**PIANO SOLO** 

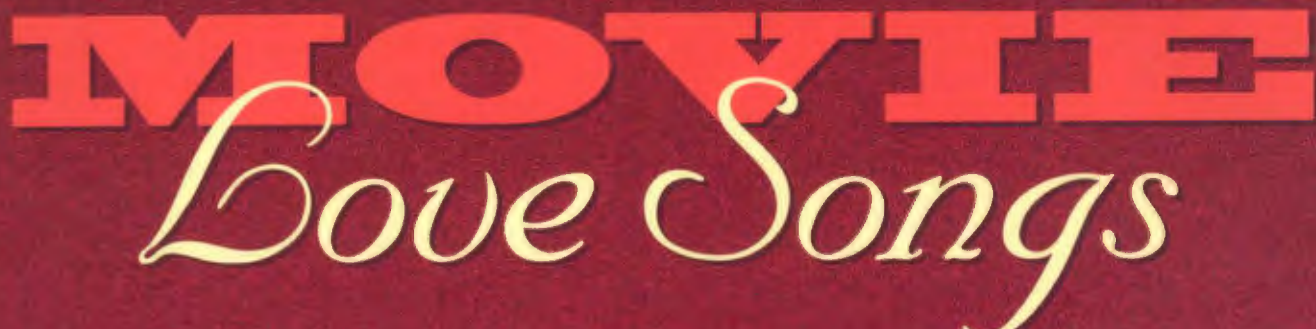

16 Romantic Favorites including BEAUTY AND THE BEAST . THE ENGLISH PATIENT . I FINALLY FOUND SOMEONE . LEGENDS OF THE FALL . LOVE STORY . ROMEO AND JULIET . **SOMEWHERE OUT THERE . YOU MUST LOVE ME** 

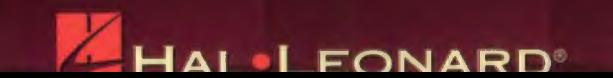

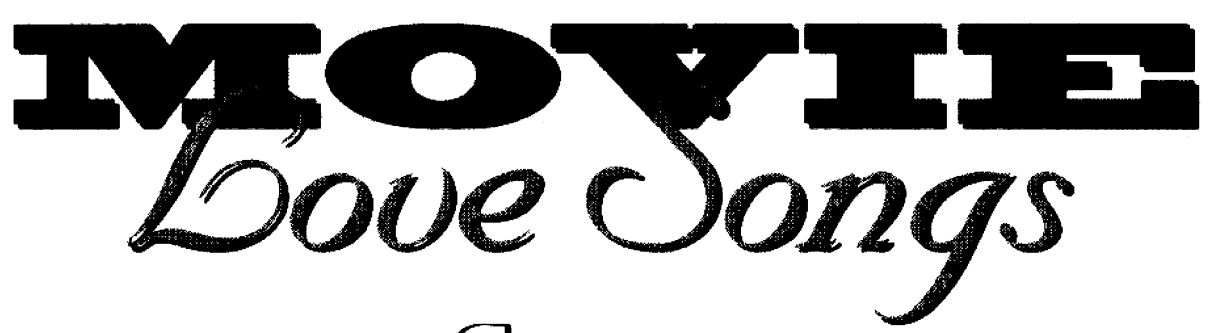

Contents

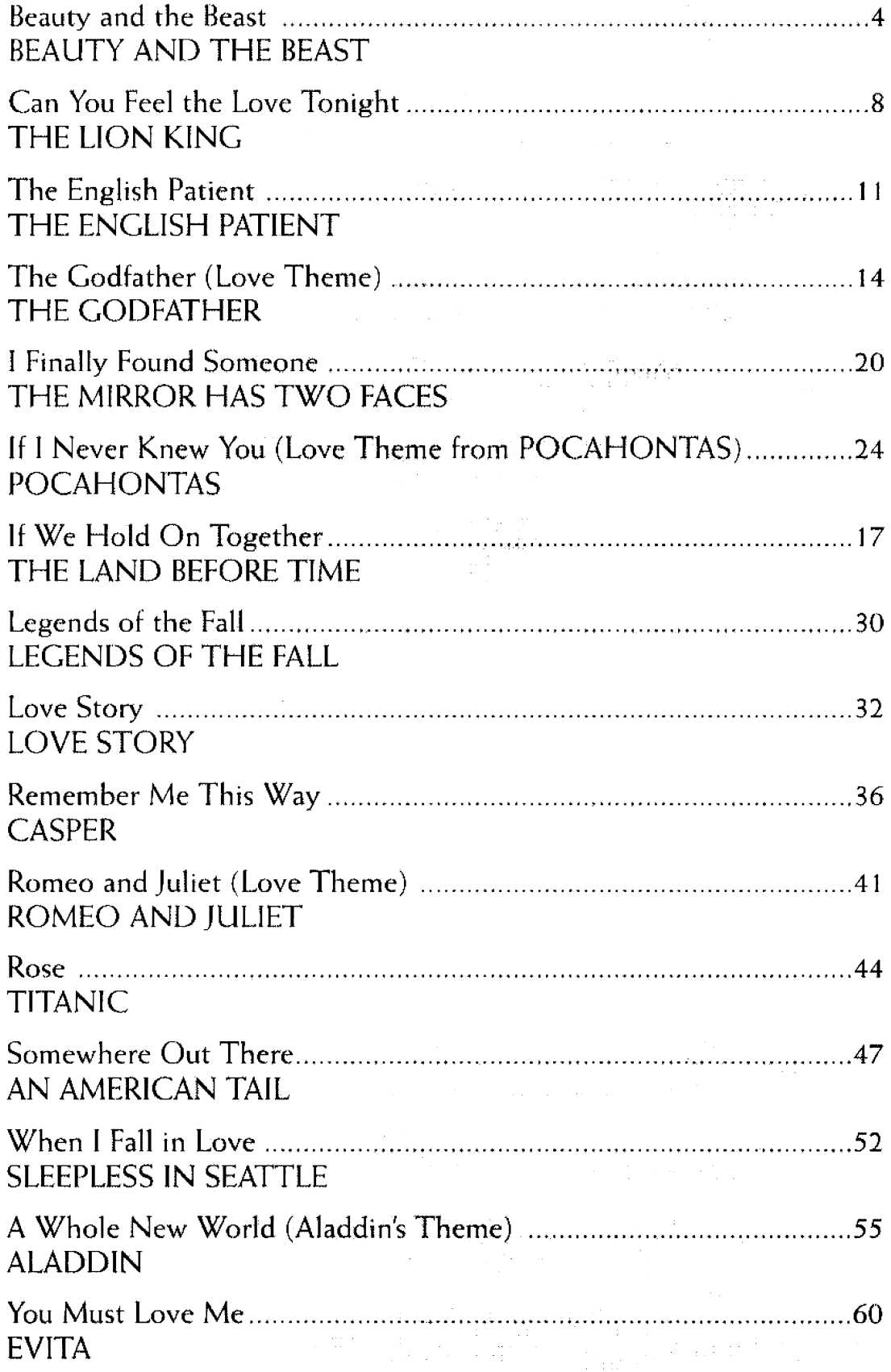

# **BEAUTY AND THE BEAST** from Walt Disney's BEAUTY AND THE BEAST

Lyrics by HOWARD ASHMAN<br>Music by ALAN MENKEN

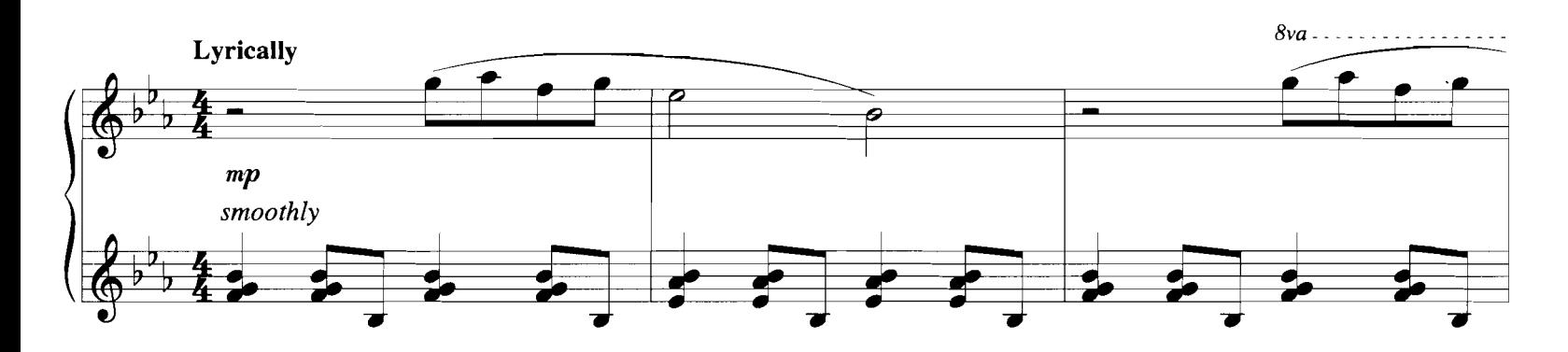

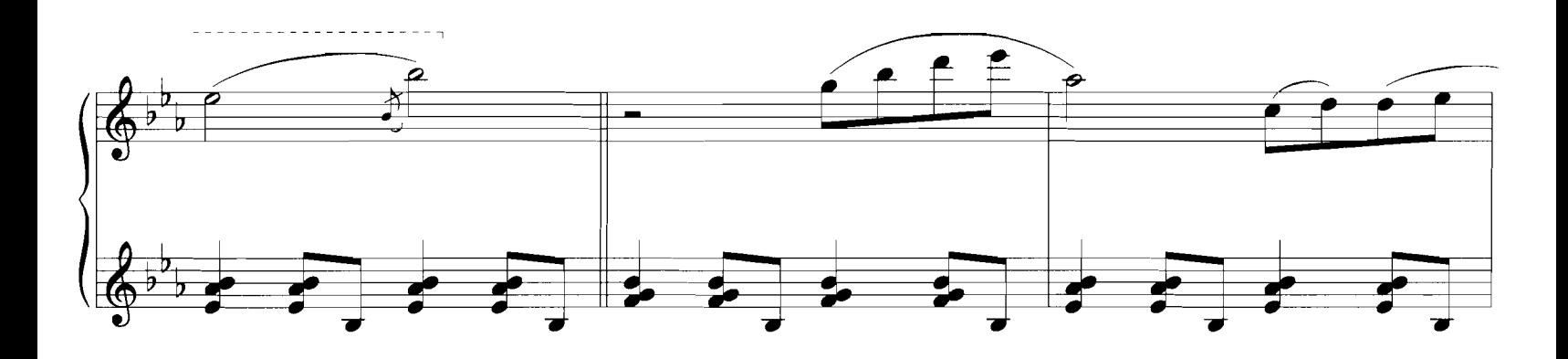

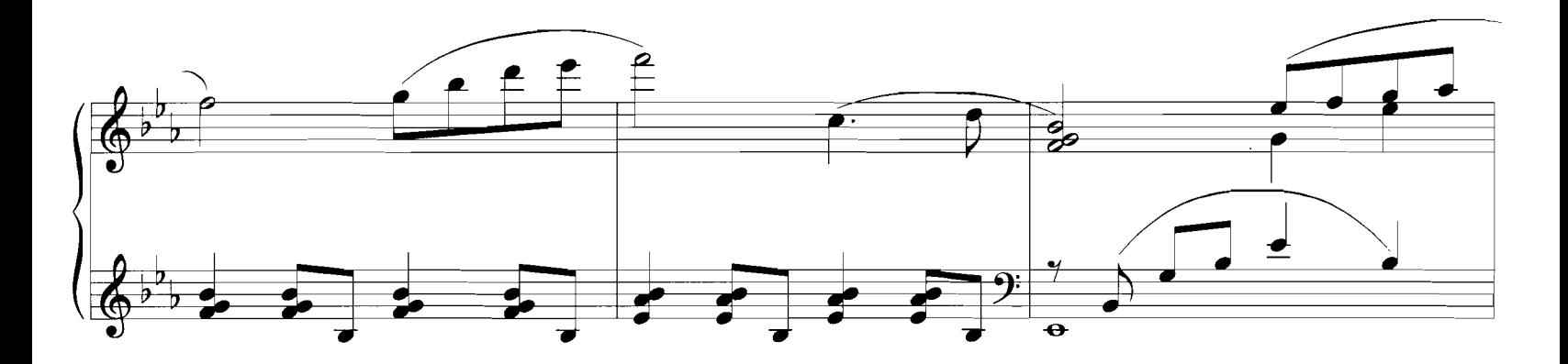

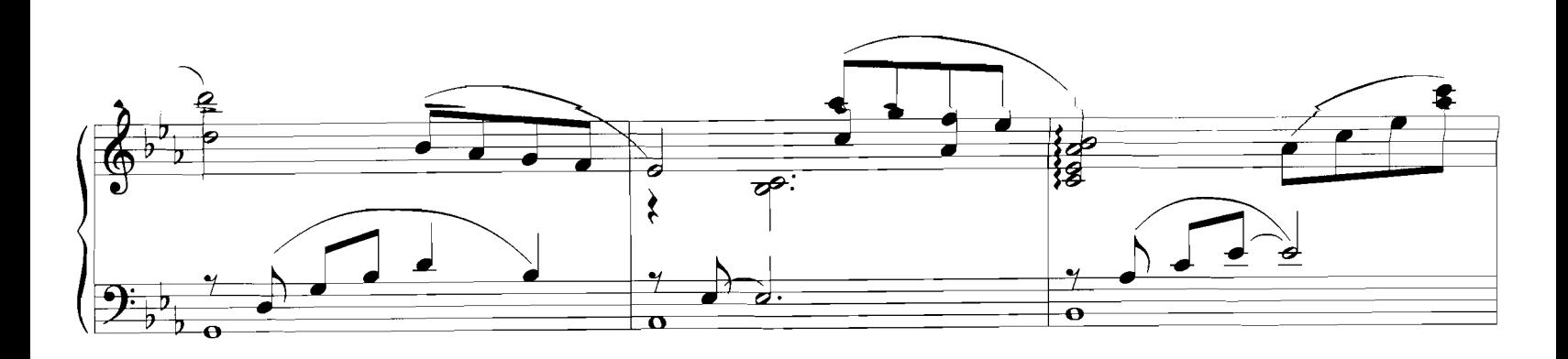

© 1991 Walt Disney Music Company and Wonderland Music Company, Inc.<br>This Arrangement © 1992 Walt Disney Music Company and Wonderland Music Company, Inc.<br>International Copyright Secured – All Rights Reserved

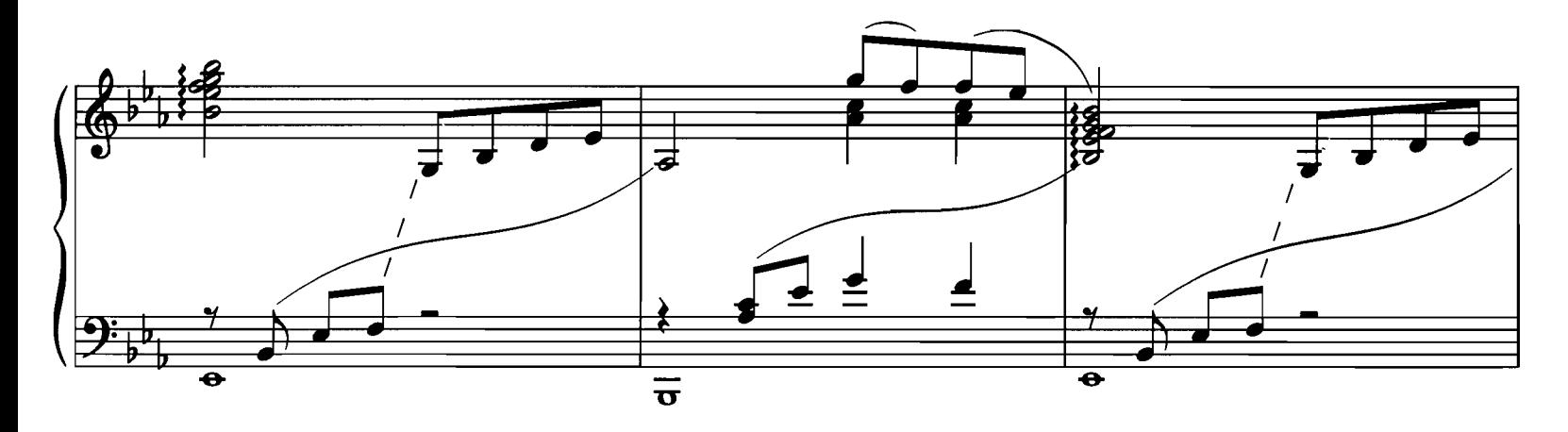

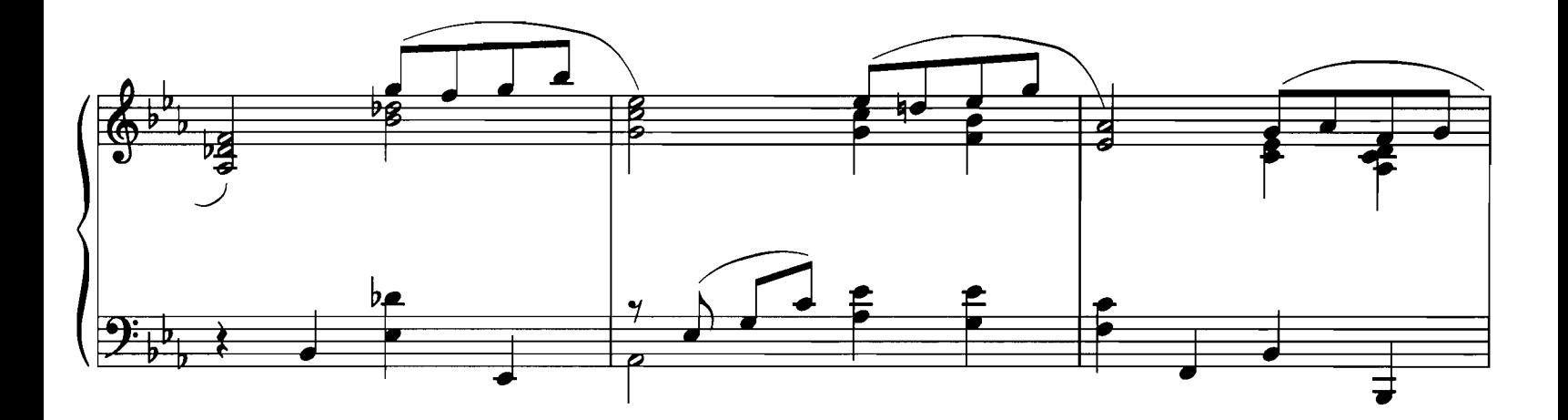

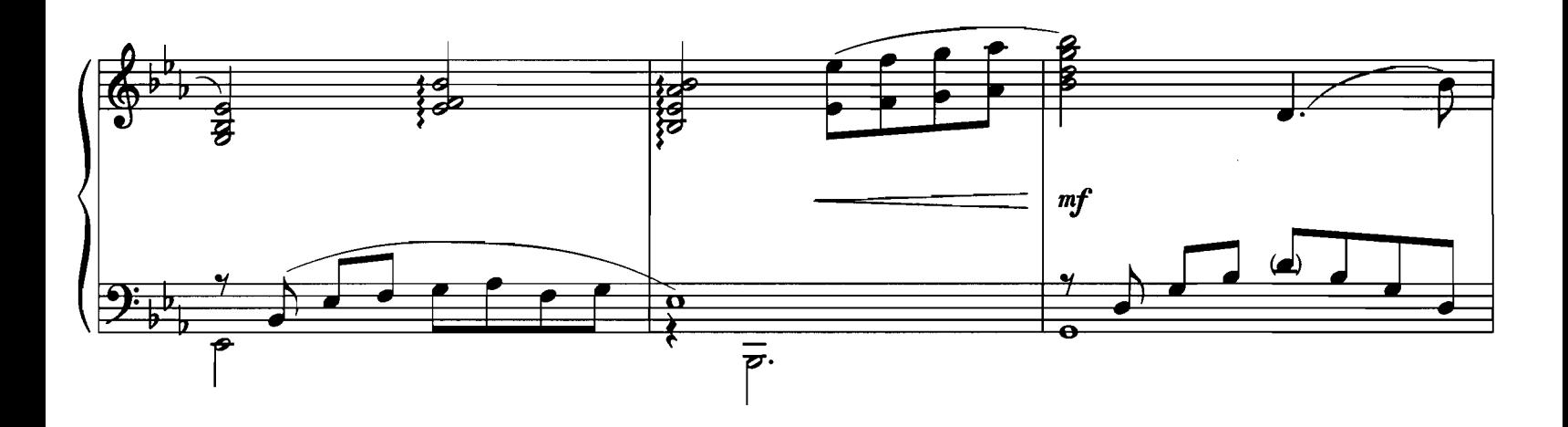

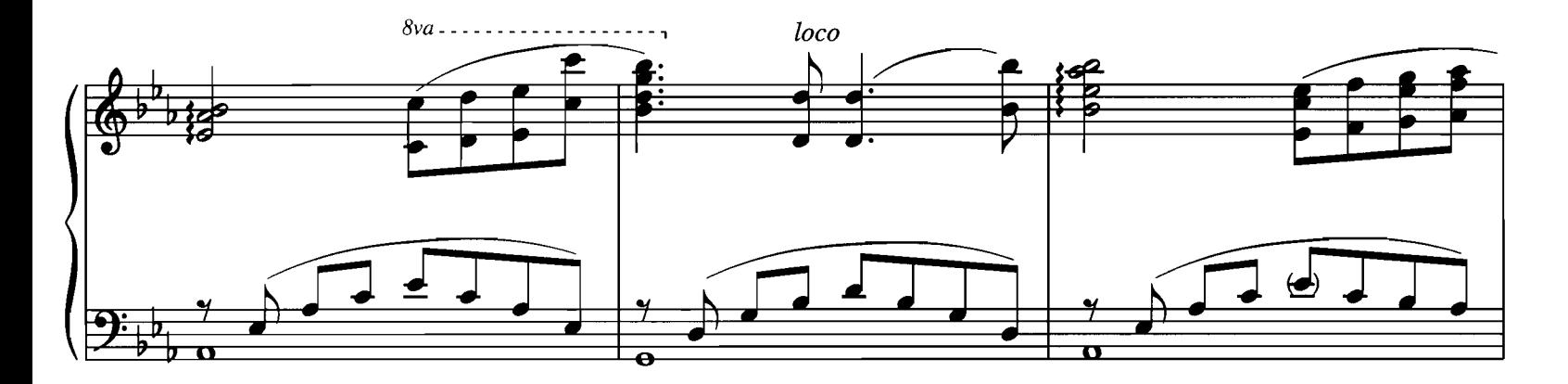

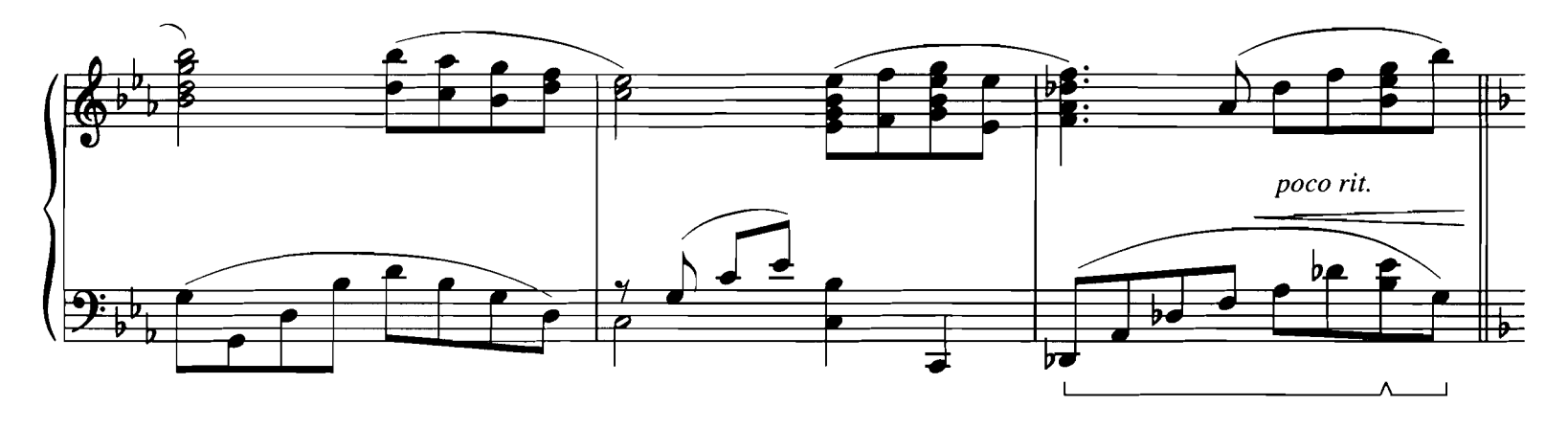

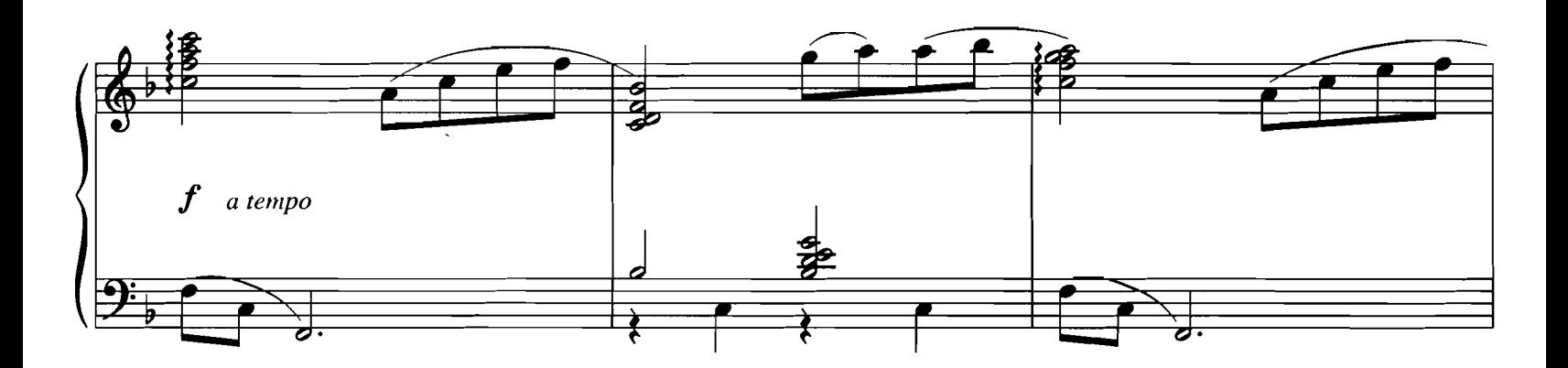

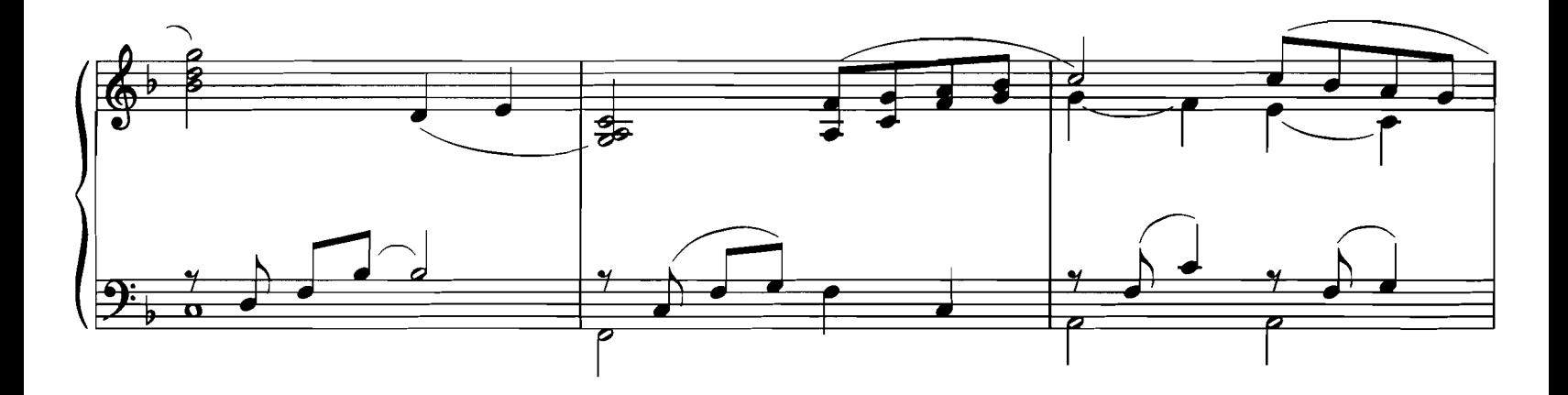

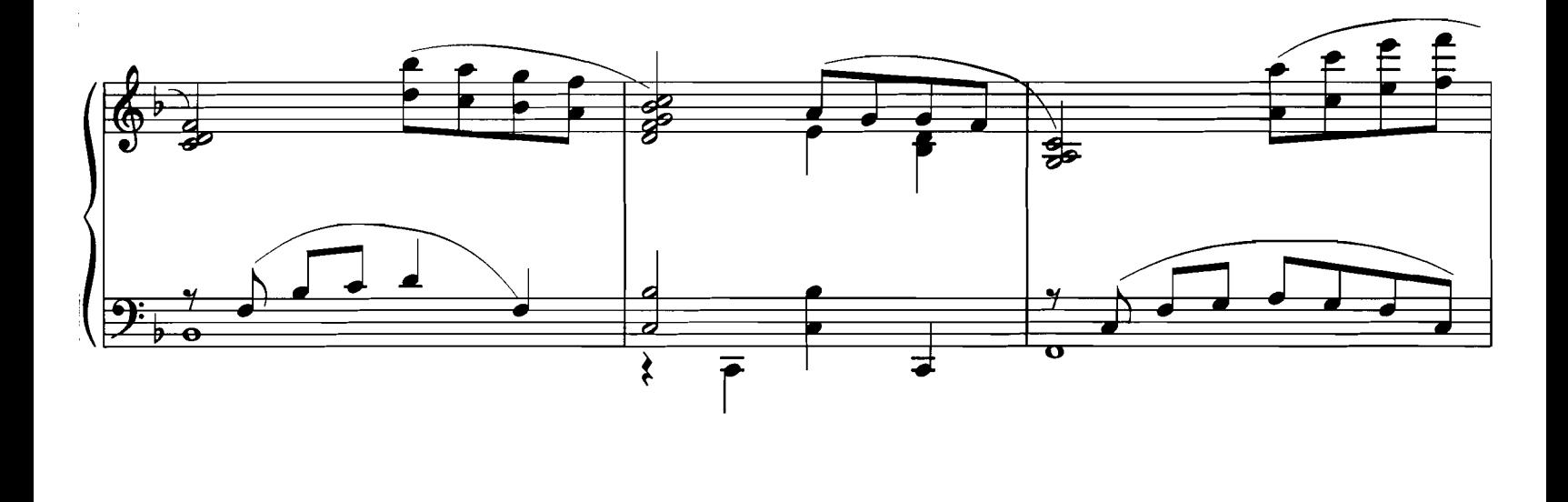

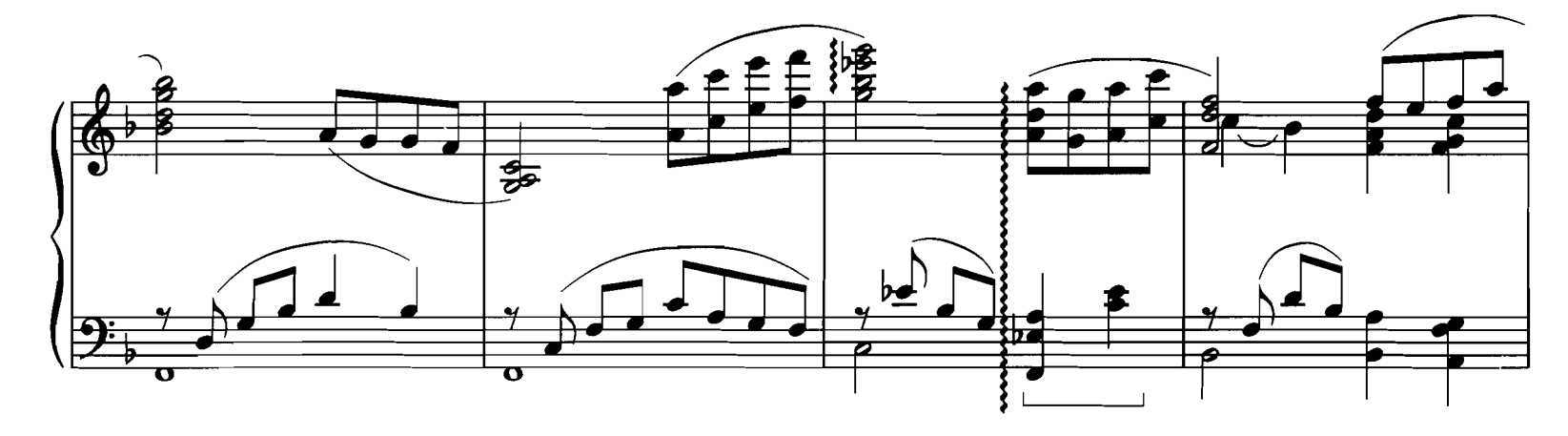

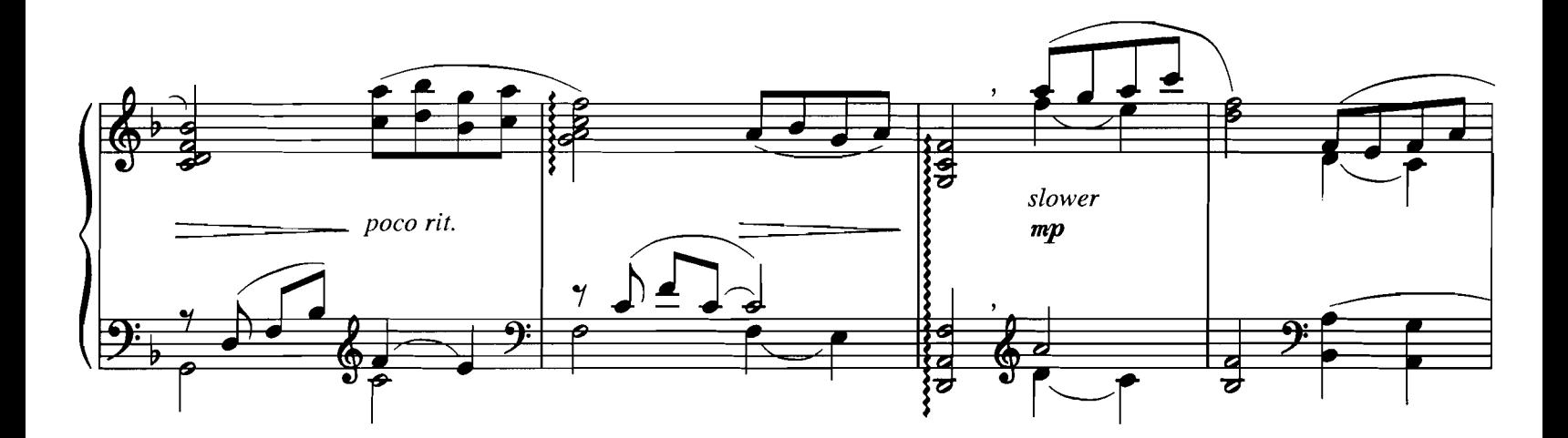

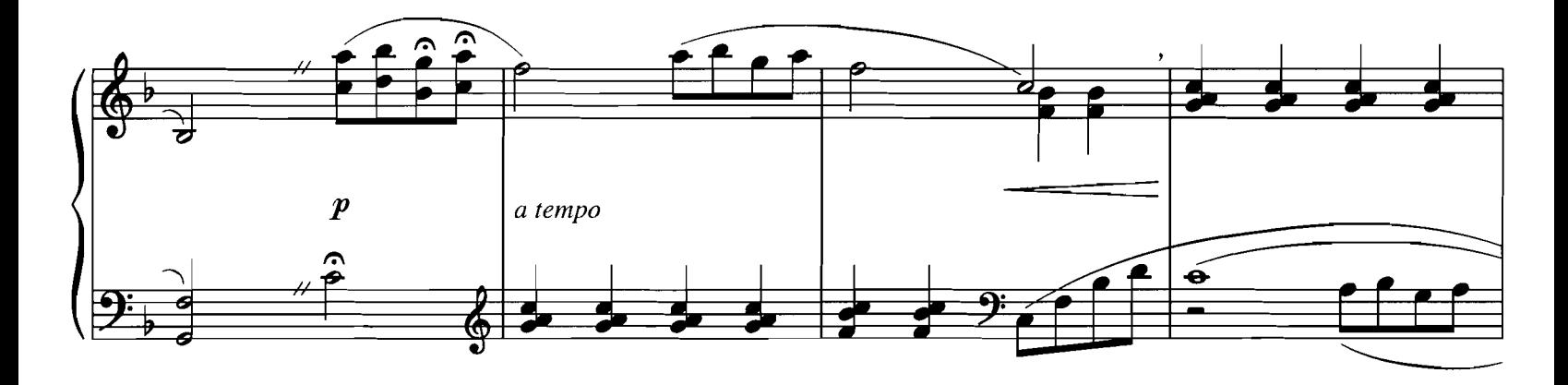

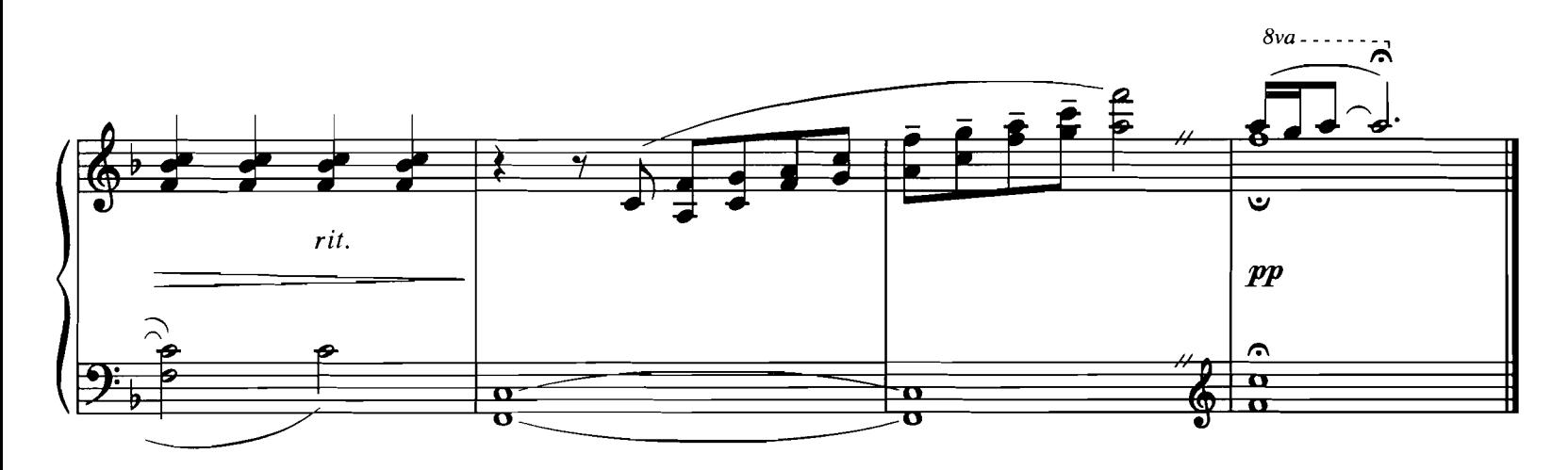

CAN YOU FEEL THE LOVE TONIGHT

Music by ELTON JOHN<br>Lyrics by TIM RICE

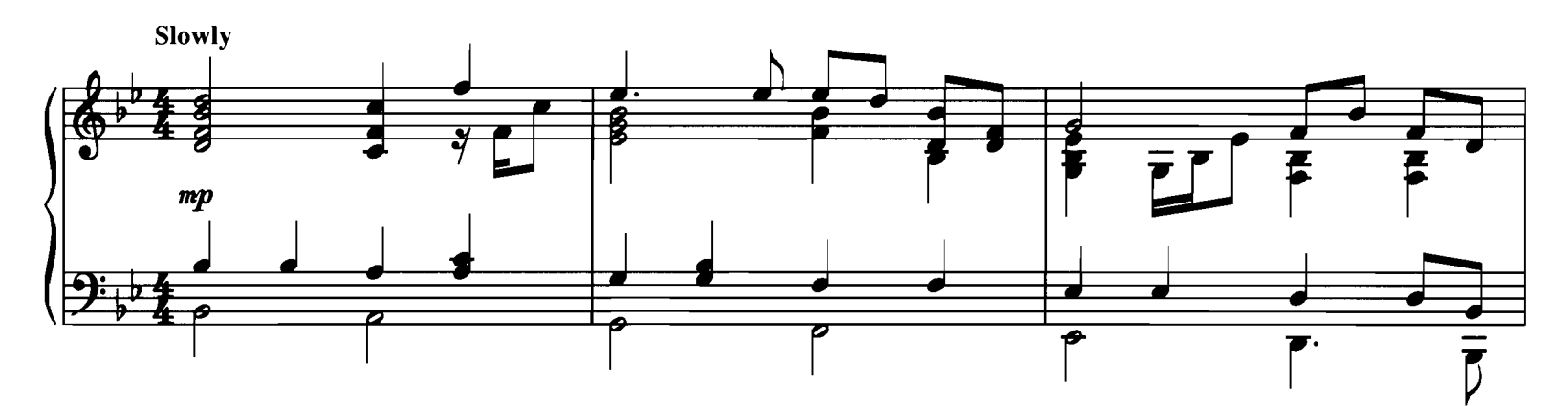

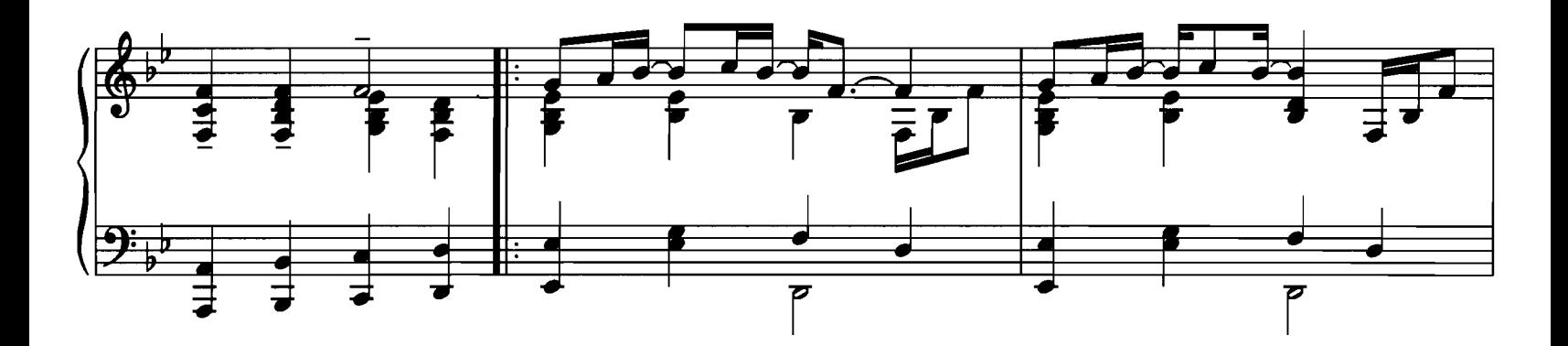

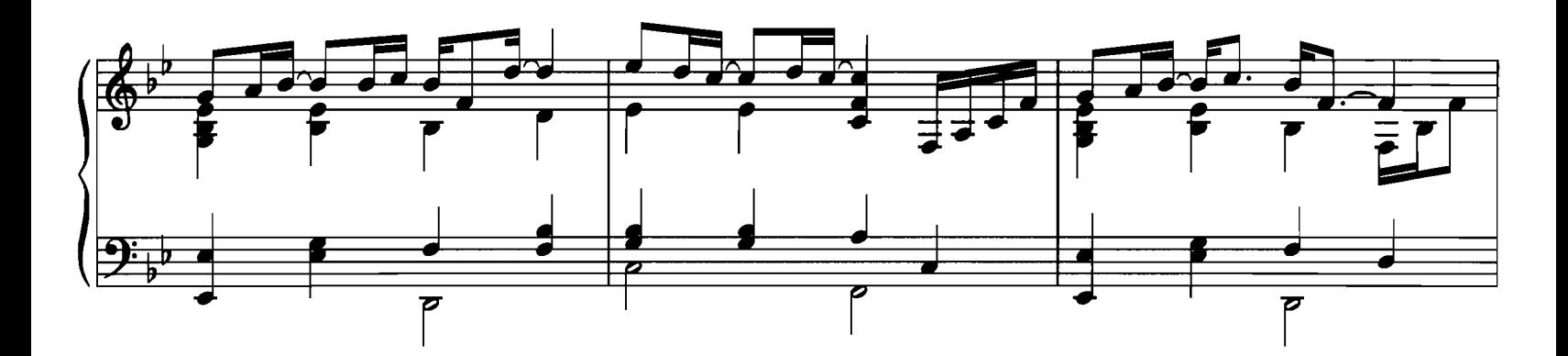

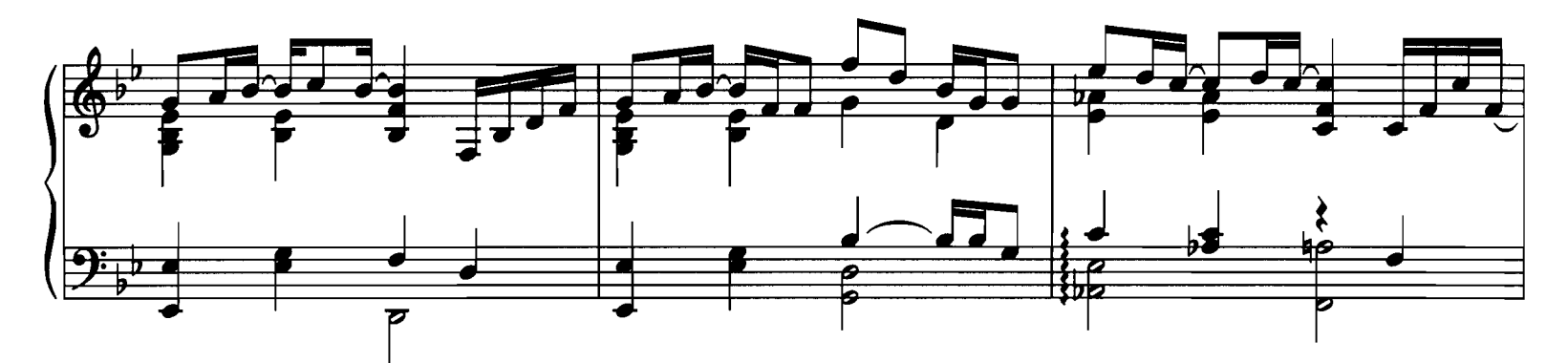

© 1994 Wonderland Music Company, Inc.<br>This arrangement © 1998 Wonderland Music Company, Inc.<br>International Copyright Secured All Rights Reserved

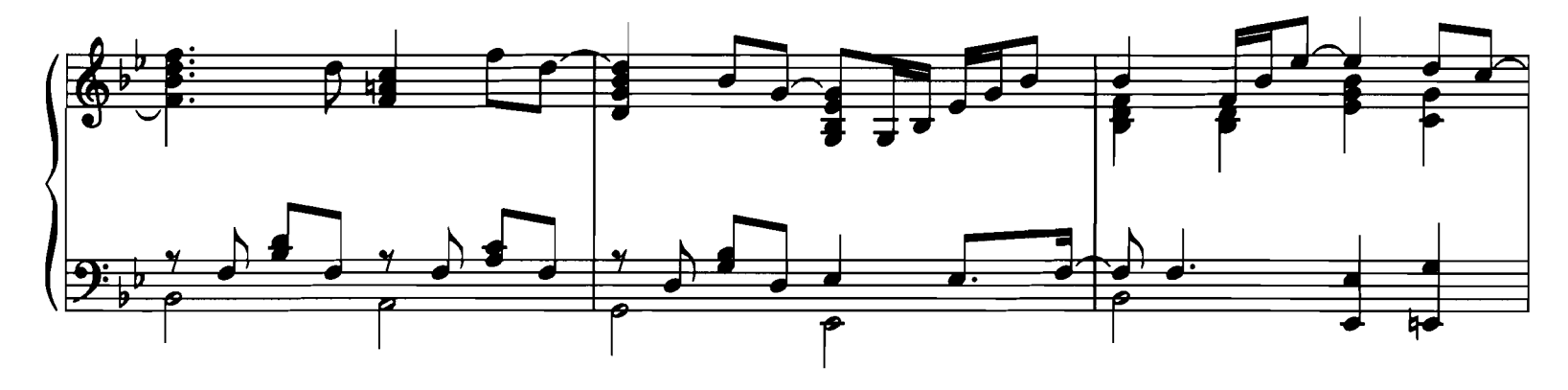

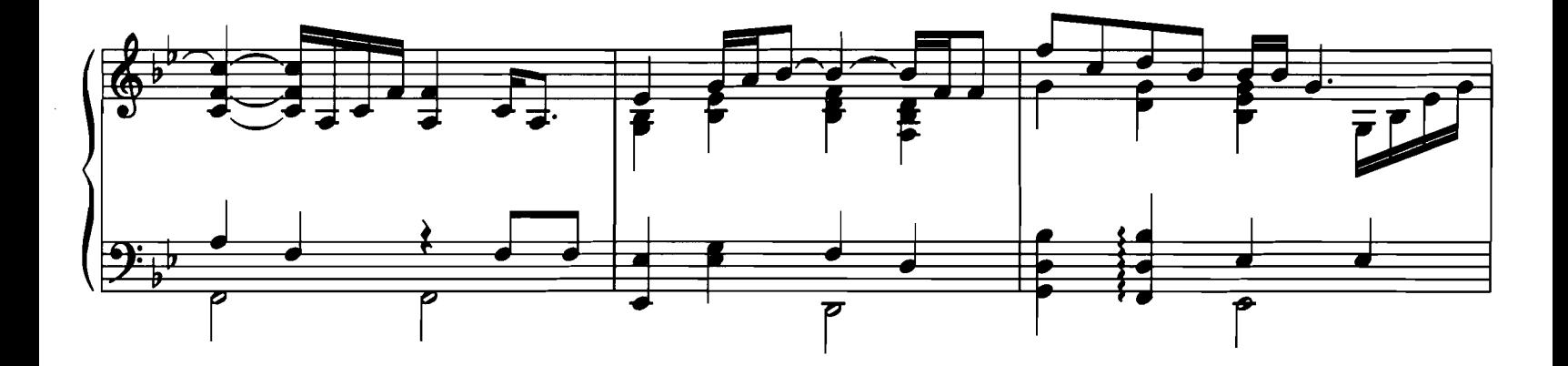

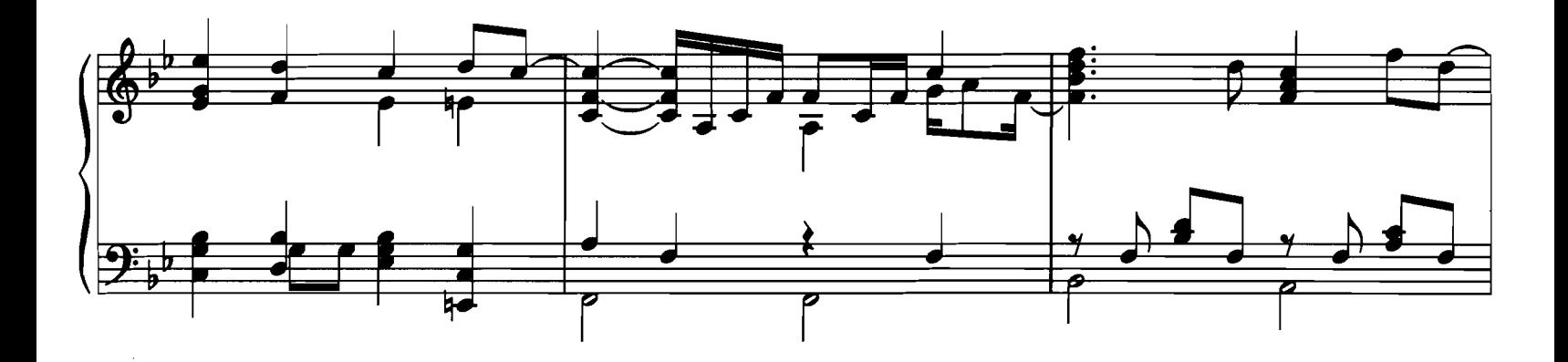

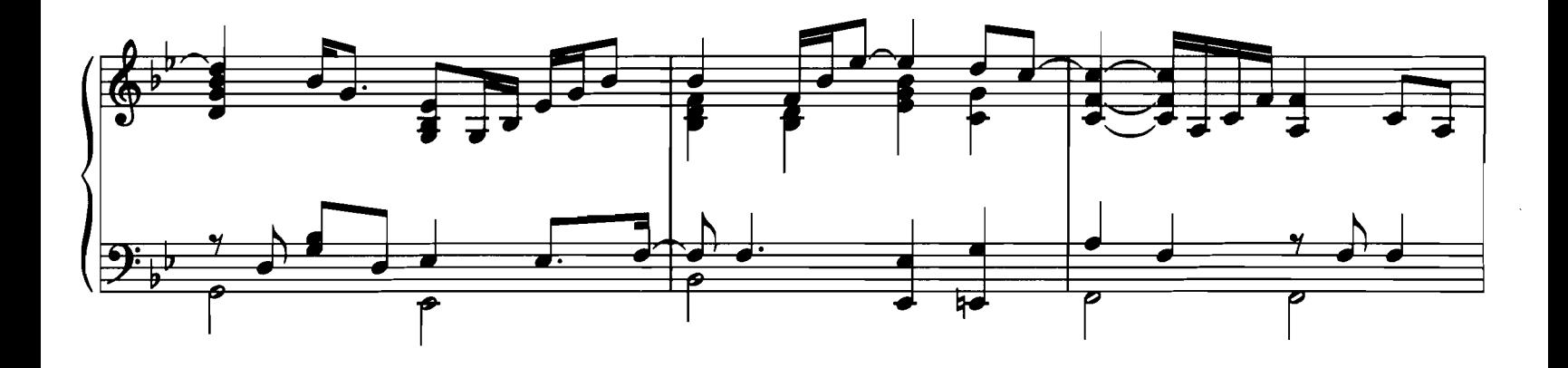

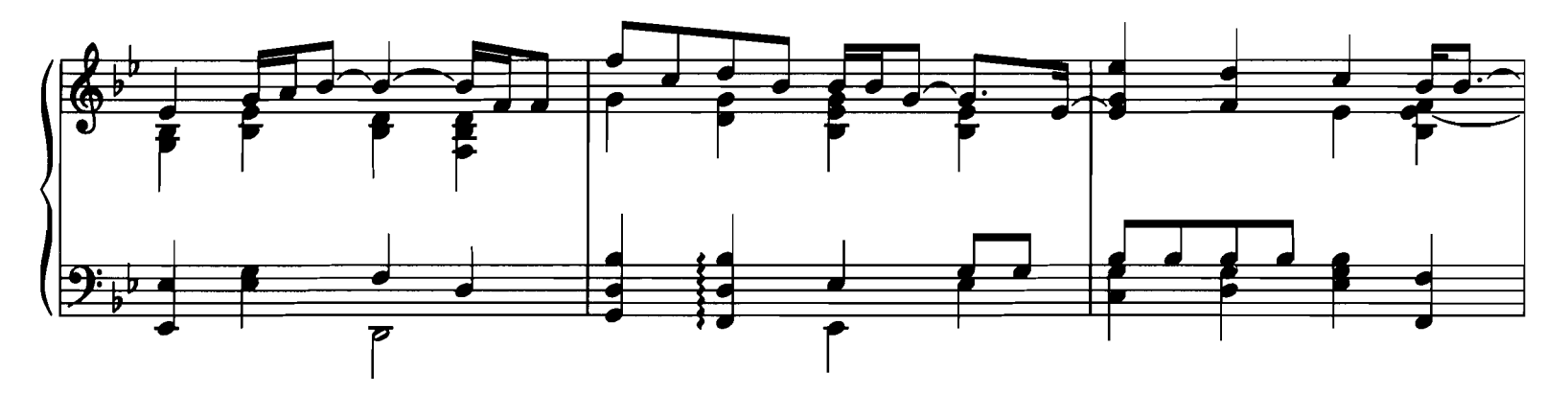

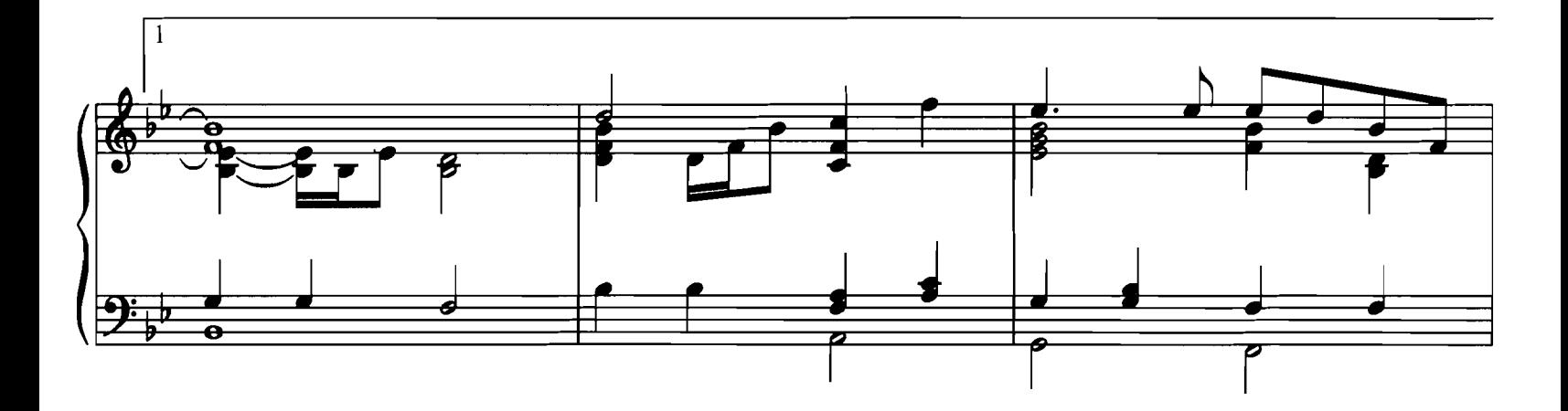

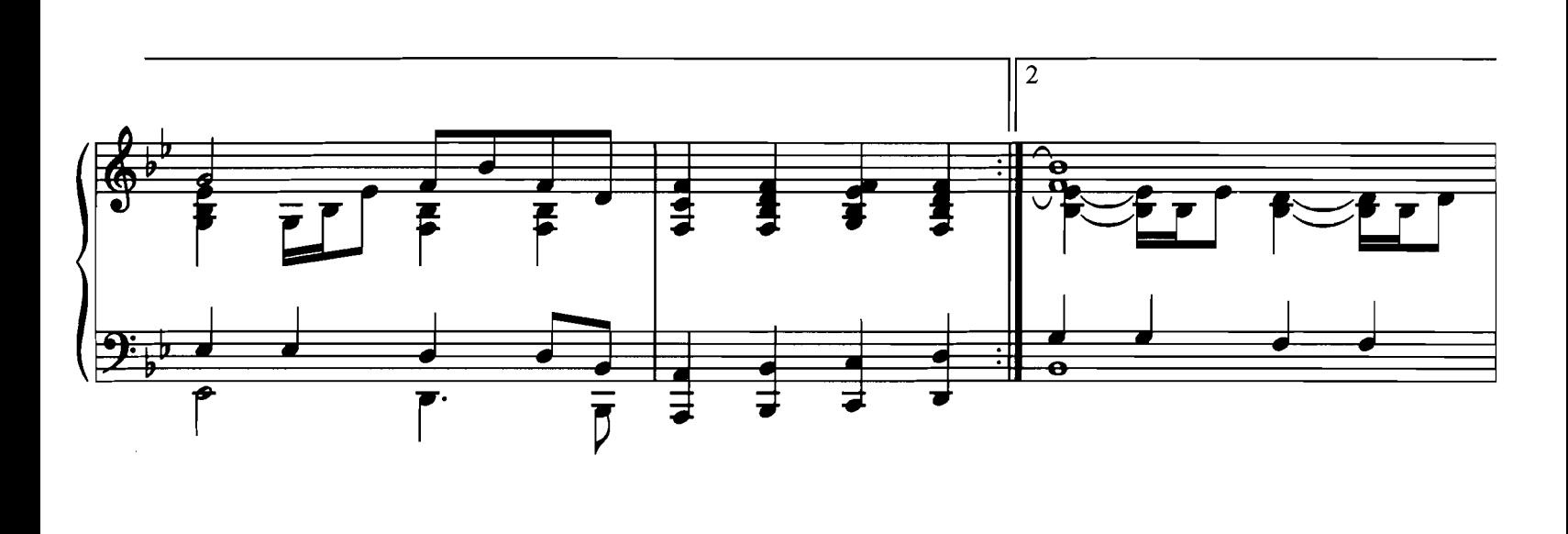

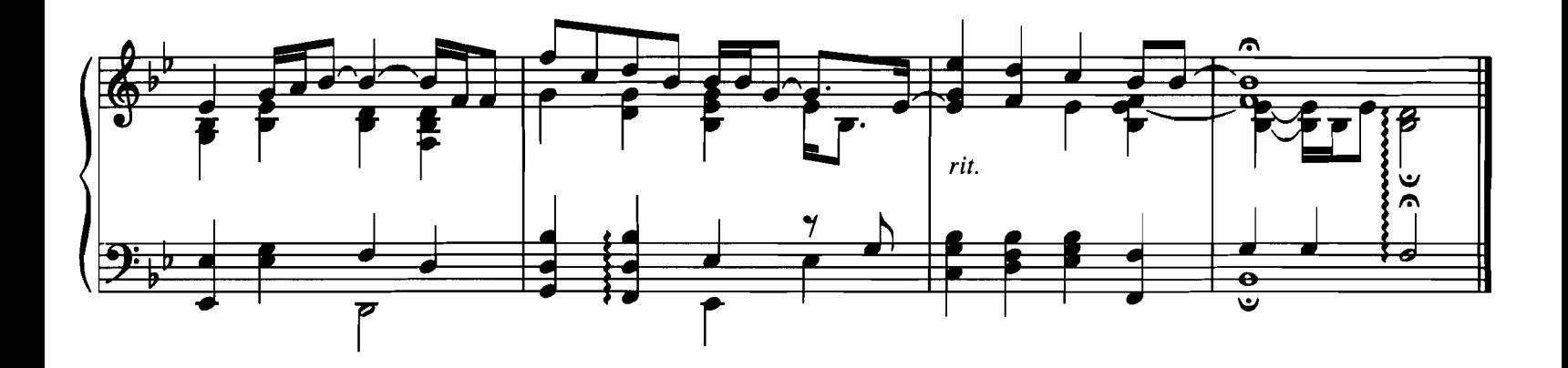

### THE ENGLISH PATIENT

Written by GABRIEL YARED

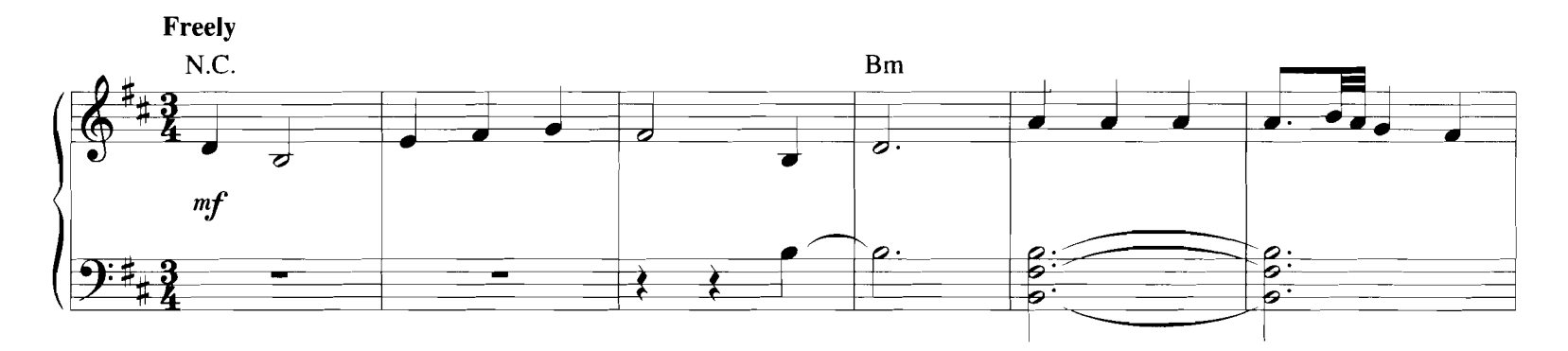

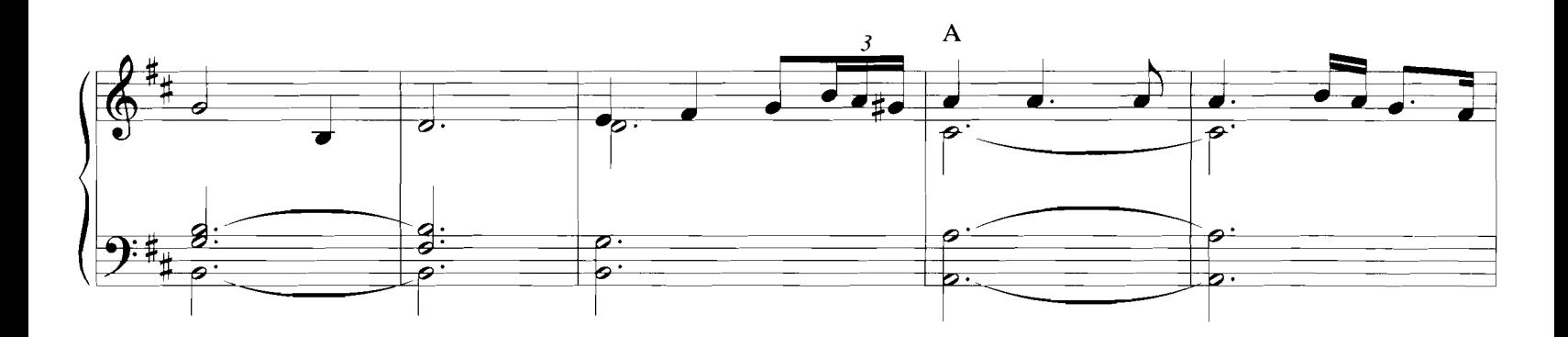

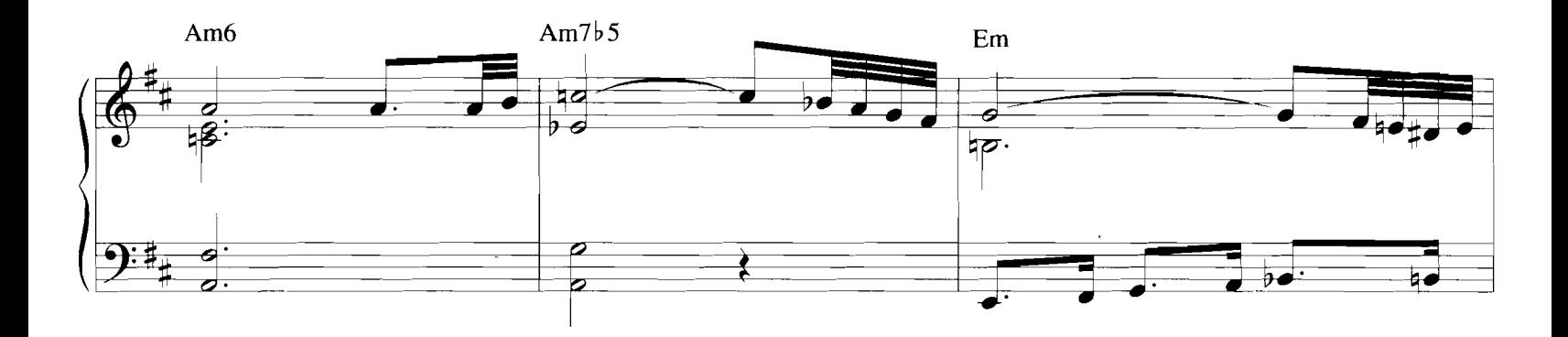

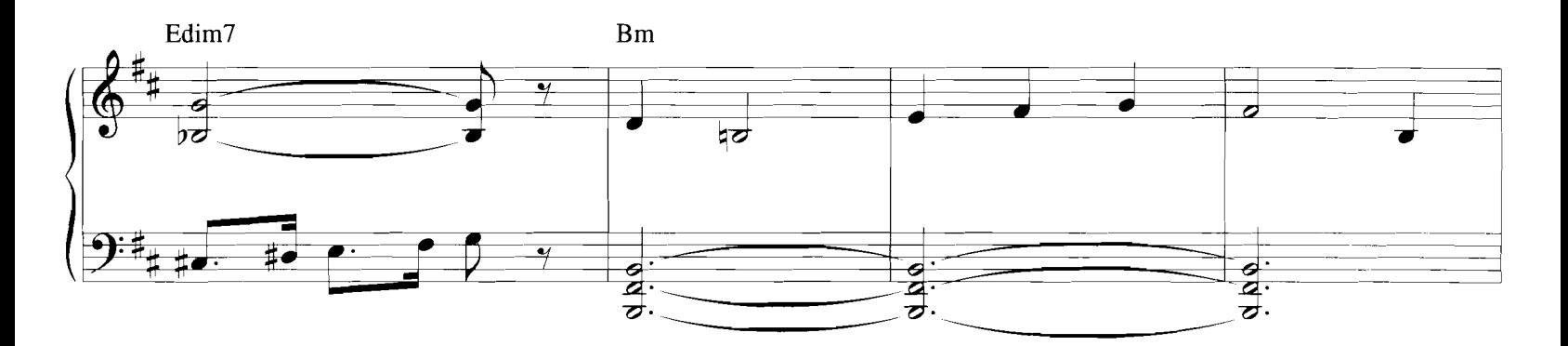

Copyright © 1996 by Tiger Moth Music<br>This arrangement Copyright © 1998 by Tiger Moth Music<br>International Copyright Secured All Rights Reserved

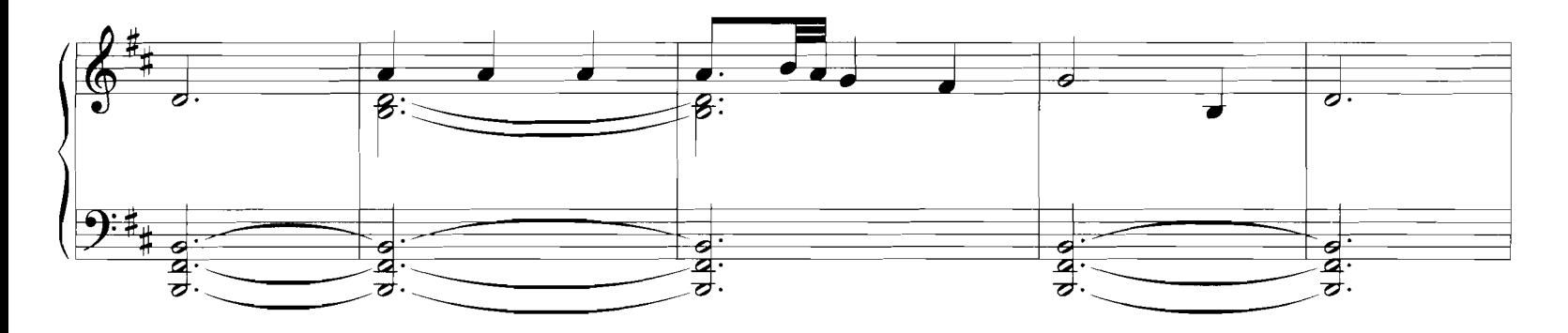

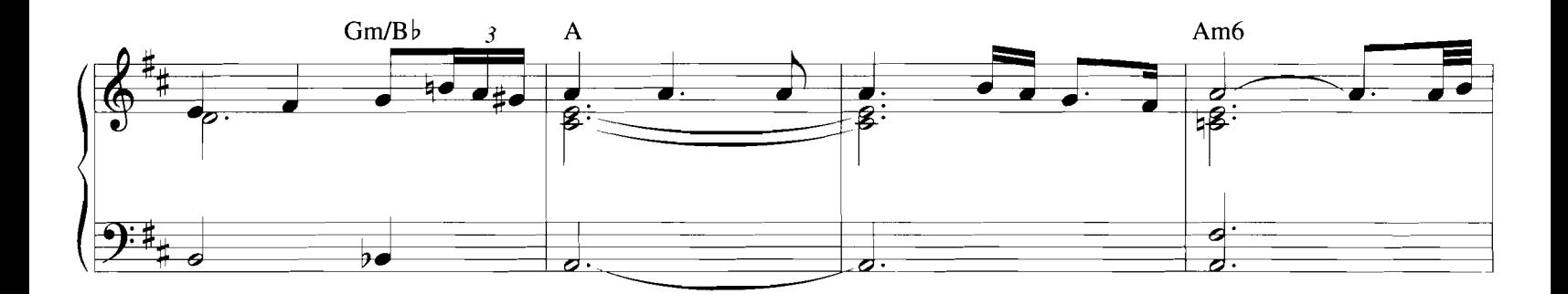

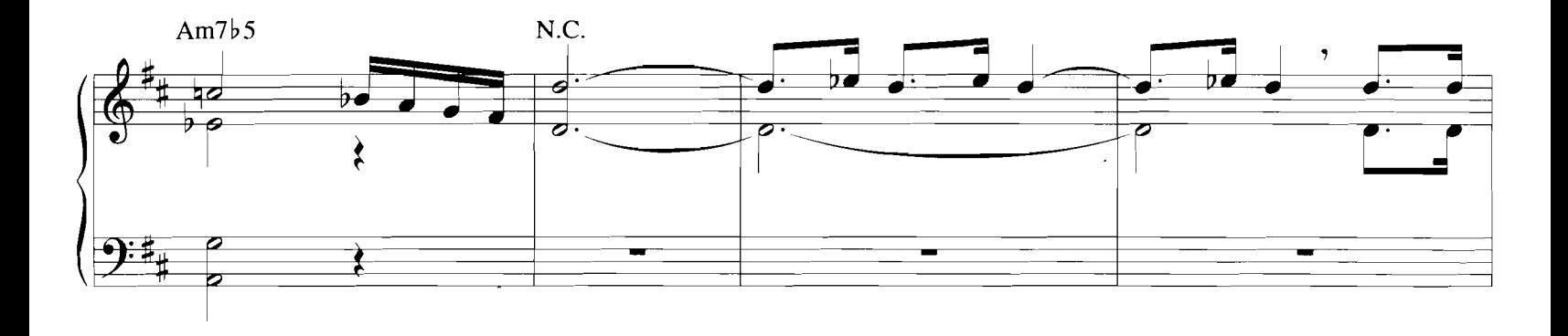

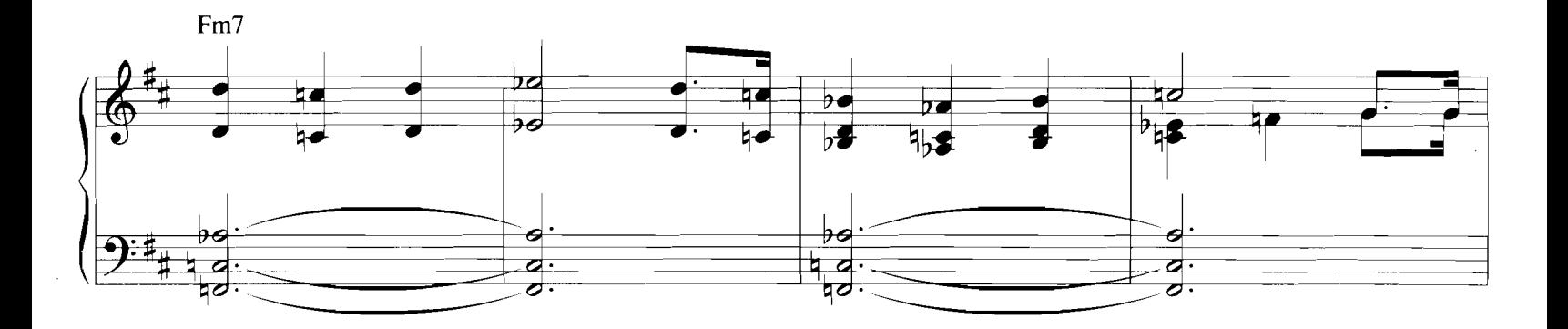

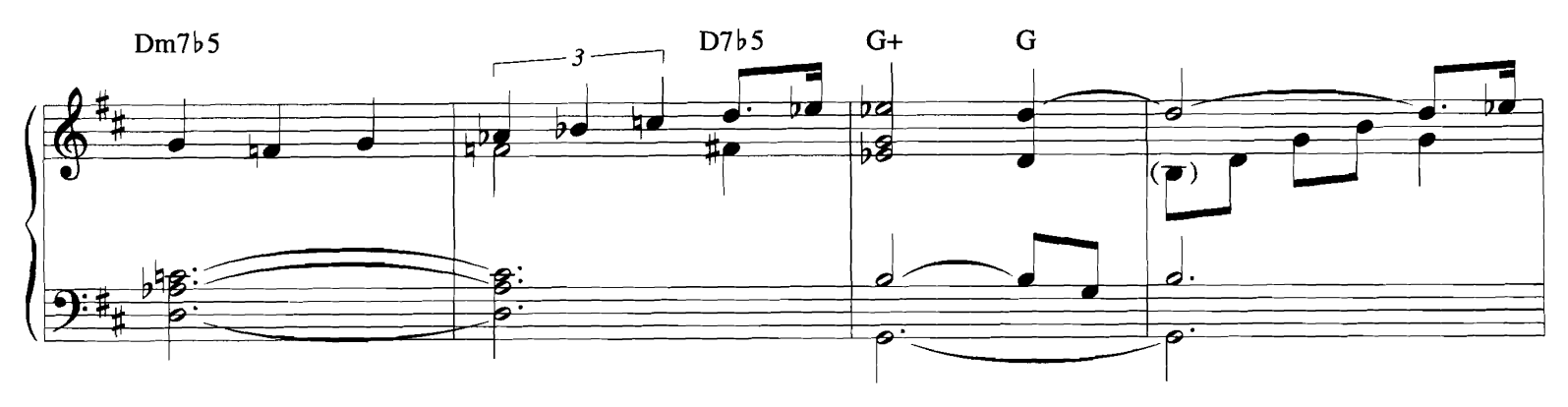

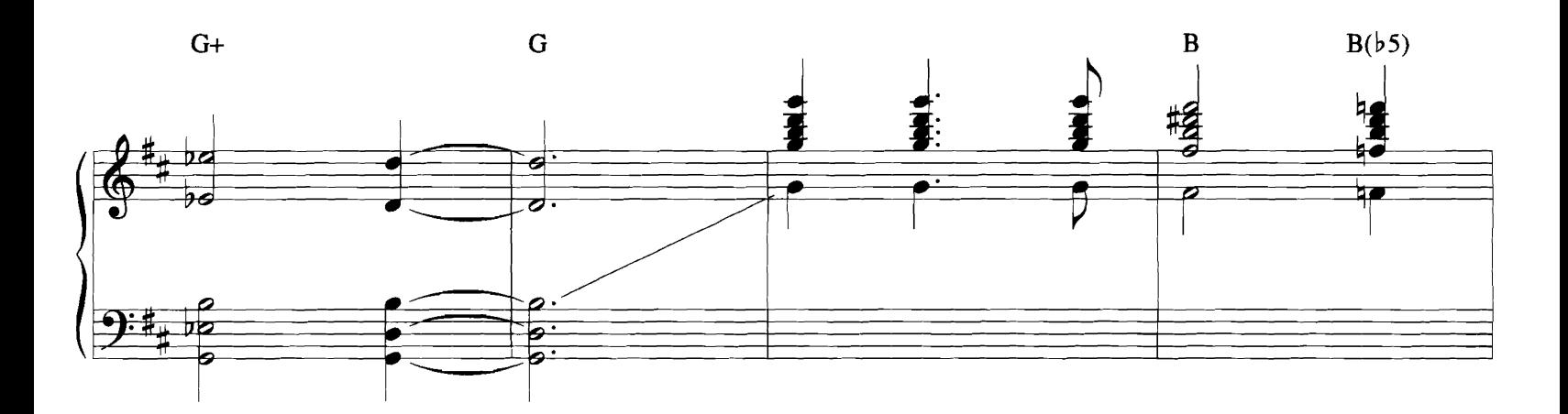

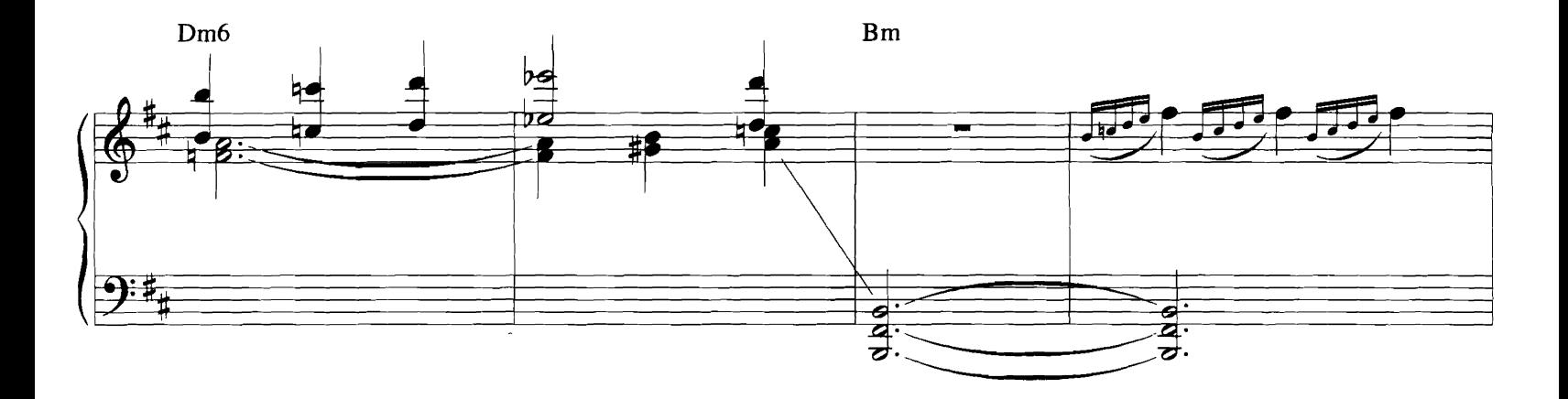

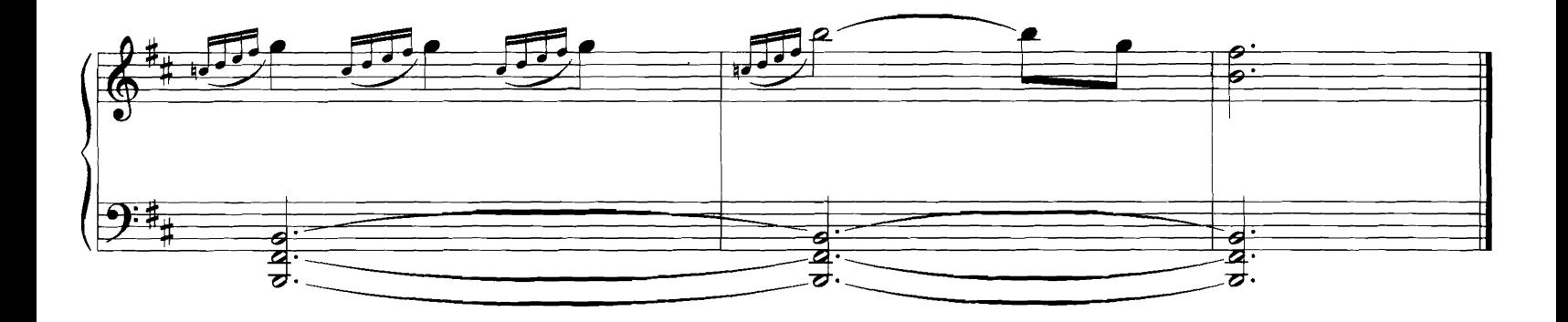

**THE GODFATHER** 

(LOVE THEME) from the Paramount Picture THE GODFATHER

By NINO ROTA

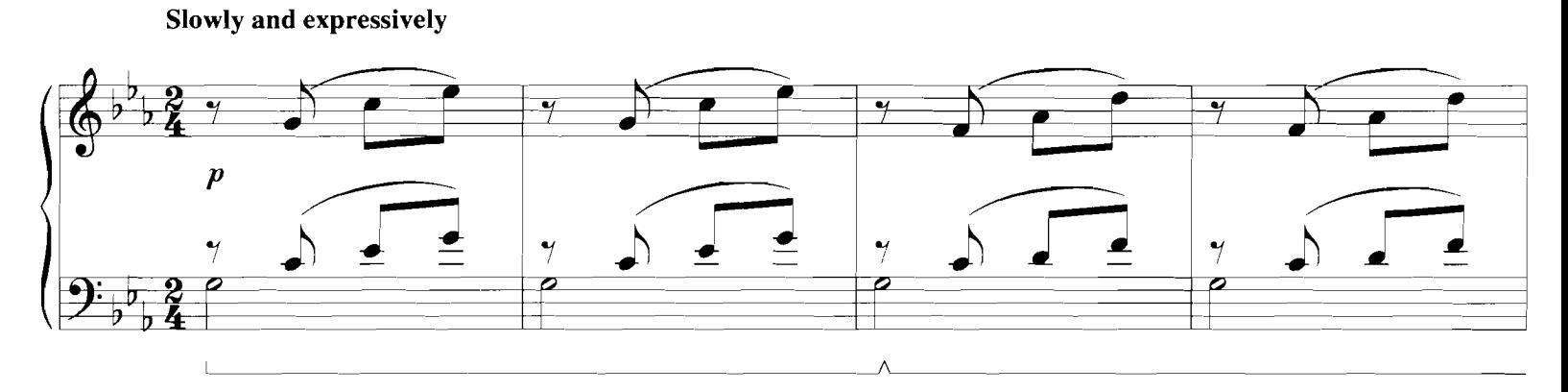

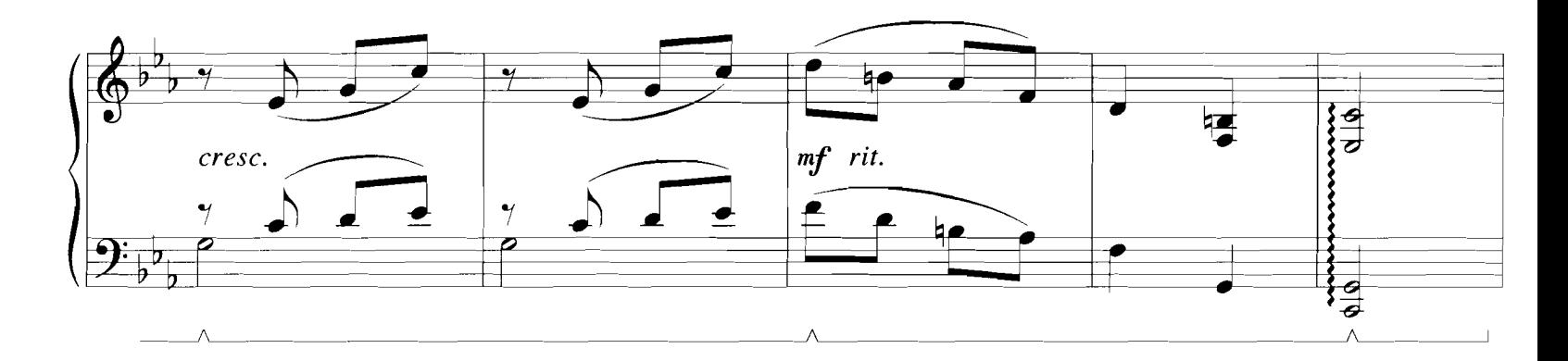

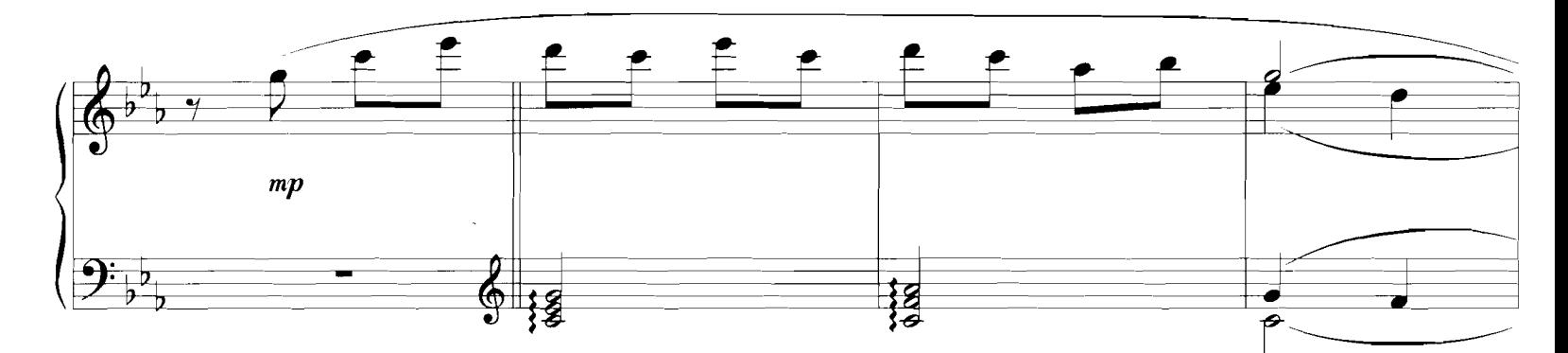

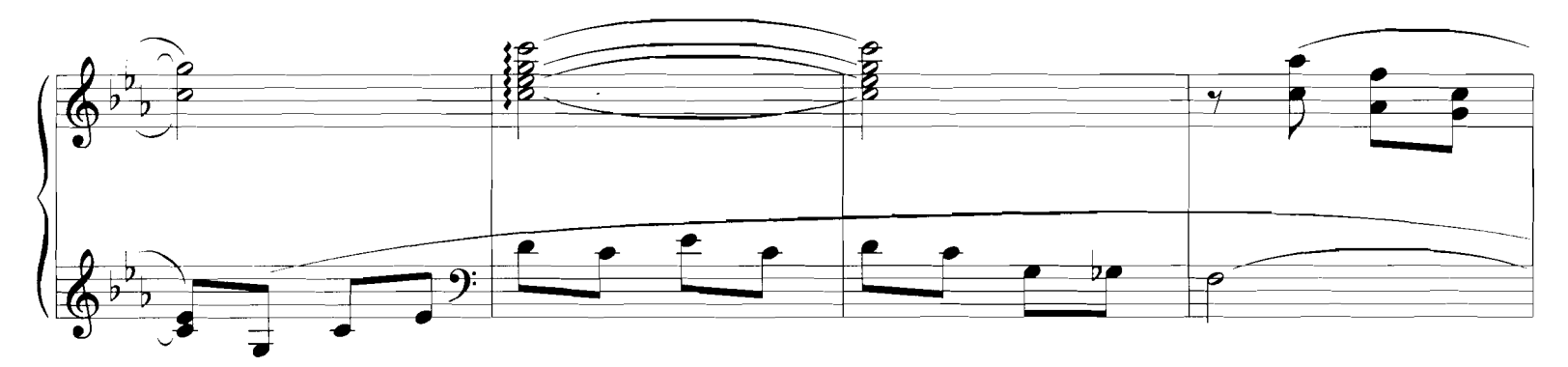

Copyright © 1972 by Famous Music Corporation<br>This arrangement Copyright © 1994 by Famous Music Corporation<br>International Copyright Secured – All Rights Reserved

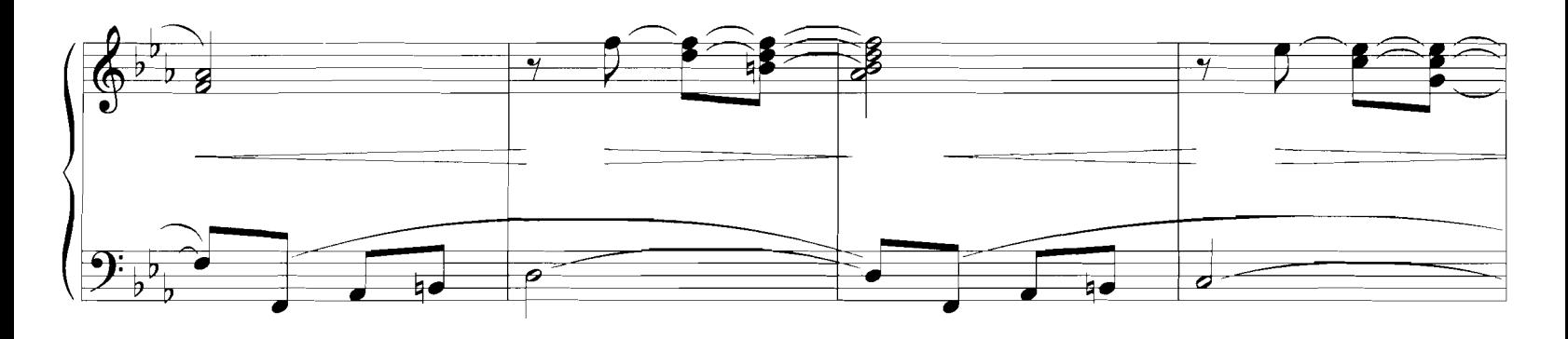

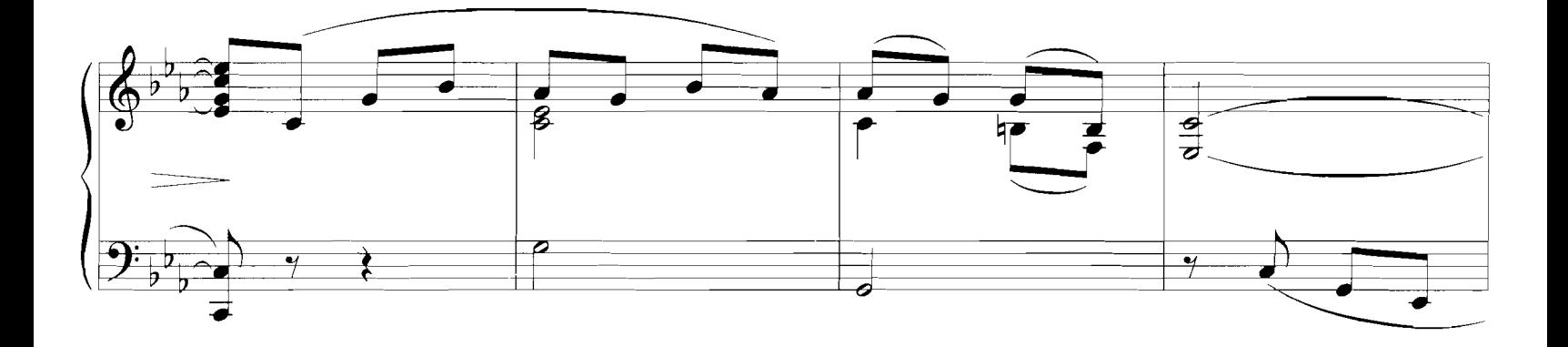

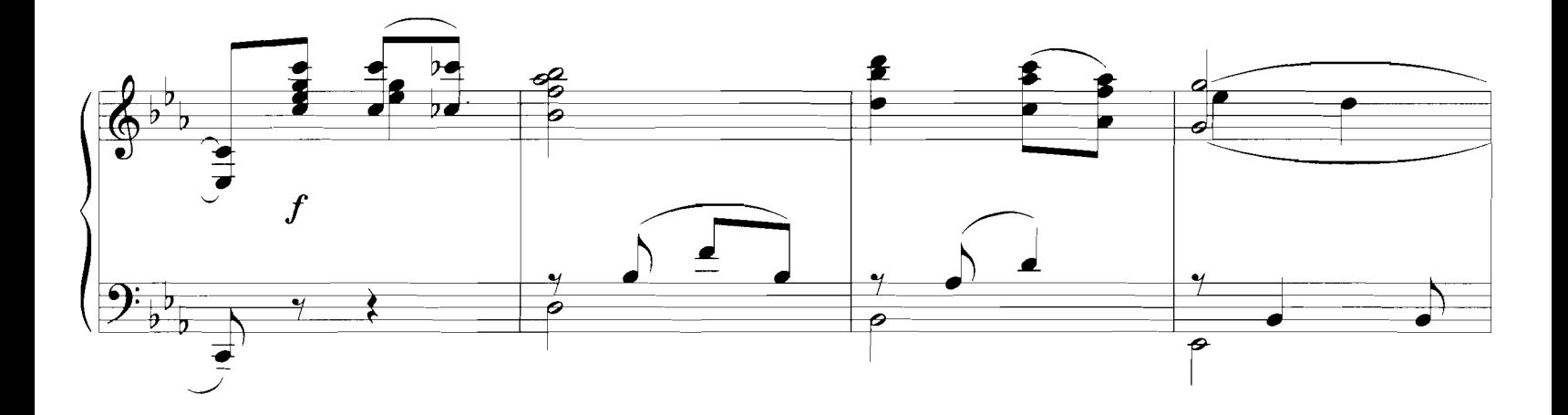

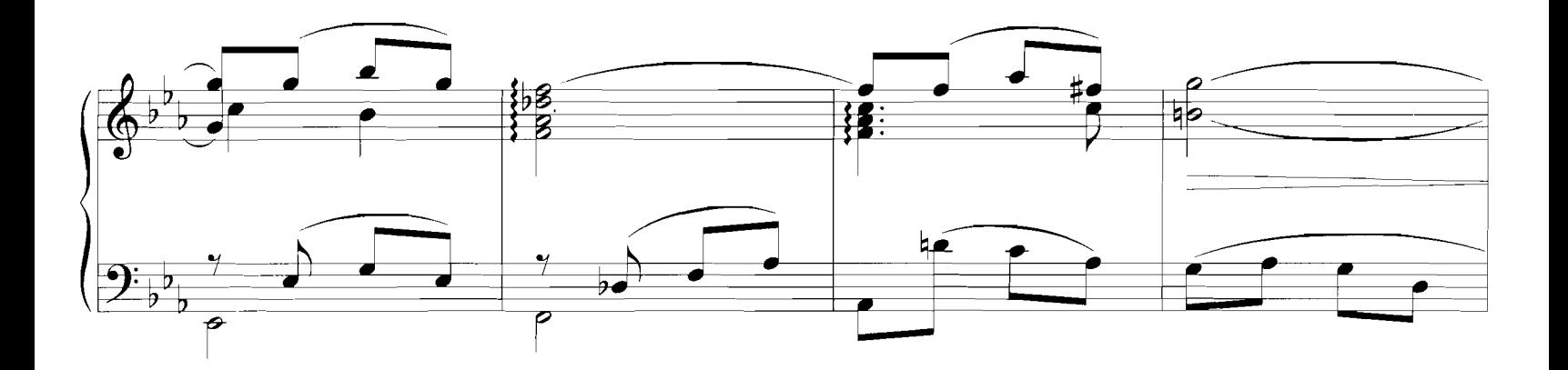

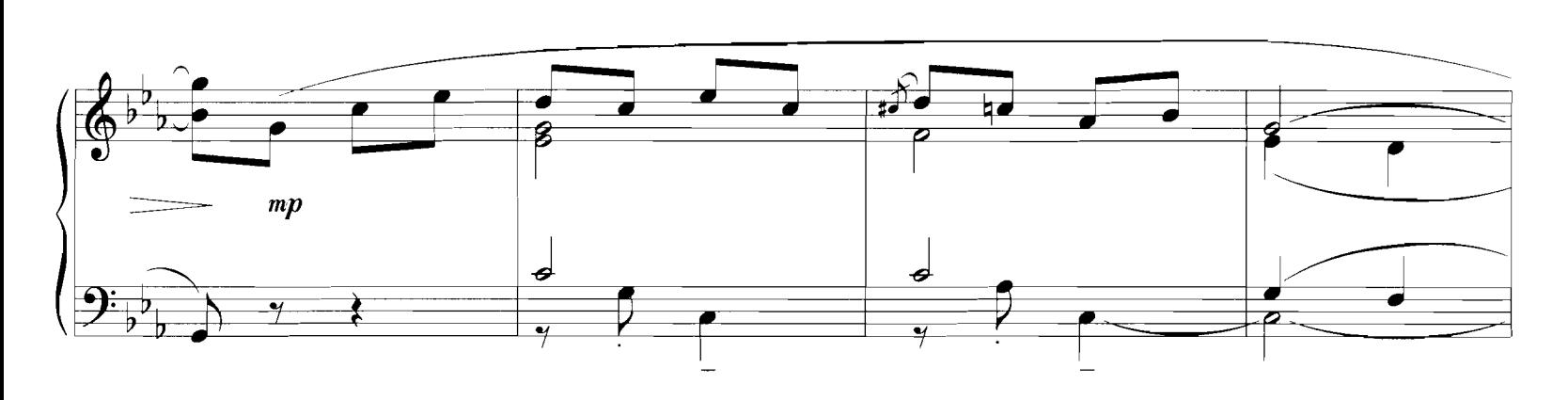

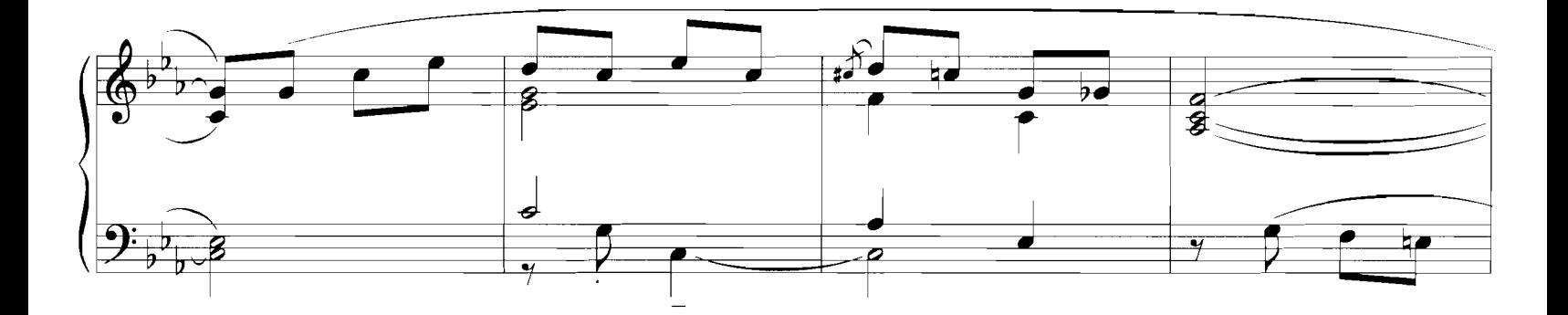

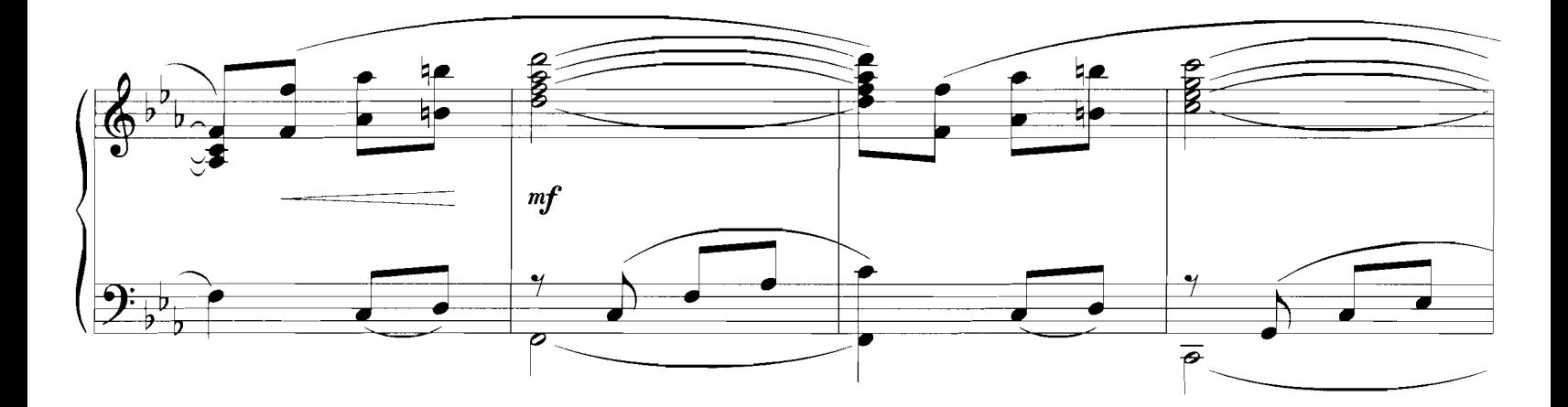

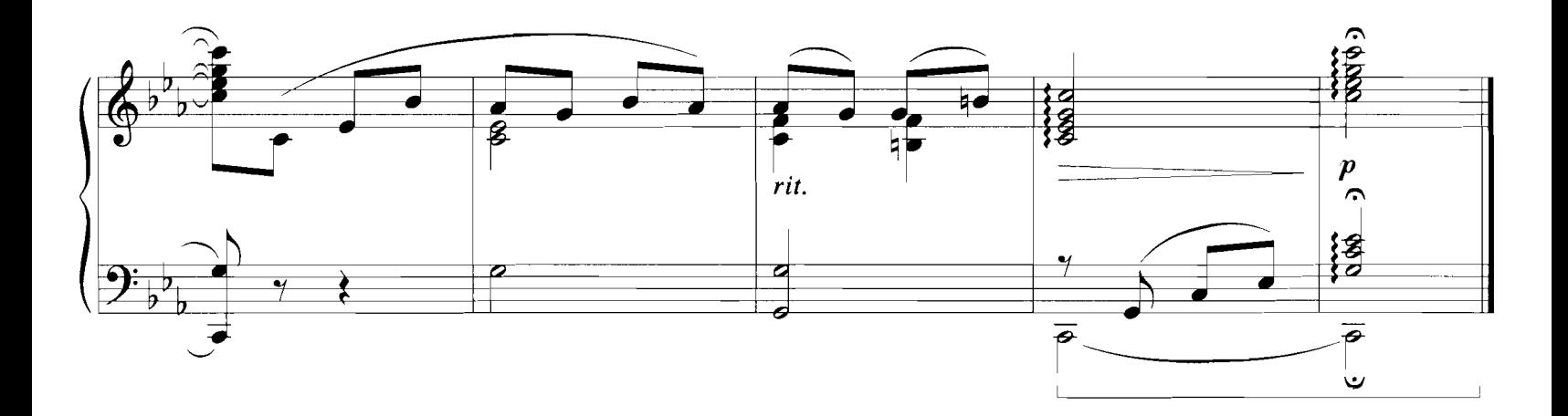

## **IF WE HOLD ON TOGETHER**

Words and Music by JAMES HORNER and WILL JENNINGS

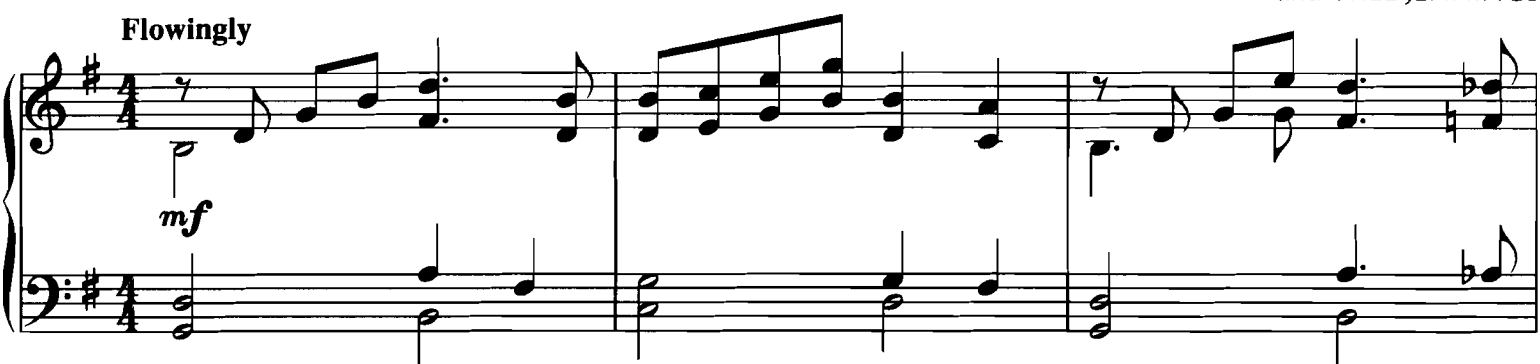

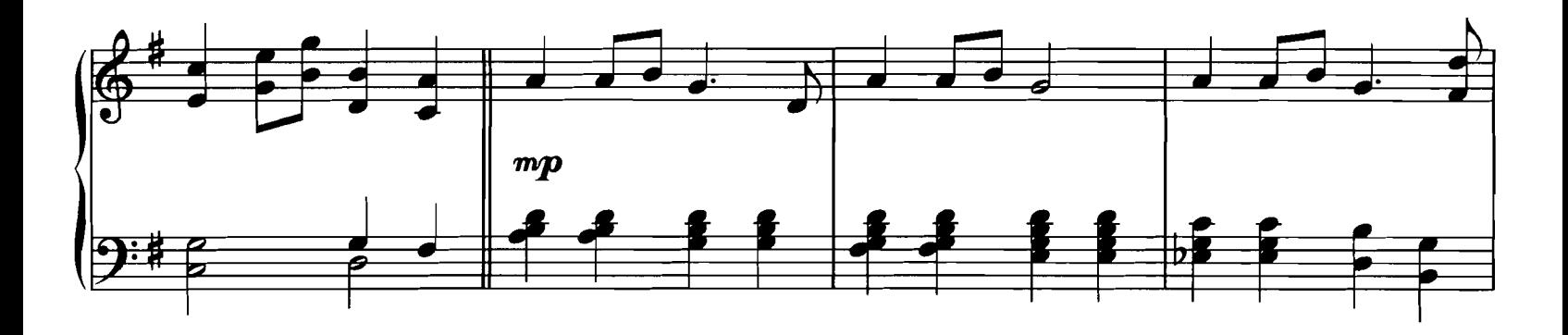

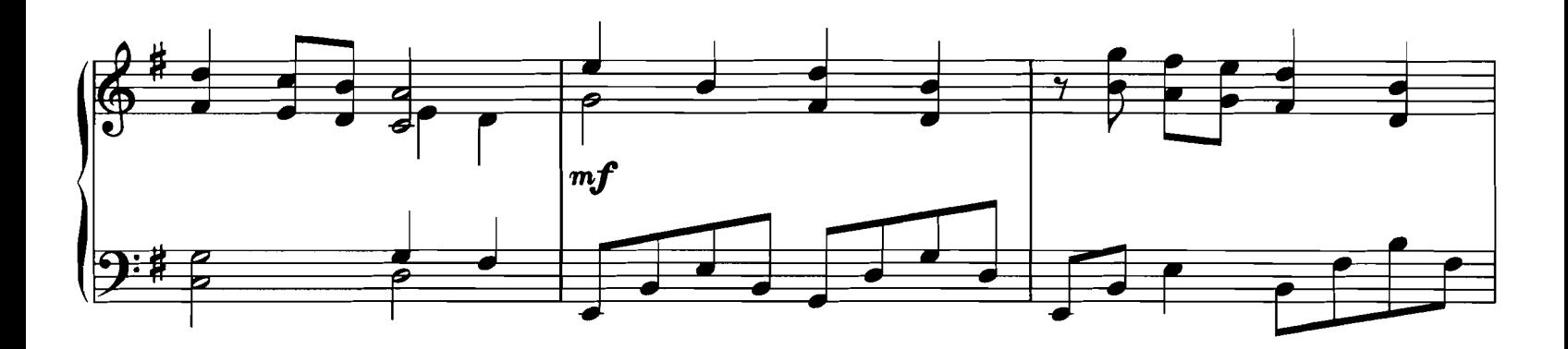

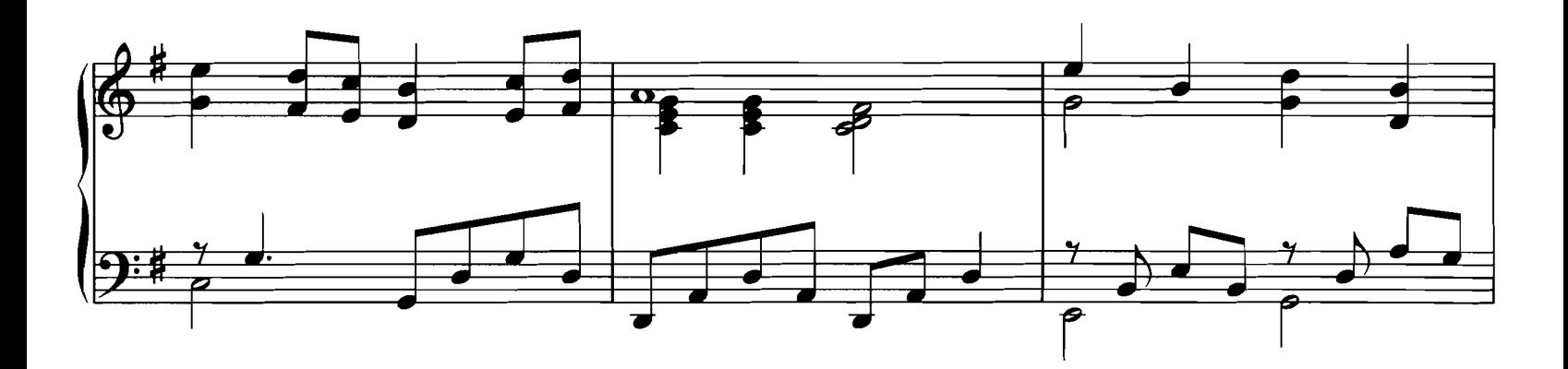

© Copyright 1988, 1998 by MCA MUSIC PUBLISHING, A Division of UNIVERSAL STUDIOS, INC.<br>International Copyright Secured All Rights Reserved MCA Music Publishing

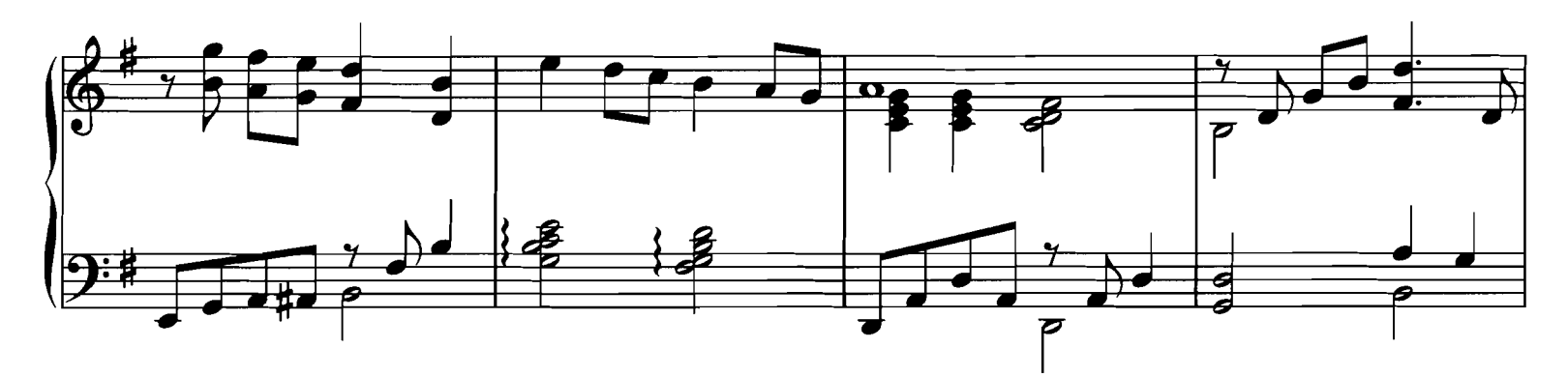

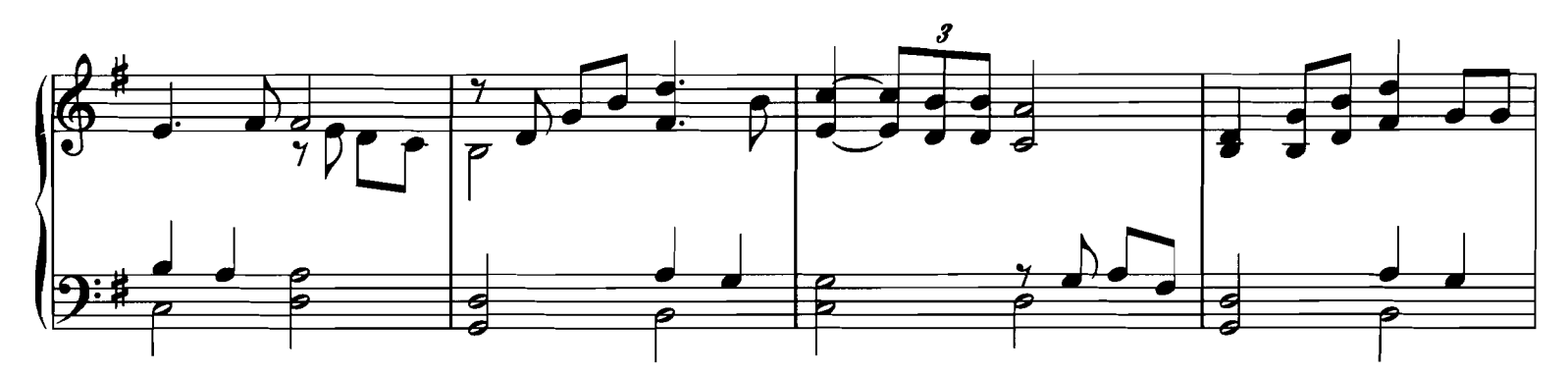

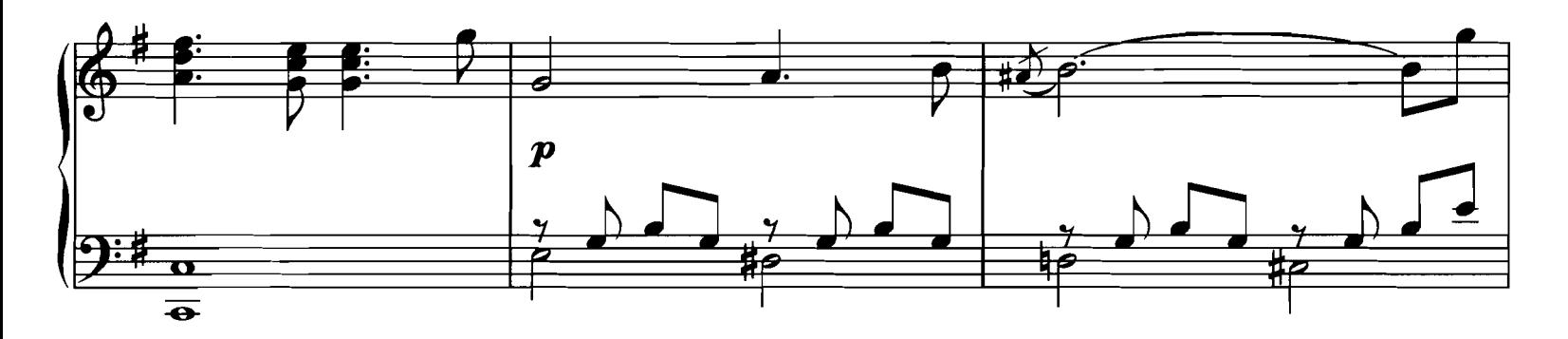

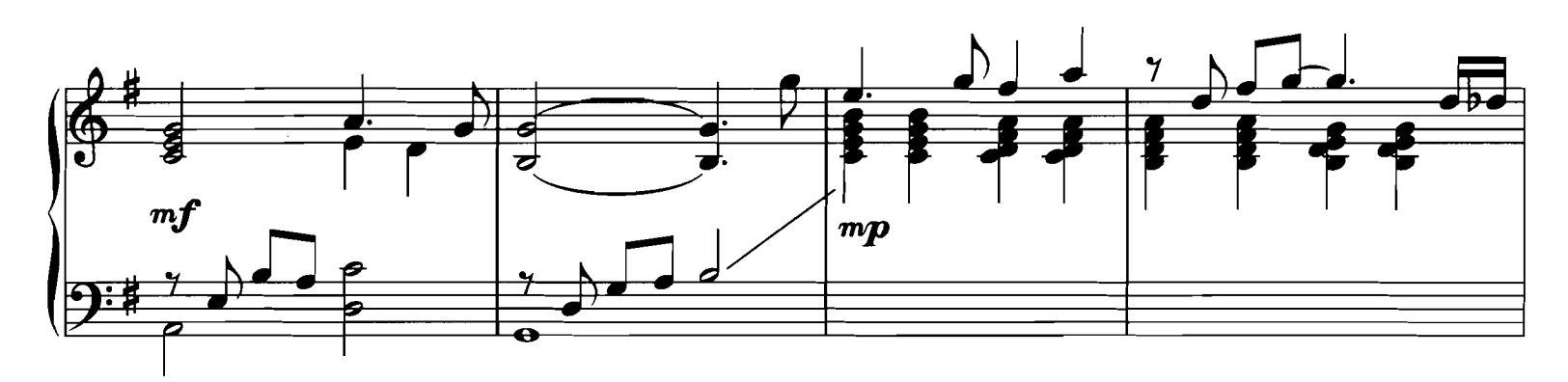

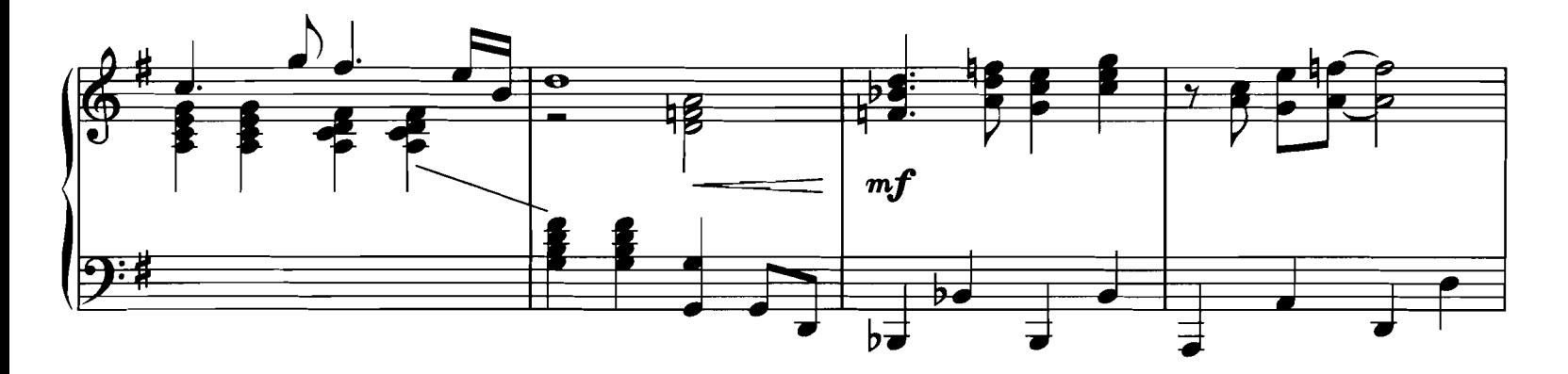

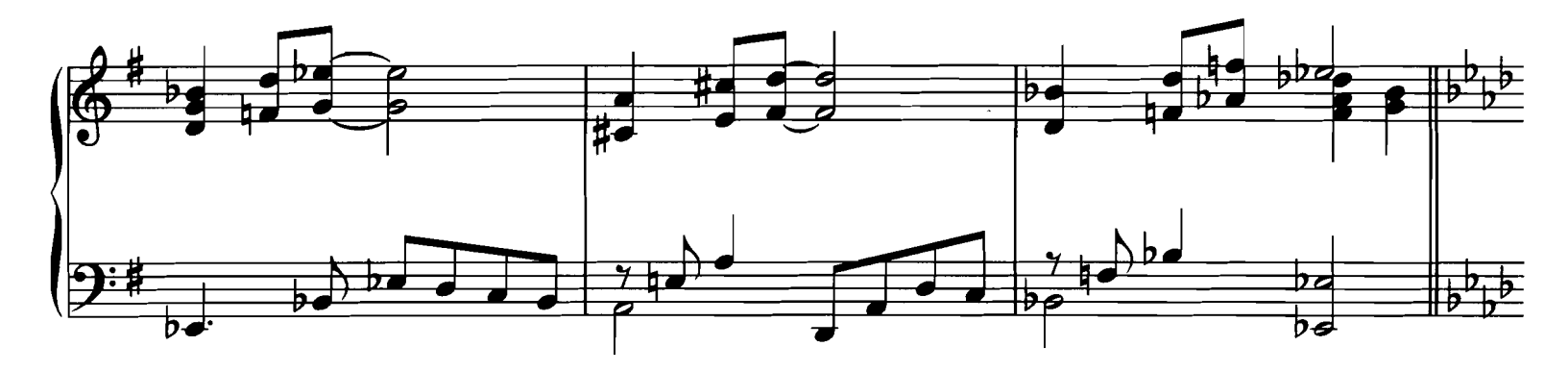

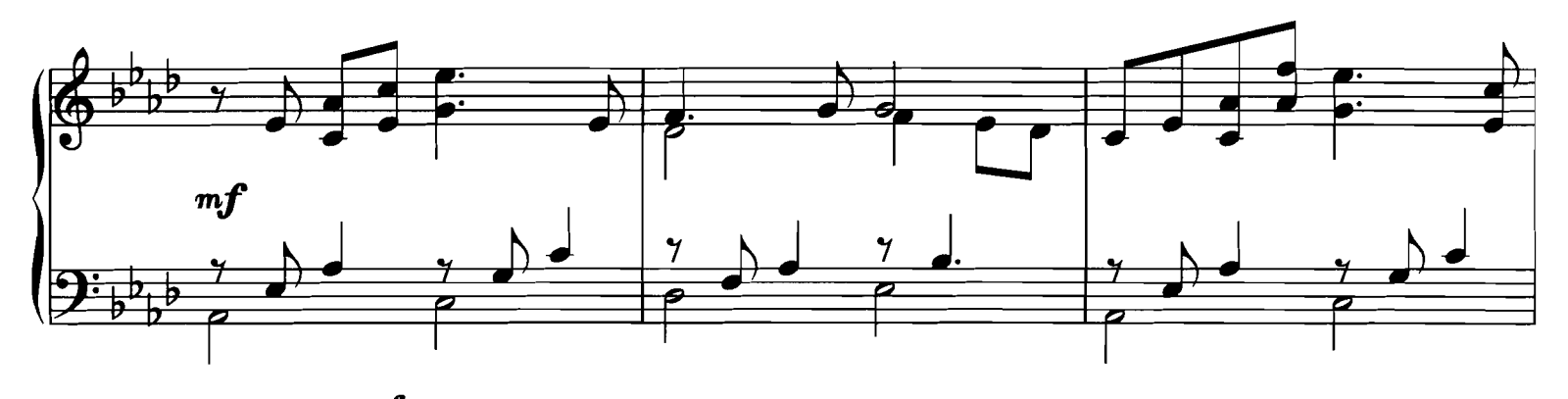

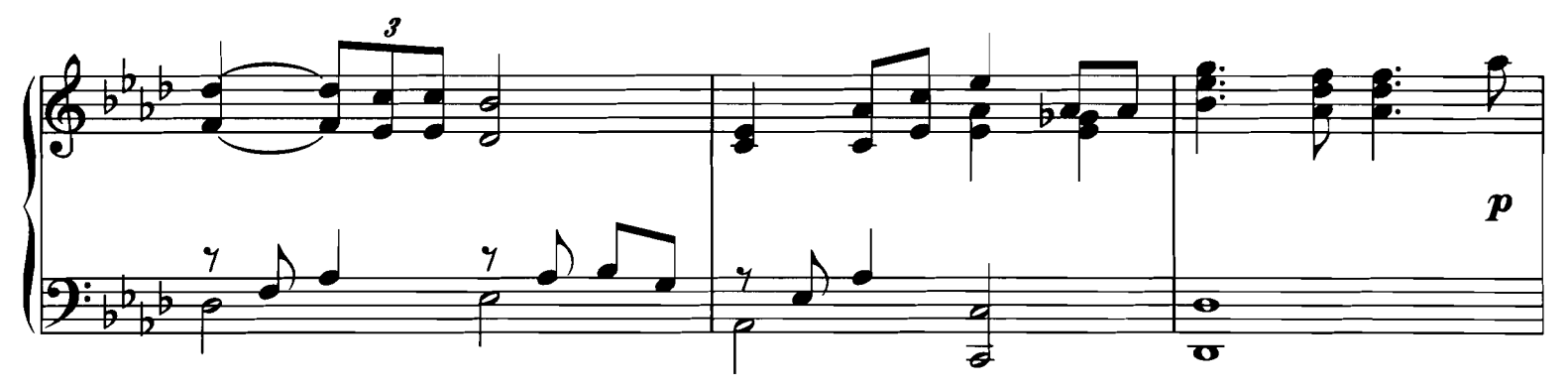

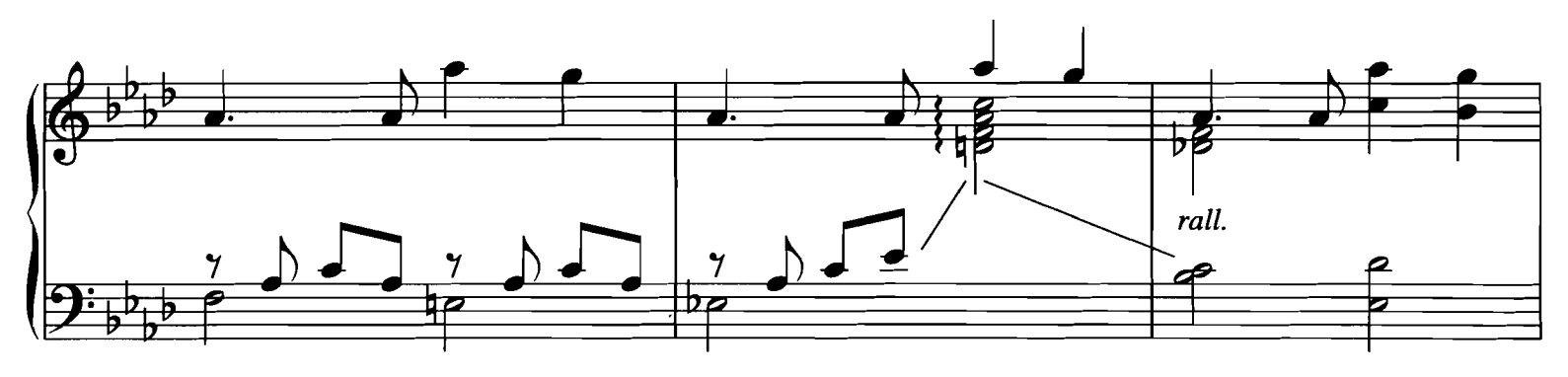

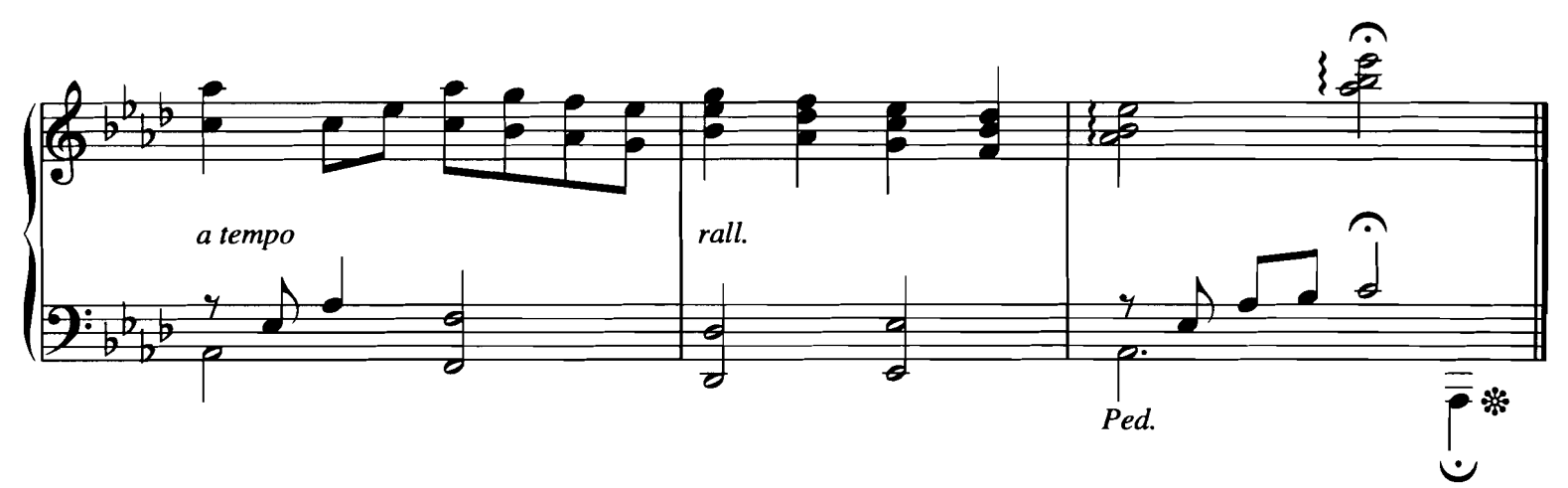

#### **I FINALLY FOUND SOMEONE** from THE MIRROR HAS TWO FACES

Words and Music by BARBRA STREISAND, MARVIN HAMLISCH, R.J. LANGE and BRYAN ADAMS

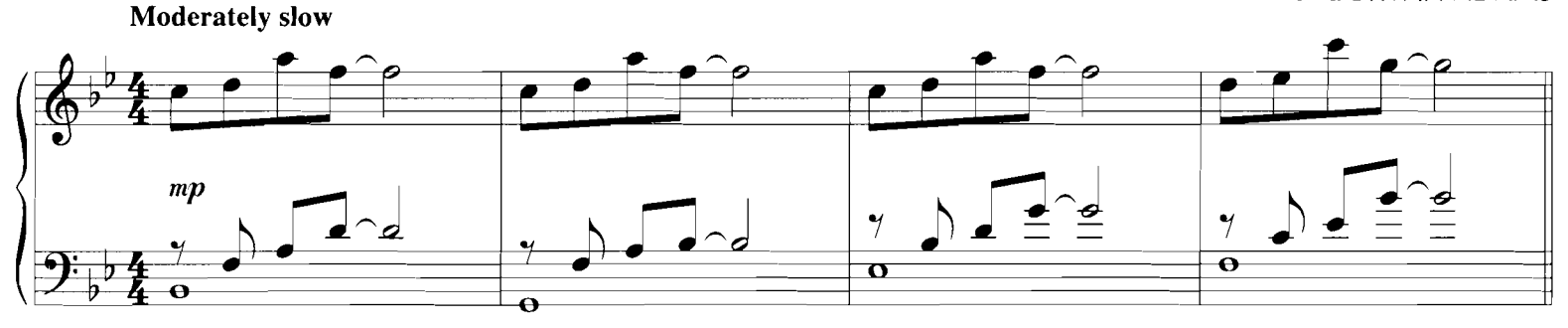

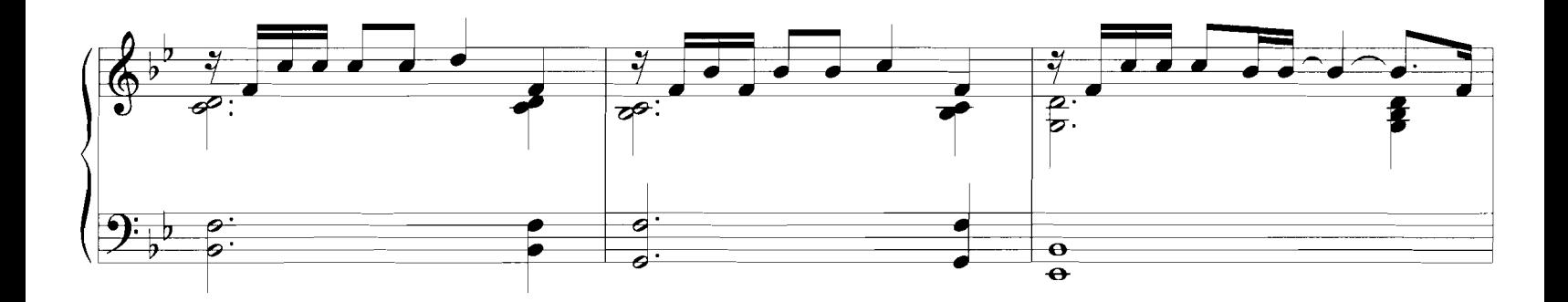

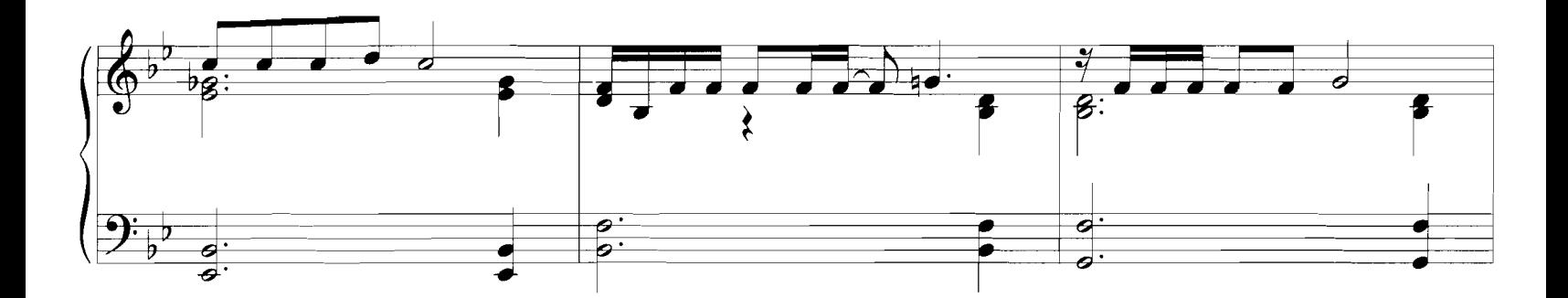

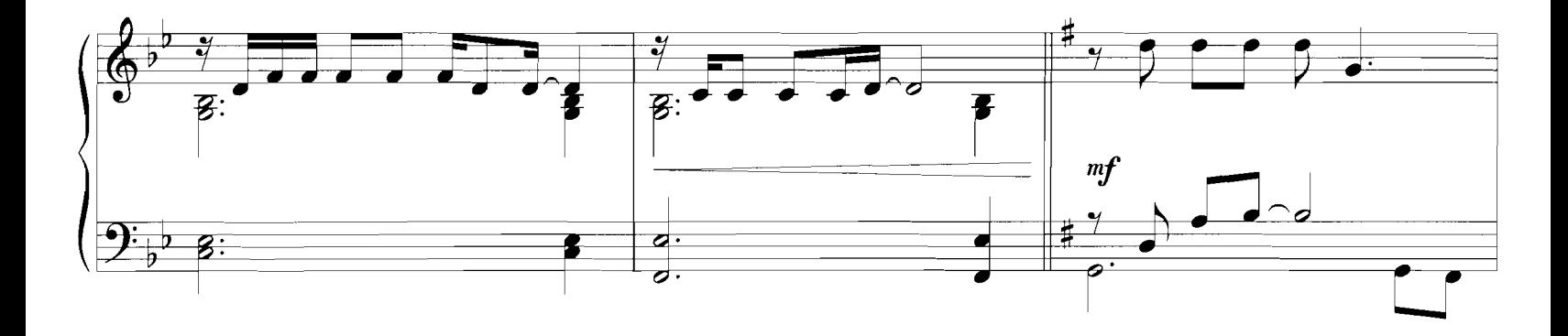

Copyright © 1996 Emanuel Music, TSP Music, Inc., Badams Music Ltd. and Out Of Pocket Productions Ltd.<br>This arrangement Copyright © 1998 Emanuel Music, TSP Music, Inc., Badams Music Ltd. and Out Of Pocket Productions Ltd.<br>A

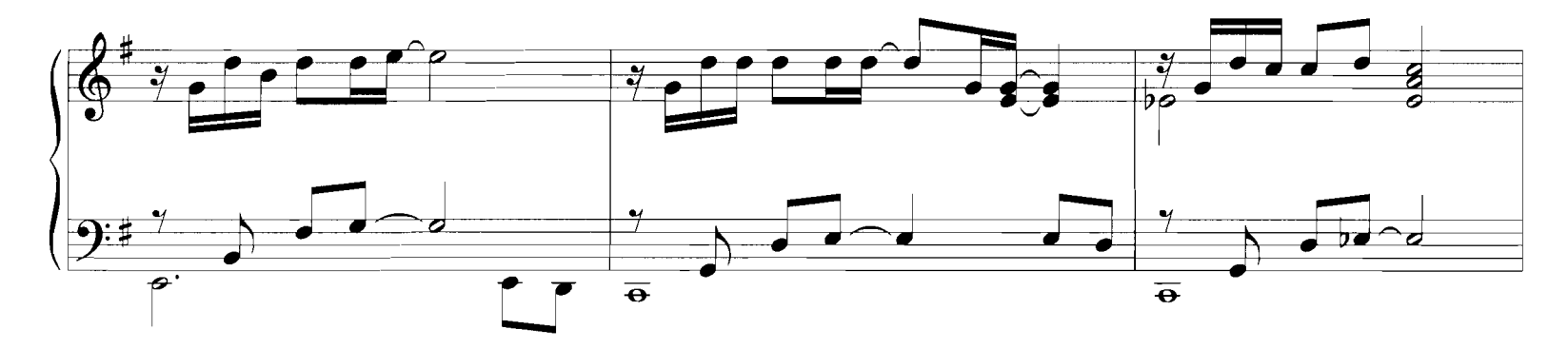

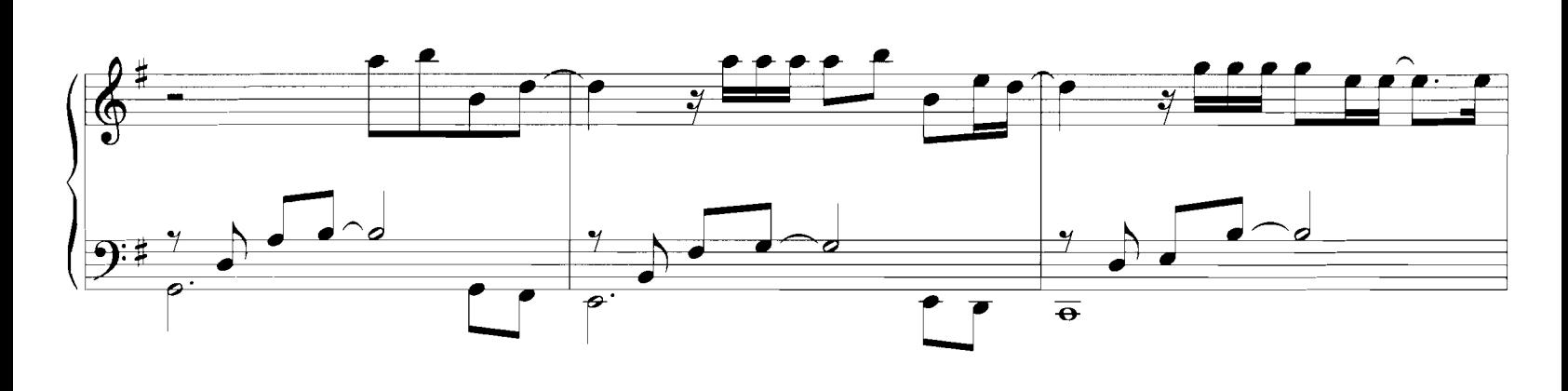

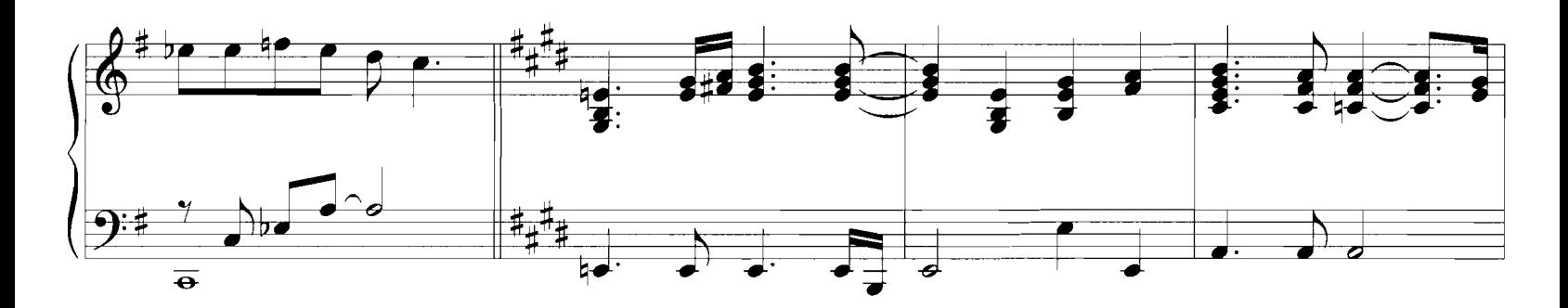

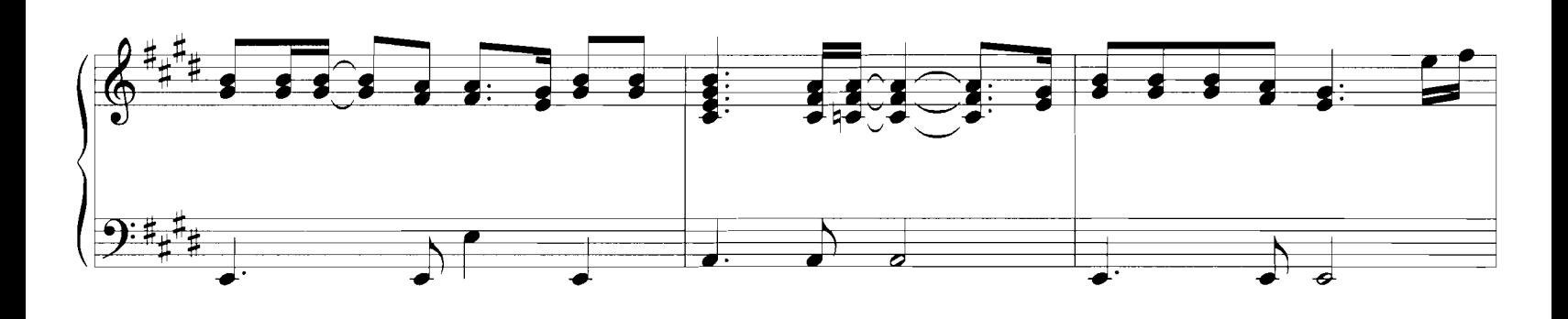

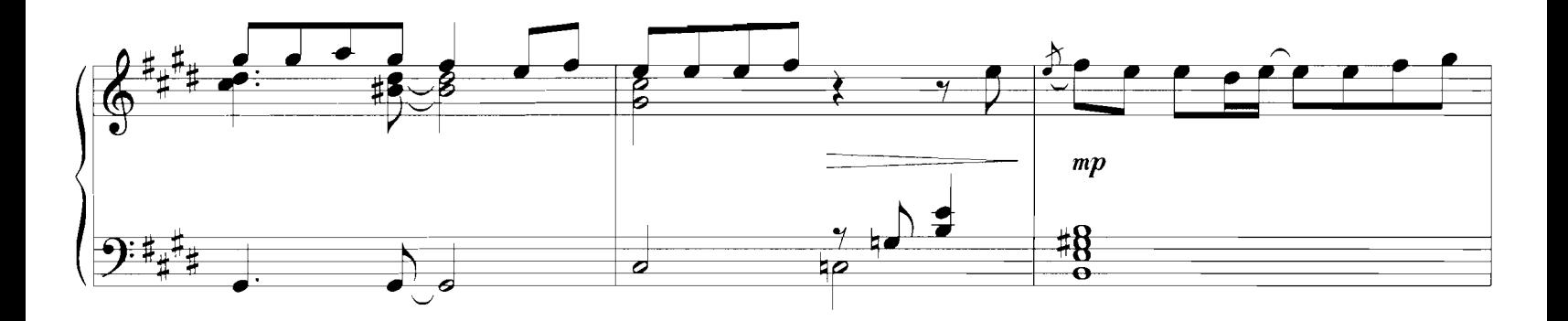

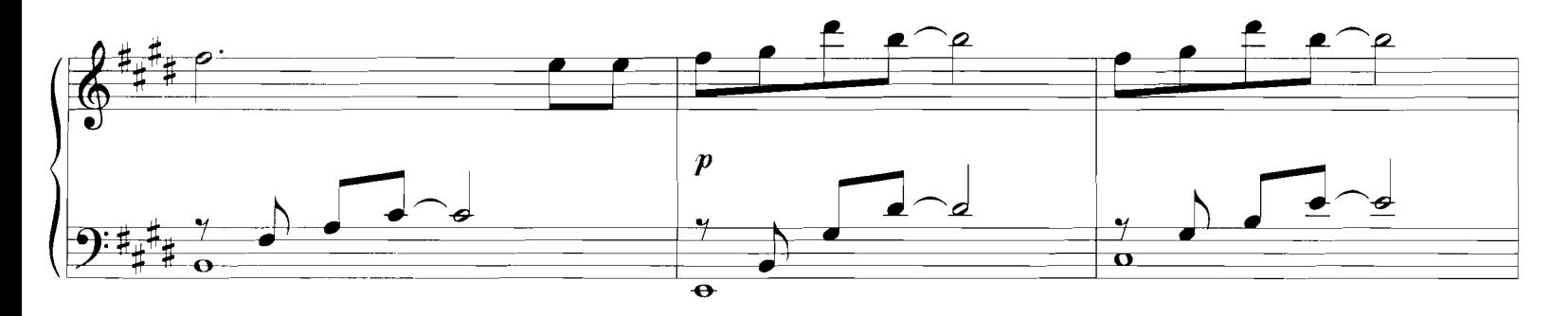

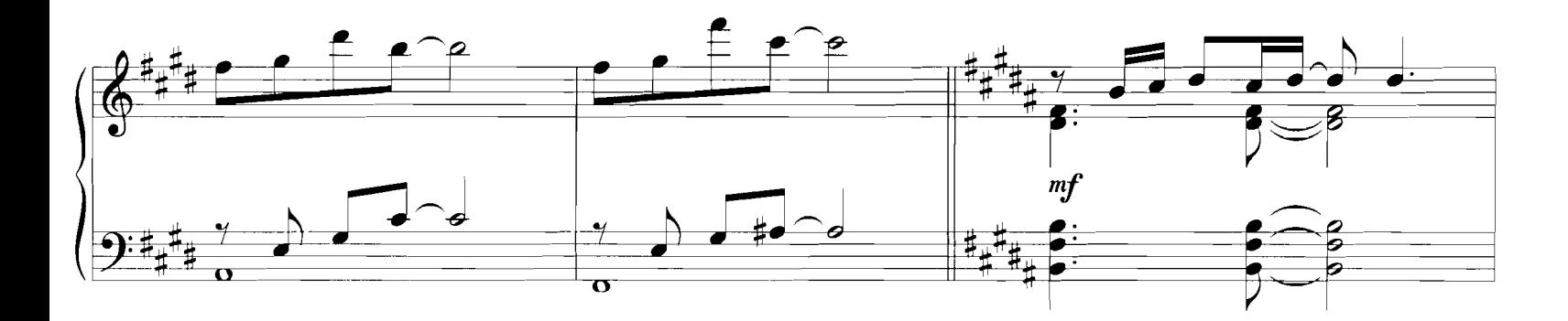

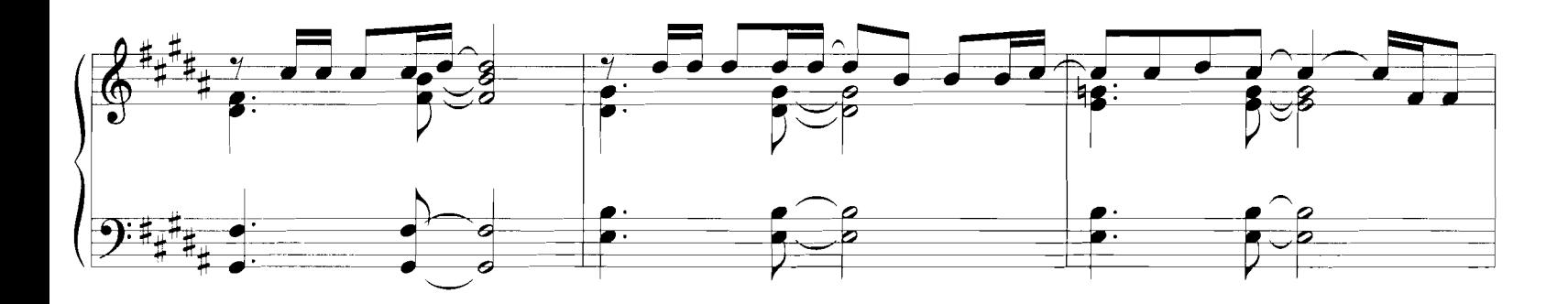

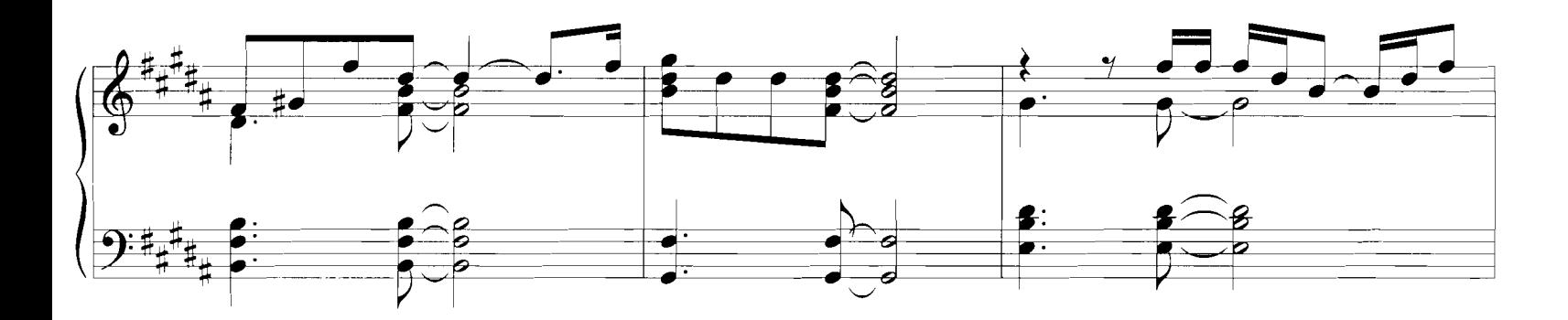

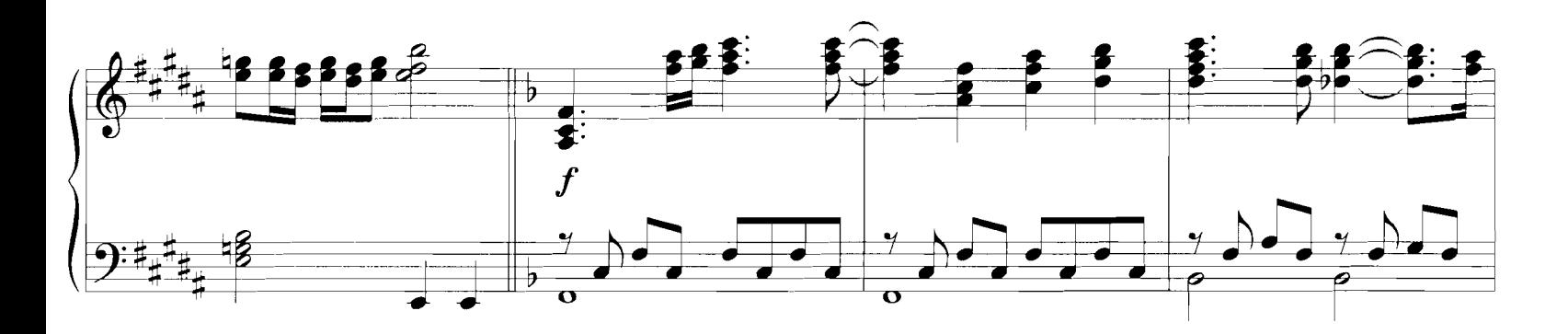

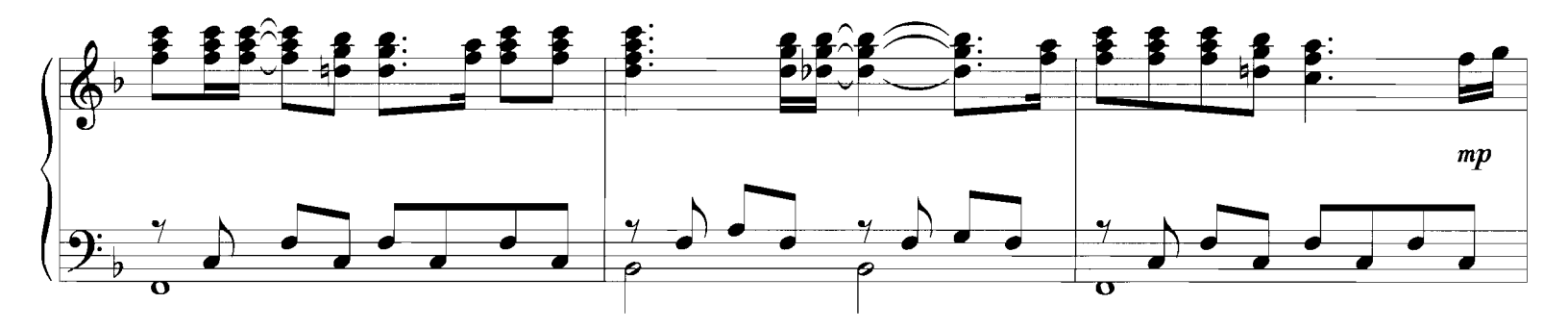

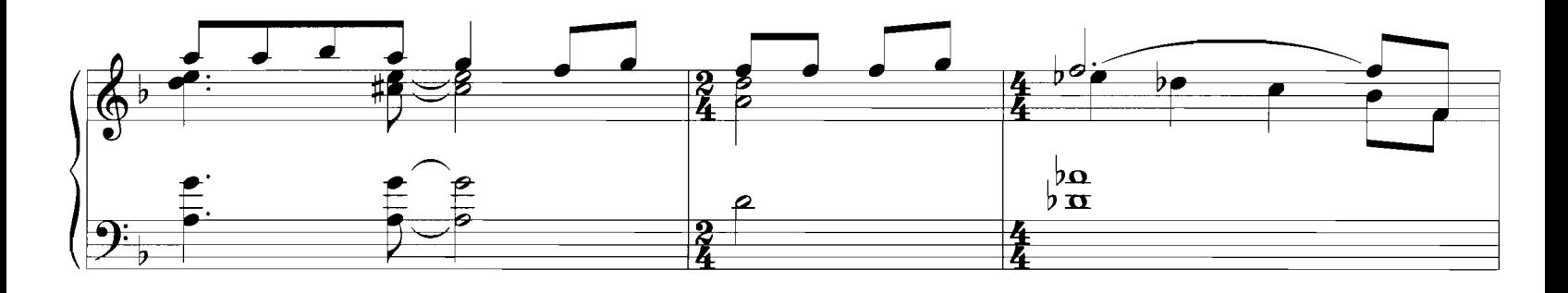

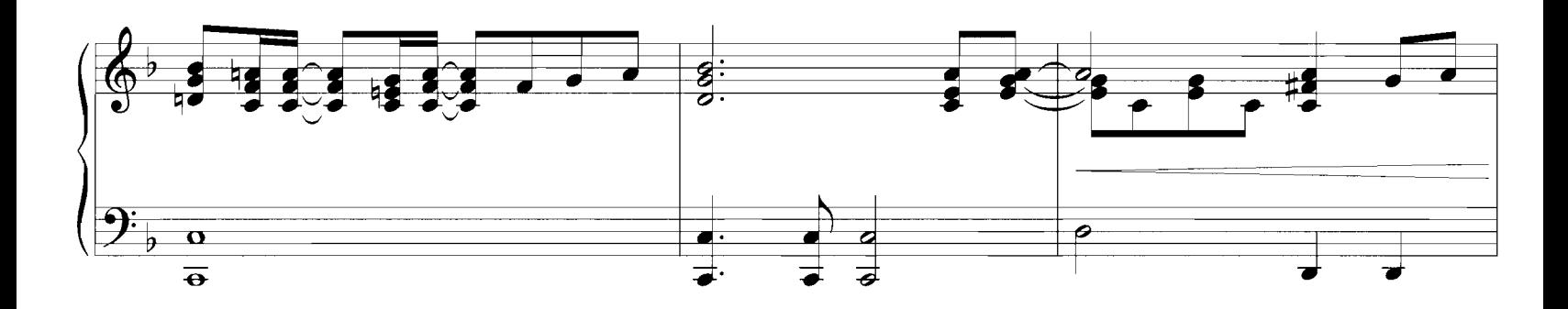

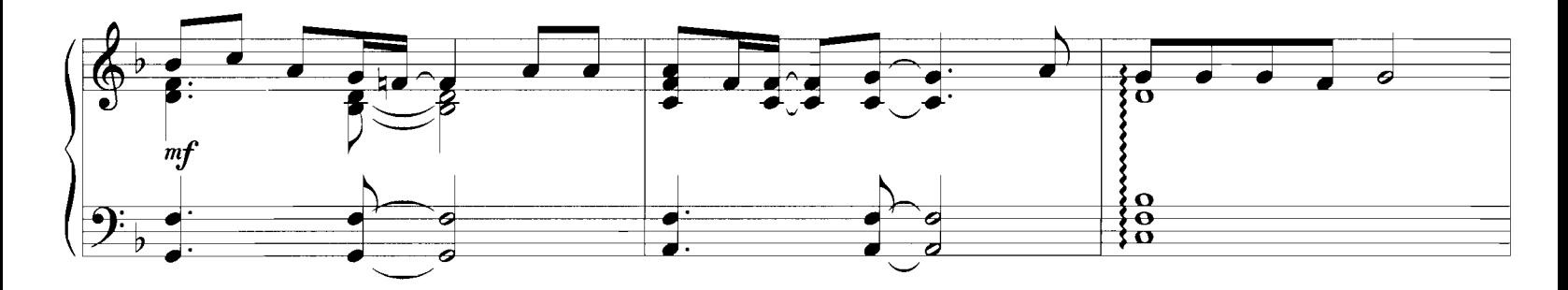

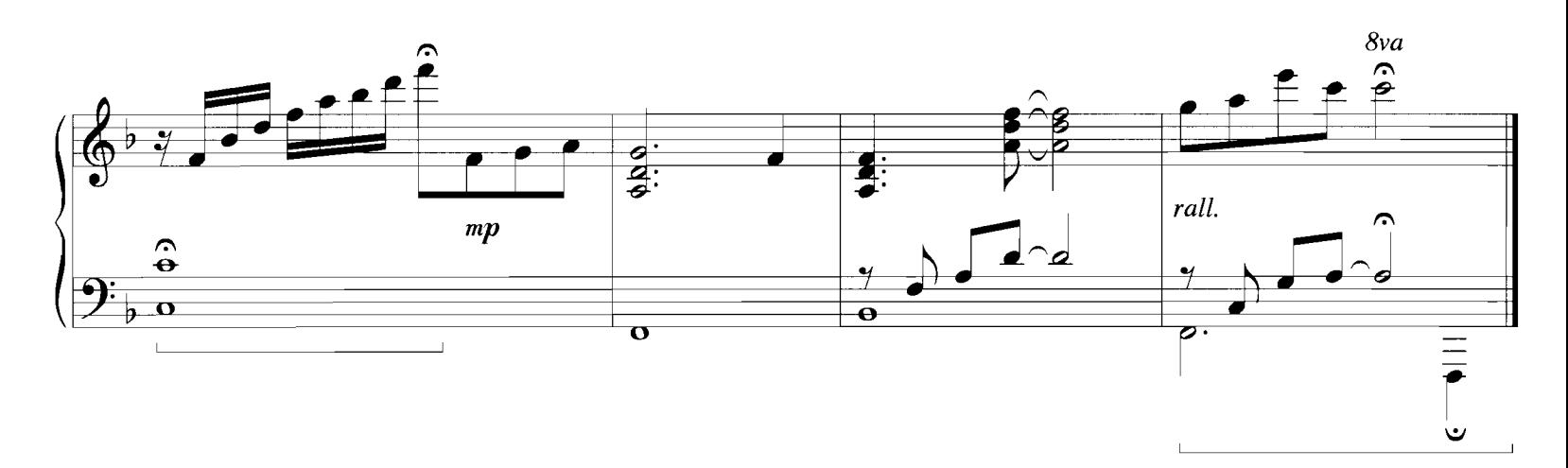

**IF I NEVER KNEW YOU** 

(LOVE THEME FROM POCAHONTAS)

from Walt Disney's POCAHONTAS

Music by ALAN MENKEN<br>Lyrics by STEPHEN SCHWARTZ

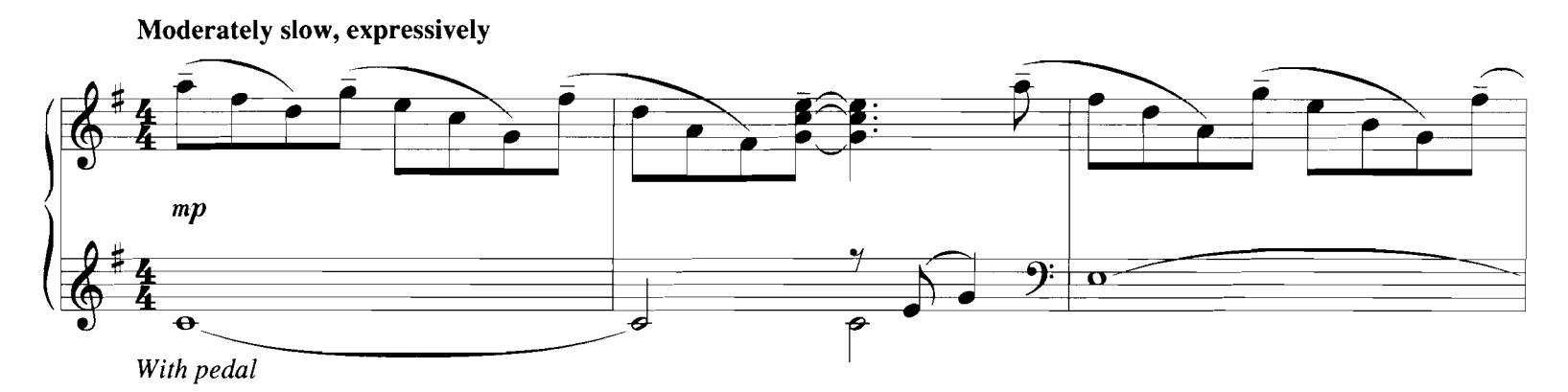

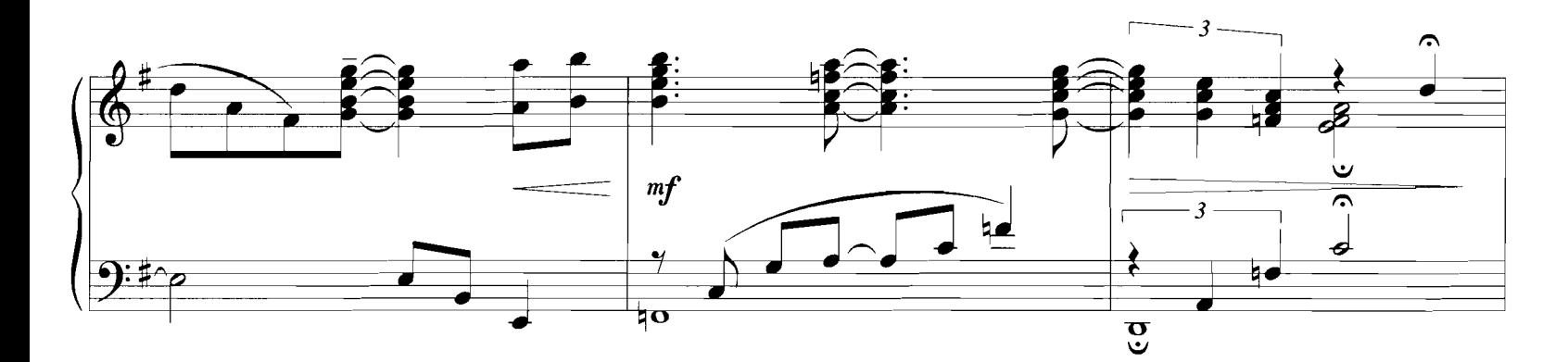

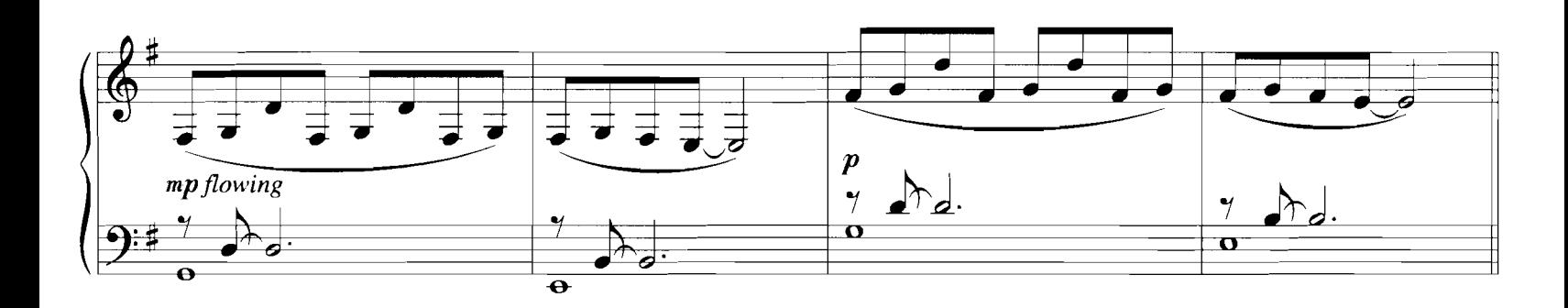

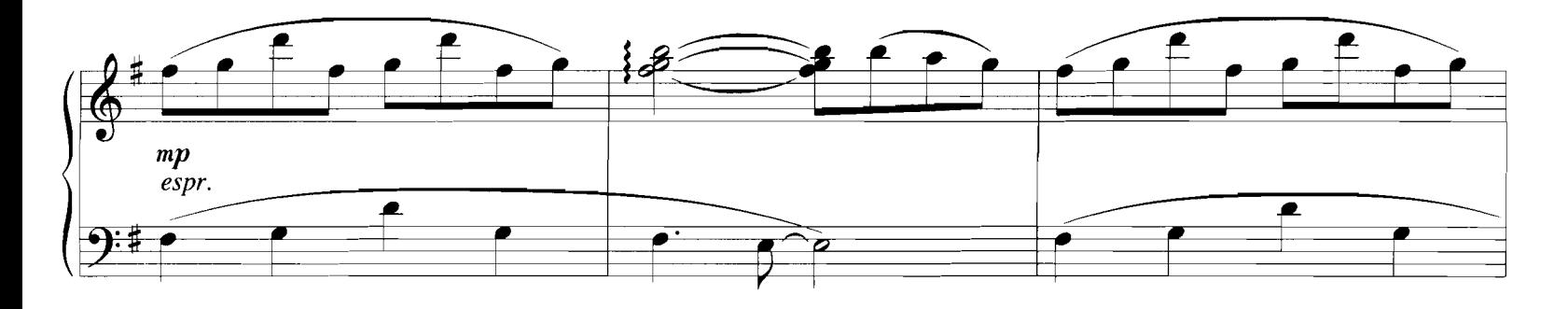

© 1995 Wonderland Music Company, Inc. and Walt Disney Music Company<br>This arrangement © 1998 Wonderland Music Company, Inc. and Walt Disney Music Company<br>International Copyright Secured - All Rights Reserved

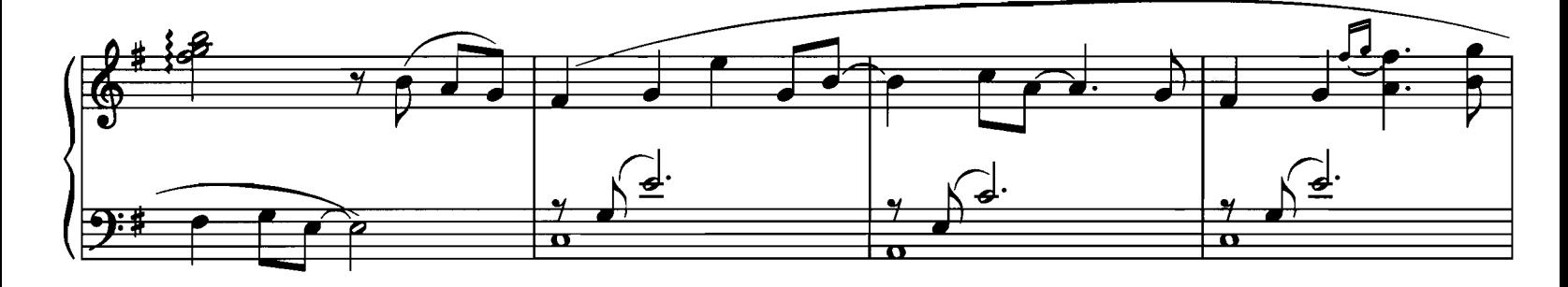

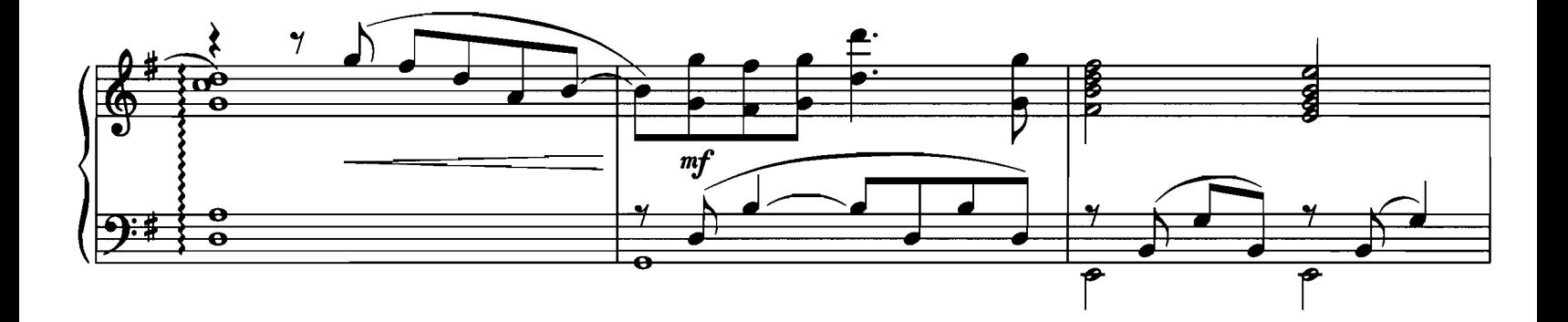

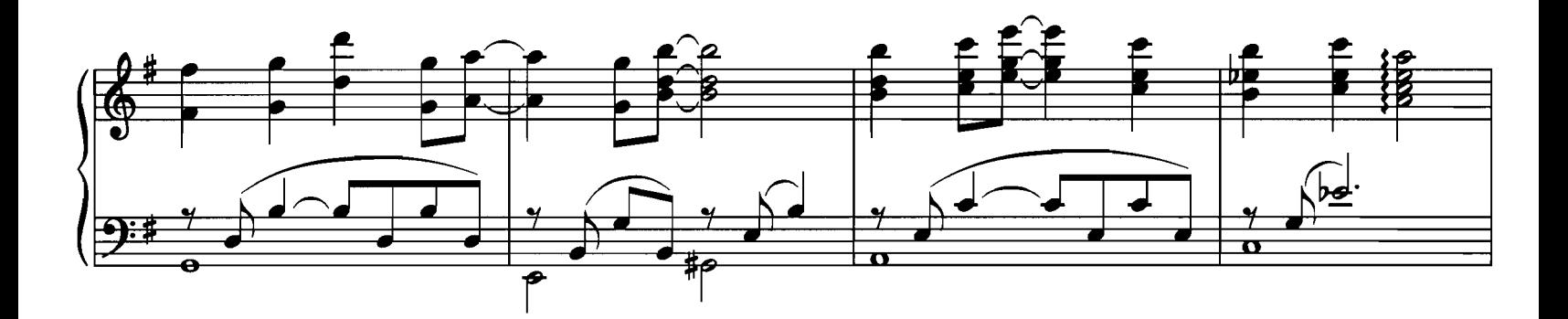

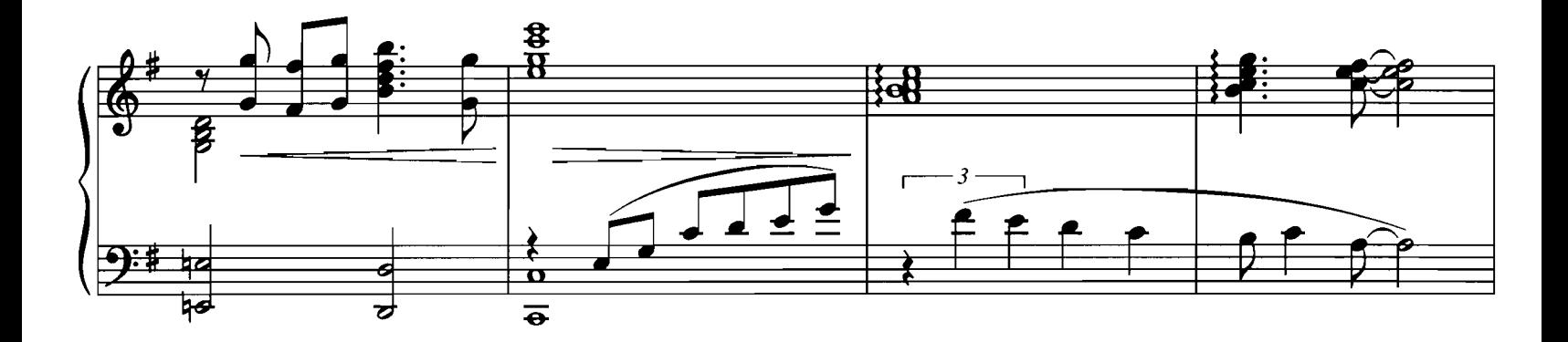

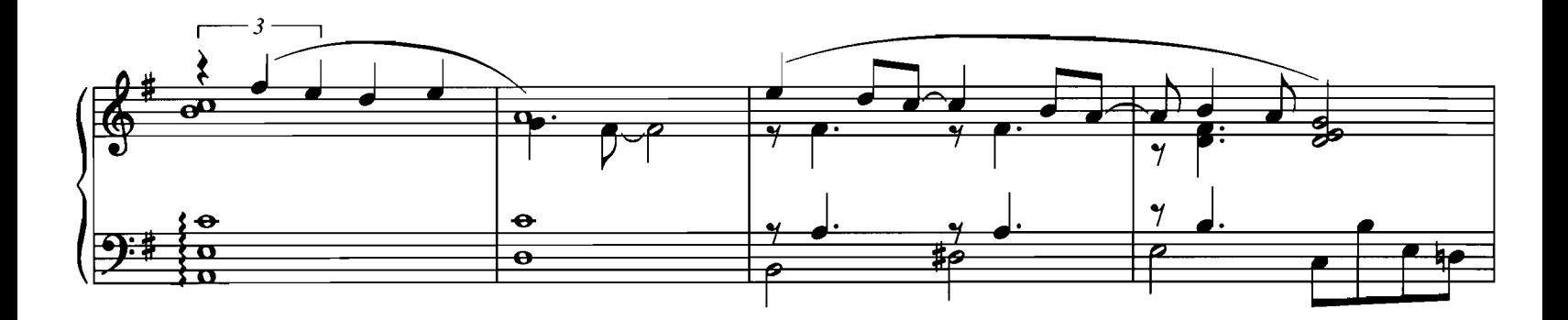

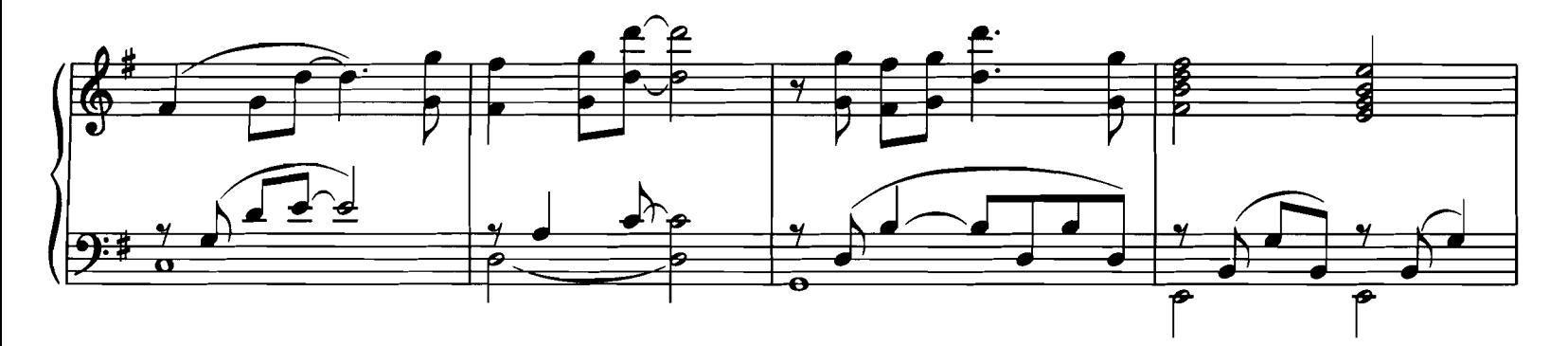

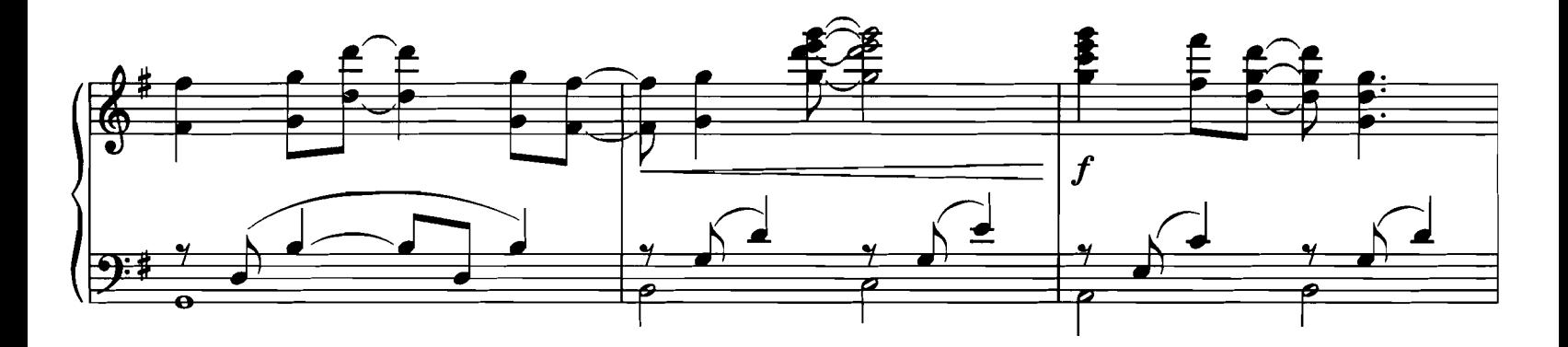

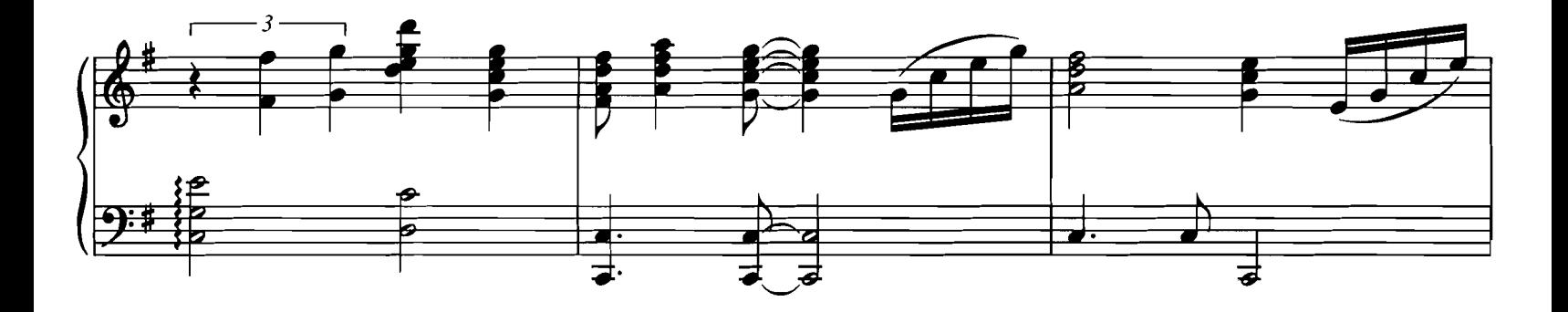

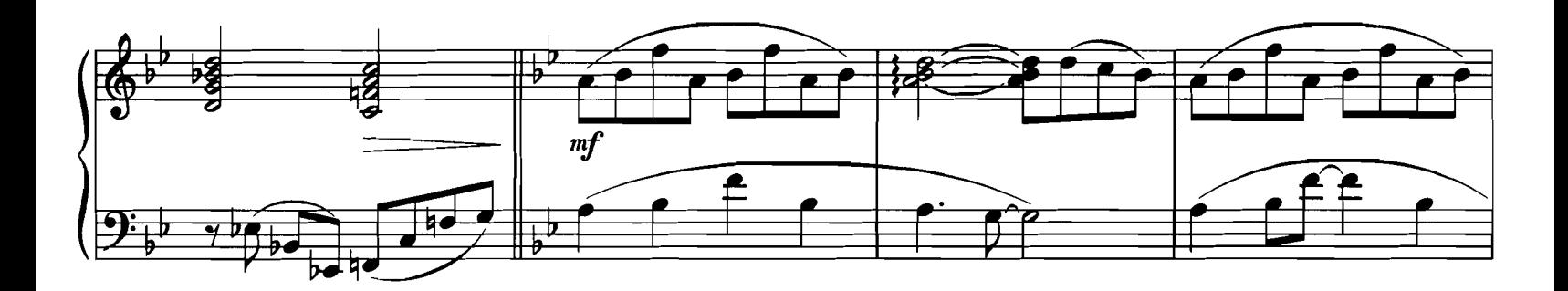

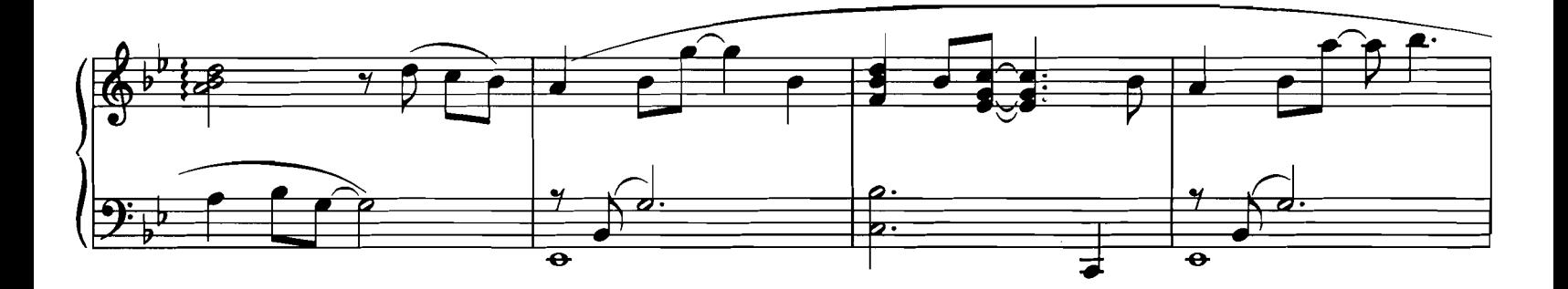

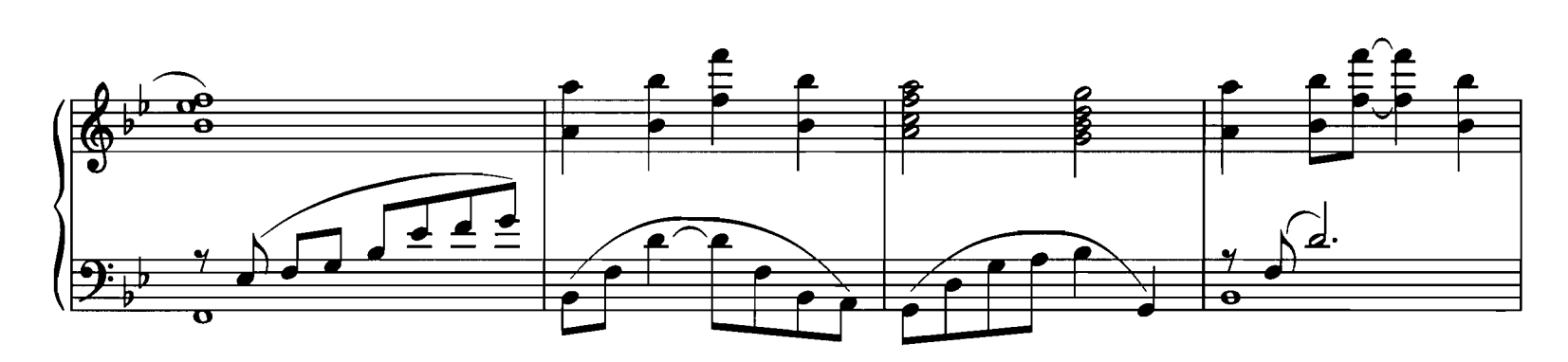

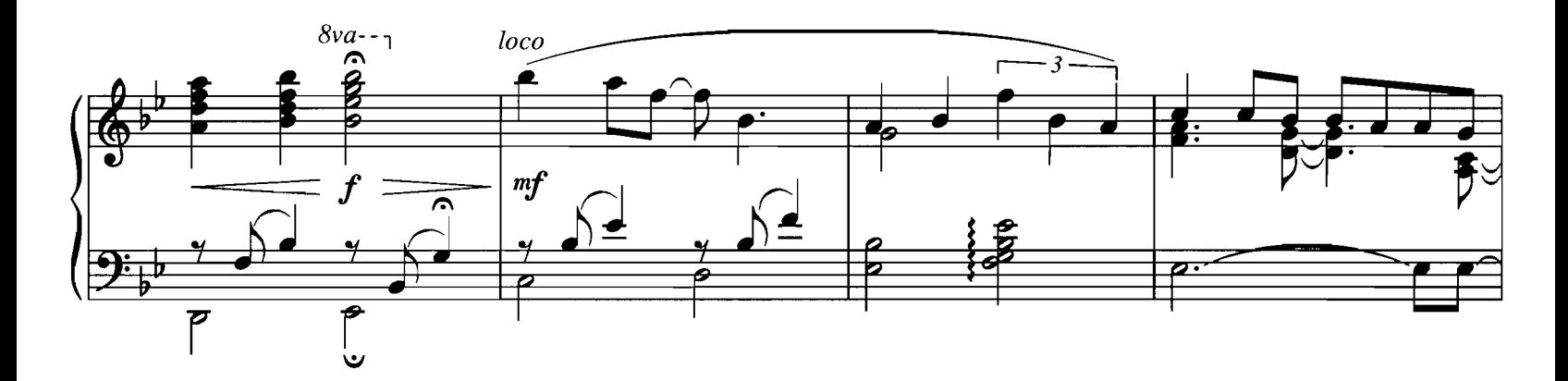

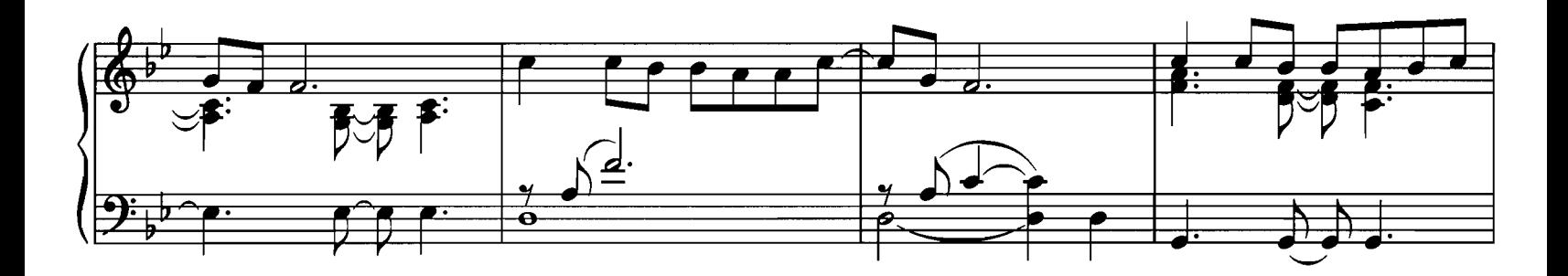

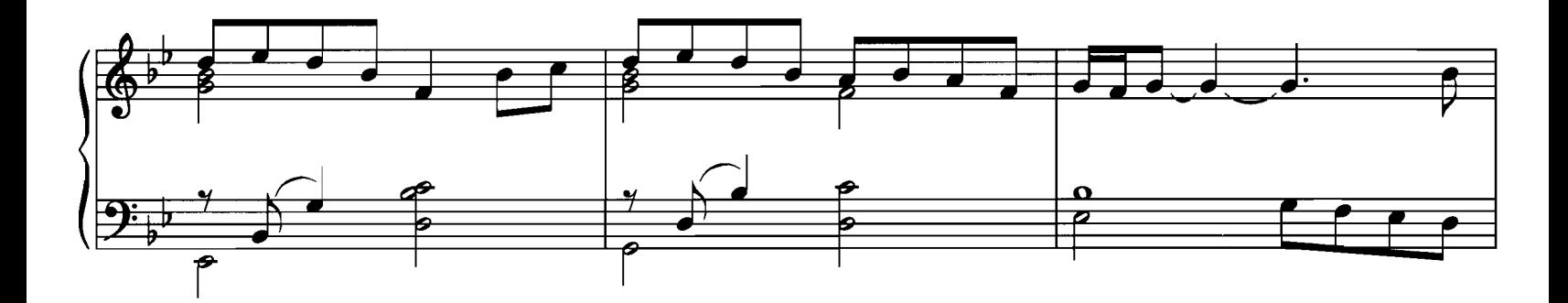

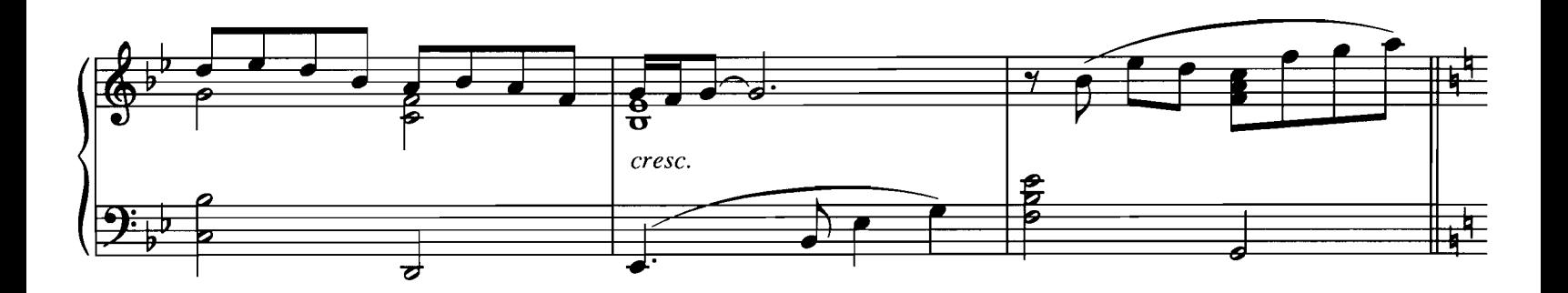

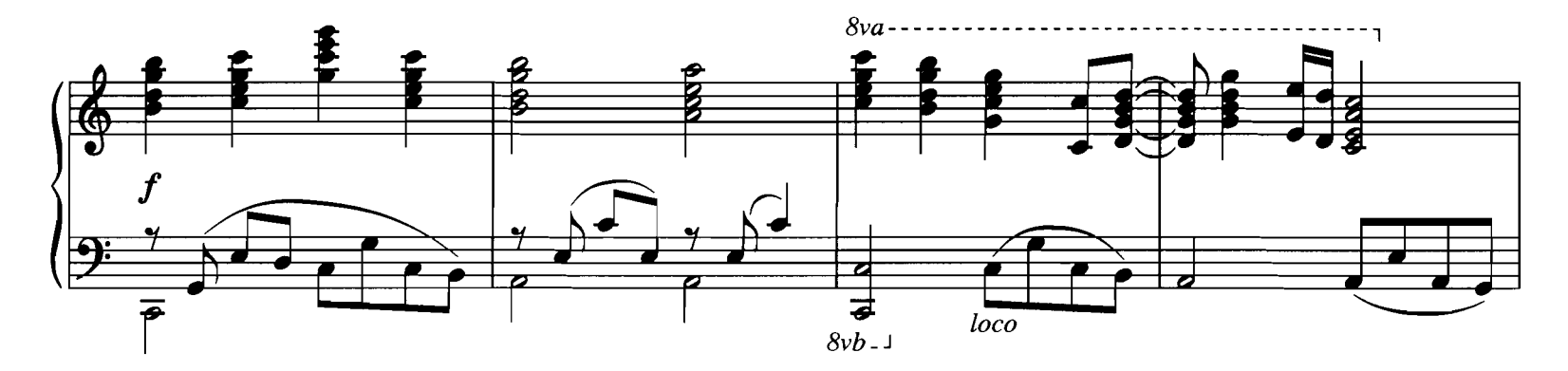

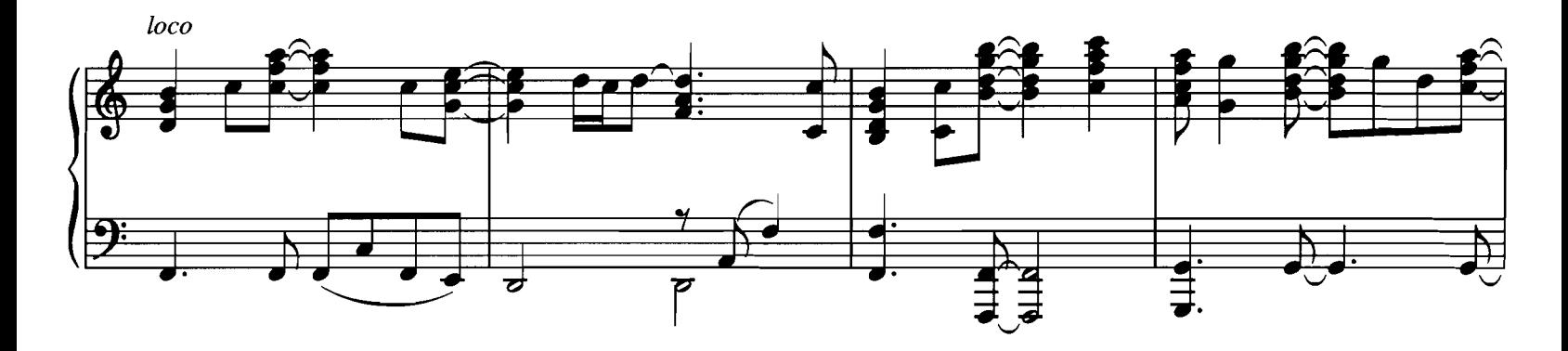

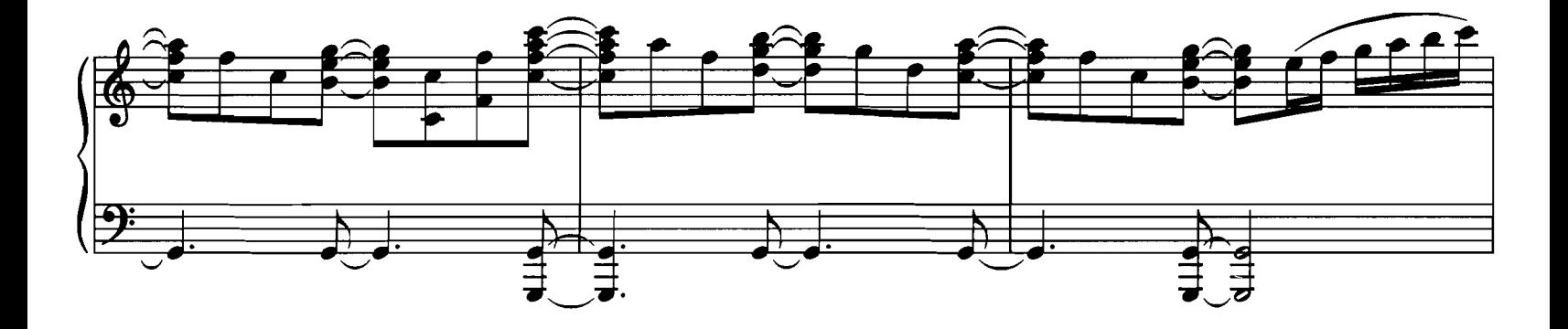

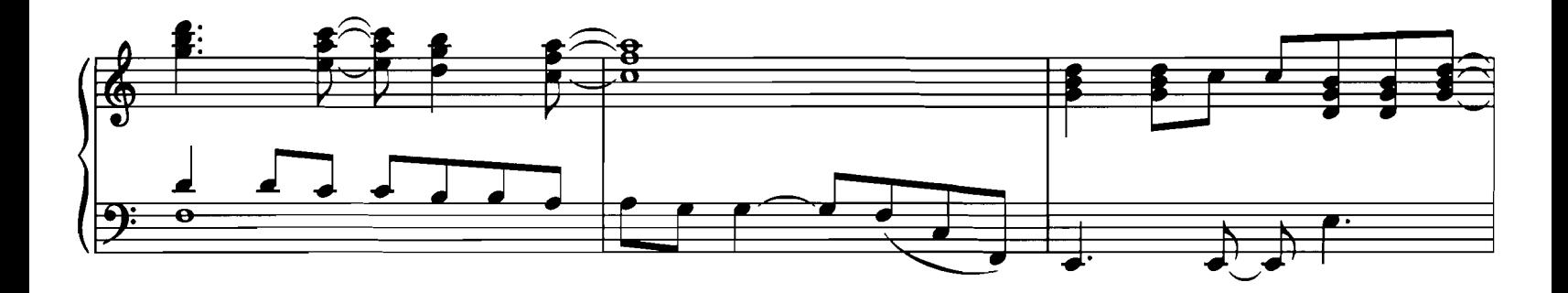

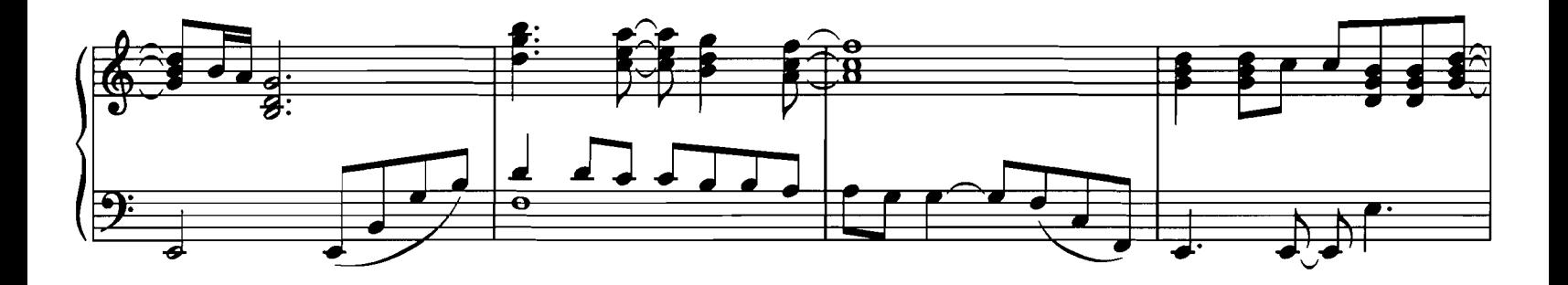

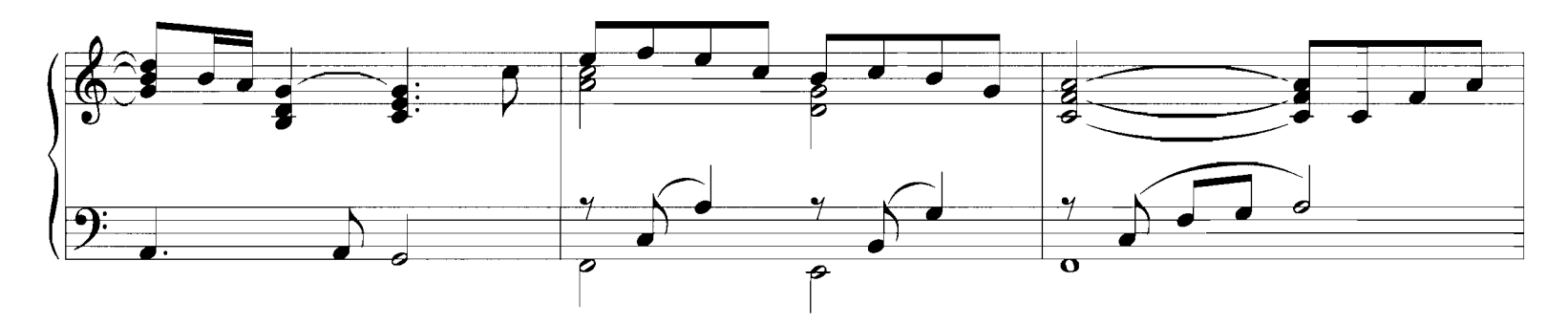

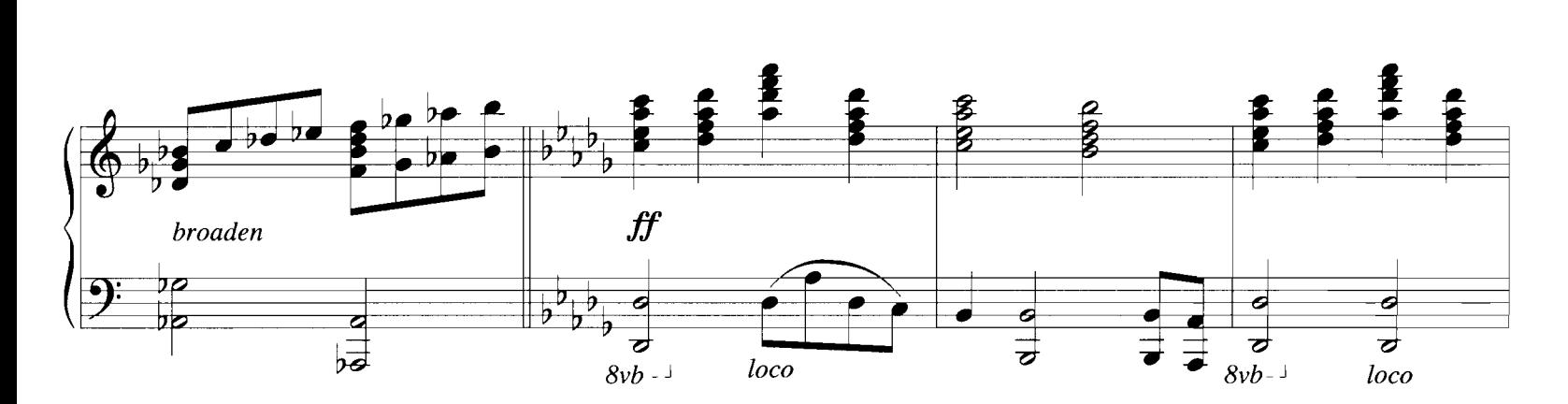

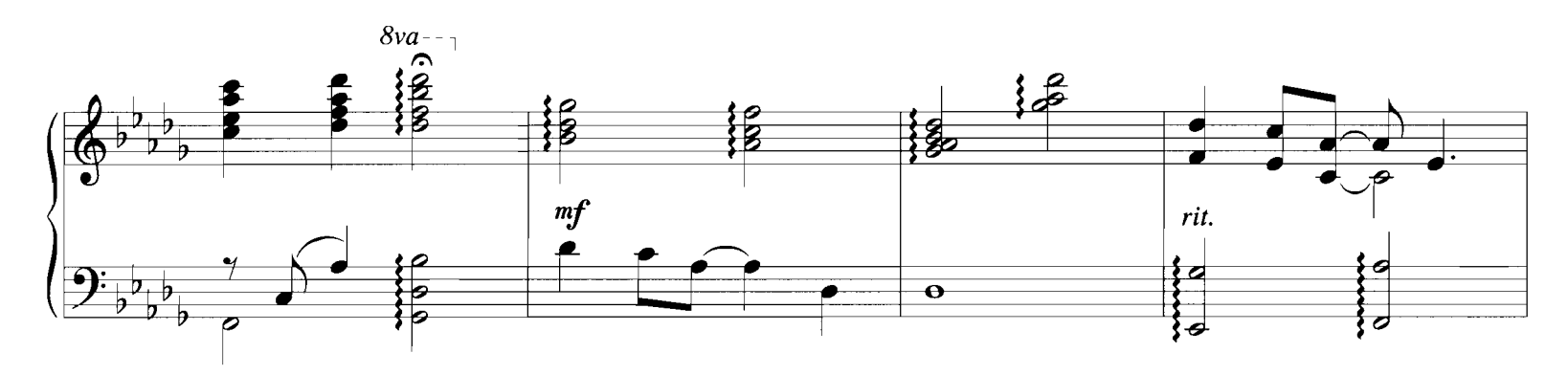

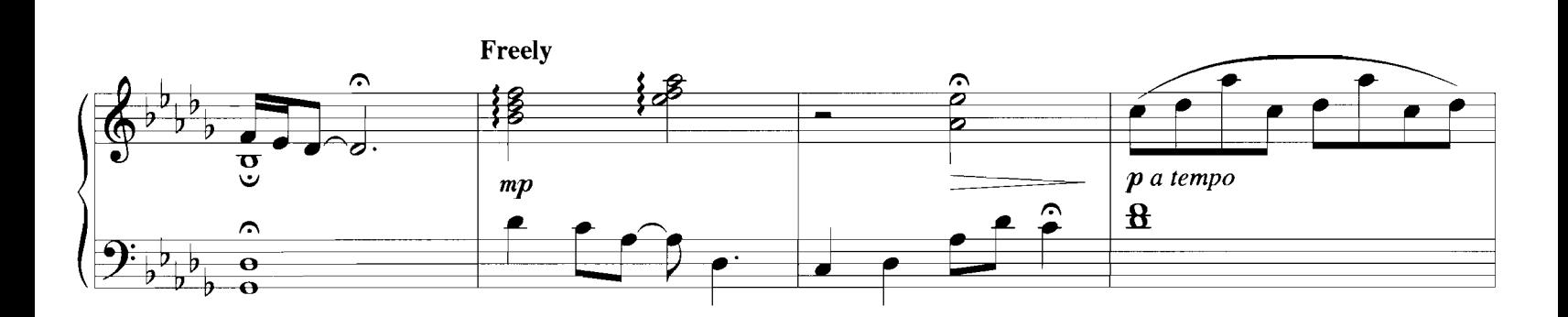

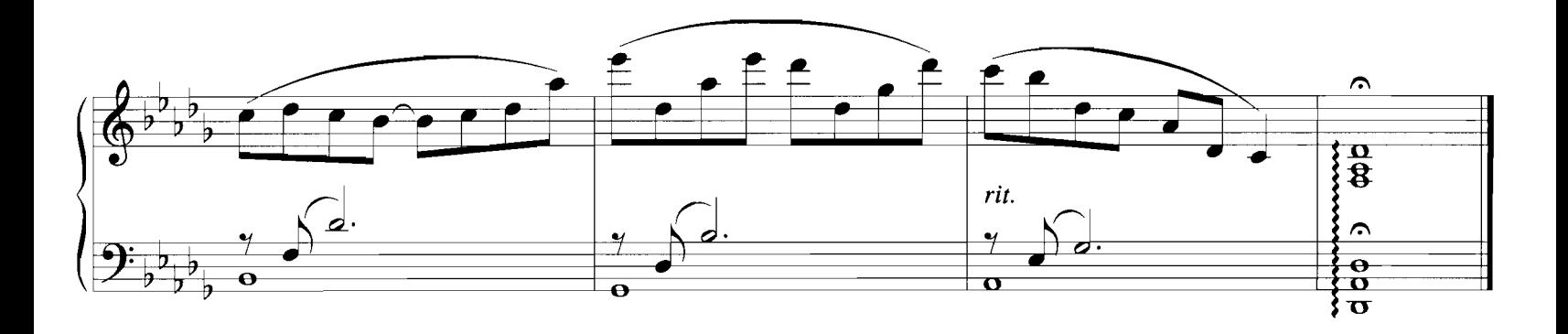

#### LEGENDS OF THE FALL

Composed by JAMES HORNER

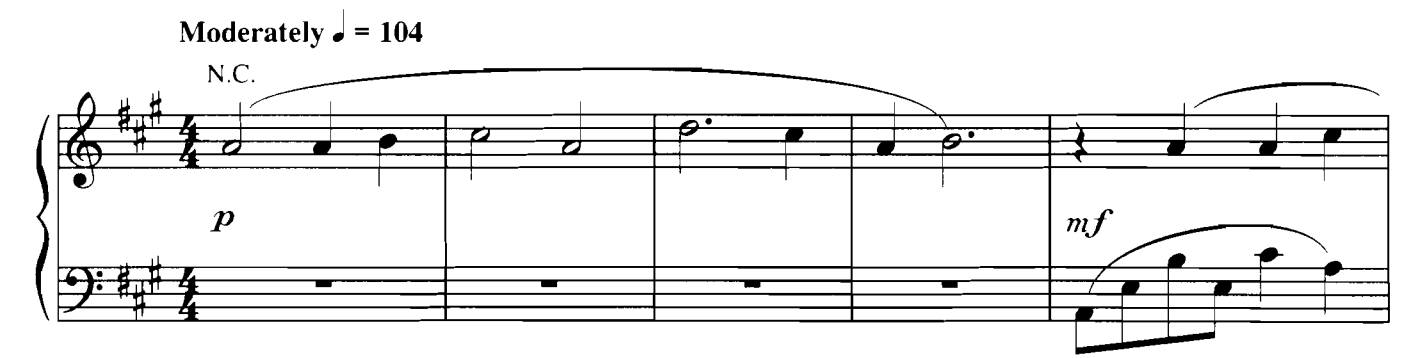

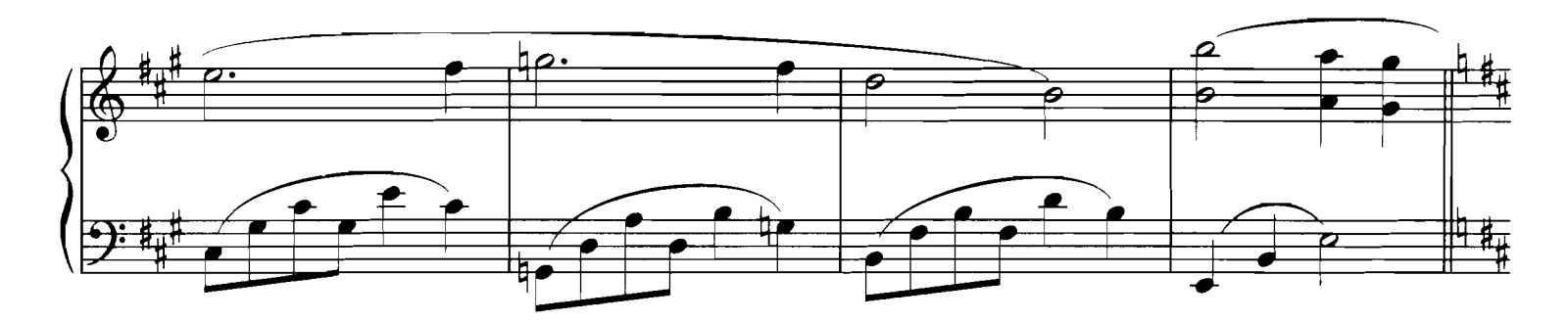

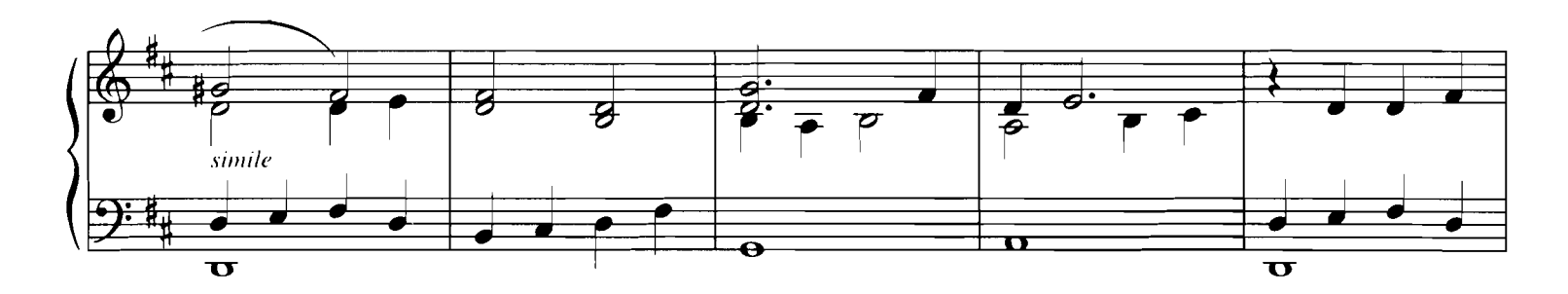

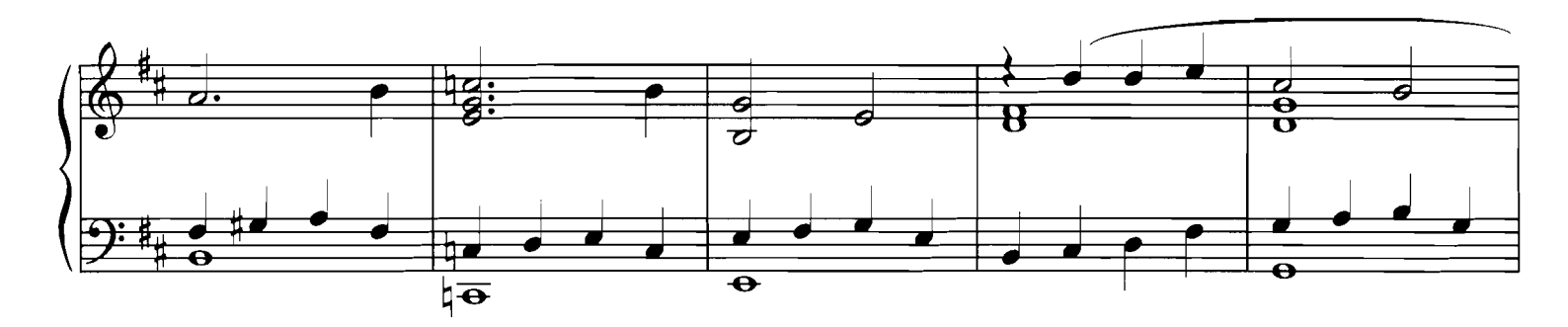

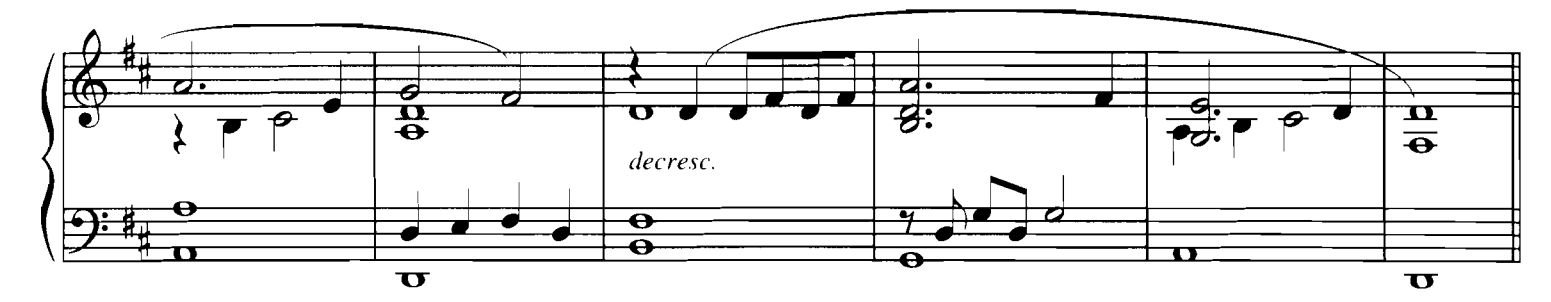

Copyright © 1994 TSP Music, Inc.<br>This arrangement Copyright © 1998 TSP Music, Inc.<br>All Rights Administered by Sony/ATV Music Publishing, 8 Music Square West, Nashville, TN 37203<br>International Copyright Secured - All Rights

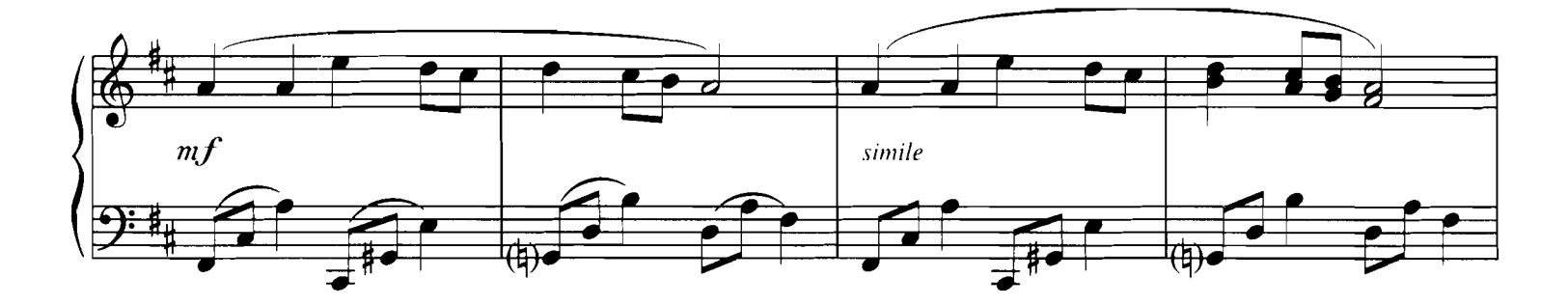

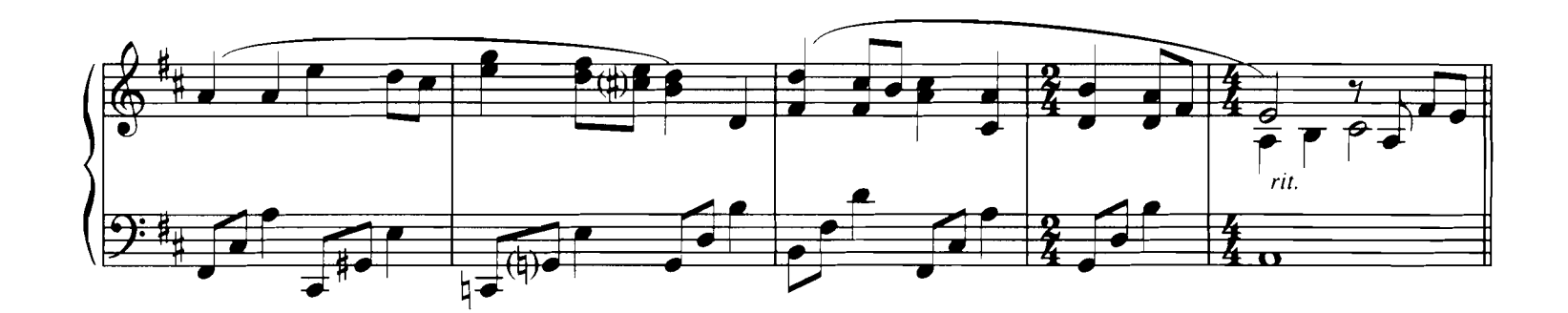

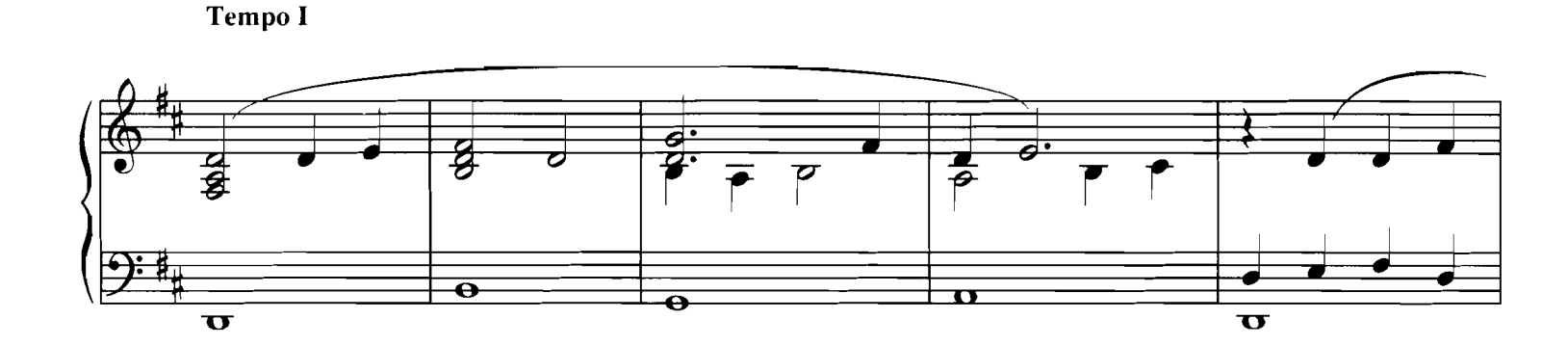

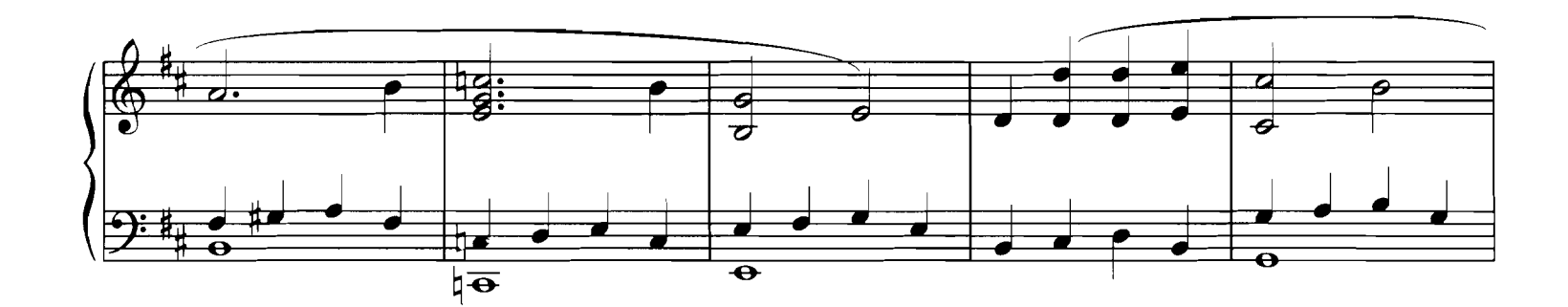

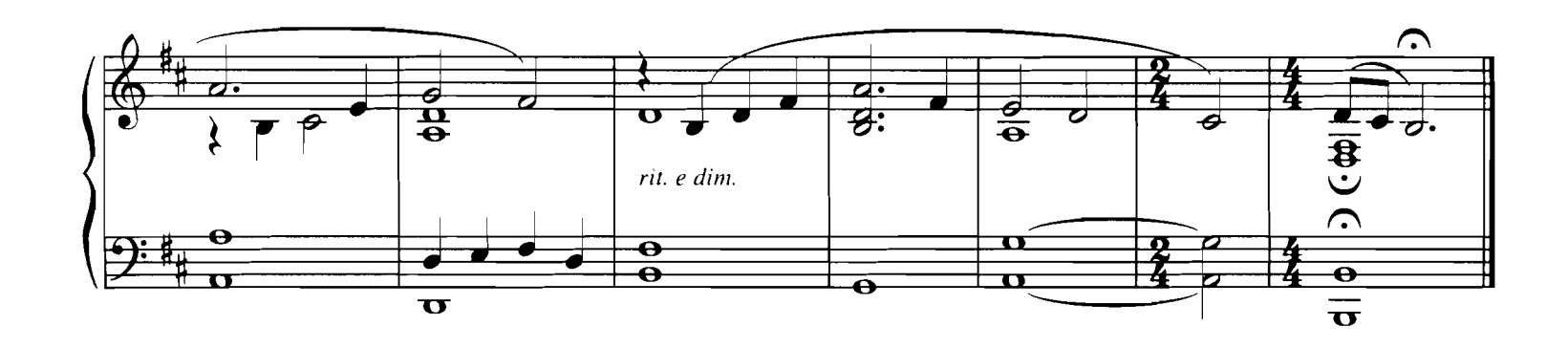

**LOVE STORY**<br>Theme from the Paramount Picture LOVE STORY

Music by FRANCIS LAI

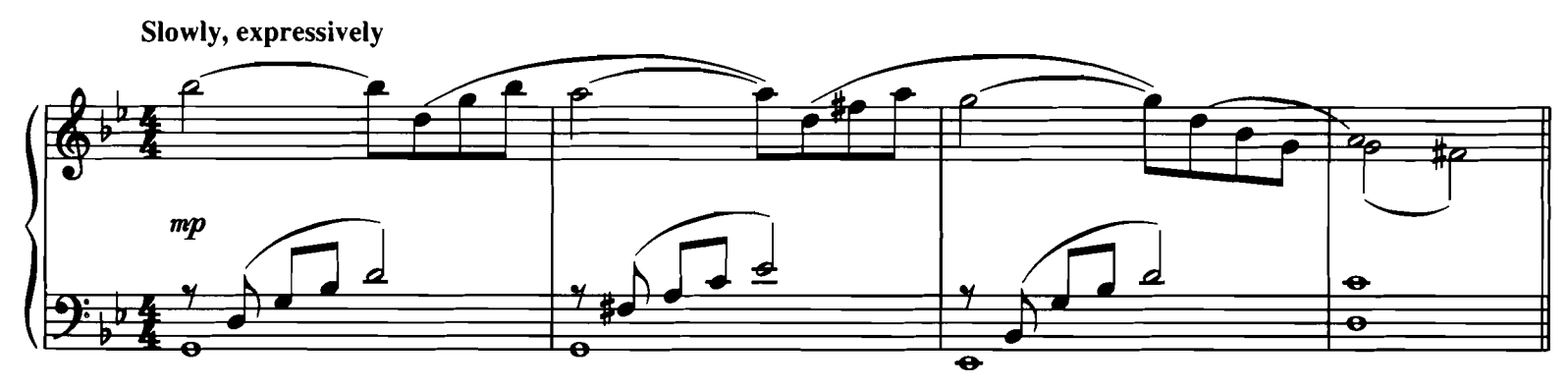

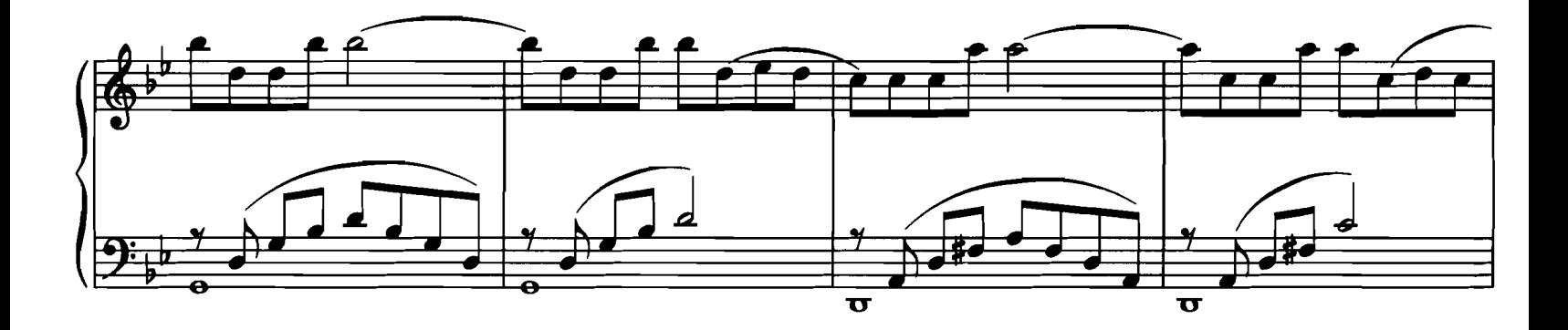

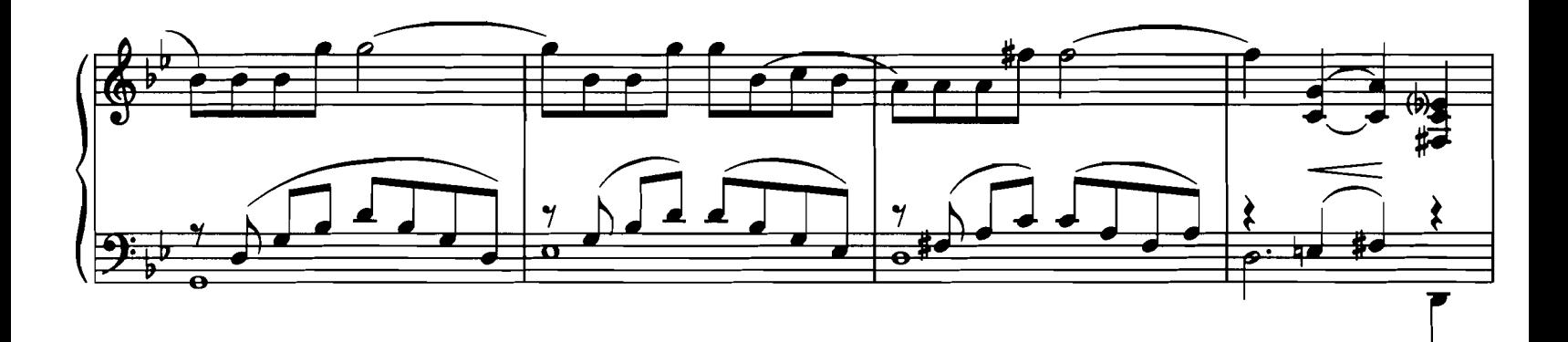

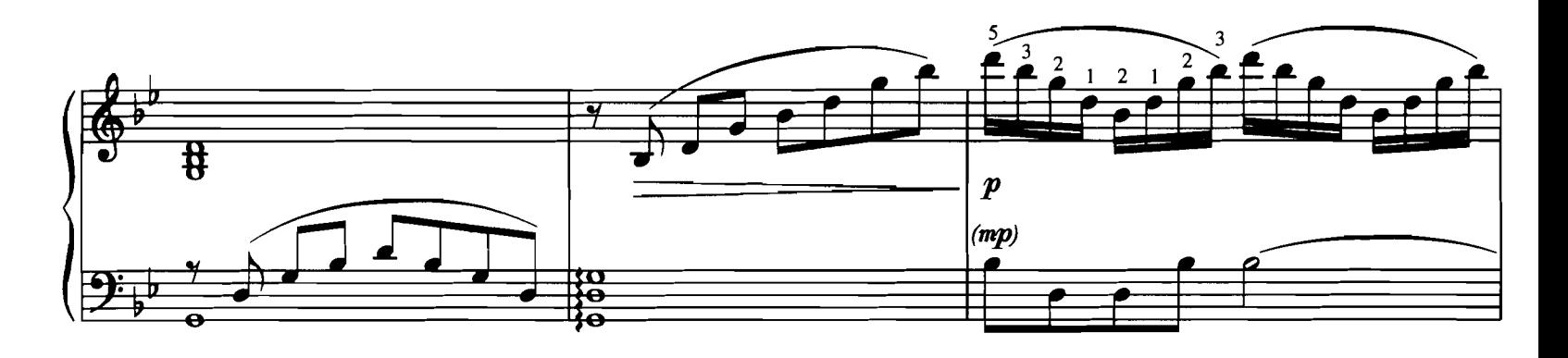

Copyright © 1970, 1971 by Famous Music Corporation<br>This arrangement Copyright © 1998 by Famous Music Corporation<br>International Copyright Secured All Rights Reserved

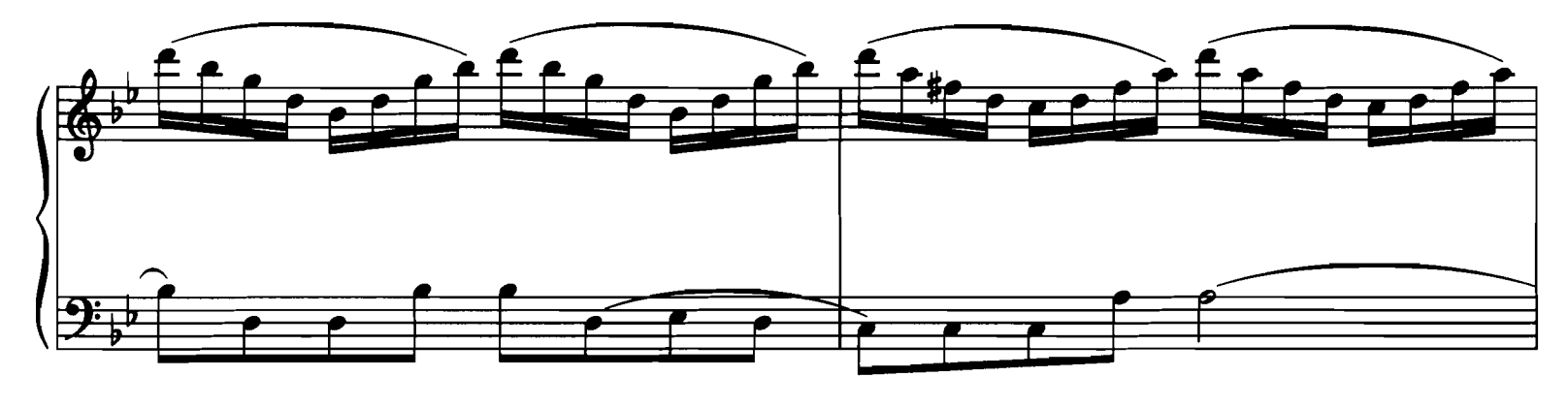

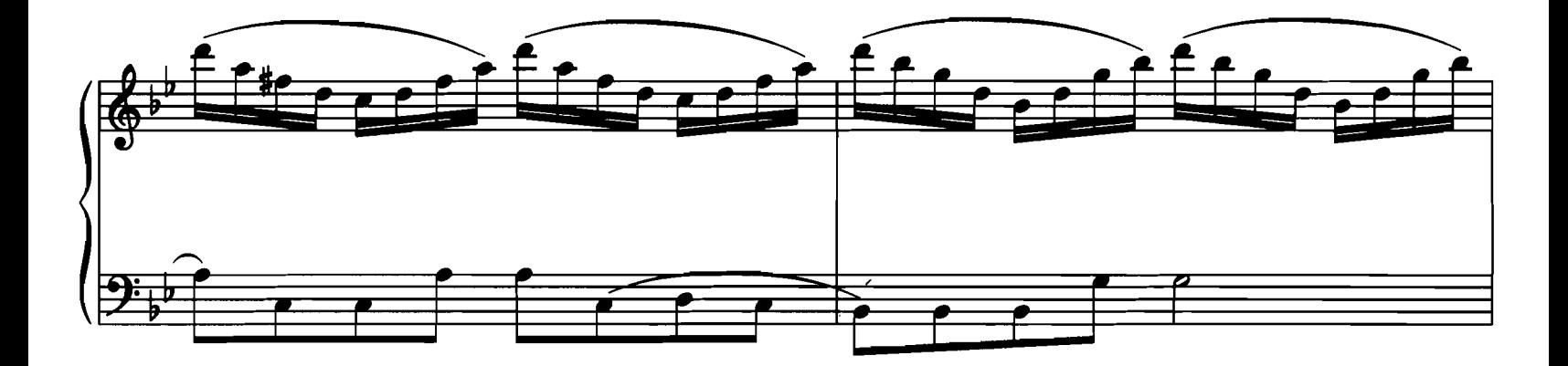

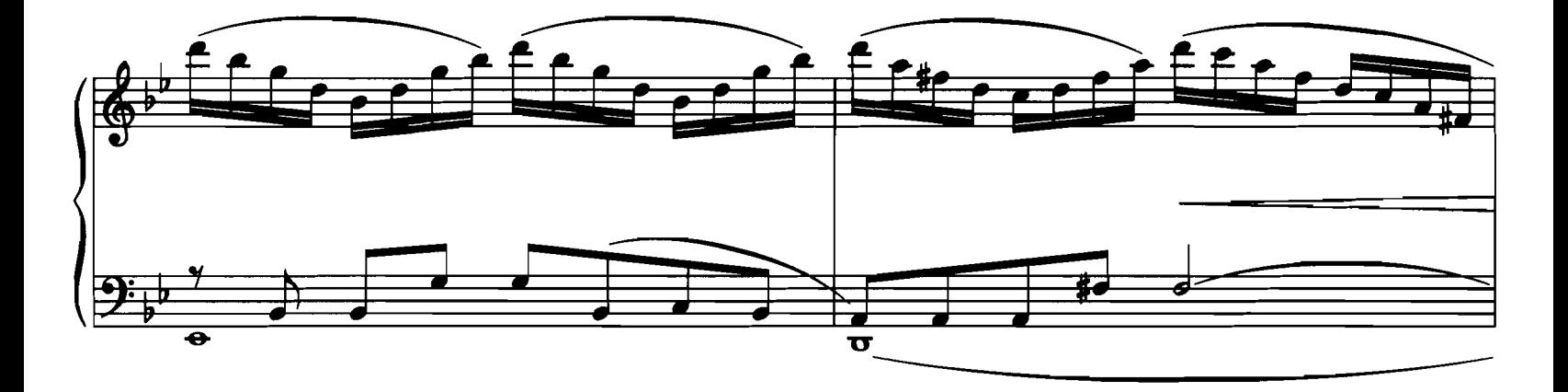

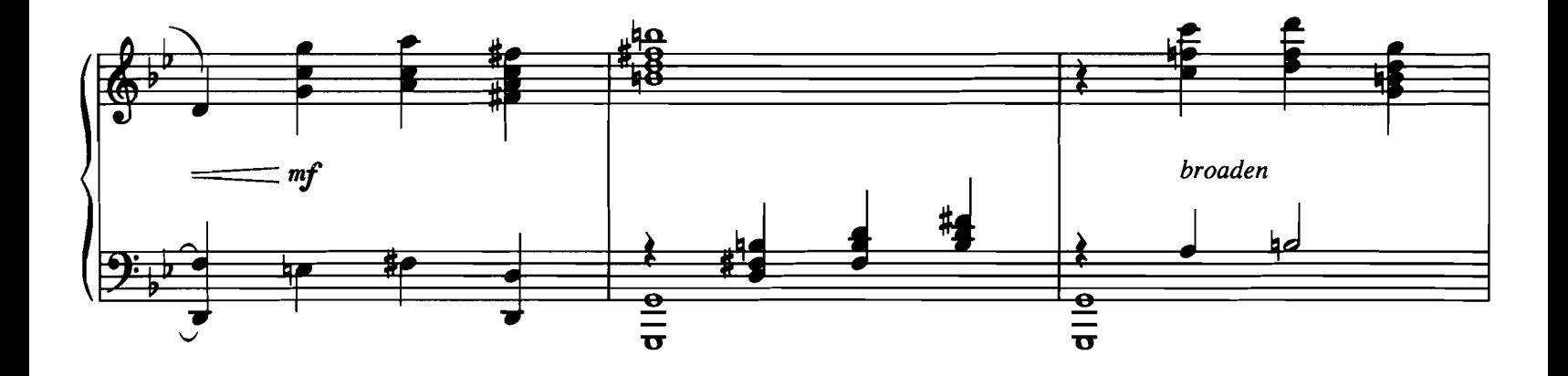

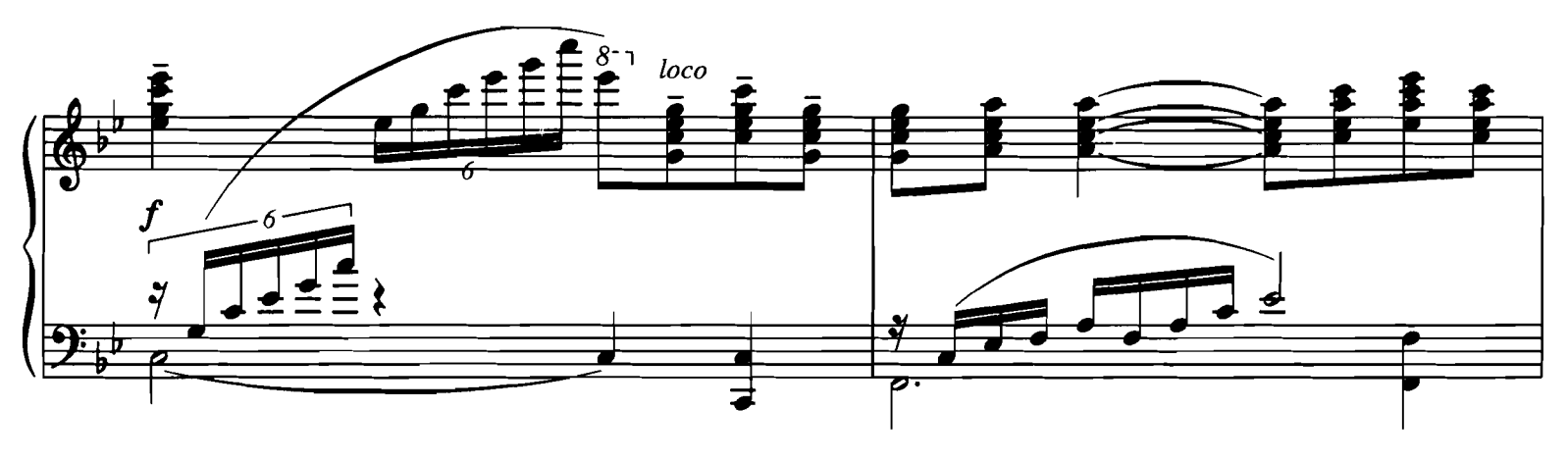

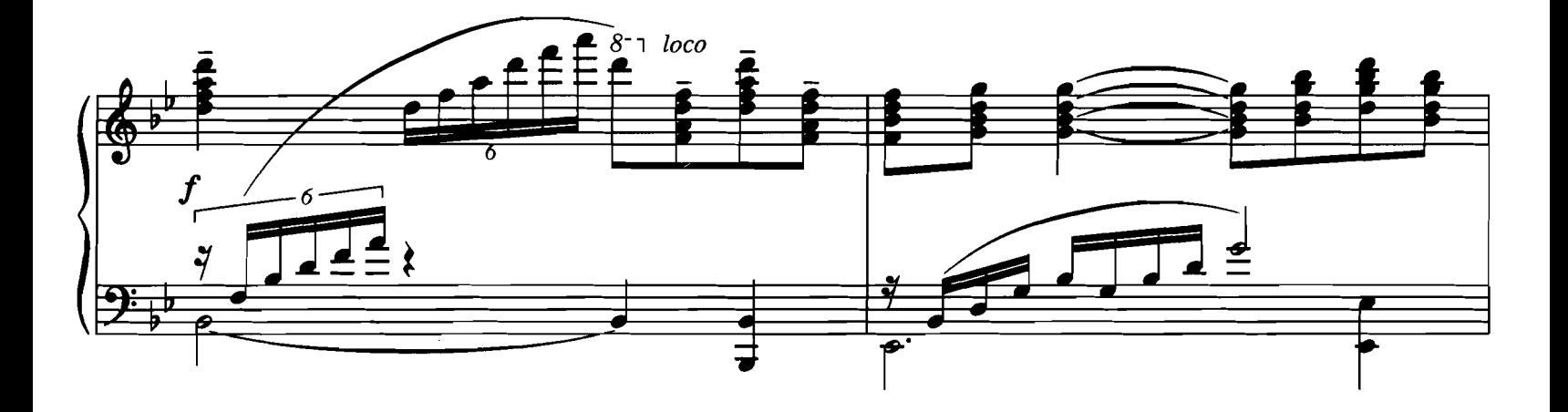

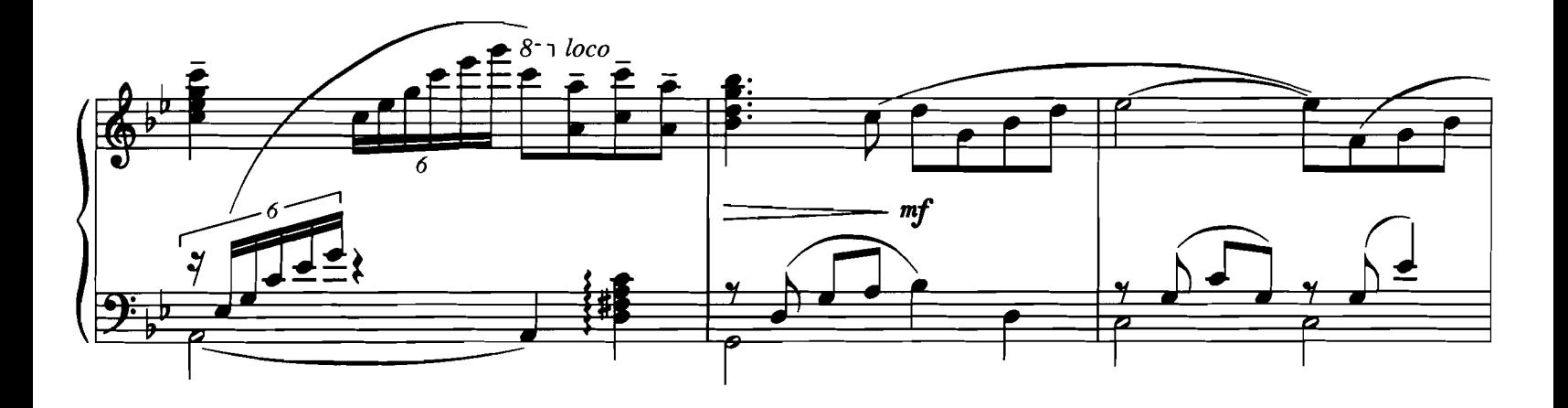

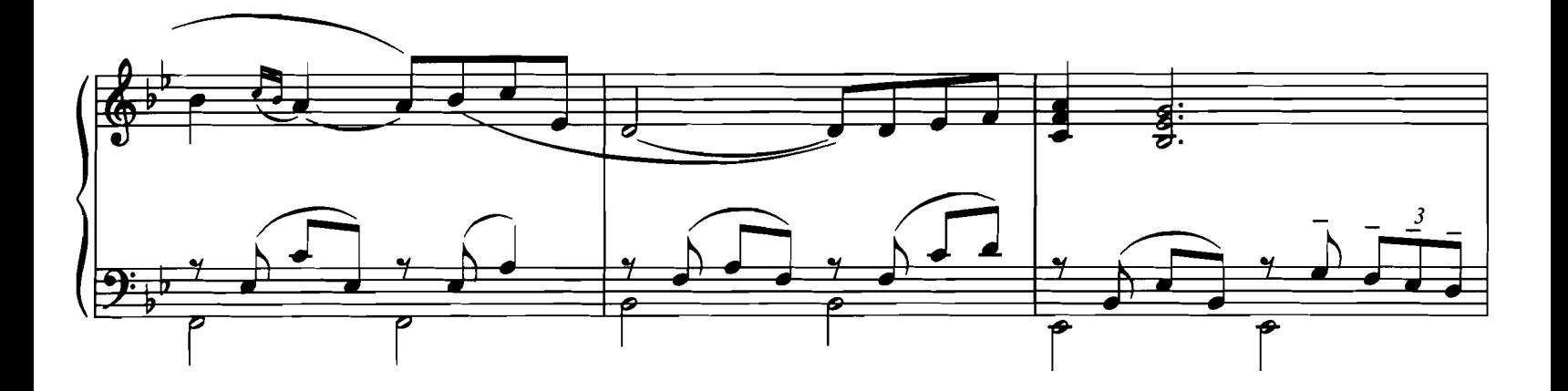

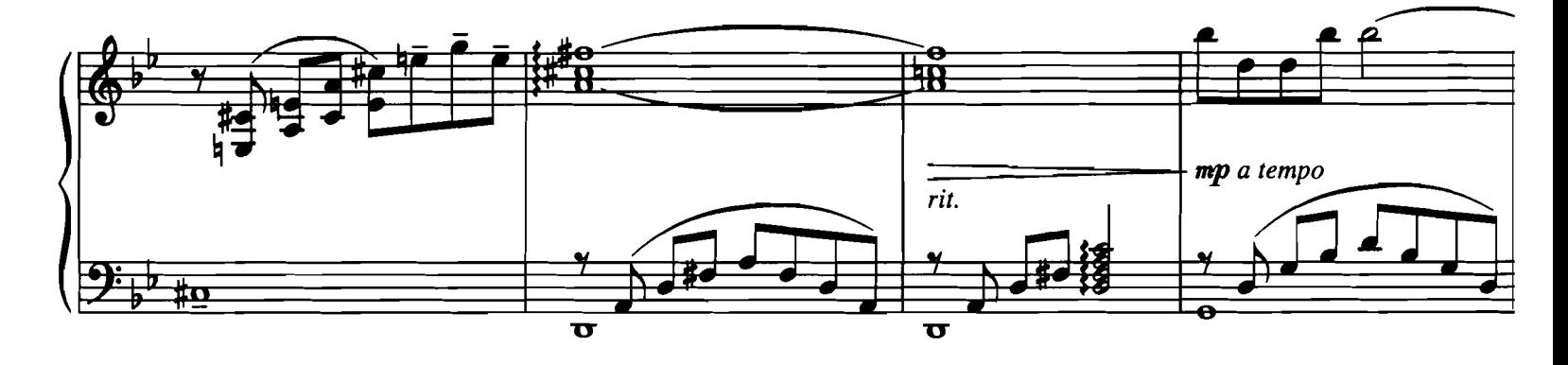

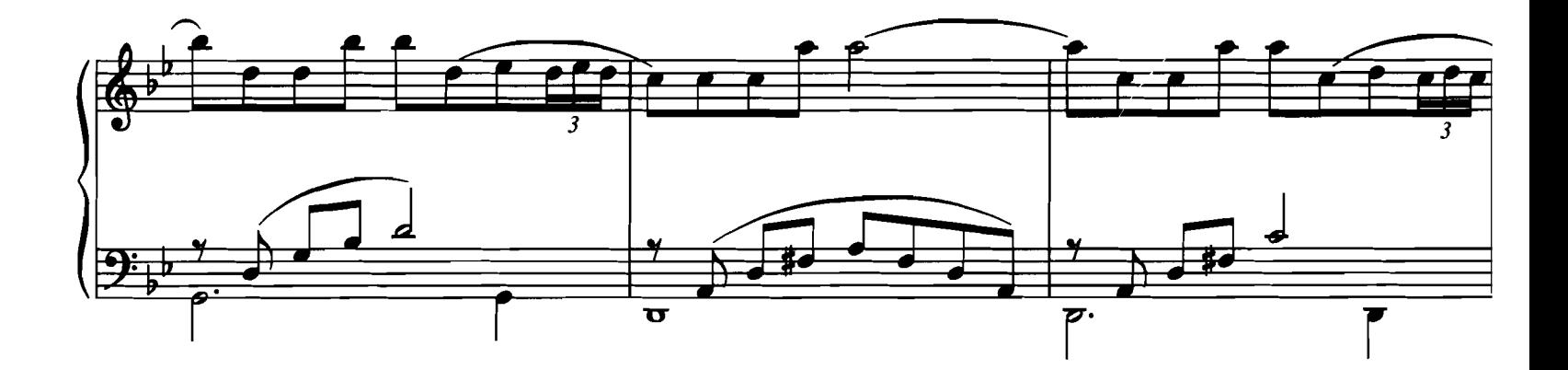

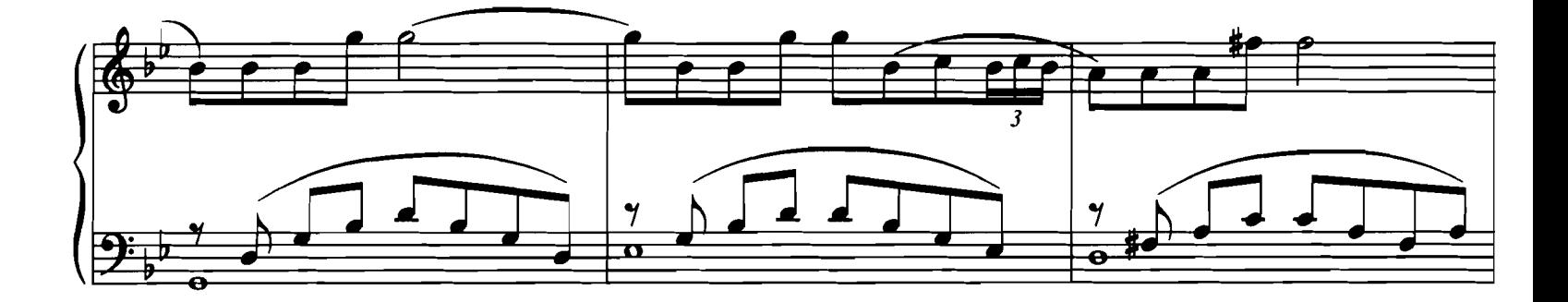

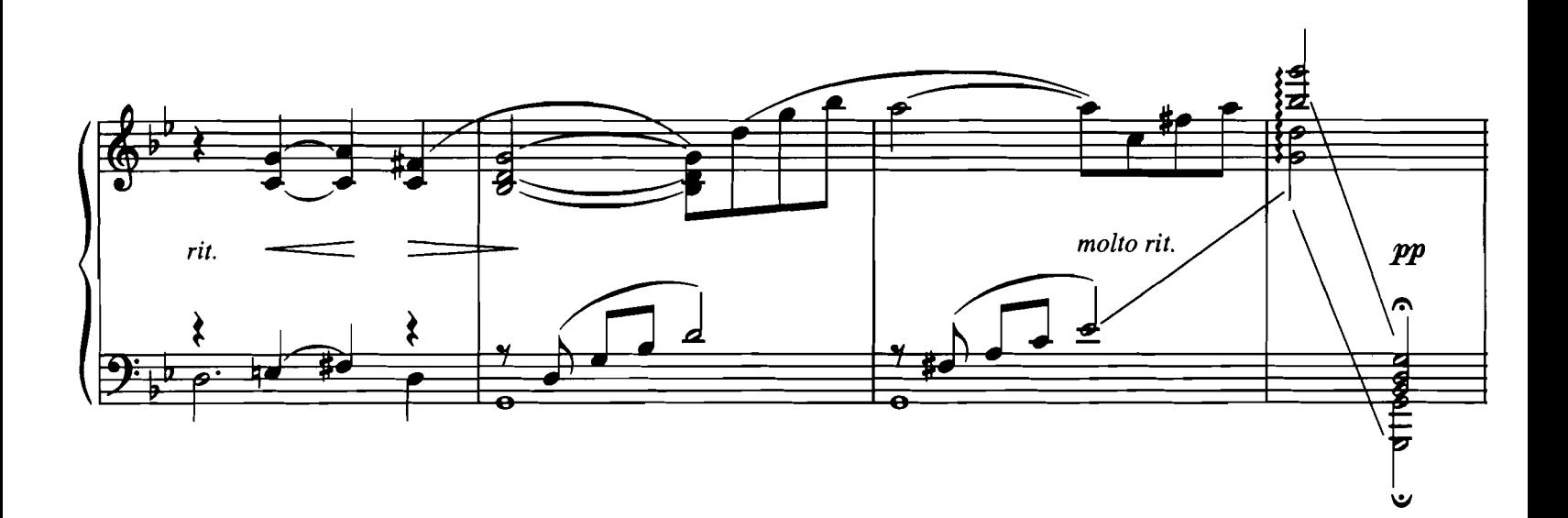

#### **REMEMBER ME THIS WAY**

from the Universal Motion Picture CASPER

Music by DAVID FOSTER<br>Lyrics by LINDA THOMPSON

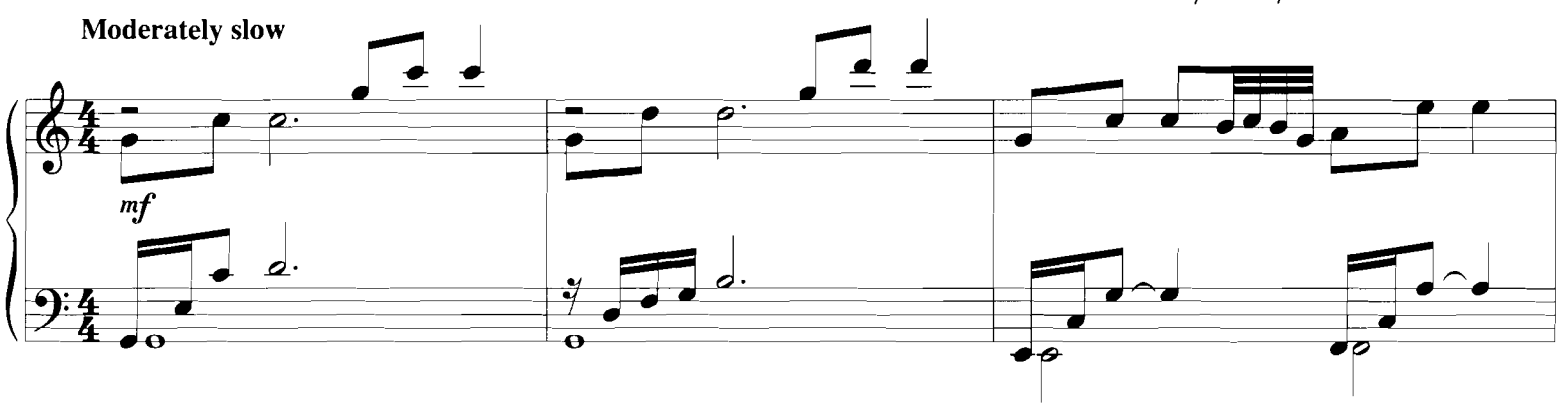

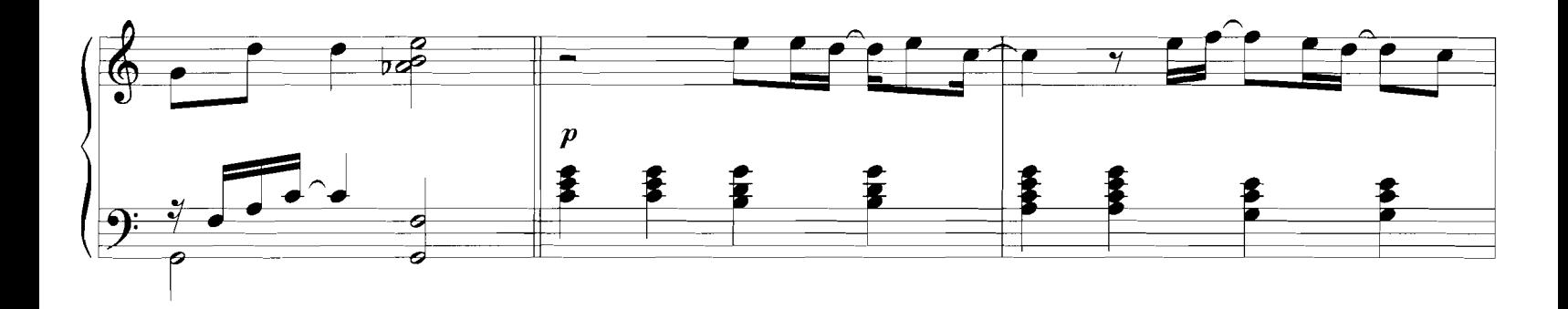

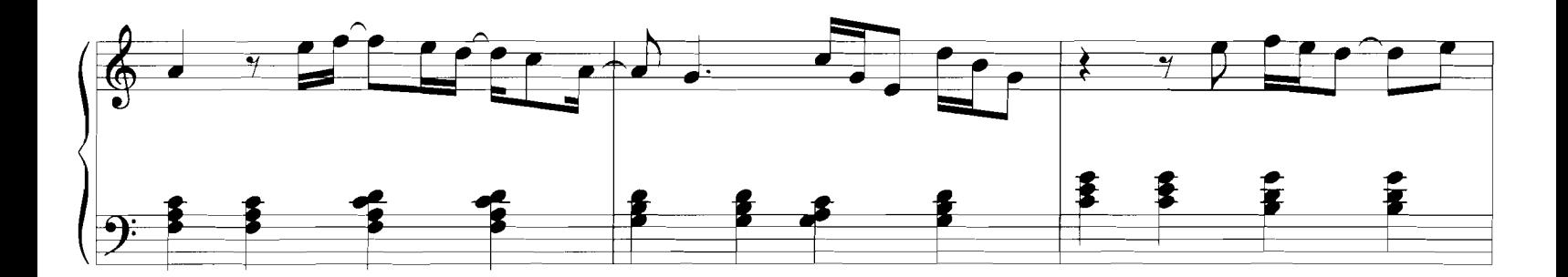

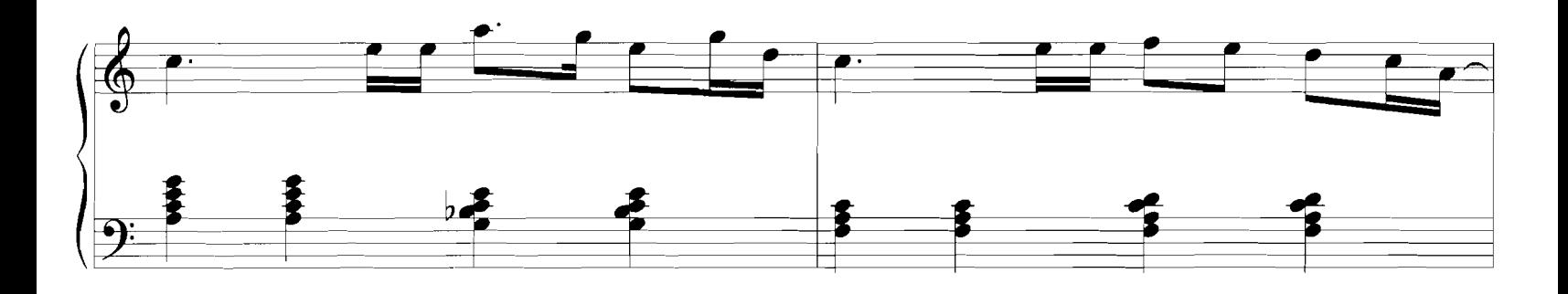

© Copyright 1995 by MUSIC CORPORATION OF AMERICA, INC., ONE FOUR THREE MUSIC and BRANDON BRODY MUSIC<br>This arrangement © Copyright 1998 by MUSIC CORPORATION OF AMERICA, INC., ONE FOUR THREE MUSIC and BRANDON BRODY MUSIC<br>All

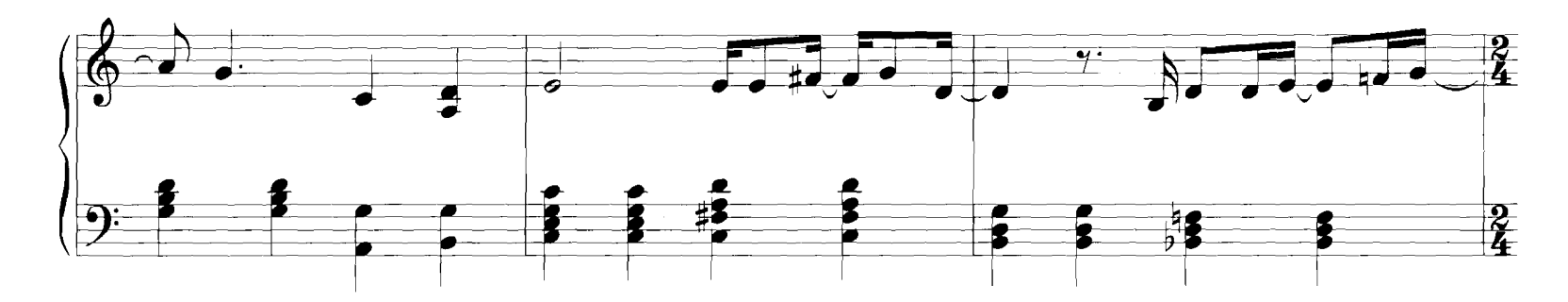

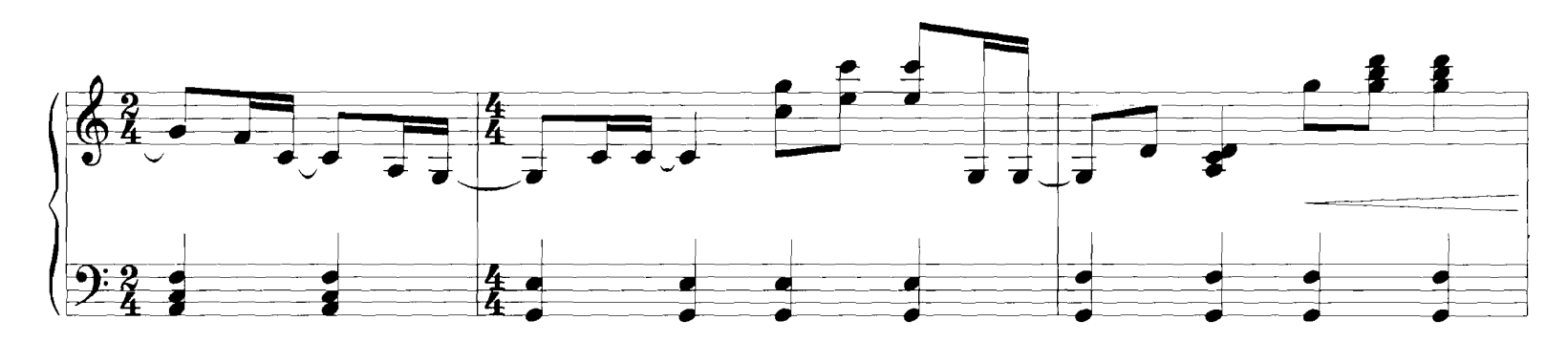

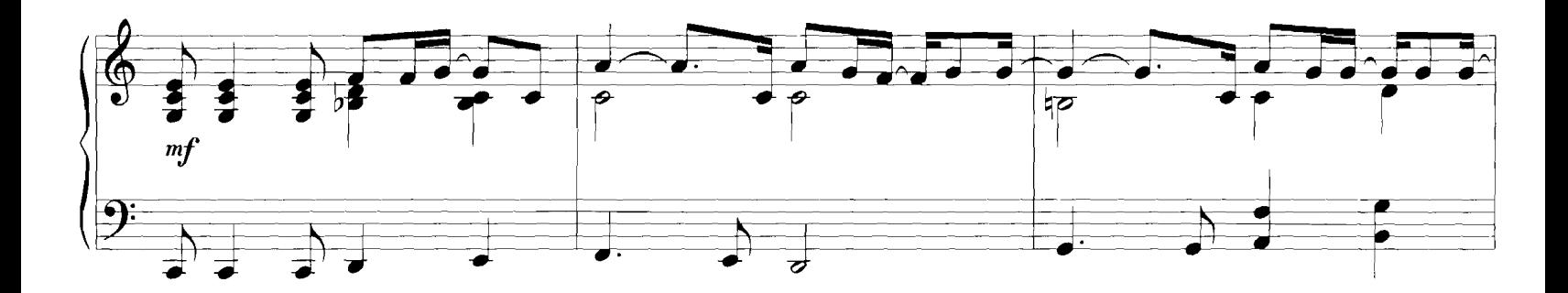

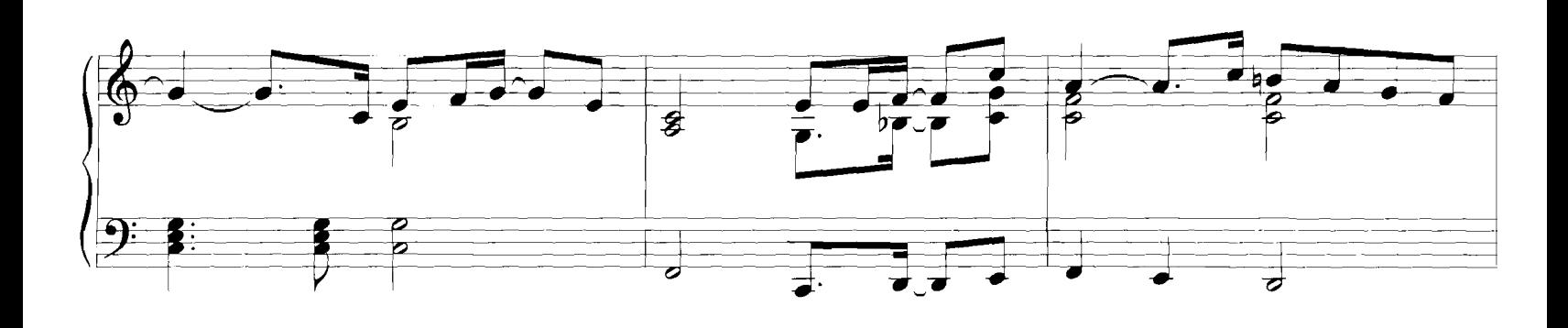

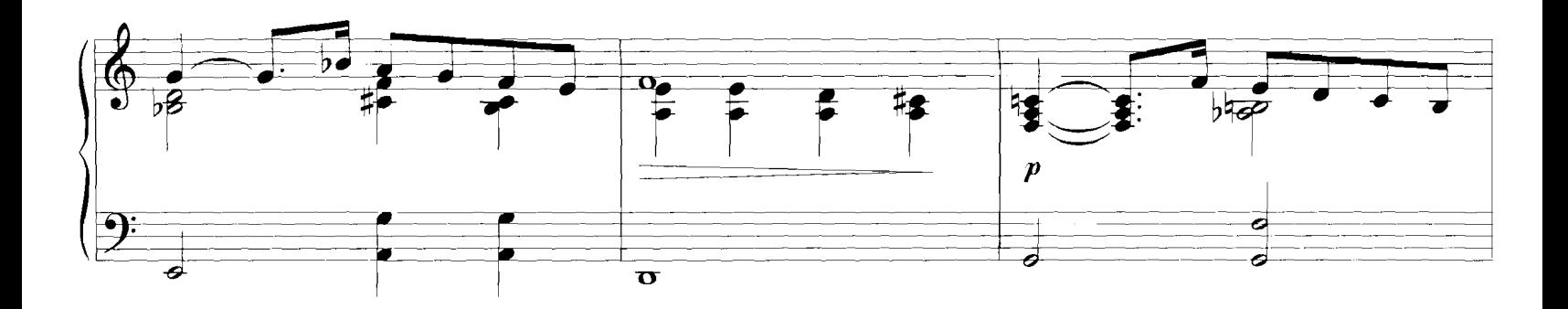

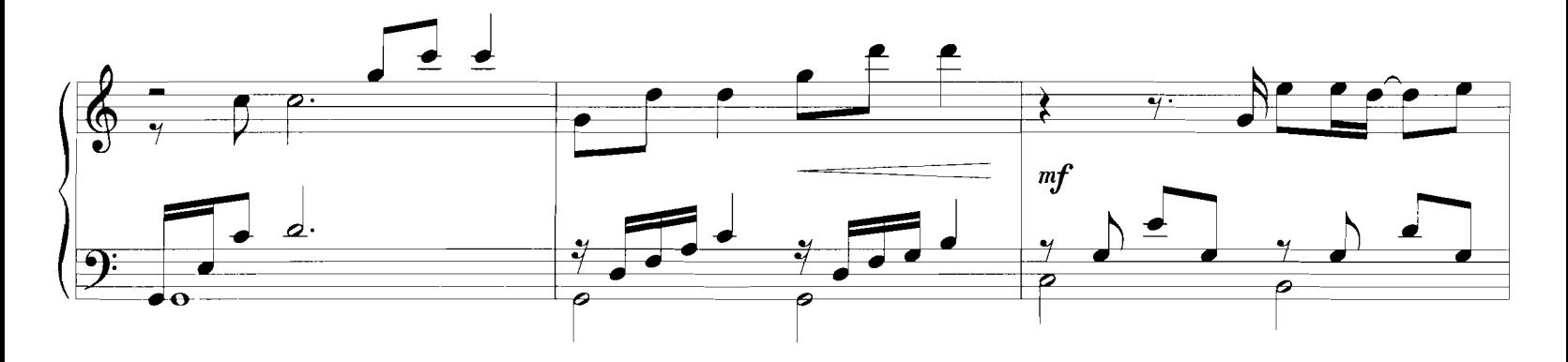

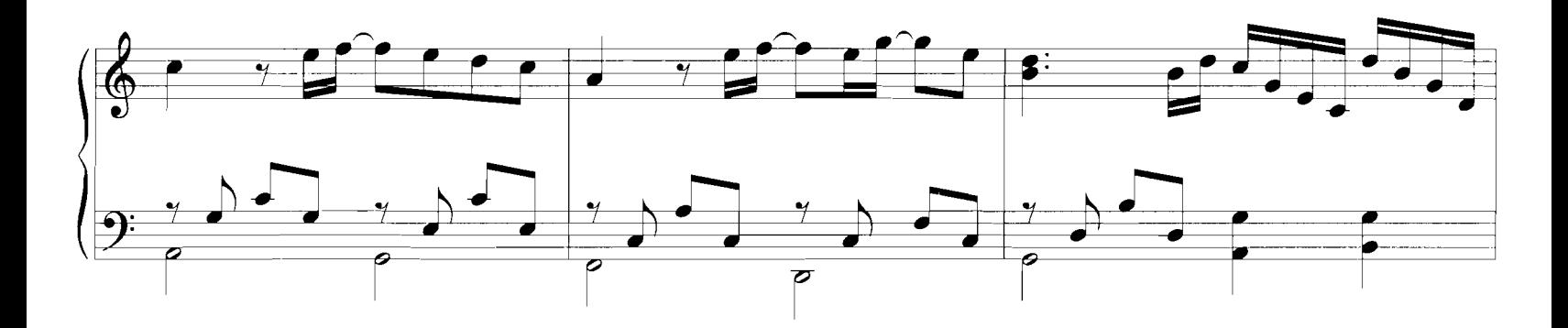

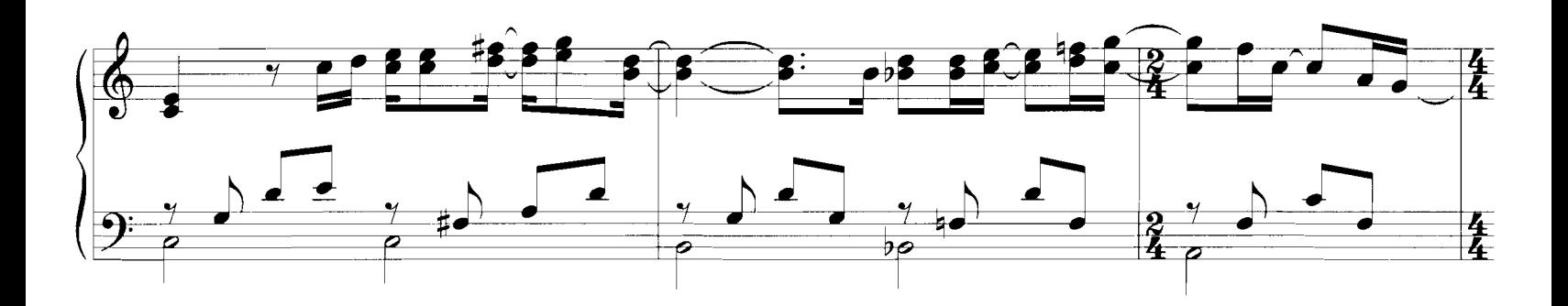

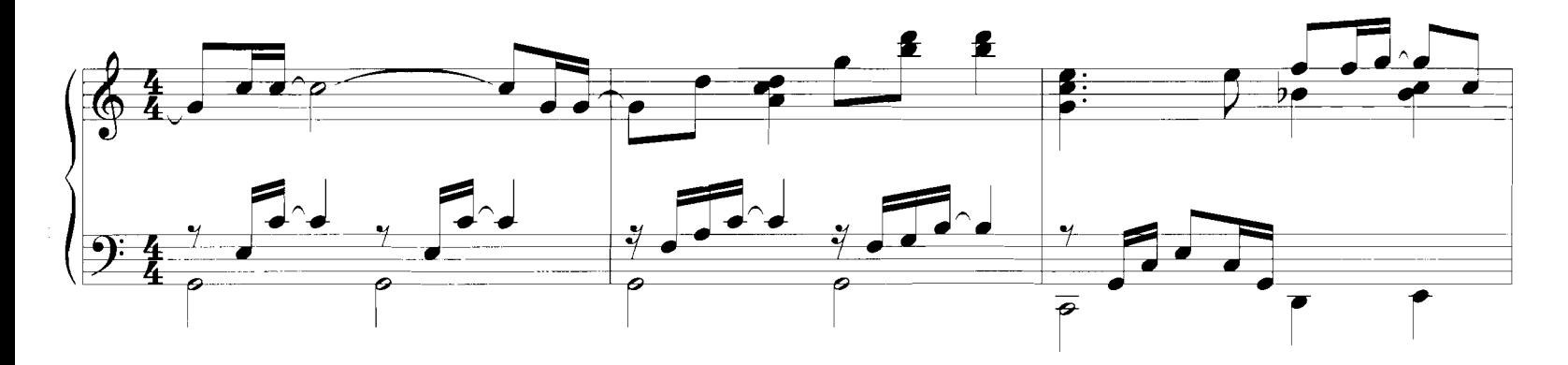

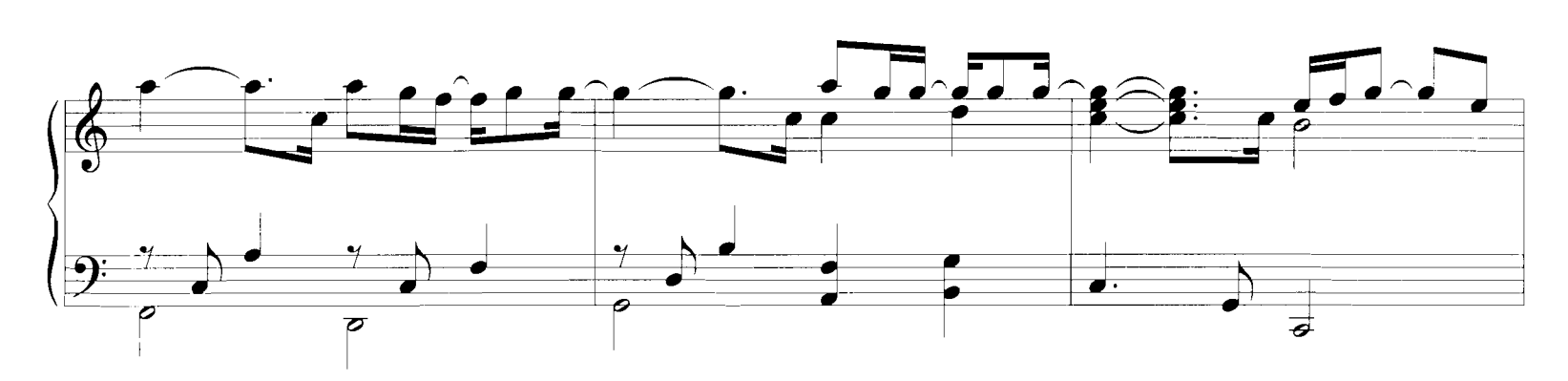

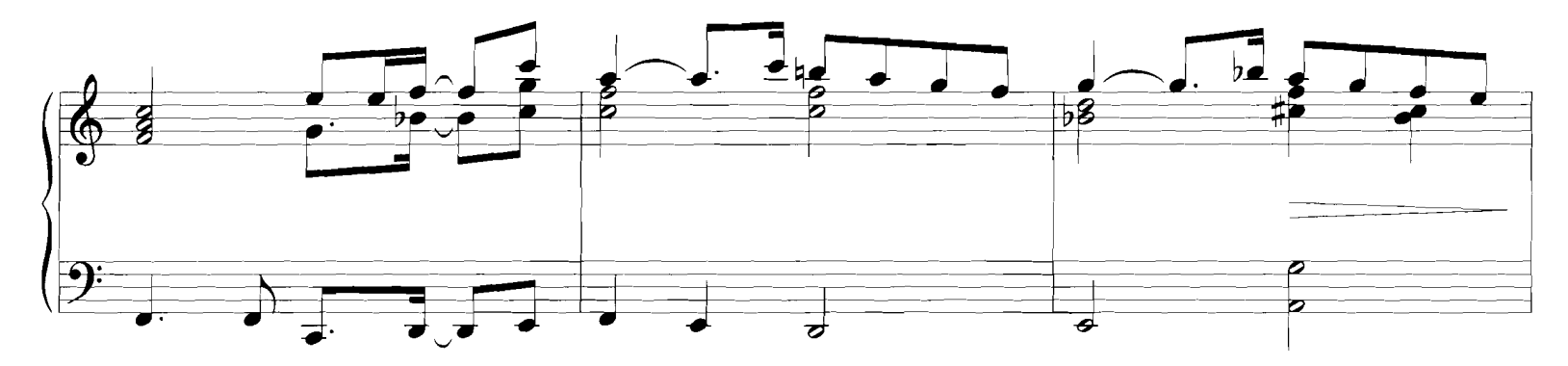

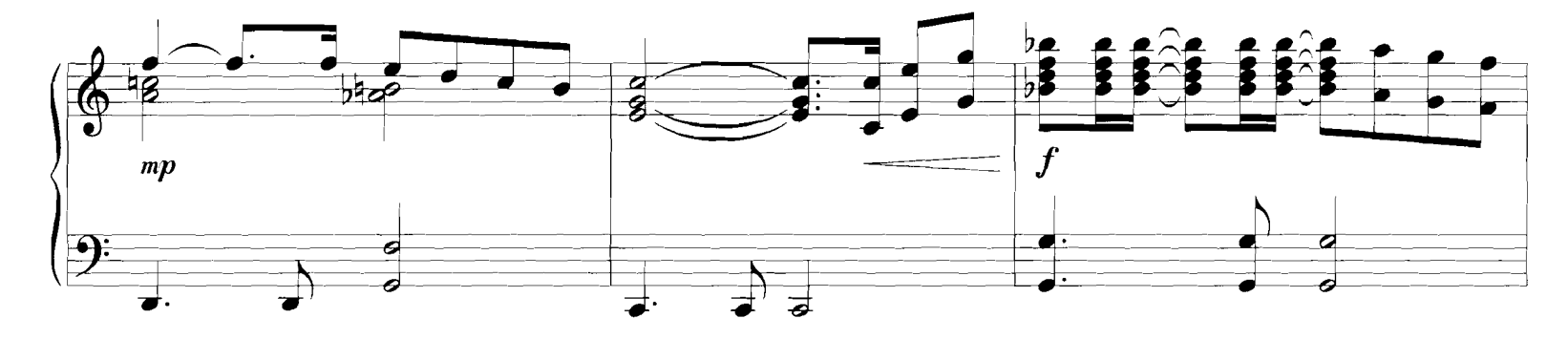

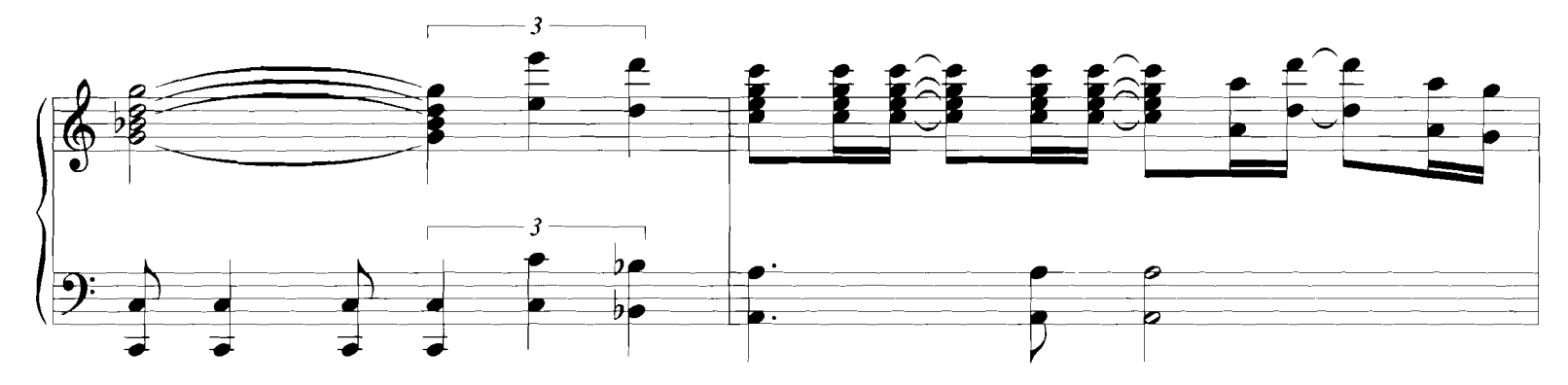

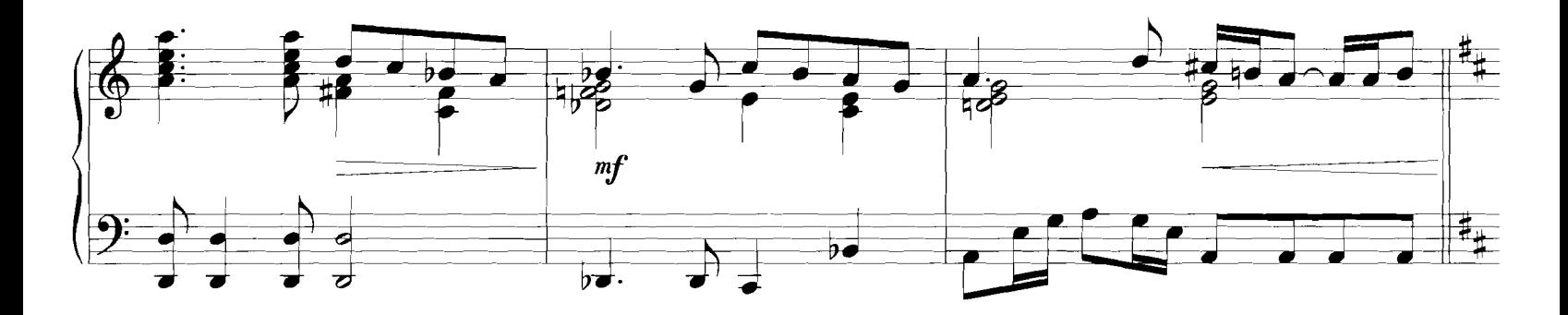

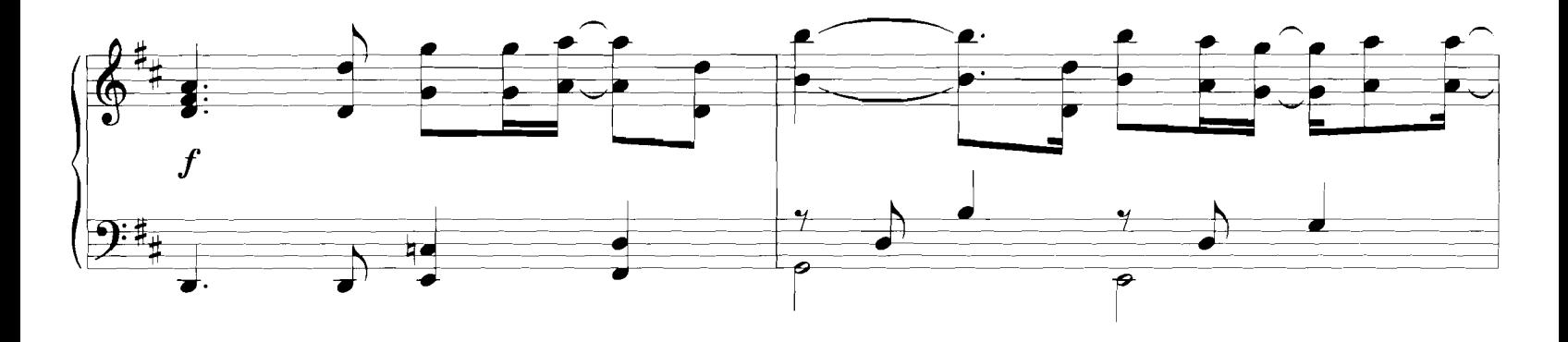

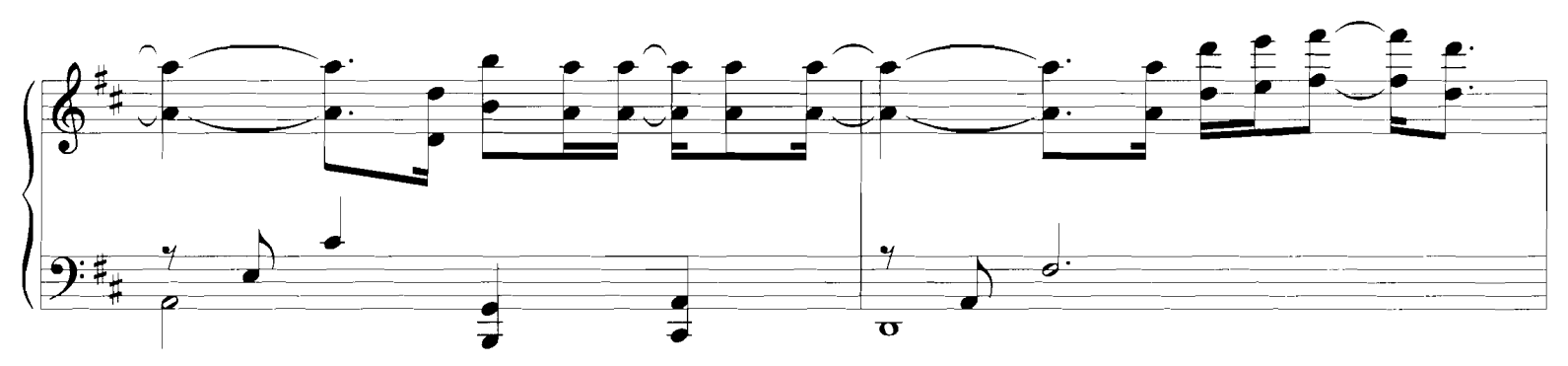

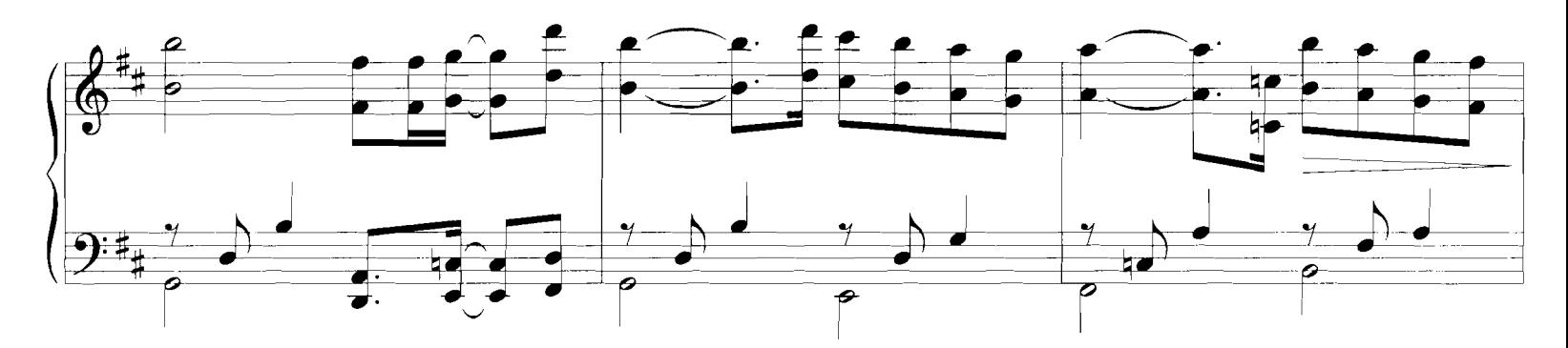

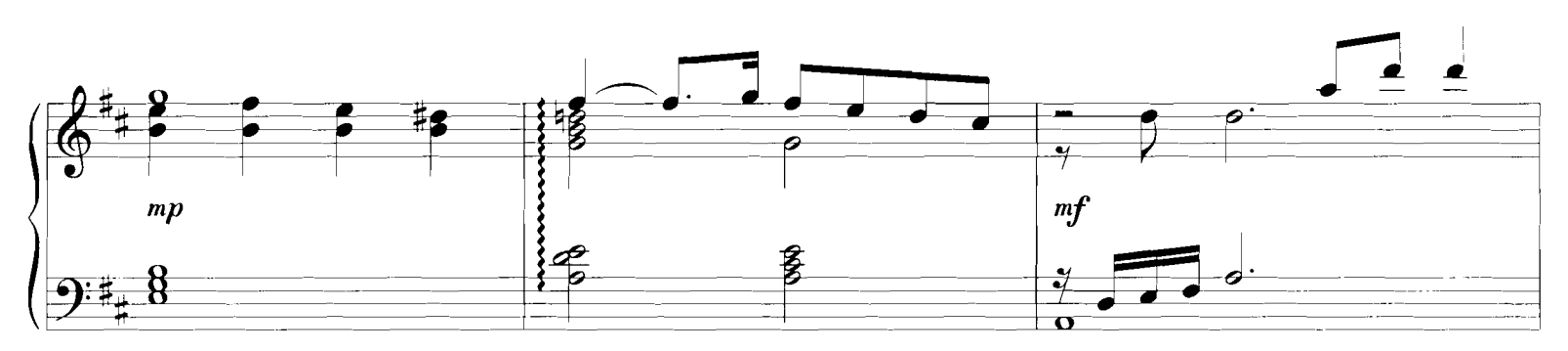

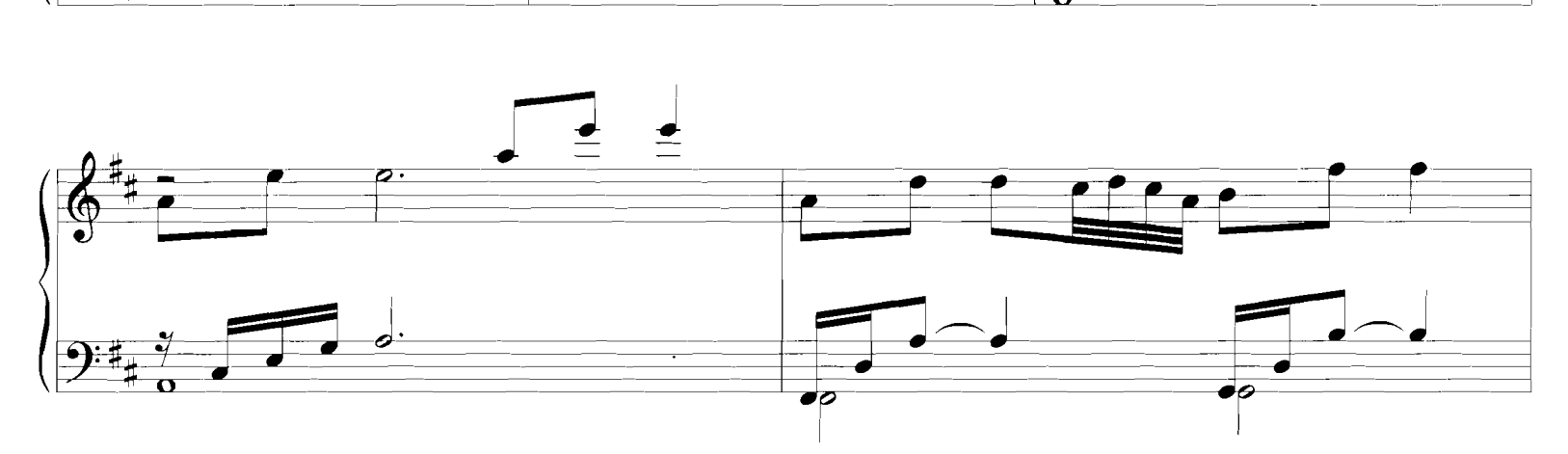

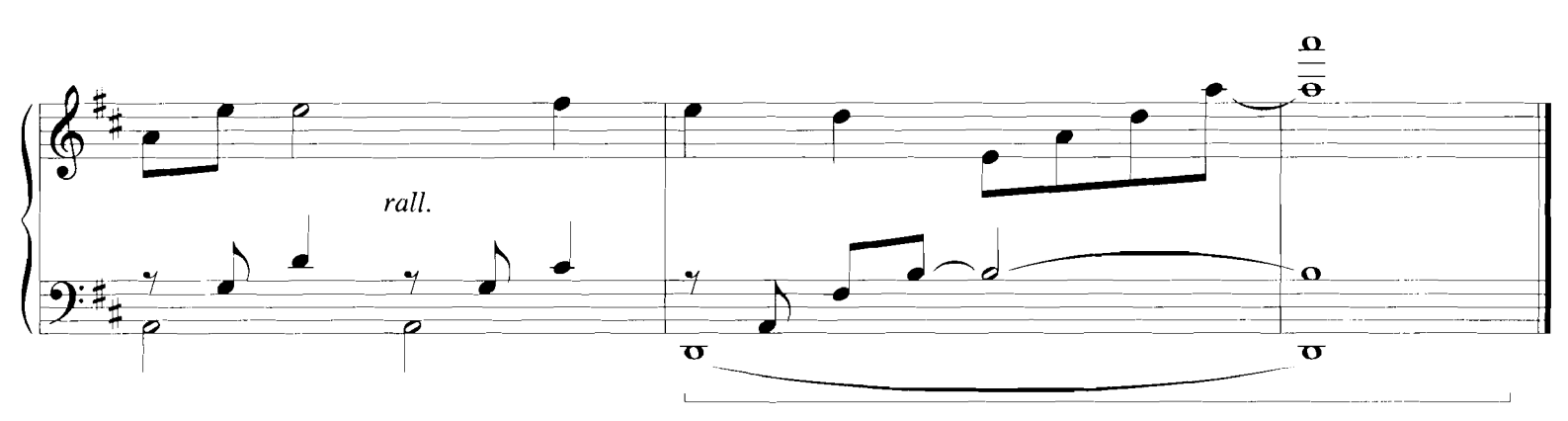

# ROMEO AND JULIET

By NINO ROTA

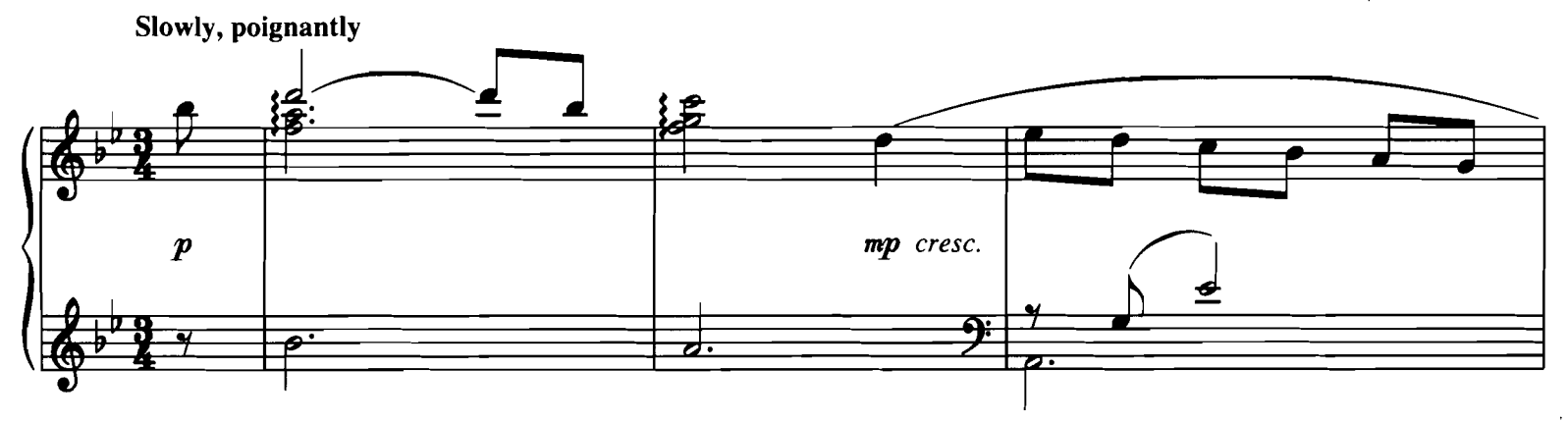

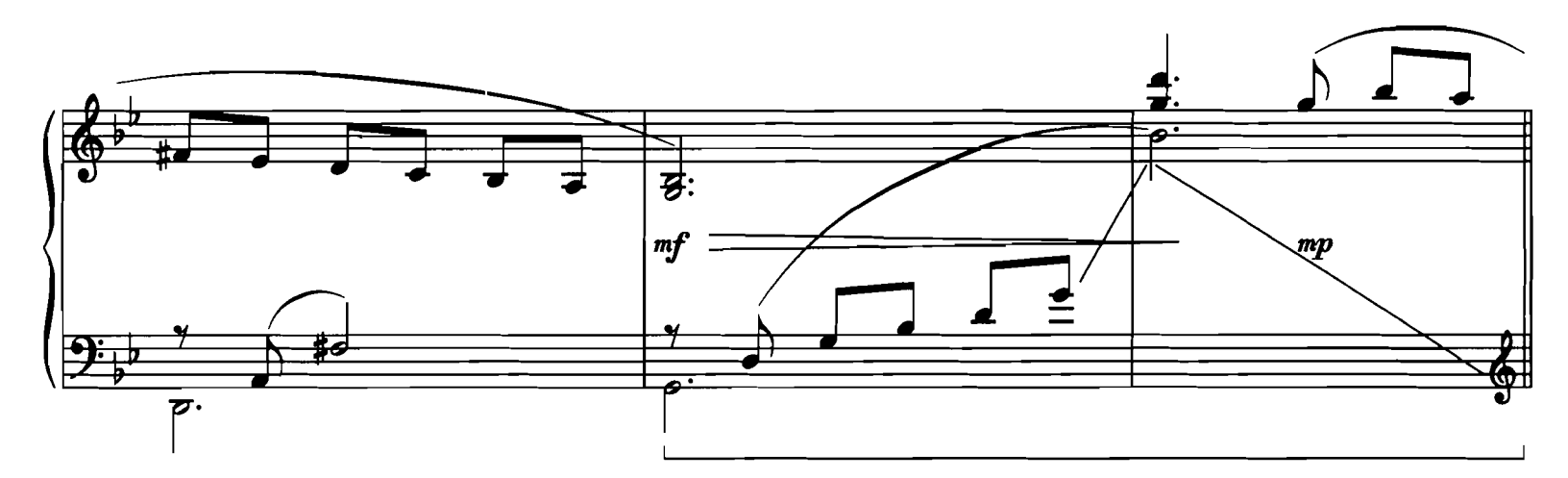

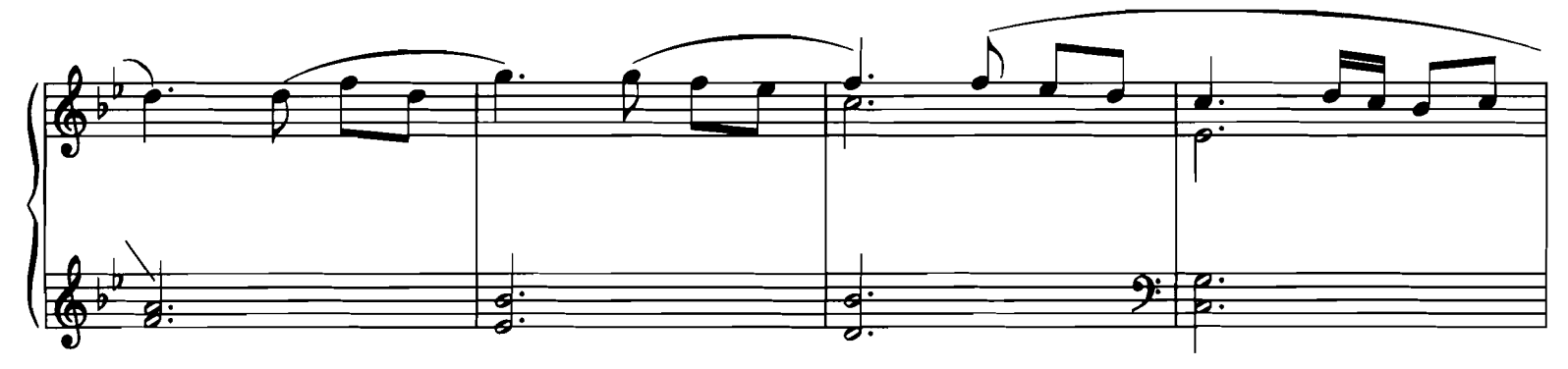

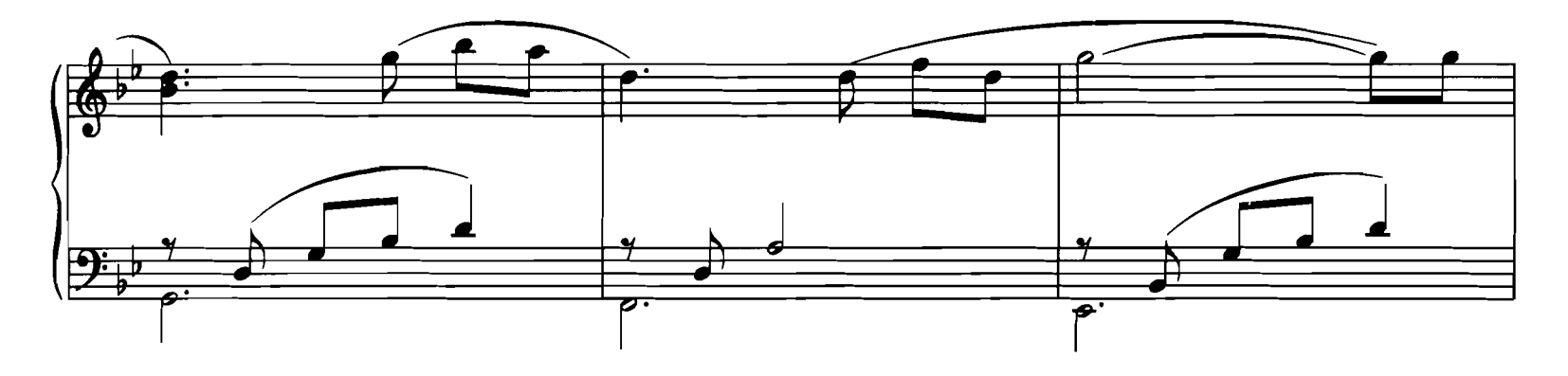

Copyright © 1968 (Renewed 1996) by Famous Music Corporation<br>This arrangement Copyright © 1998 by Famous Music Corporation<br>International Copyright Secured All Rights Reserved

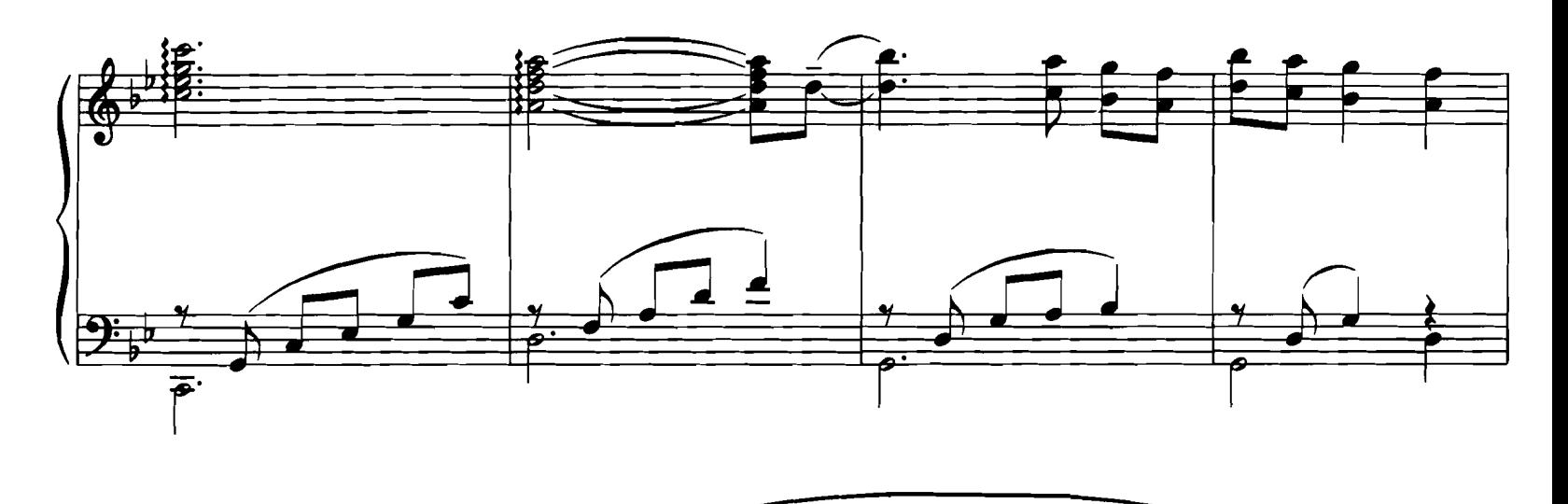

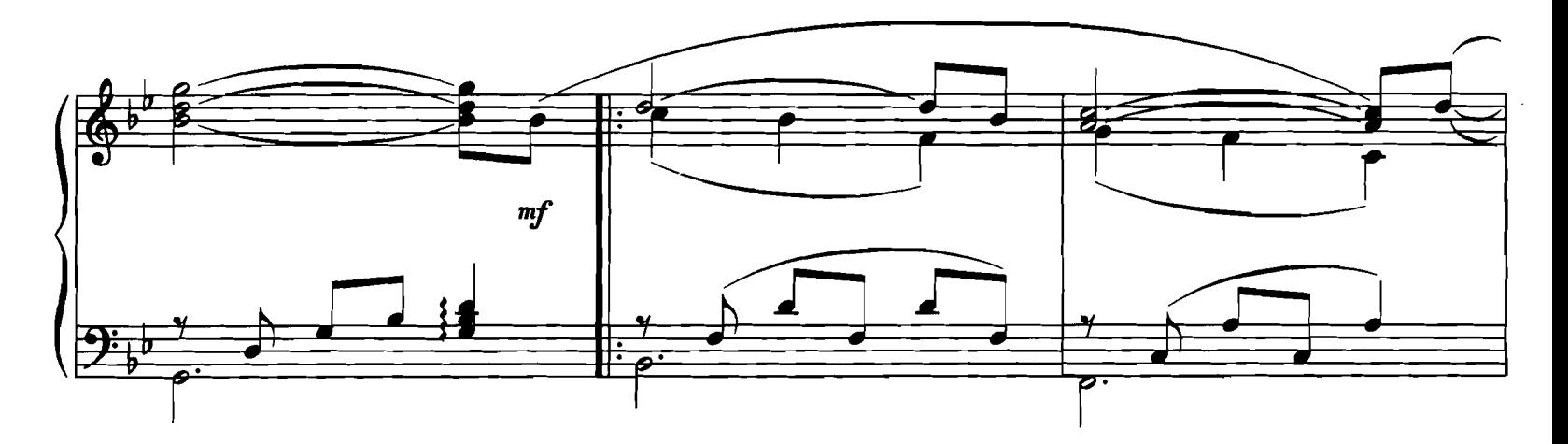

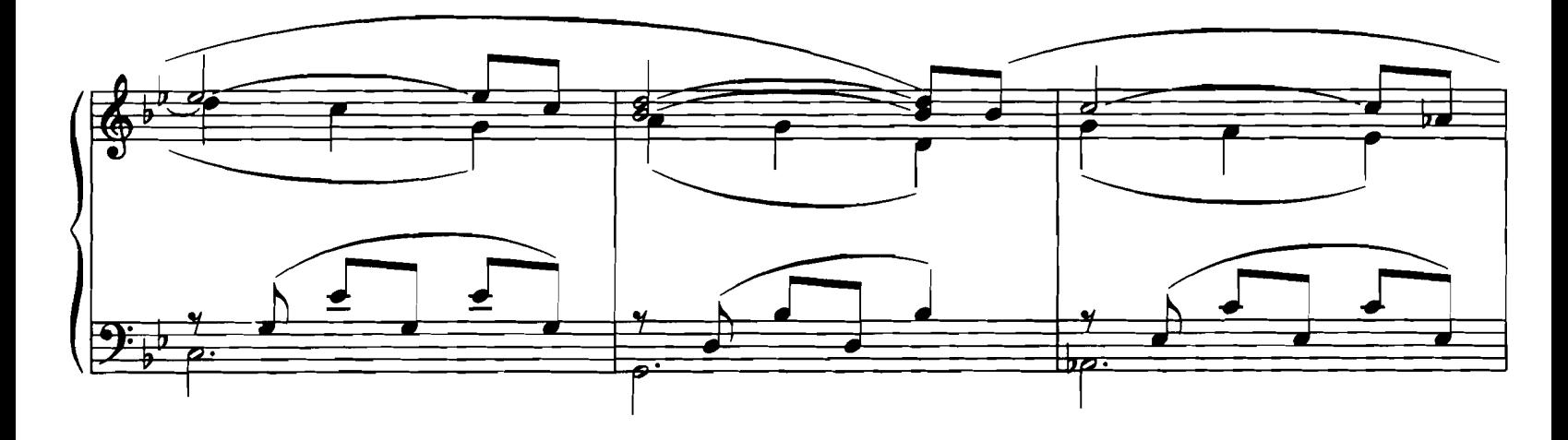

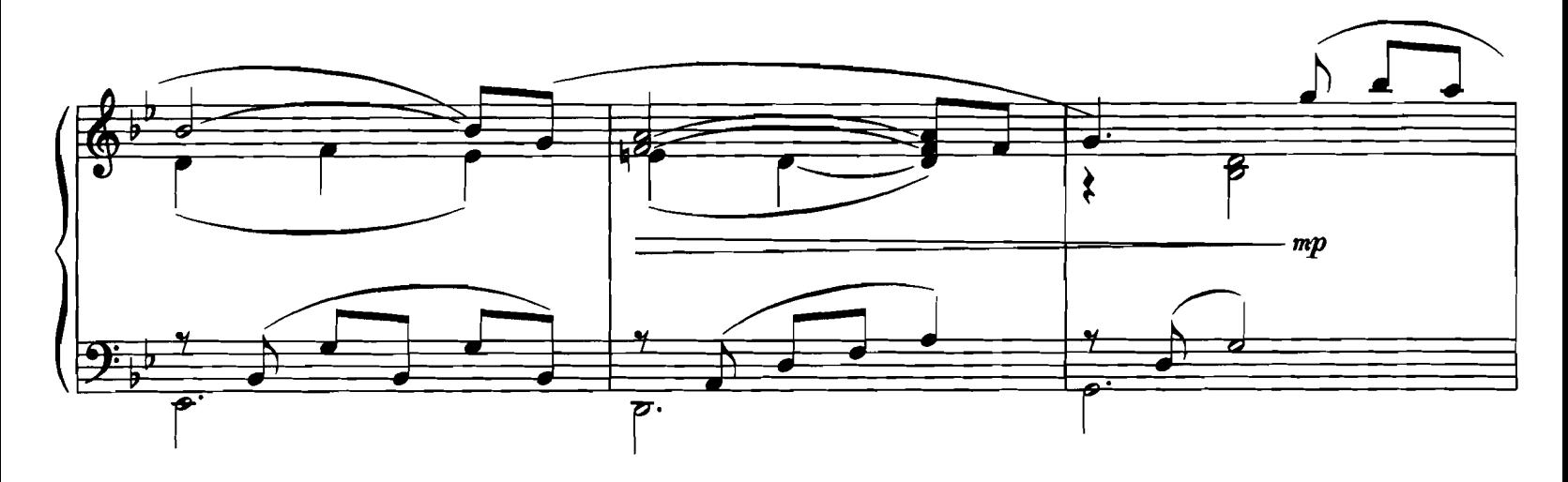

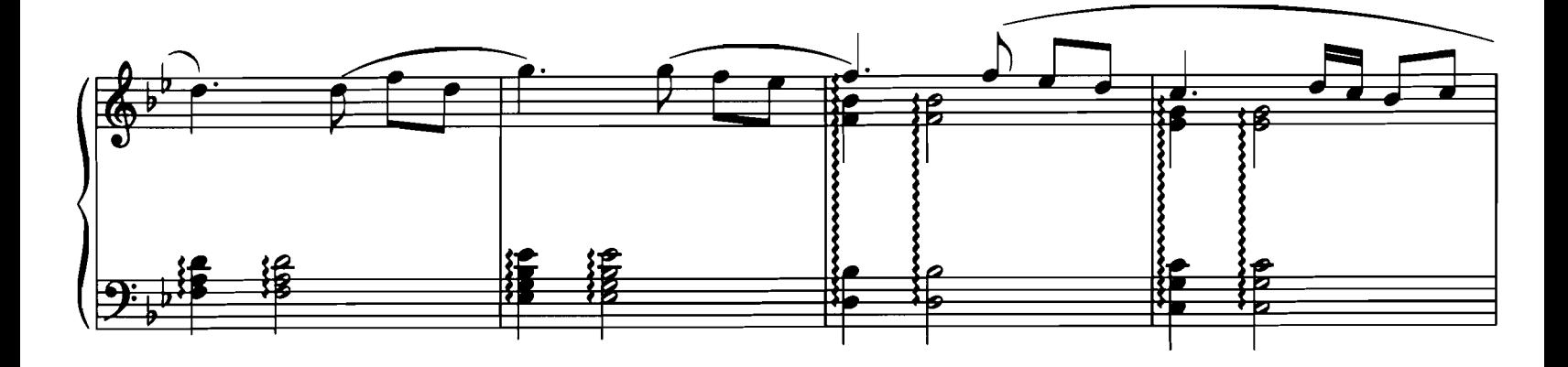

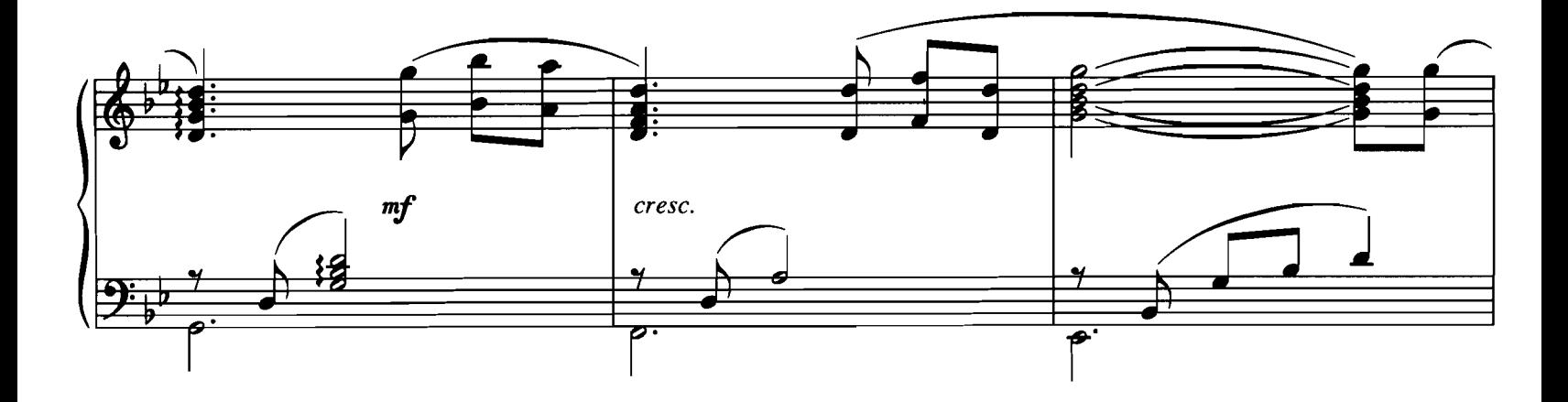

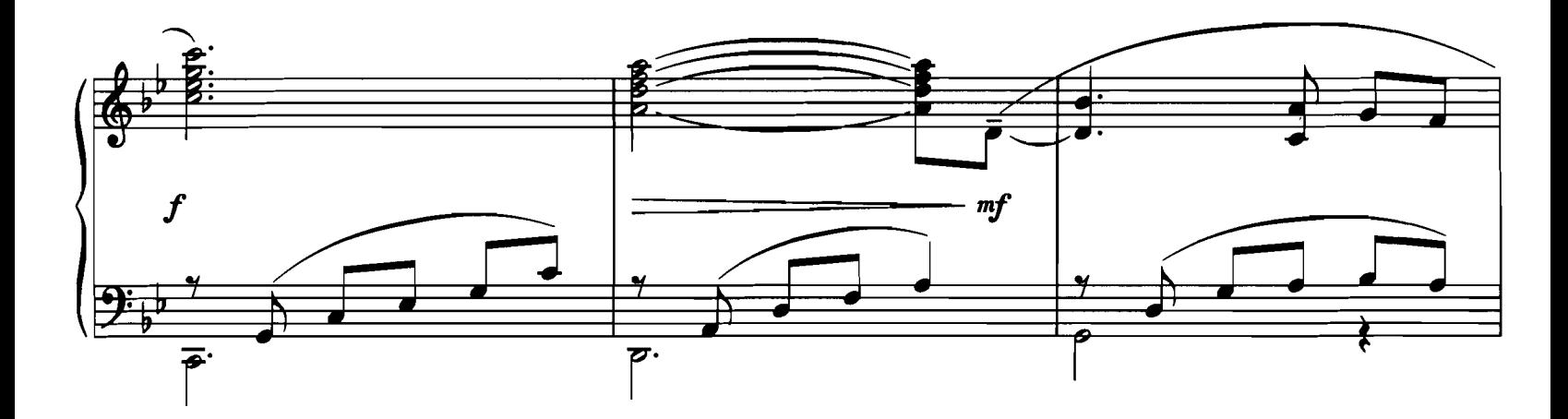

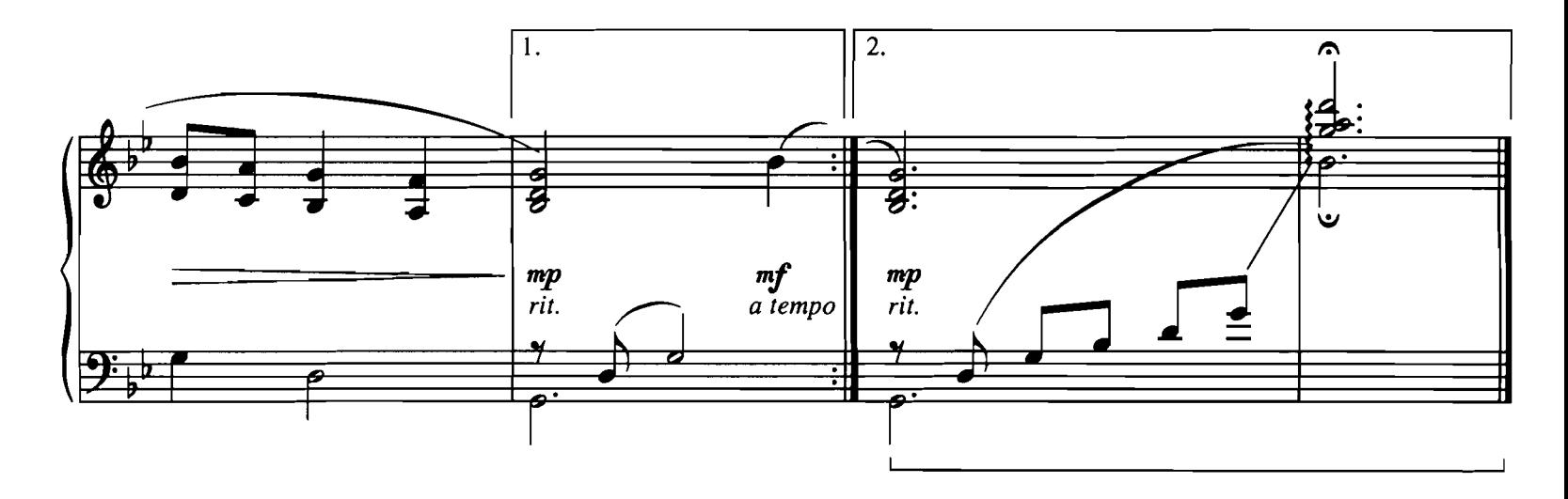

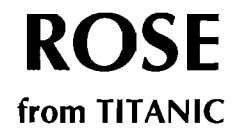

By JAMES HORNER

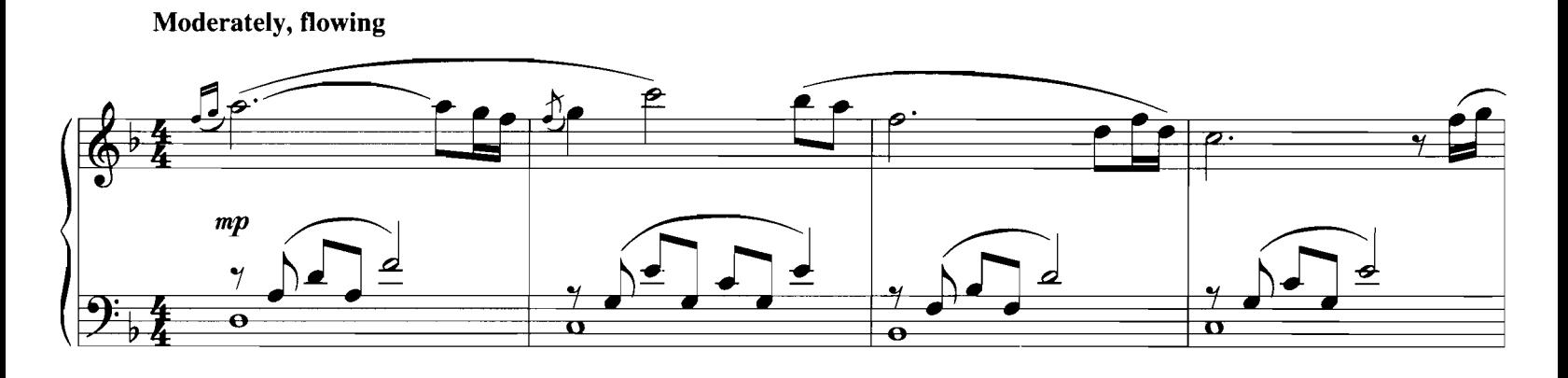

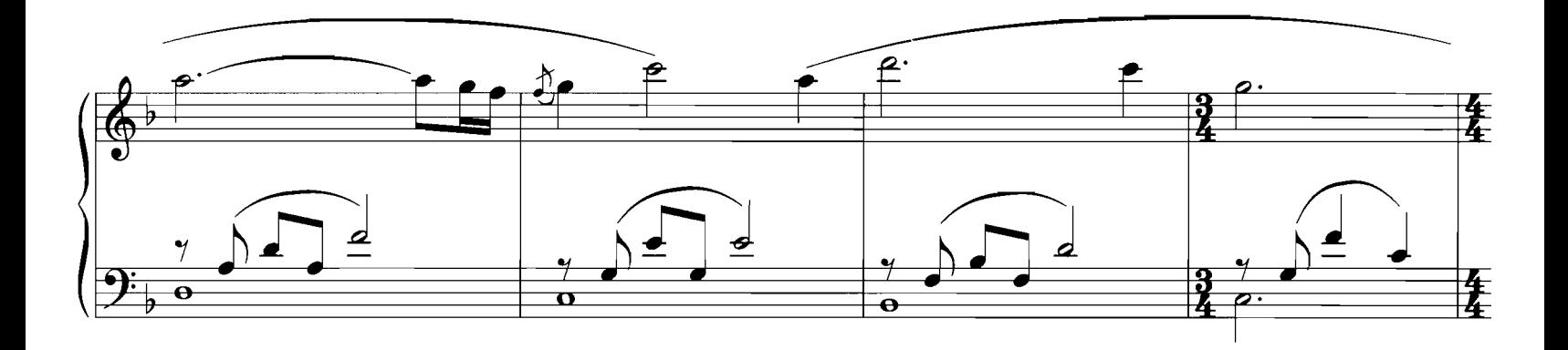

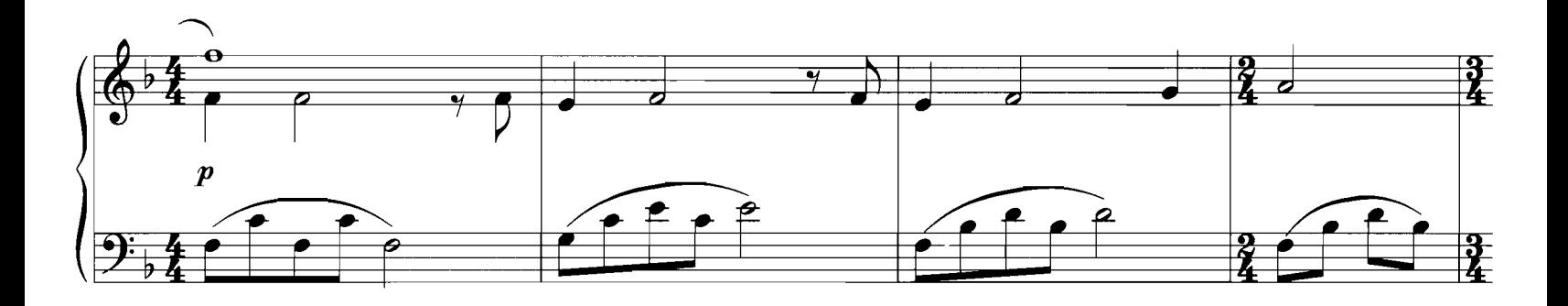

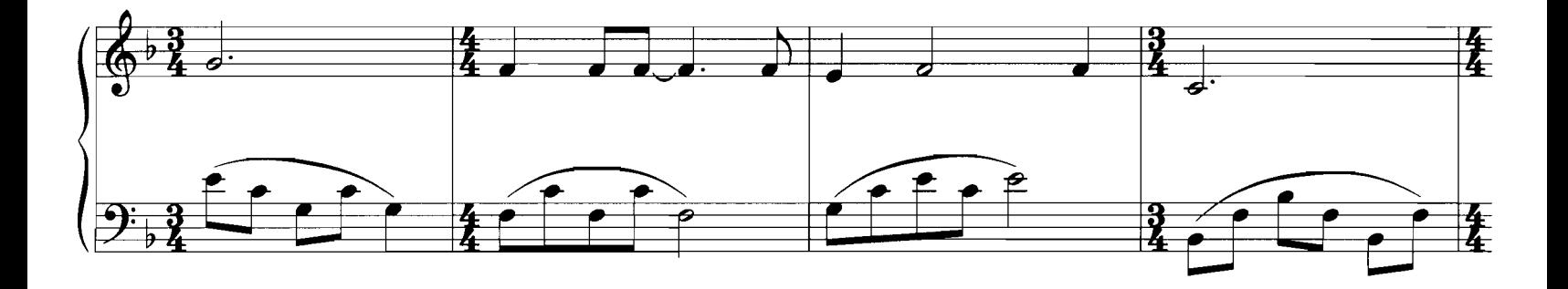

Copyright © 1997 by Famous Music Corporation and Fox Film Music Corp.<br>This arrangement Copyright © 1998 by Famous Music Corporation and Fox Film Corp.<br>International Copyright Secured All Rights Reserved

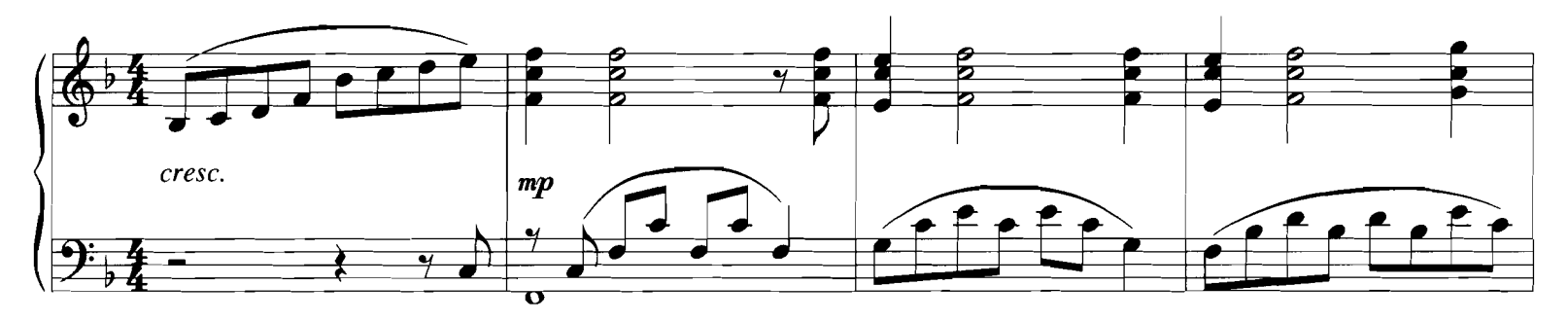

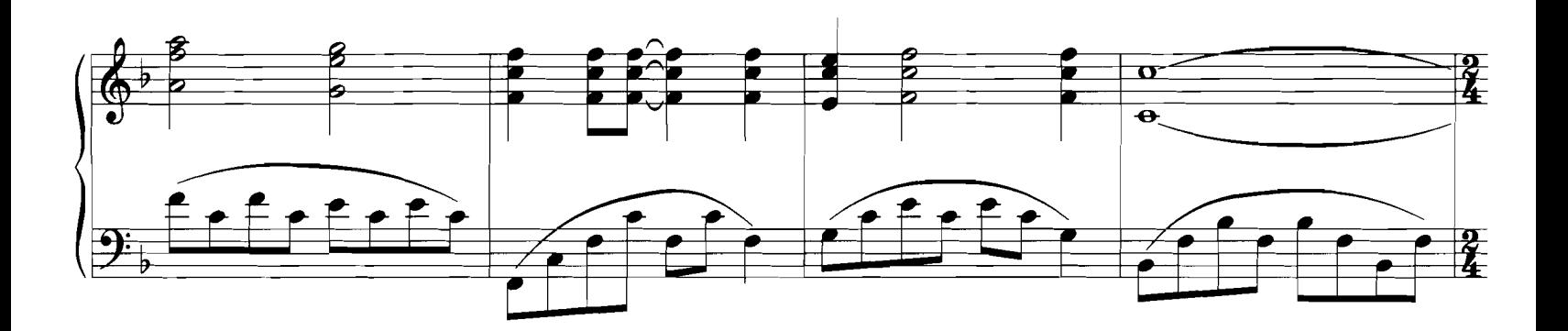

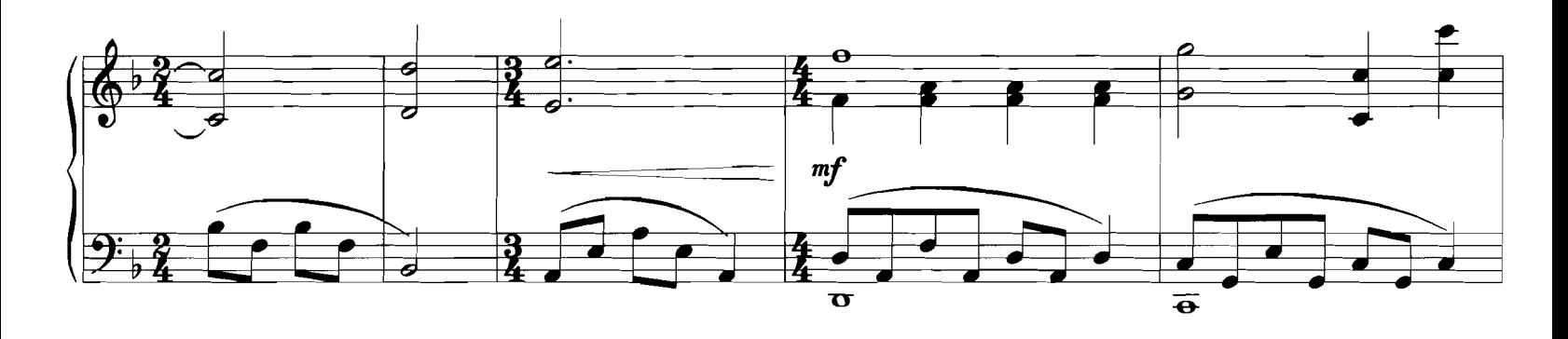

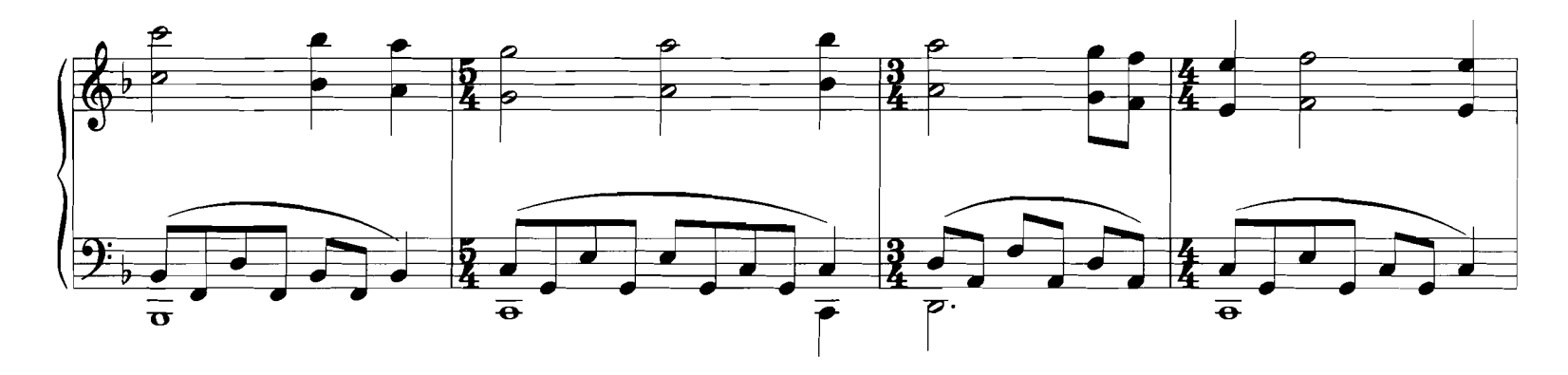

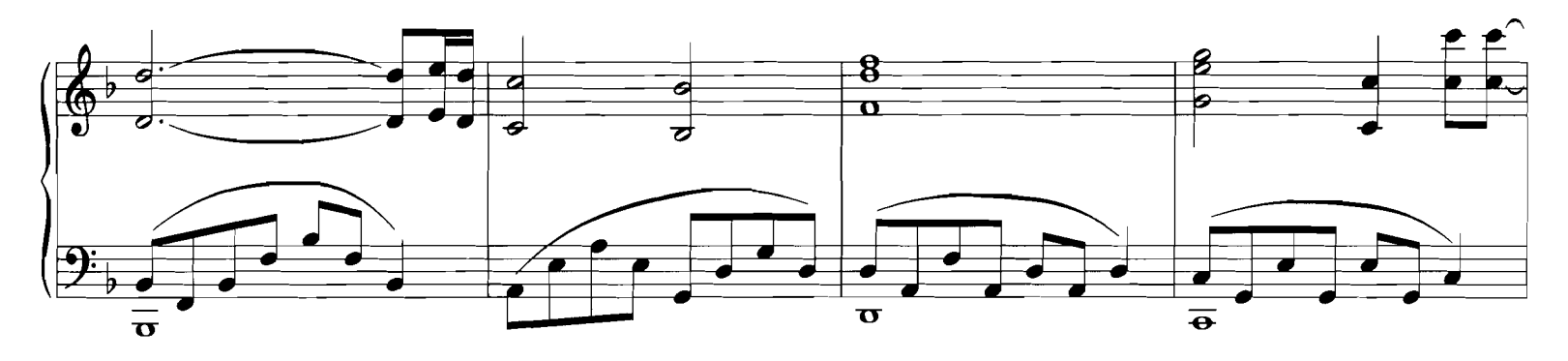

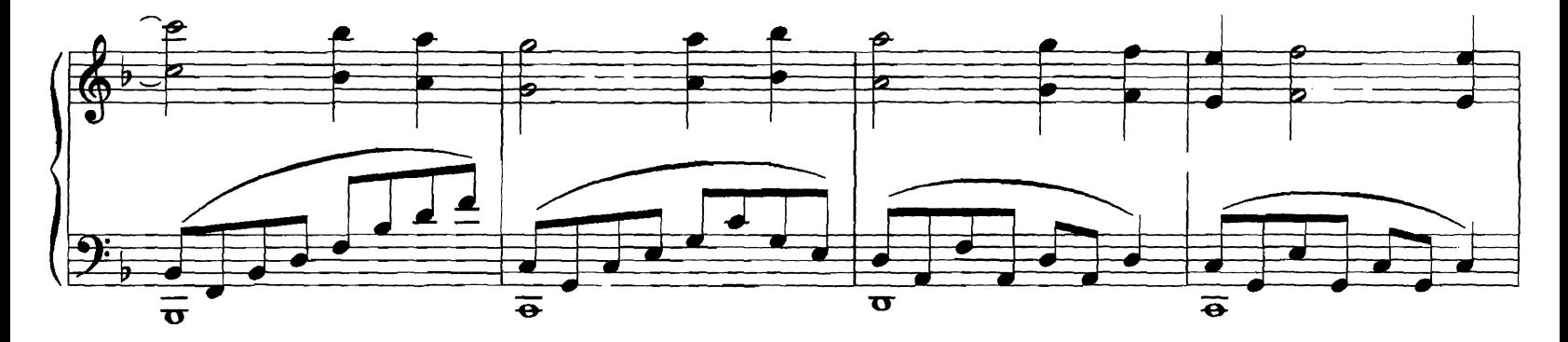

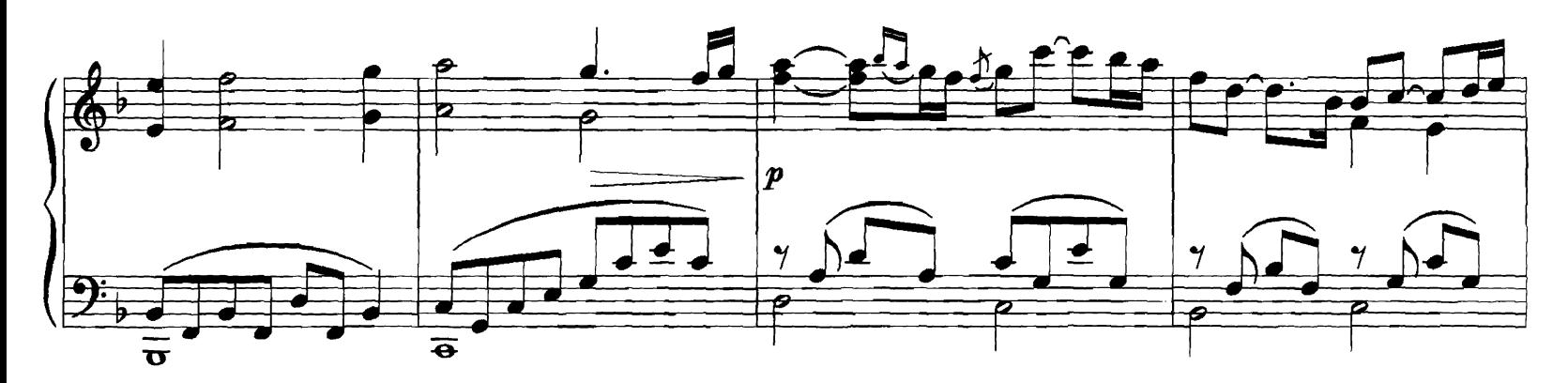

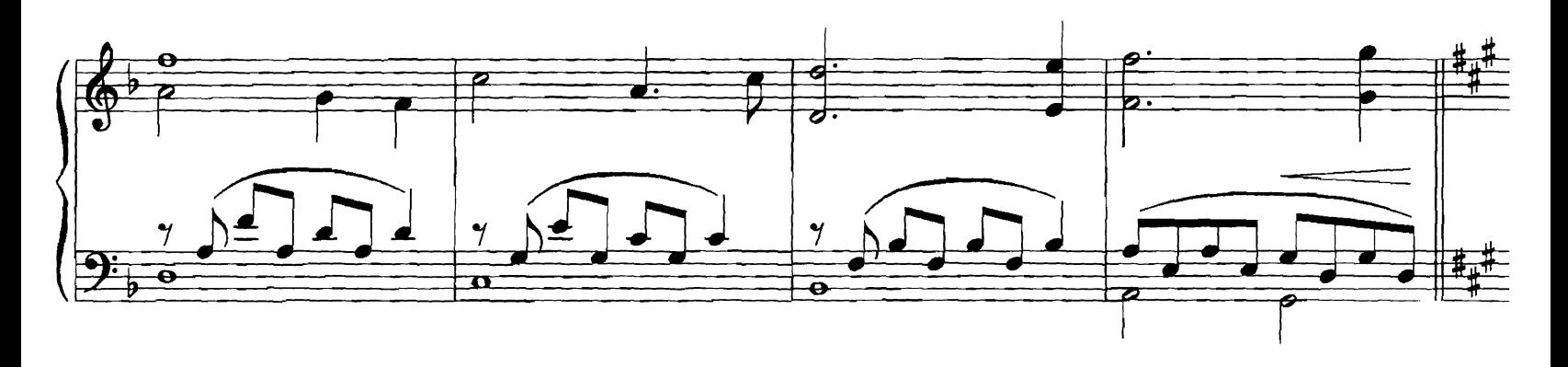

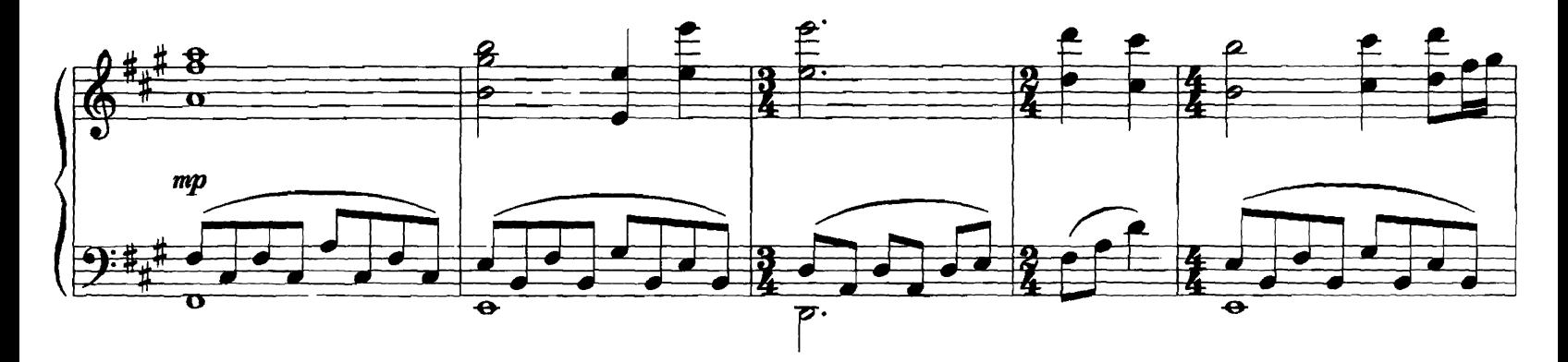

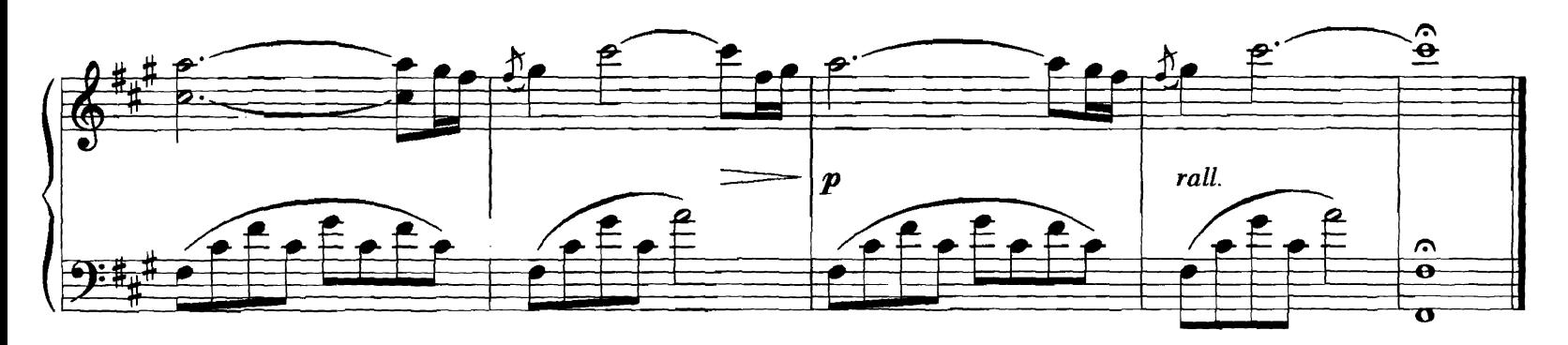

#### **SOMEWHERE OUT THERE**

#### Words and Music by JAMES HORNER, BARRY MANN and CYNTHIA WEIL

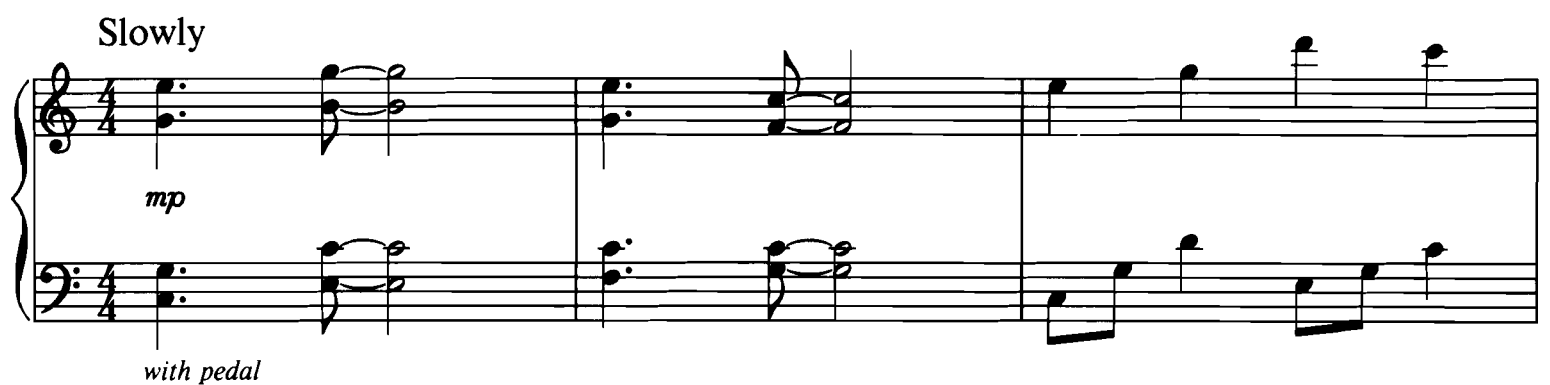

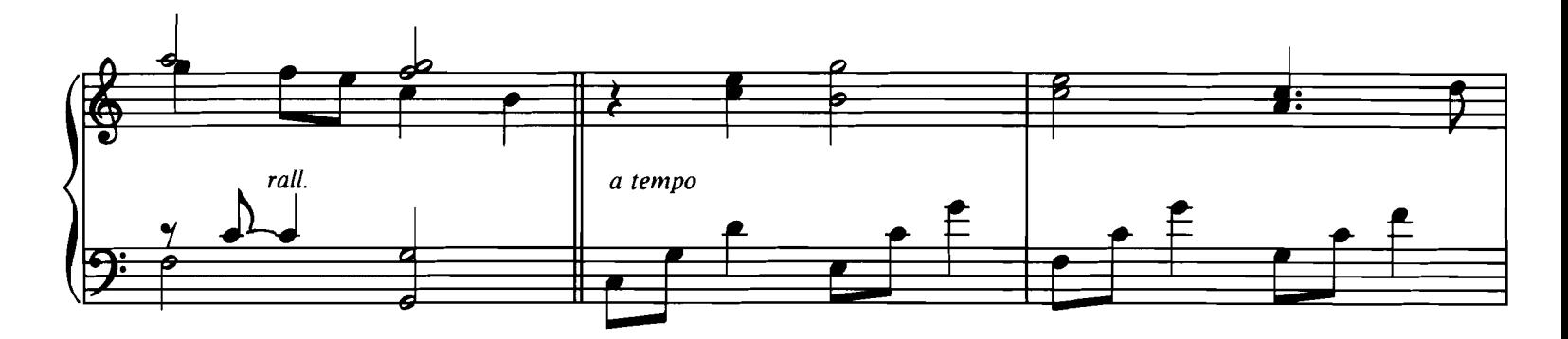

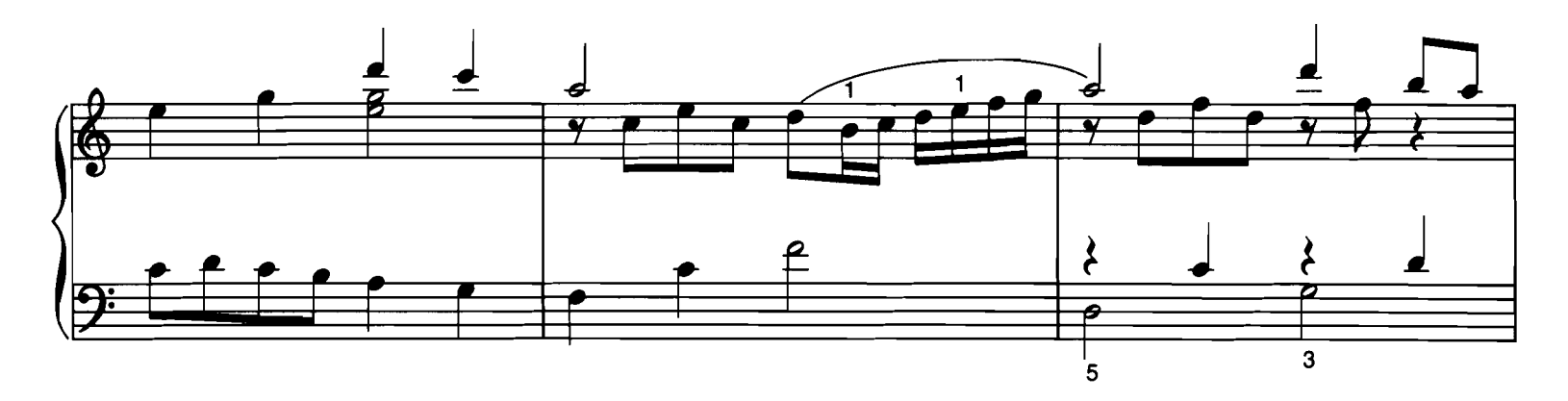

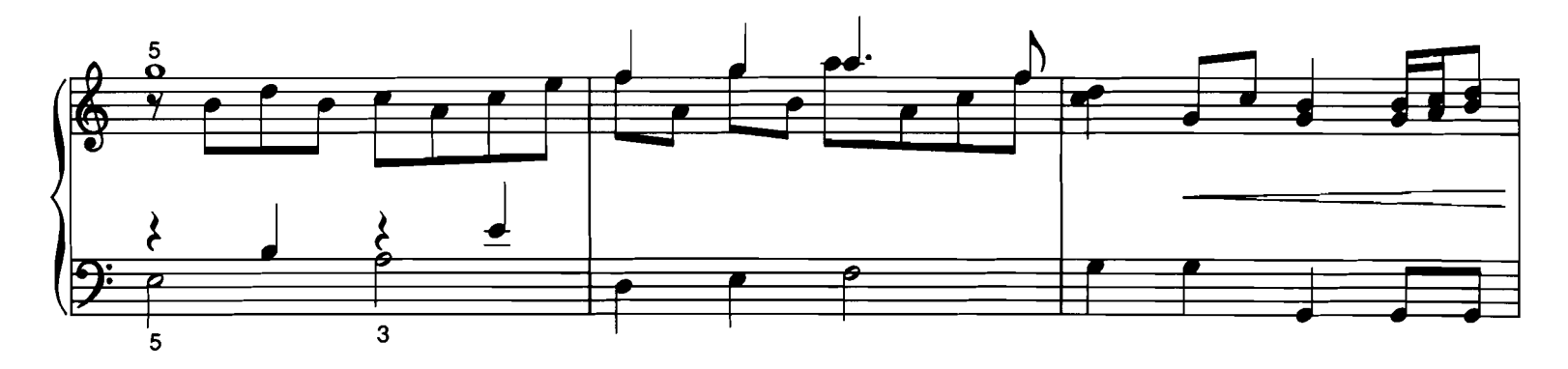

© Copyright 1986 by MCA MUSIC PUBLISHING, A Division of UNIVERSAL STUDIOS, INC. and MUSIC CORPORATION OF AMERICA, INC.<br>This arrangement © Copyright 1998 by MCA MUSIC PUBLISHING, A Division of UNIVERSAL STUDIOS, INC. and MU

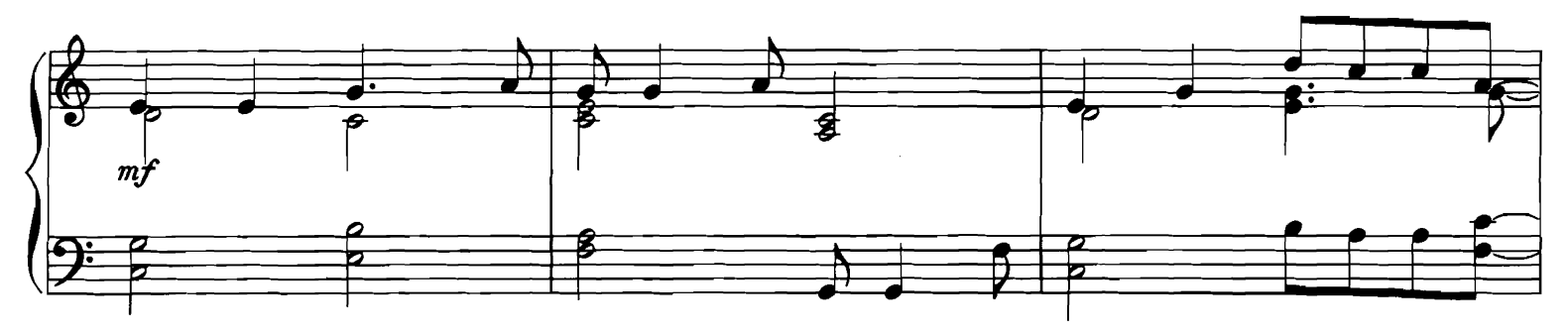

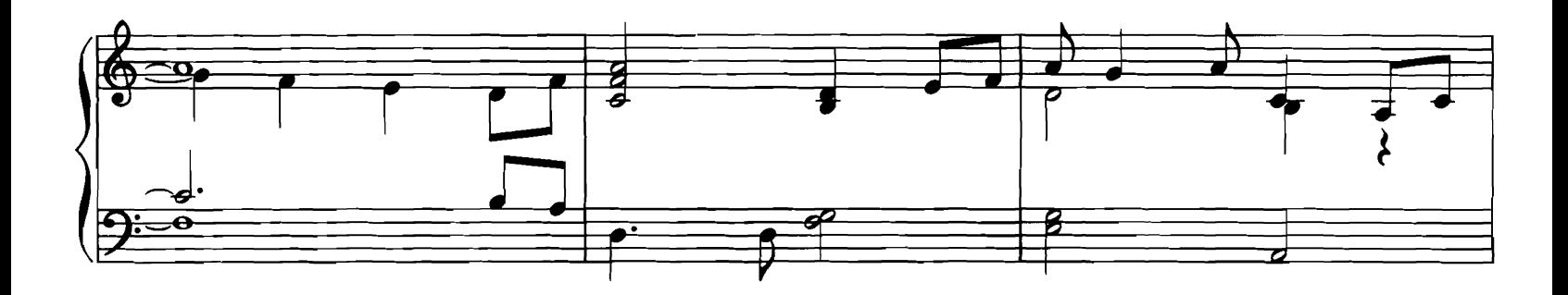

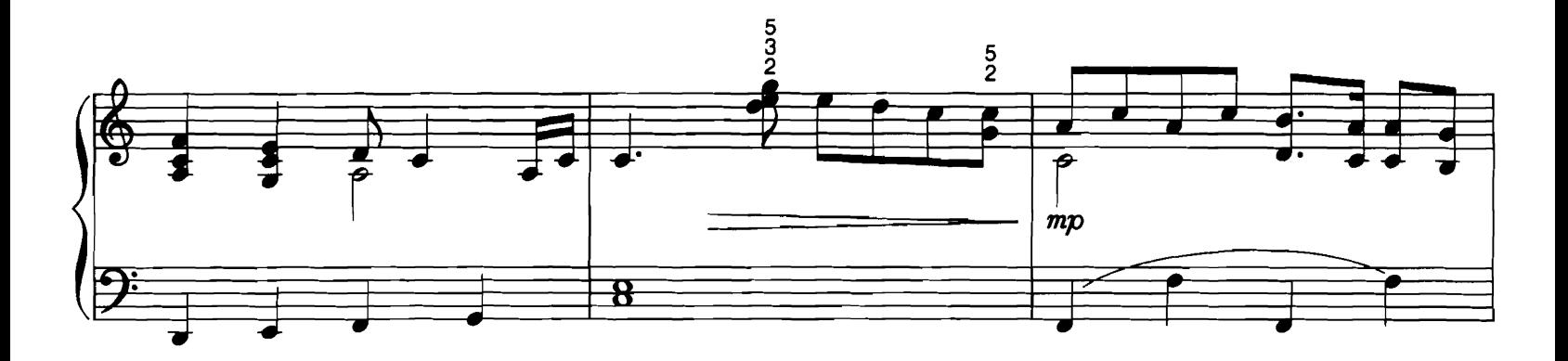

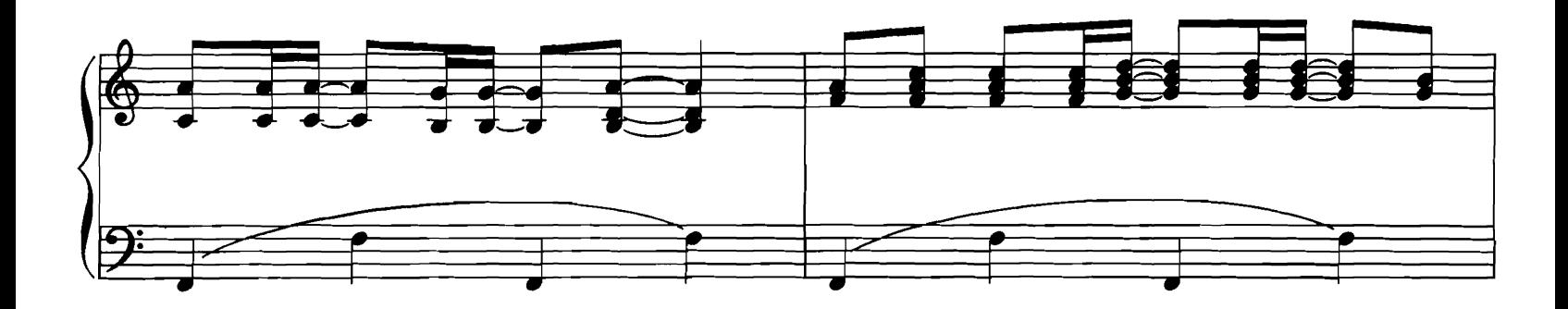

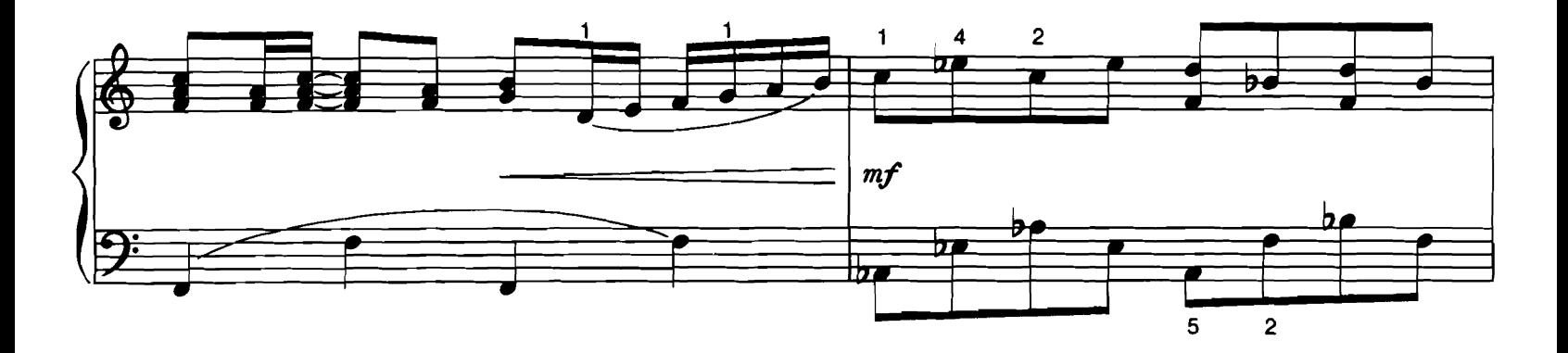

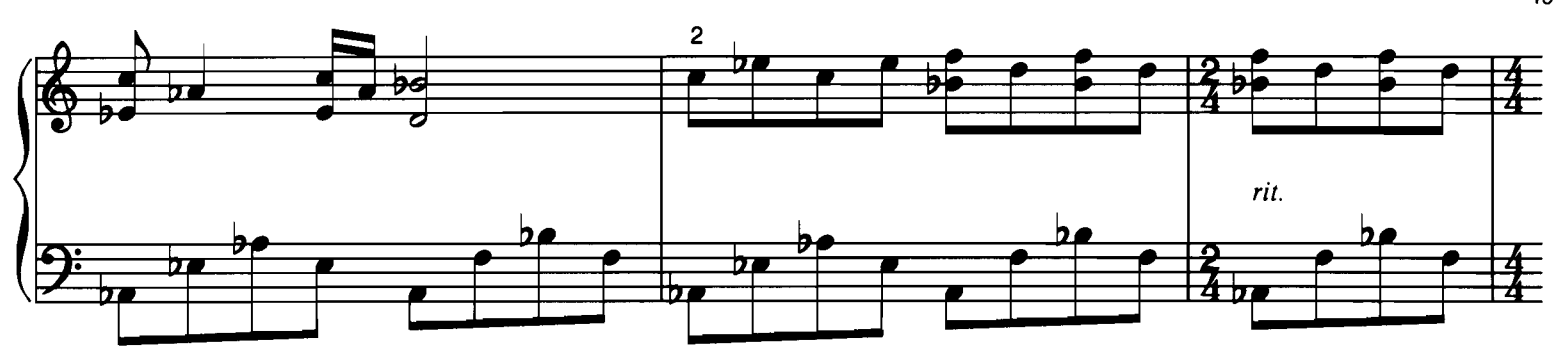

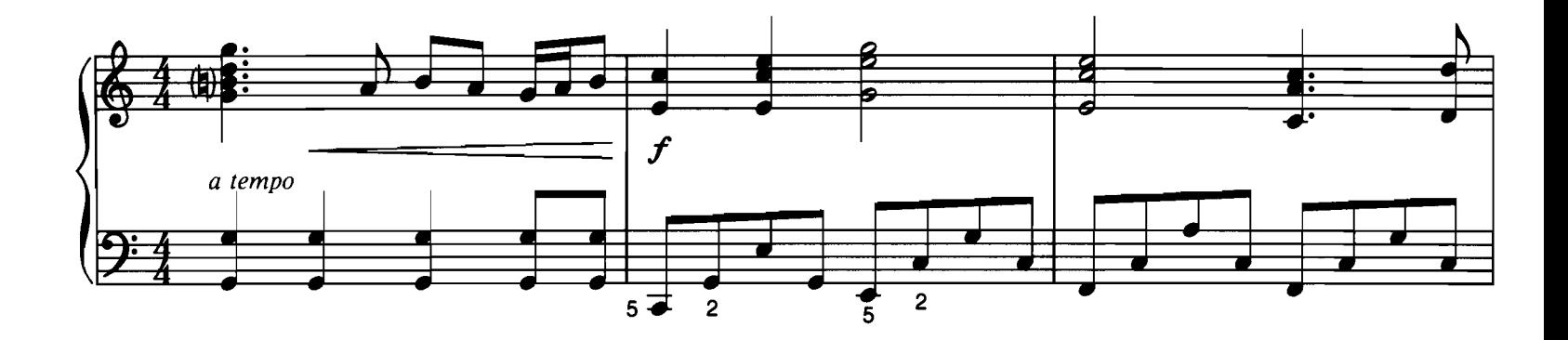

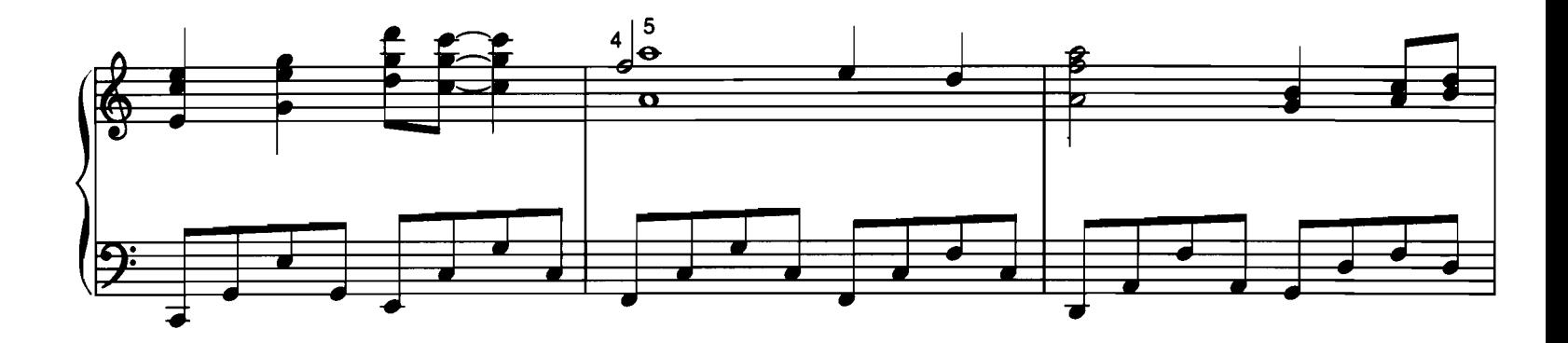

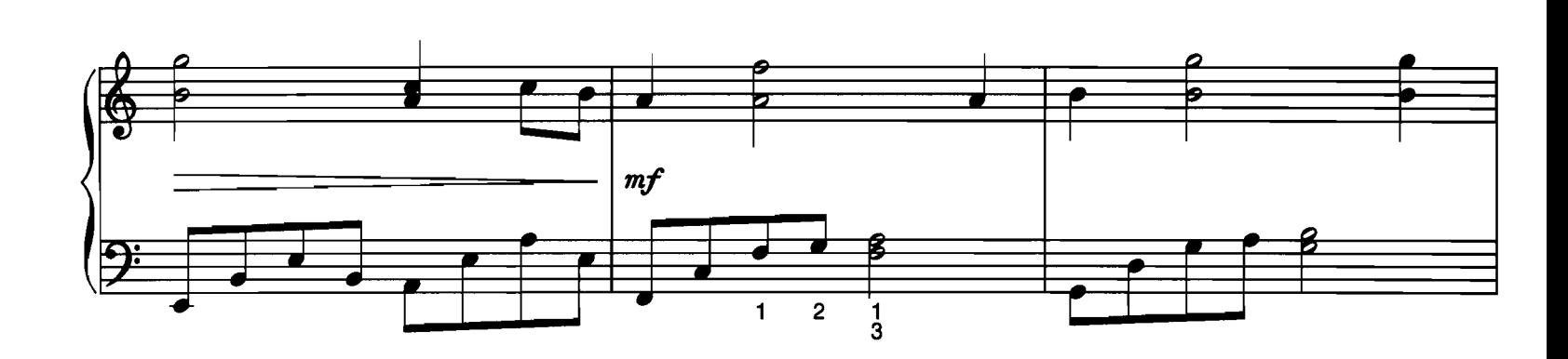

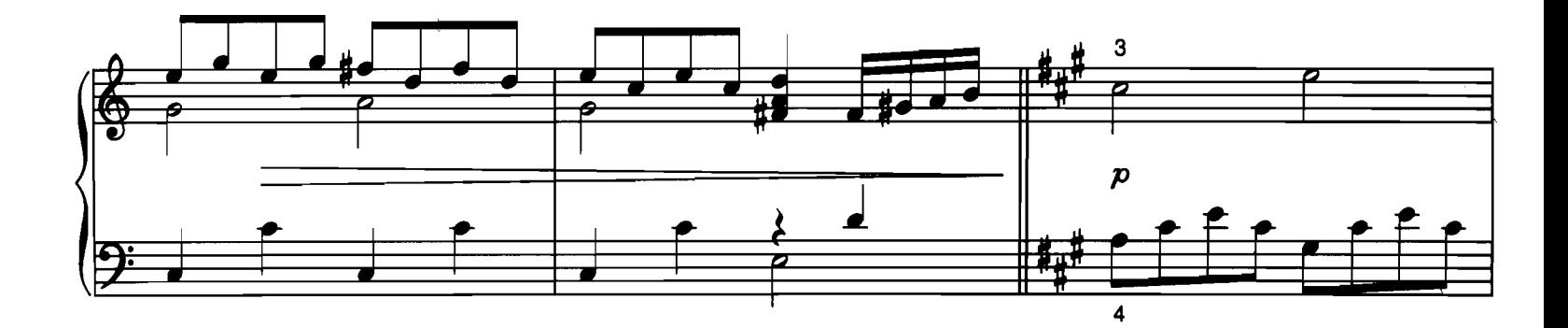

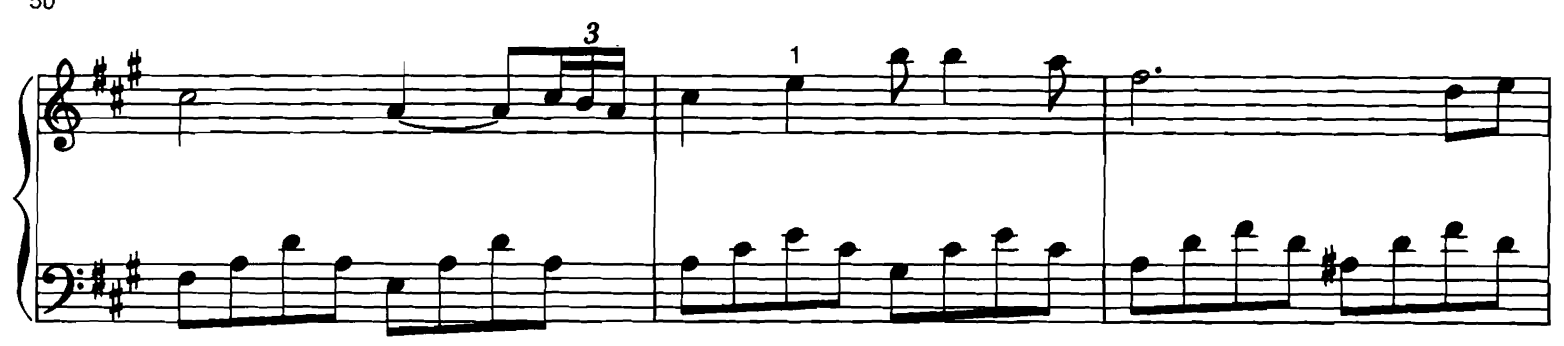

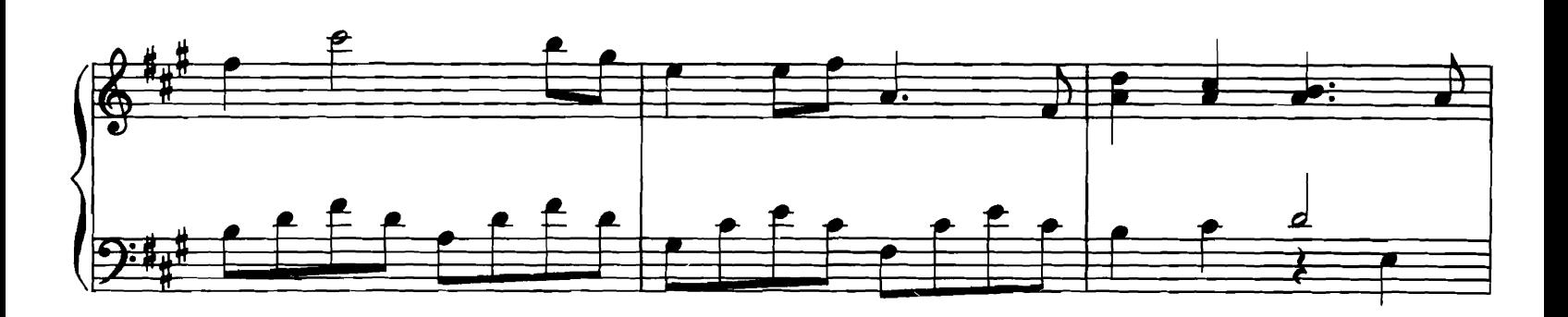

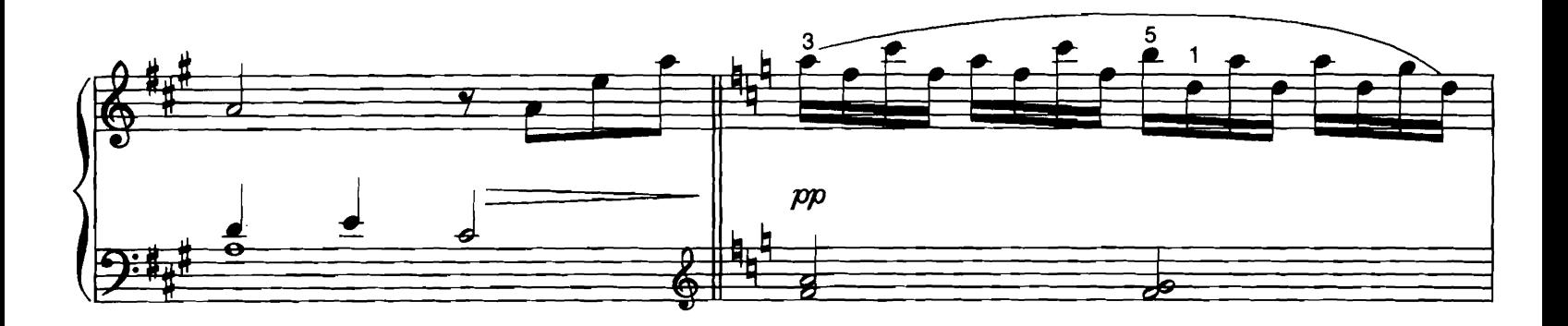

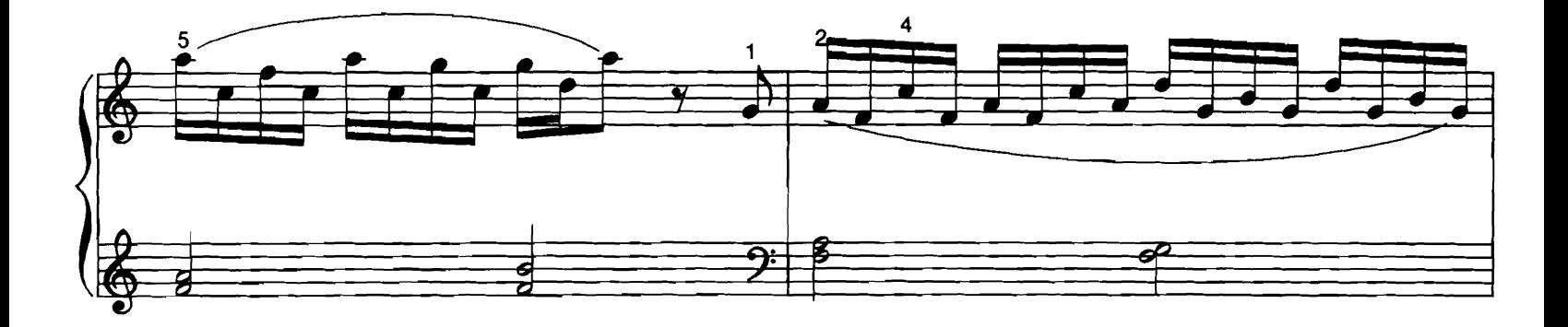

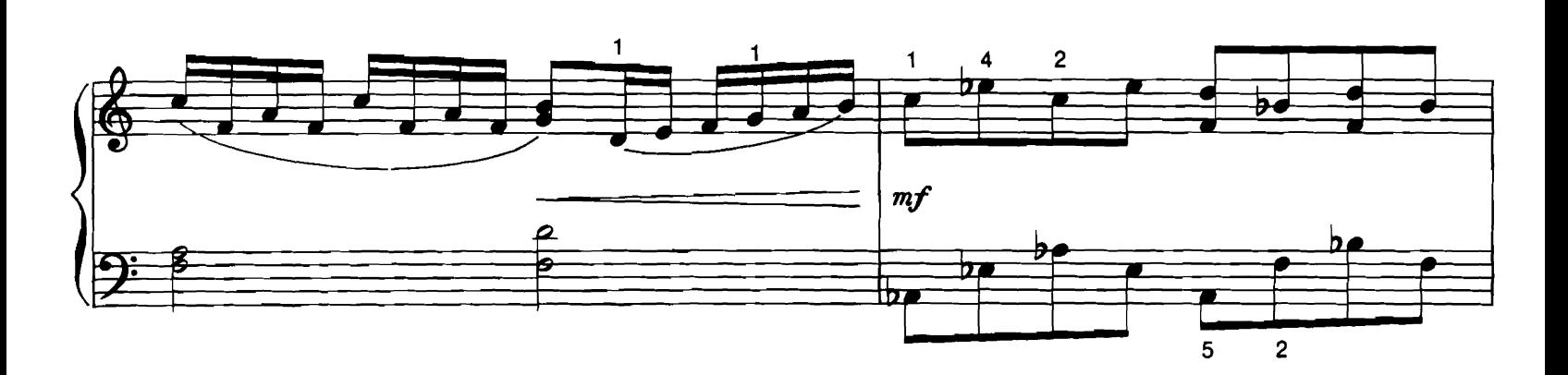

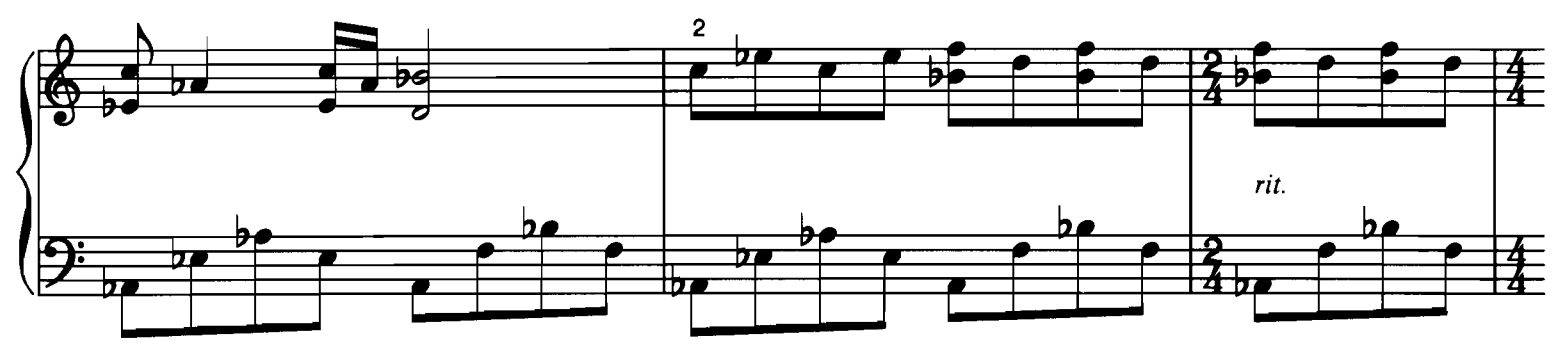

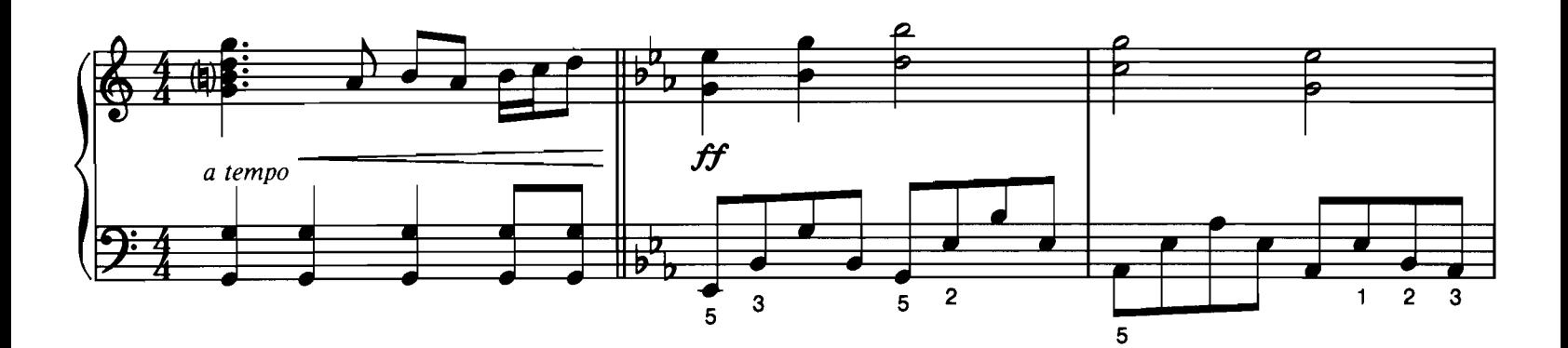

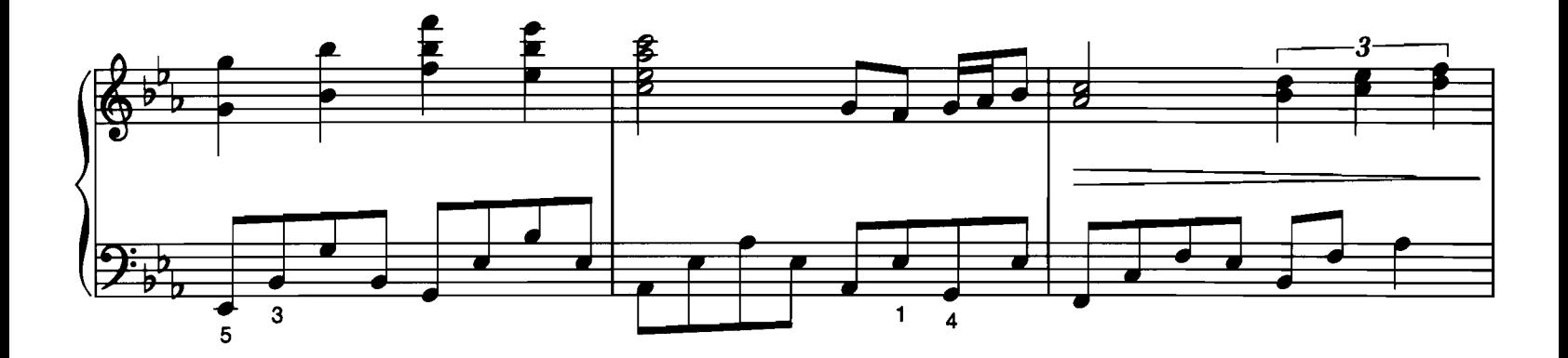

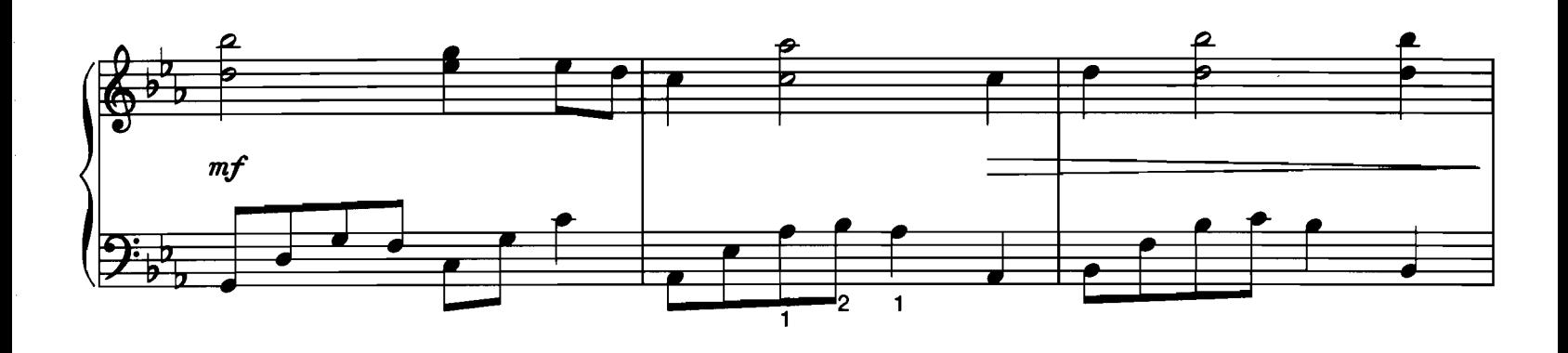

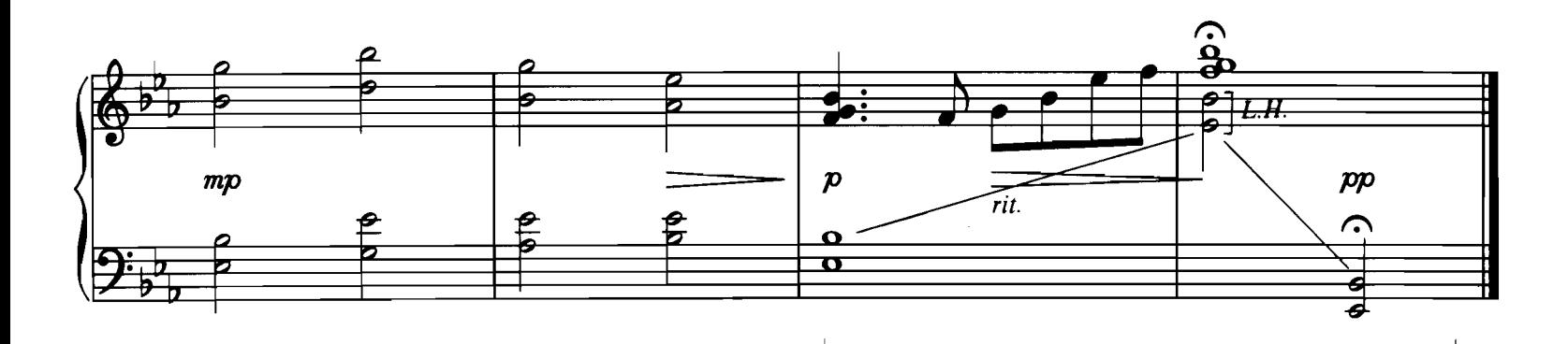

#### **WHEN I FALL IN LOVE** featured in the TriStar Motion Picture SLEEPLESS IN SEATTLE

Words by EDWARD HEYMAN<br>Music by VICTOR YOUNG

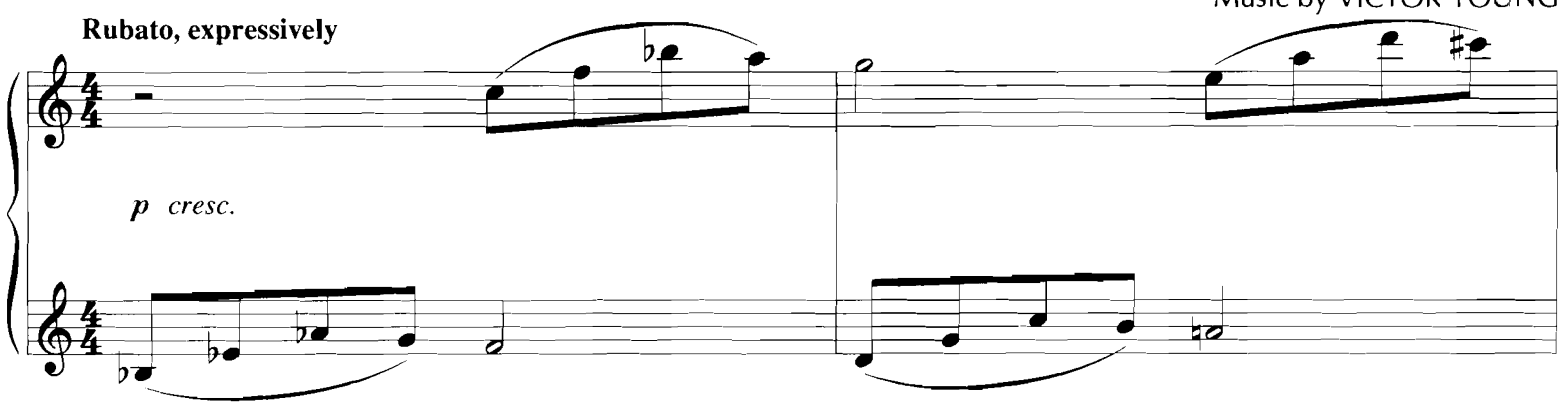

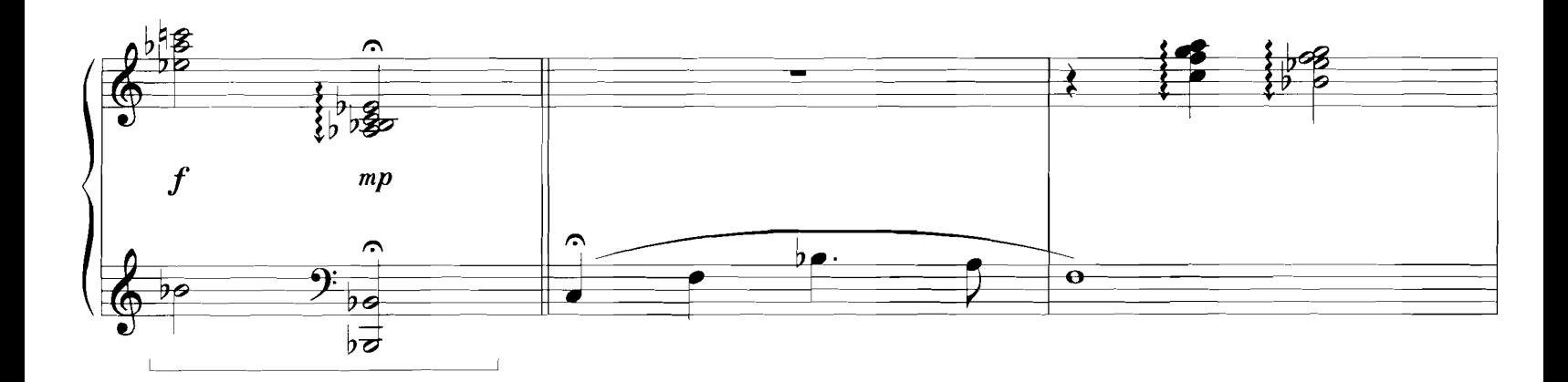

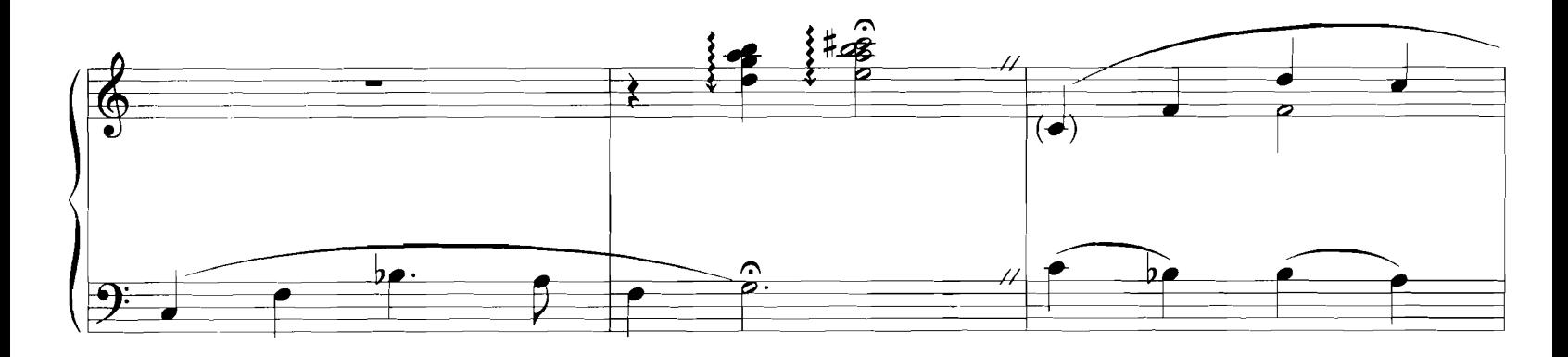

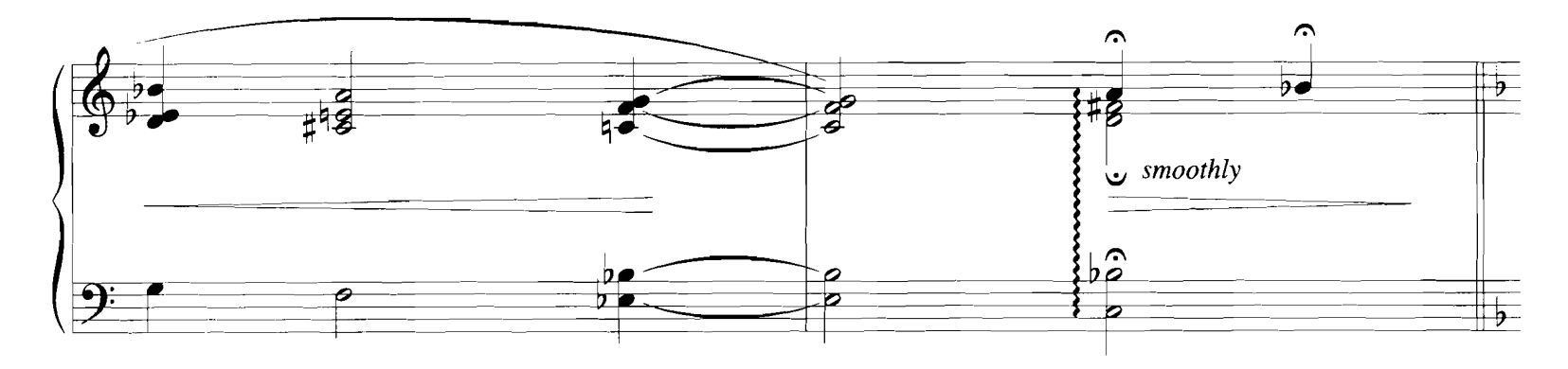

Copyright © 1952 by Chappell & Co. and Intersong U.S.A., Inc.<br>Copyright Renewed<br>This arrangement Copyright © 1994 by Chappell & Co. and Intersong U.S.A., Inc.<br>International Copyright Secured — All Rights Reserved

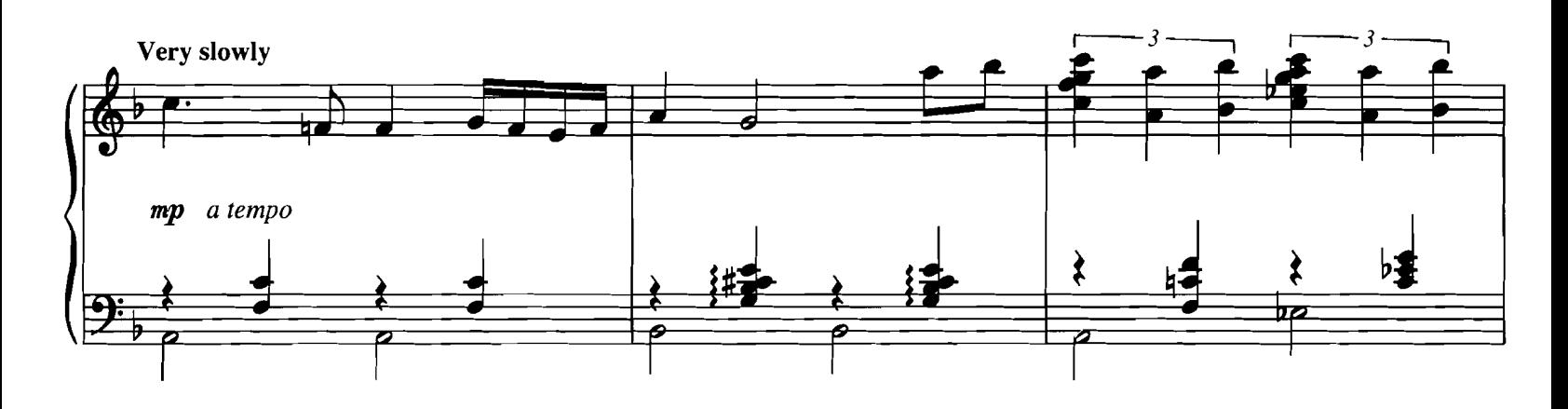

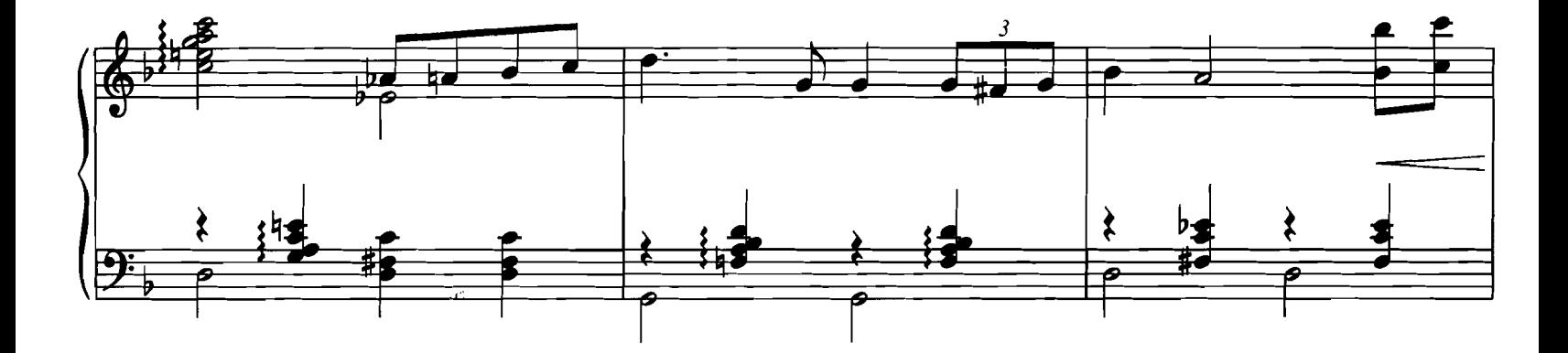

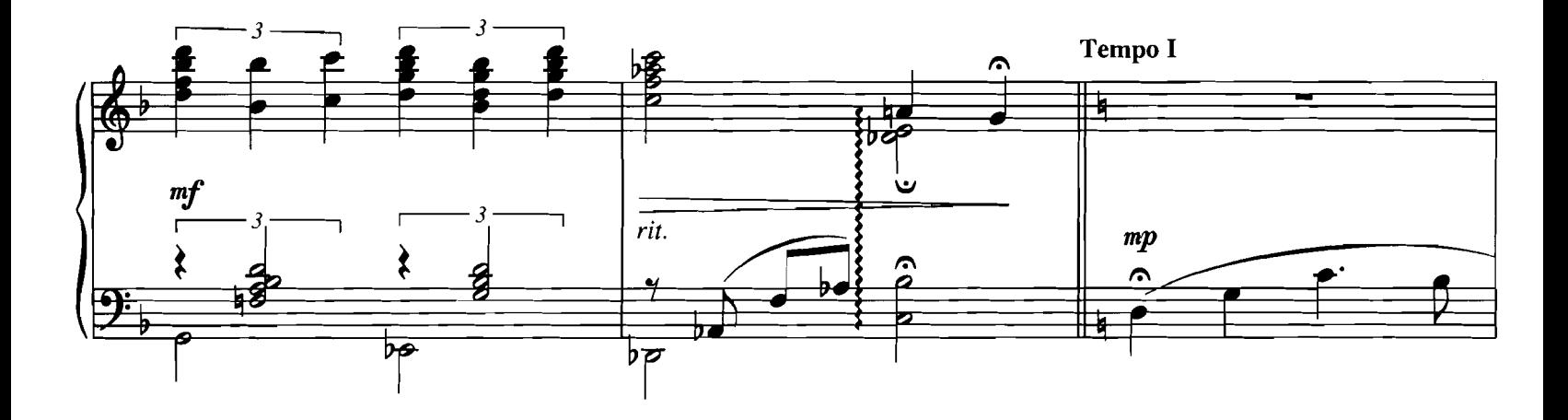

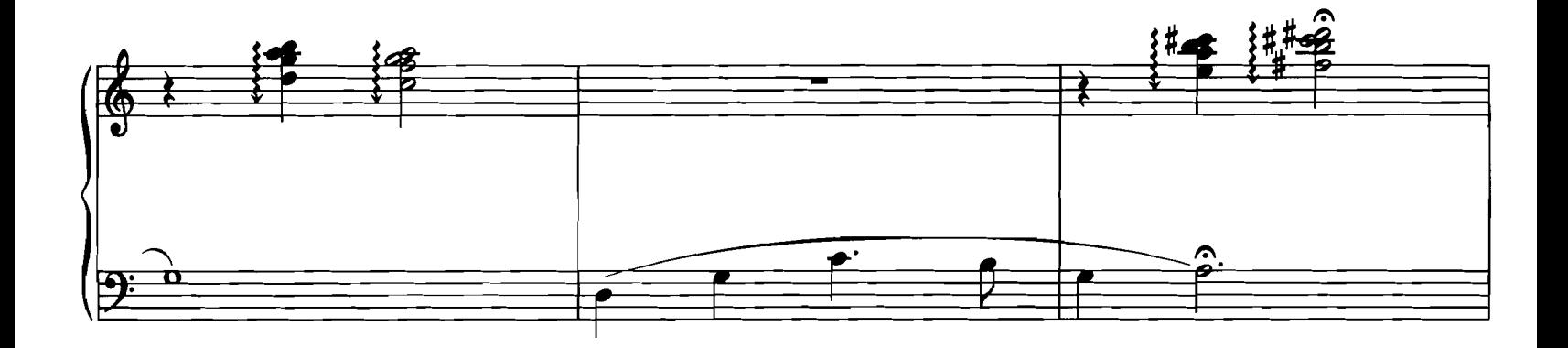

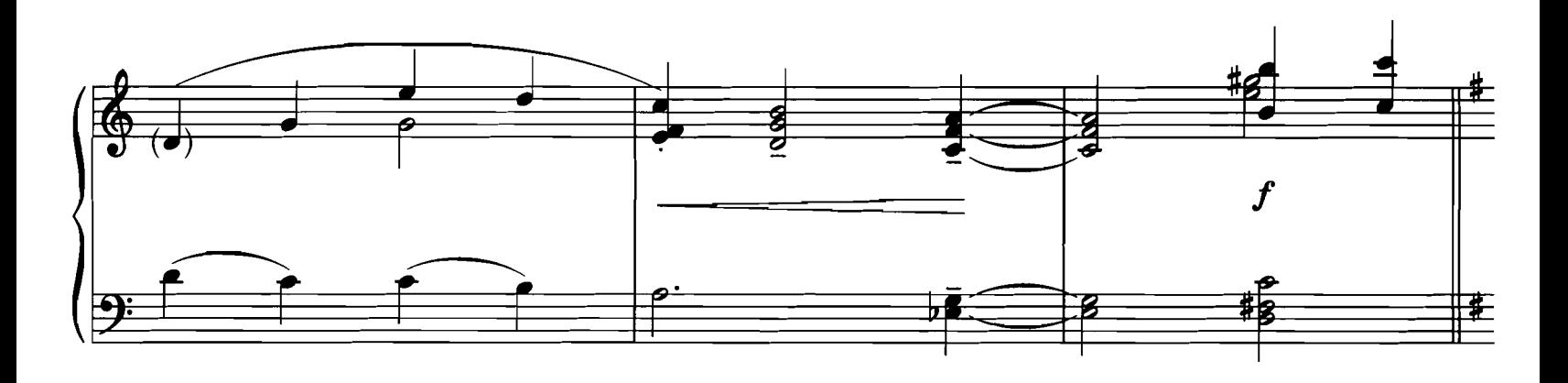

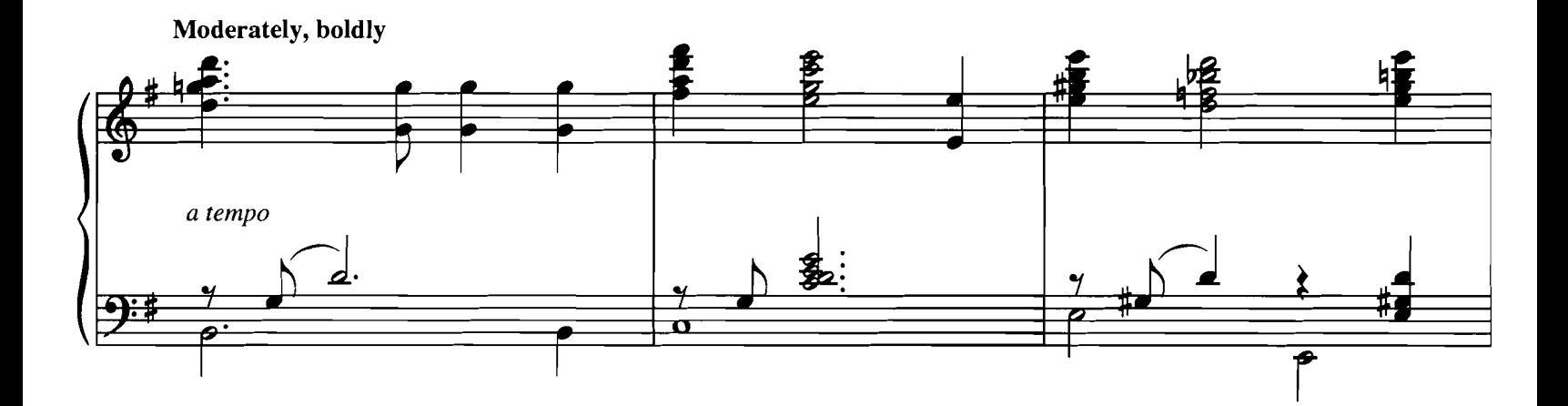

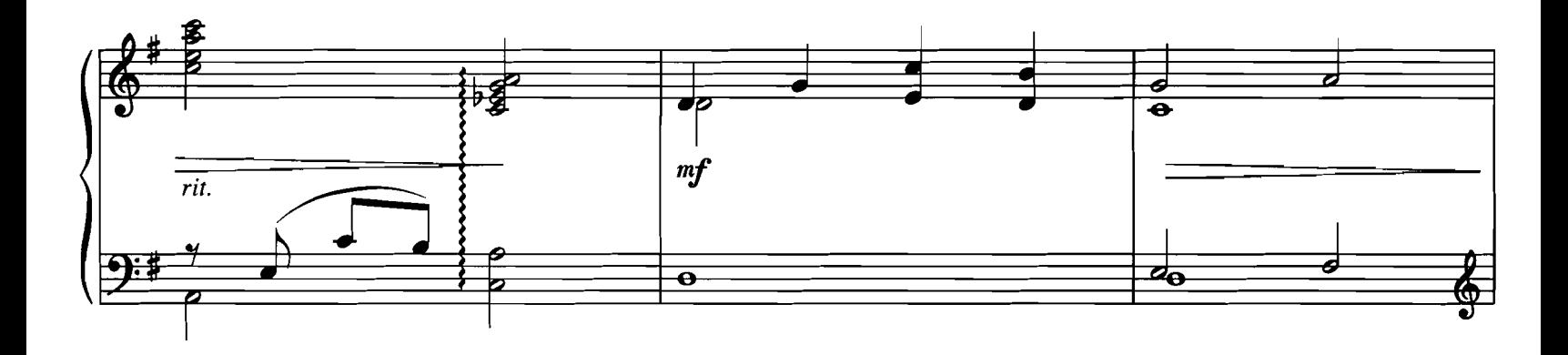

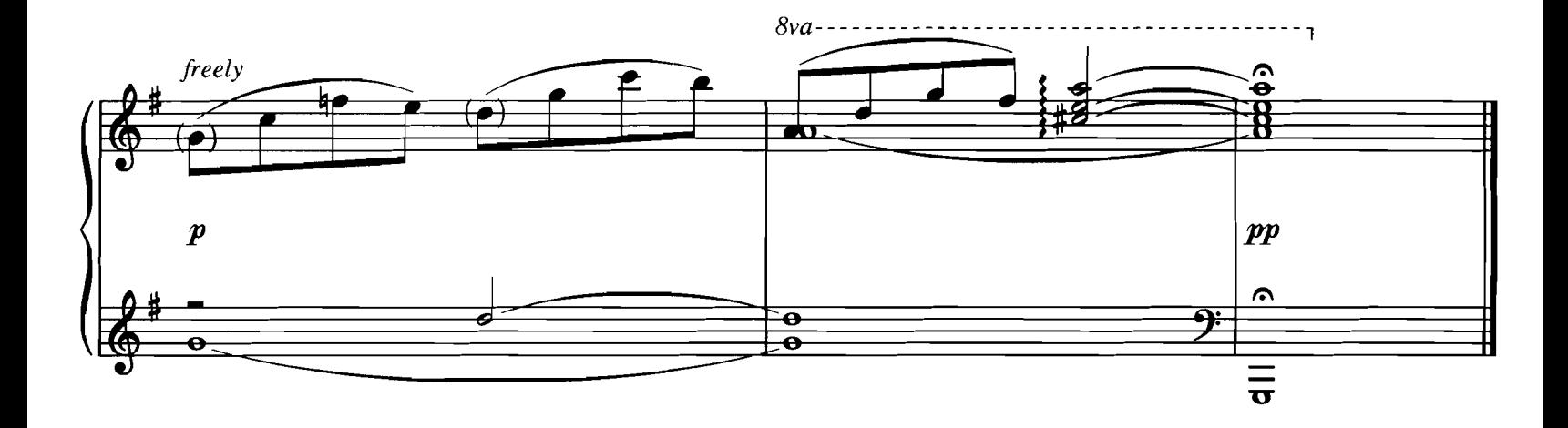

Music by ALAN MENKEN Lyrics by TIM RICE **Sweetly**  $\mathbf o$  $\overline{\mathbf{o}}$  $\boldsymbol{m}$ O  $\gamma$ י  $\overline{\bullet}$ ō  $\overline{\phantom{a}}$ 

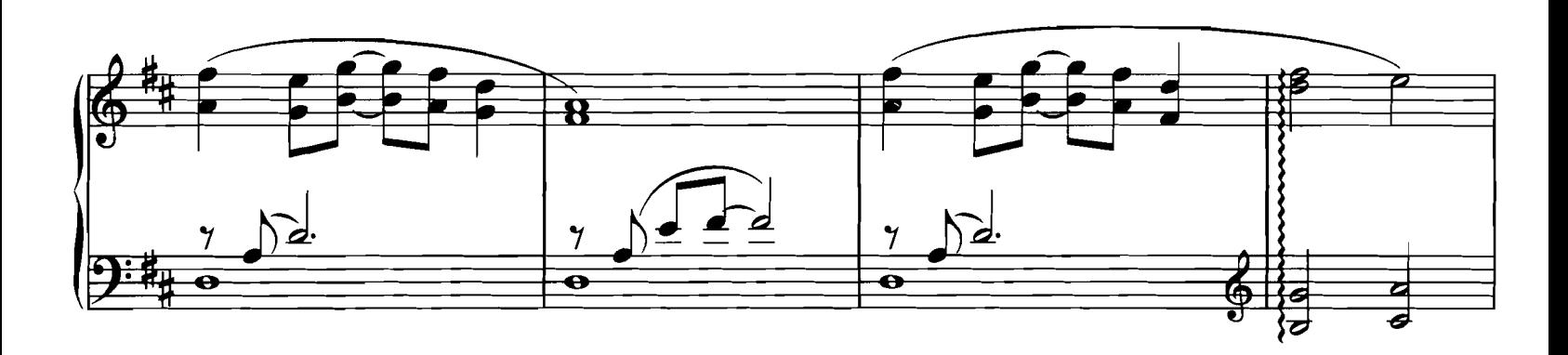

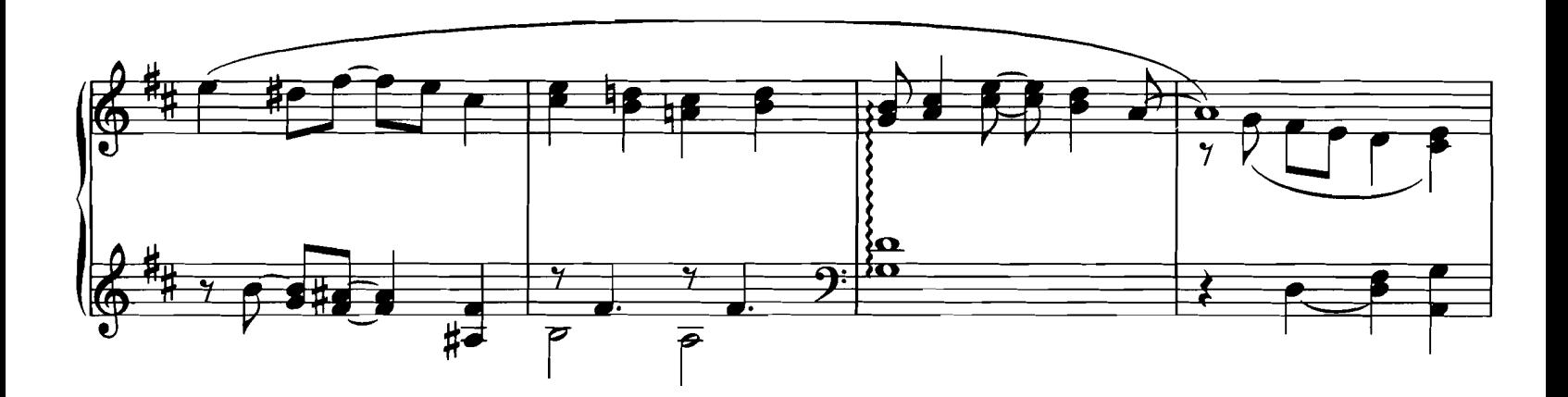

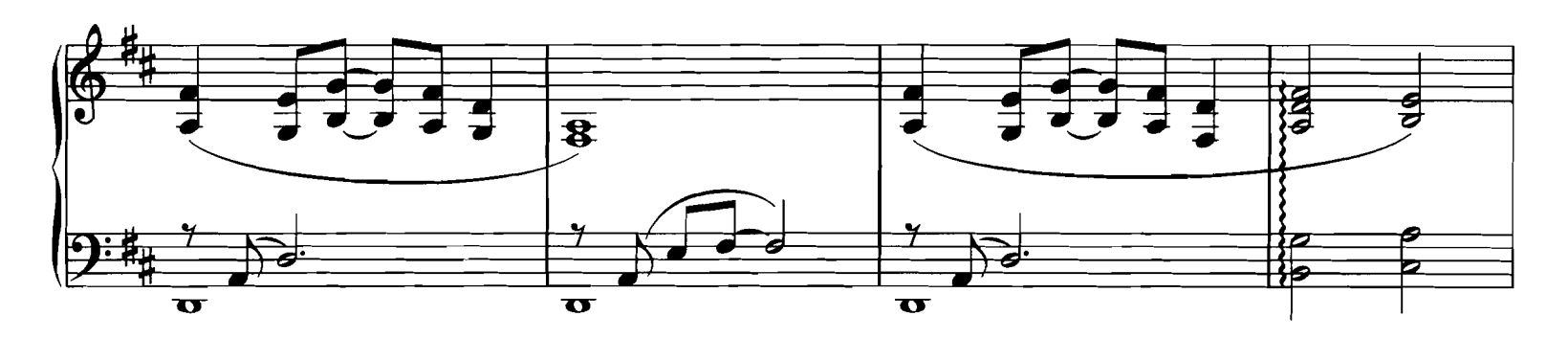

© 1992 Wonderland Music Company, Inc. and Walt Disney Music Company<br>This arrangement © 1998 Wonderland Music Company, Inc. and Walt Disney Music Company<br>International Copyright Secured All Rights Reserved

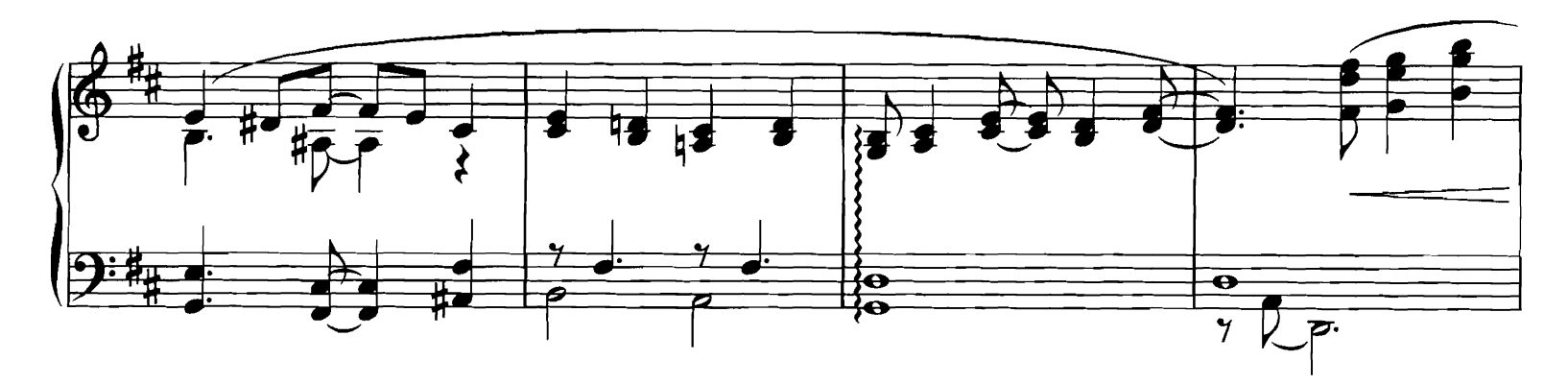

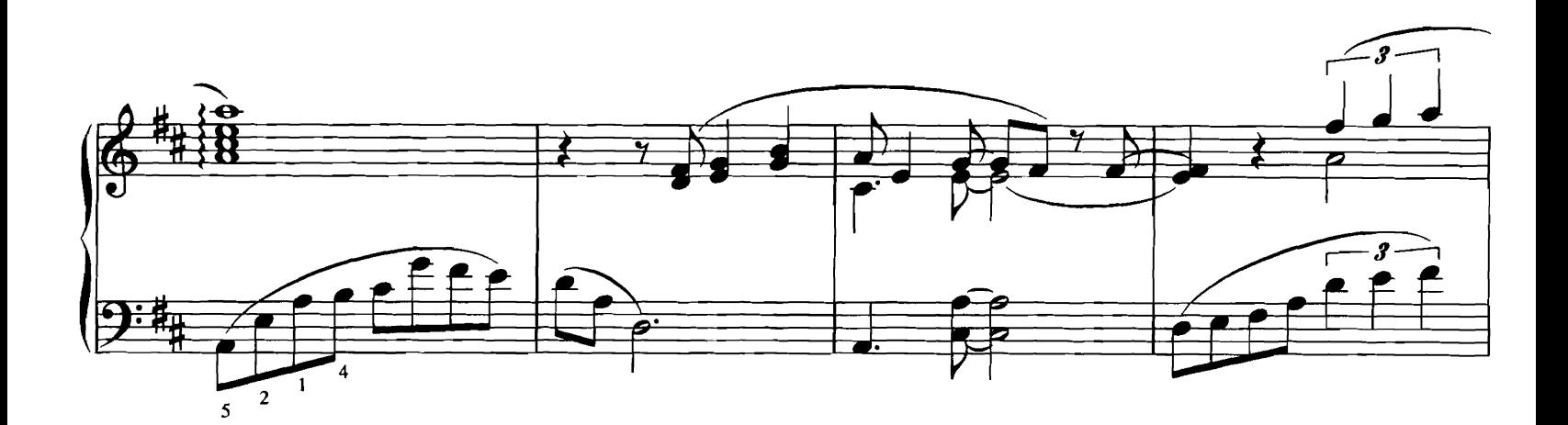

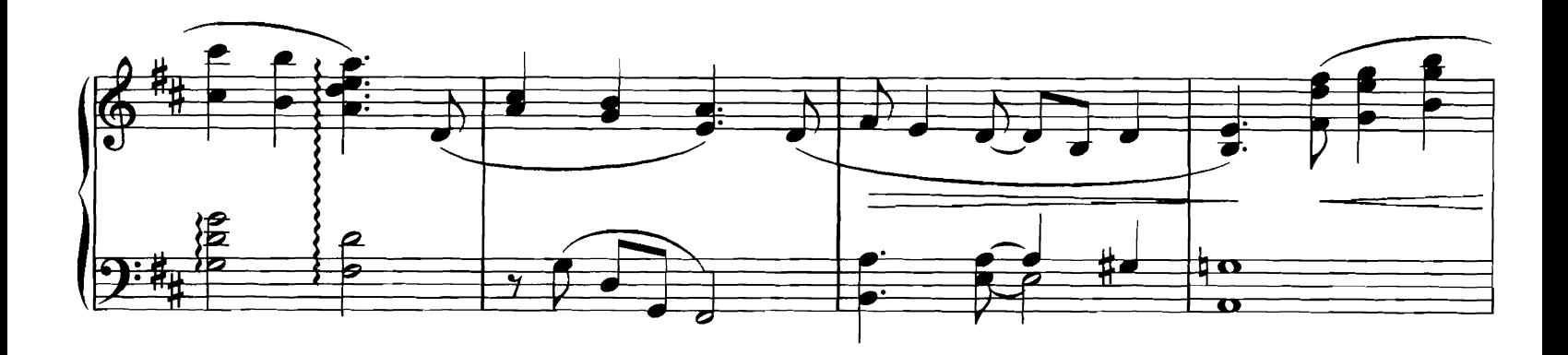

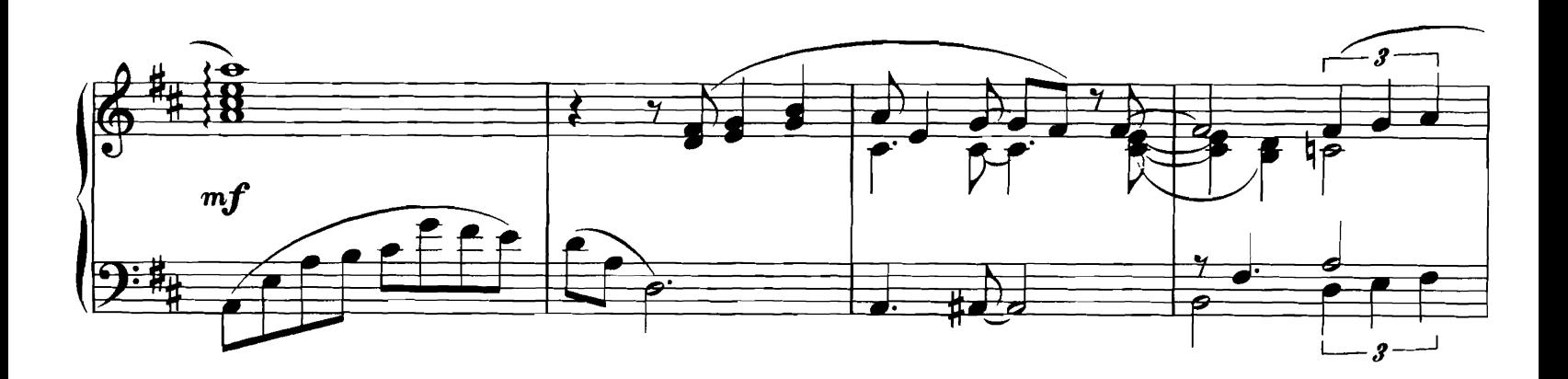

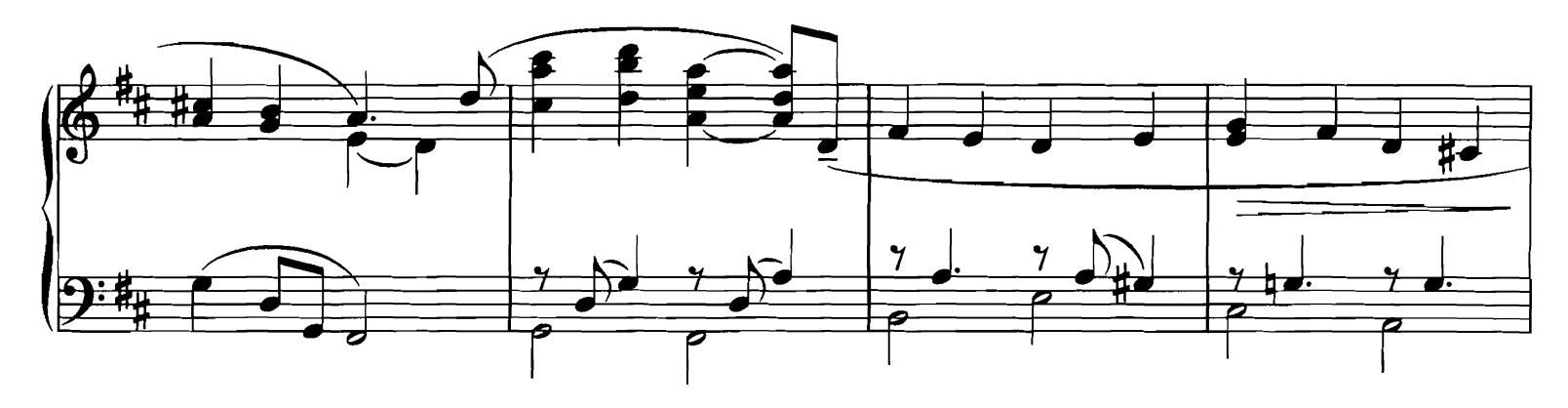

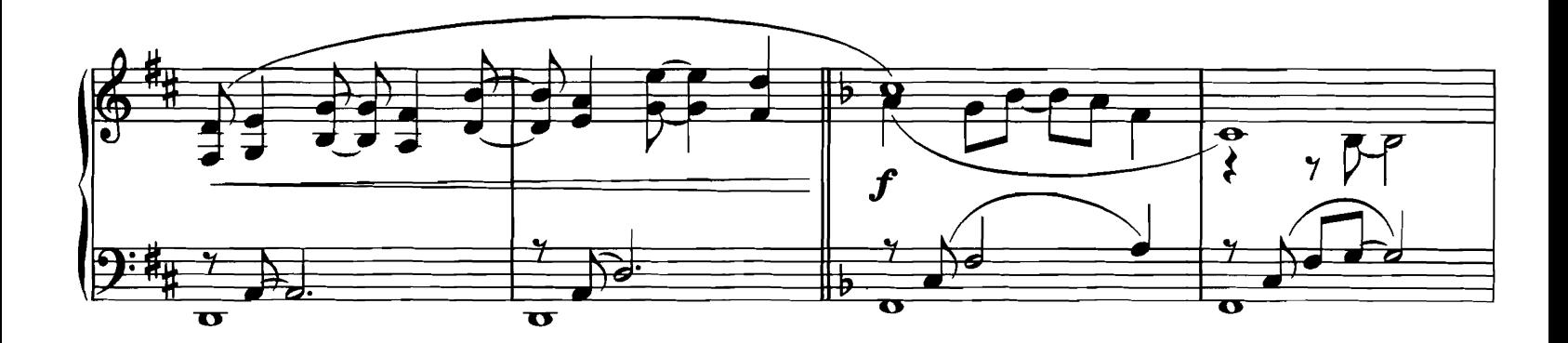

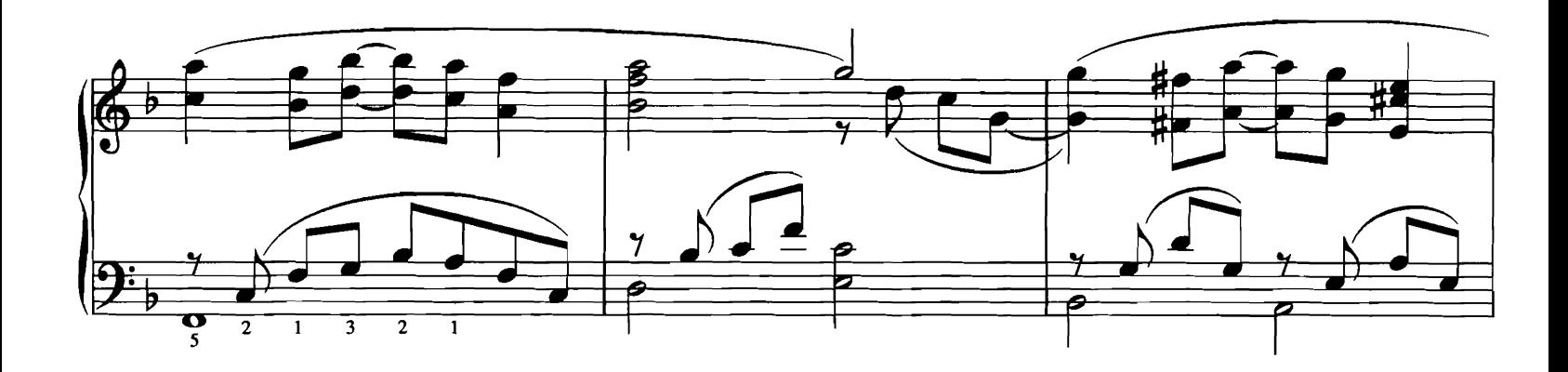

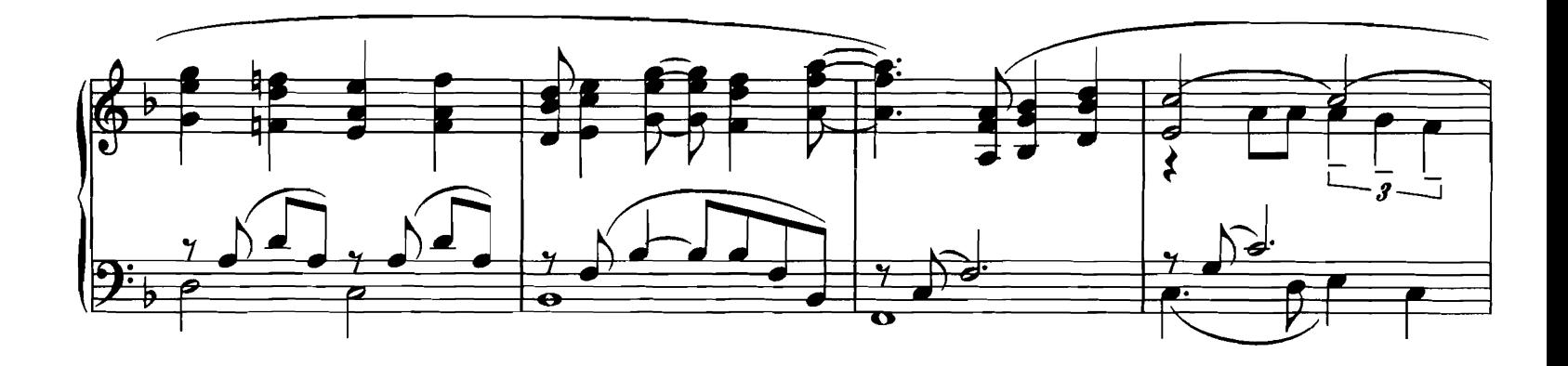

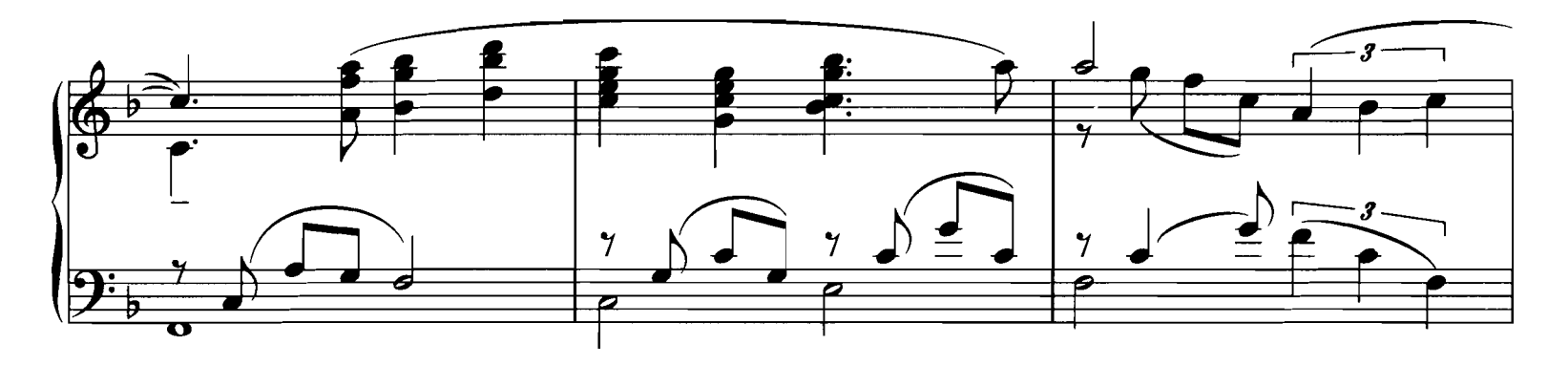

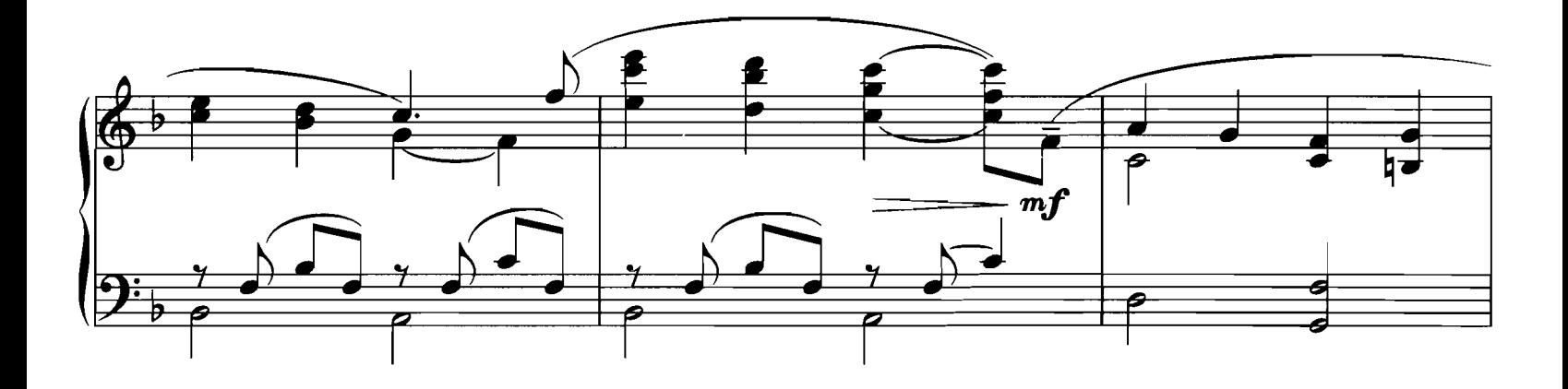

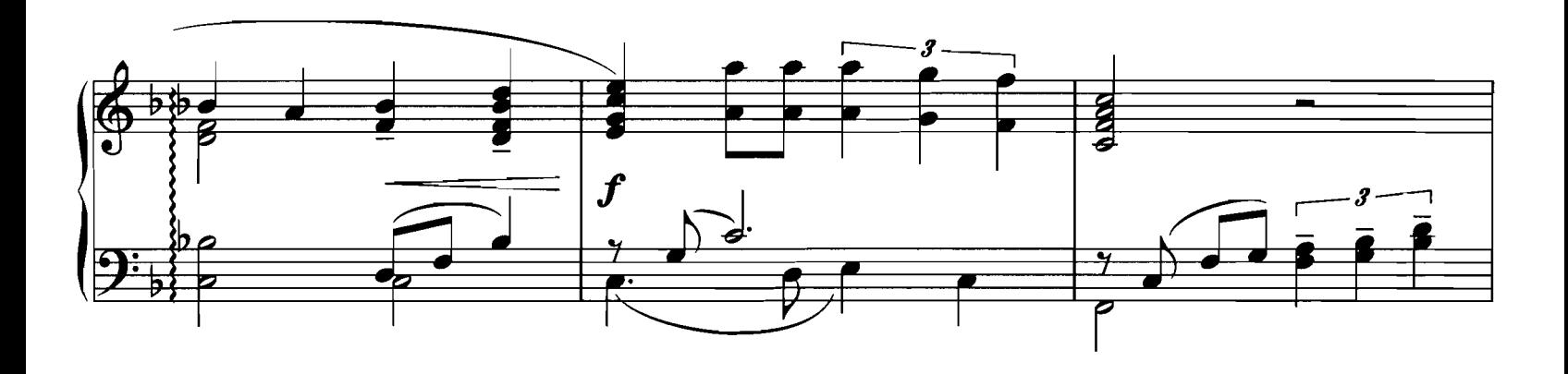

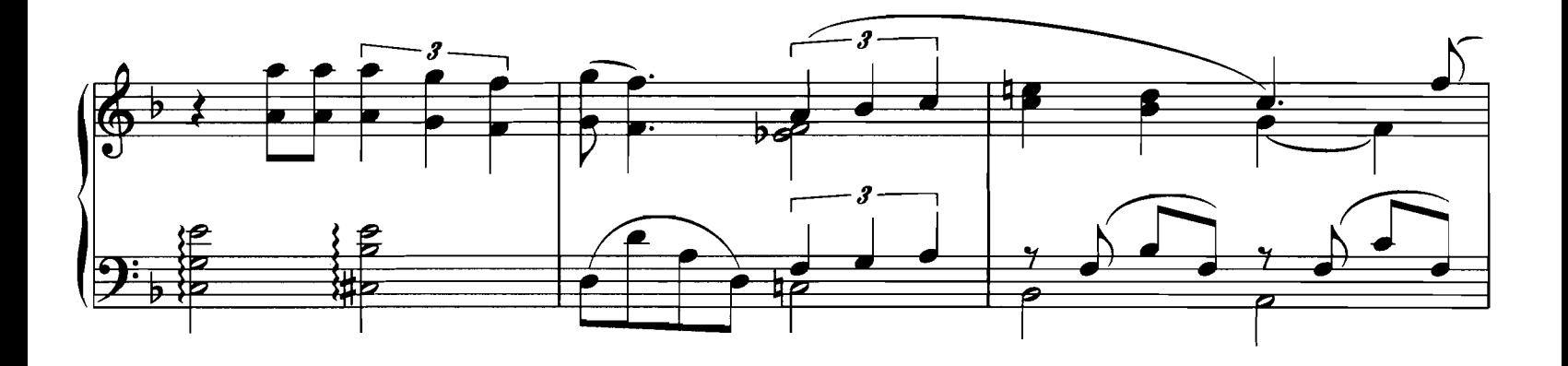

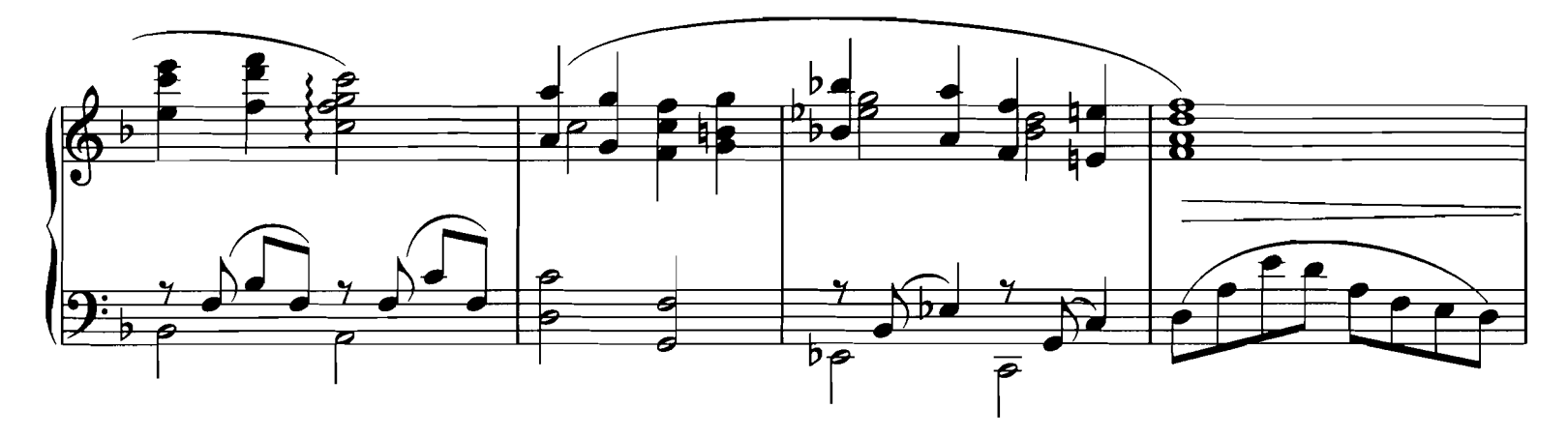

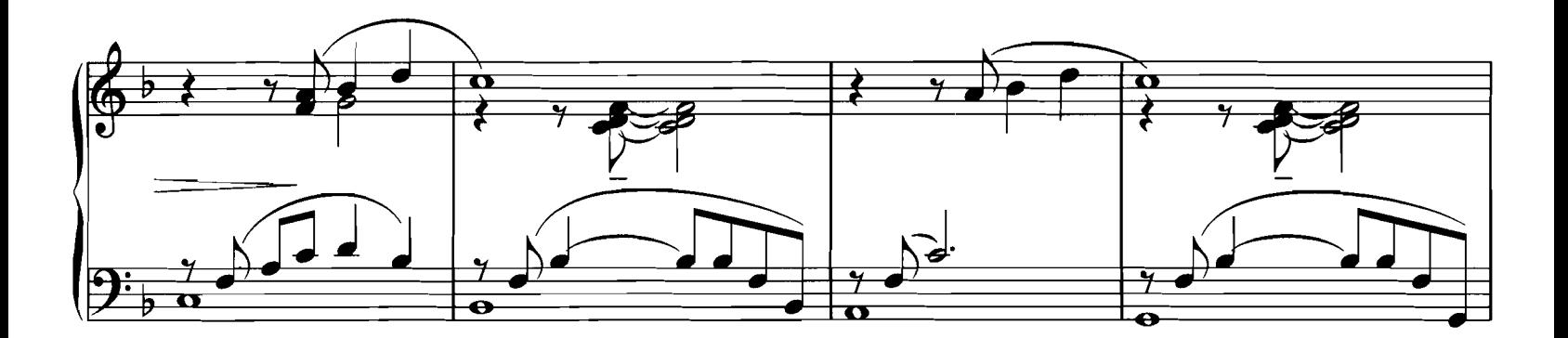

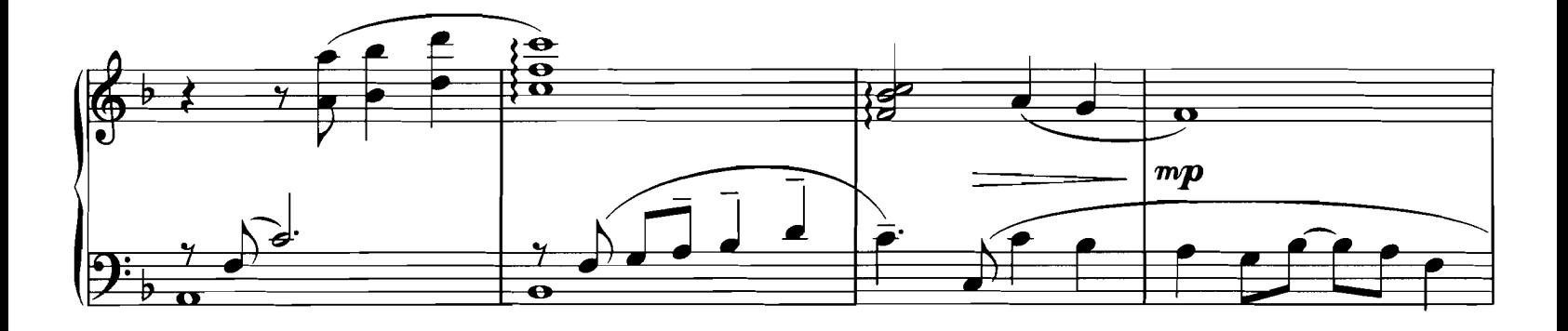

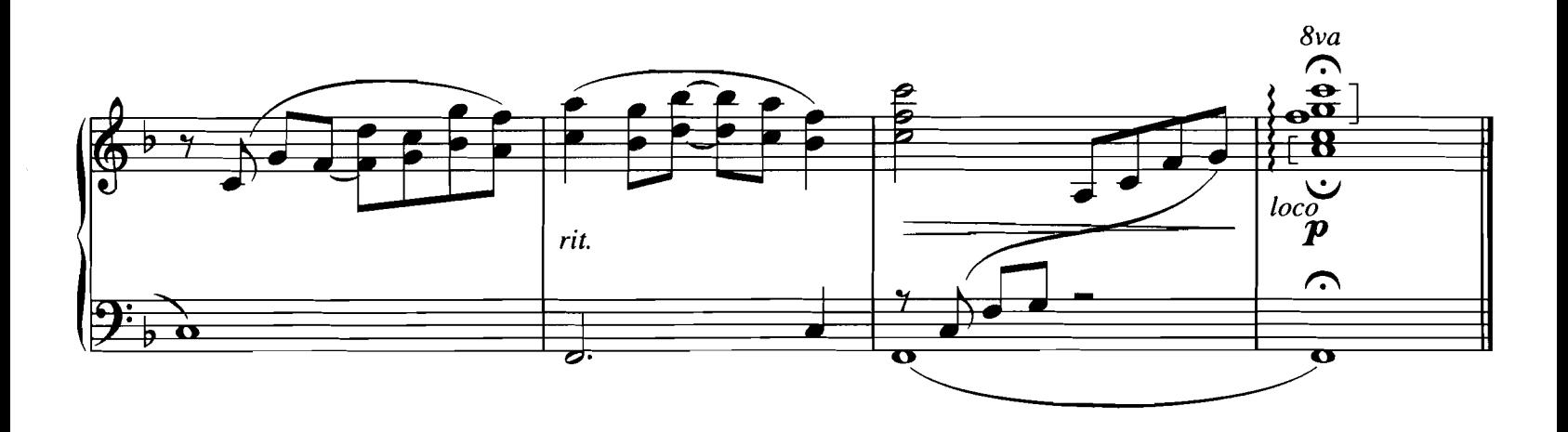

## YOU MUST LOVE ME<br>from the Cinergi Motion Picture EVITA

Words by TIM RICE Music by ANDREW LLOYD WEBBER

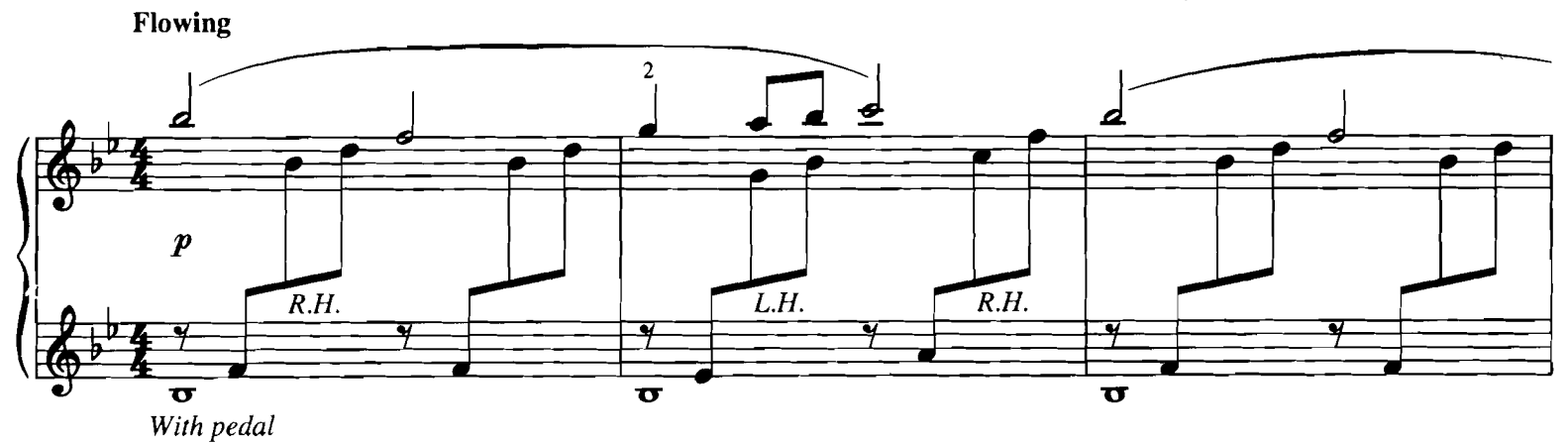

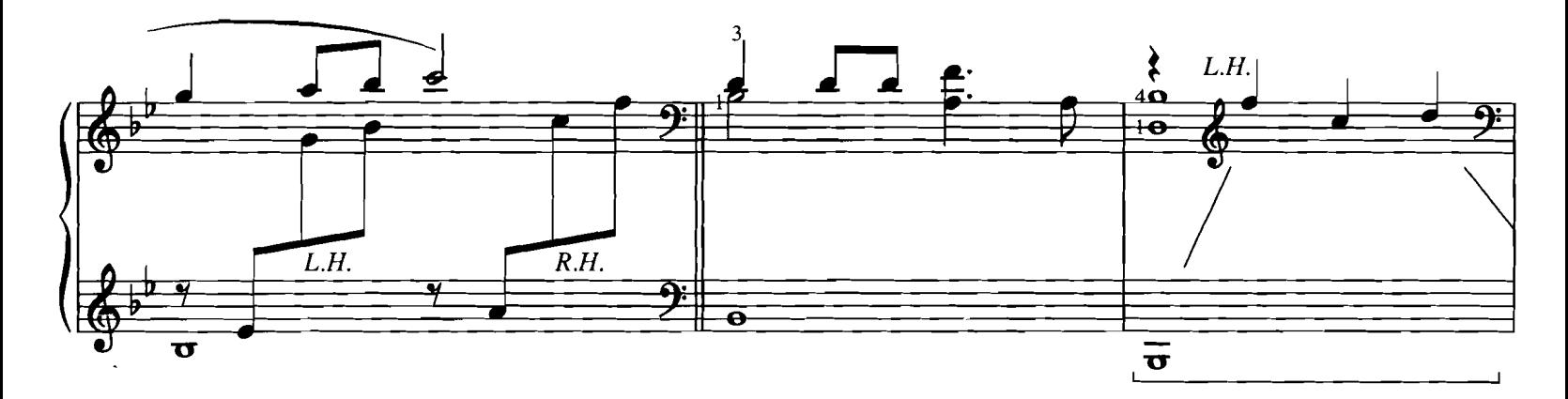

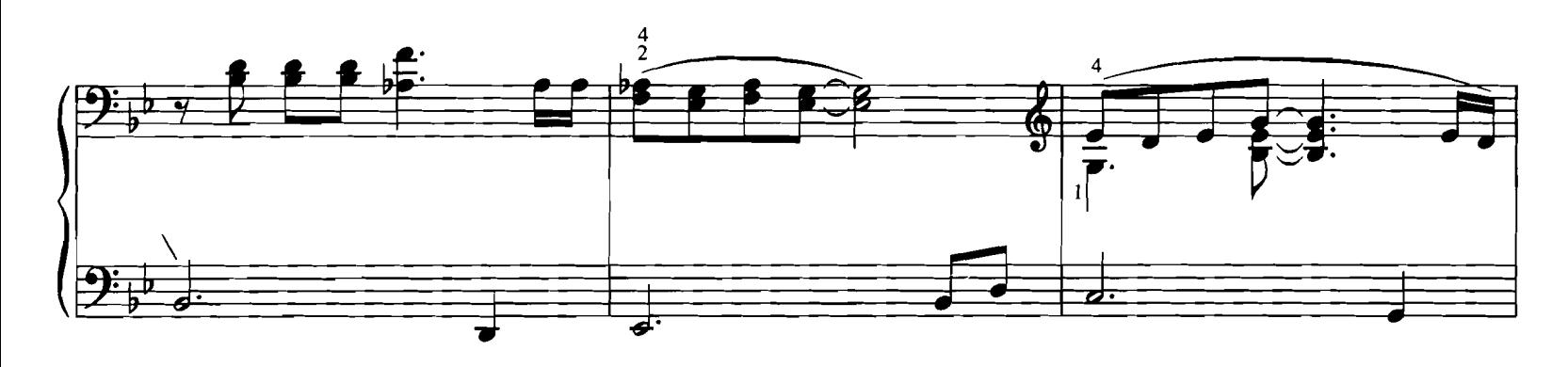

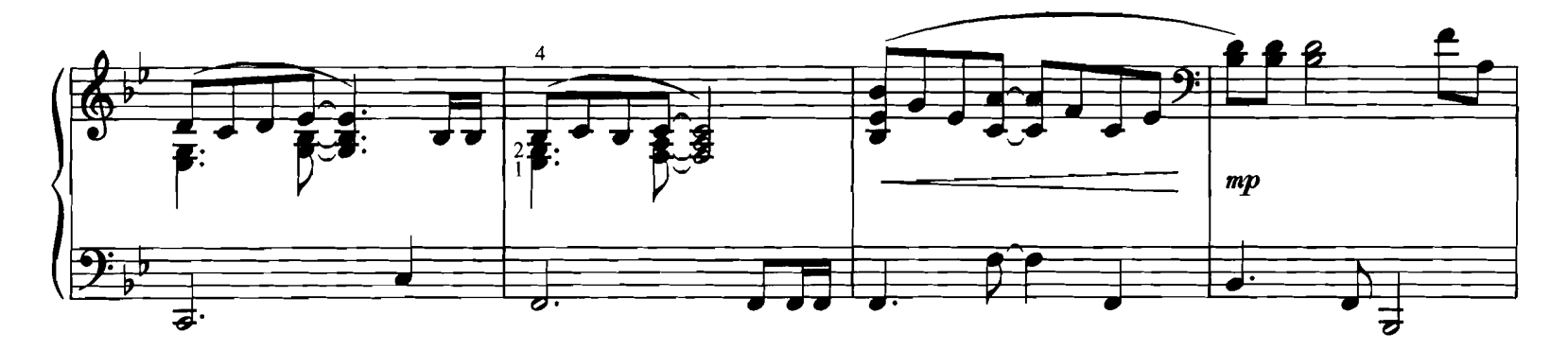

© Copyright 1996 by EVITA MUSIC LTD.<br>This arrangement © Copyright 1998 by EVITA MUSIC LTD.<br>All Rights for the Western Hemisphere Controlled and Administered by MCA MUSIC PUBLISHING, A Division of UNIVERSAL STUDIOS, INC.<br>In

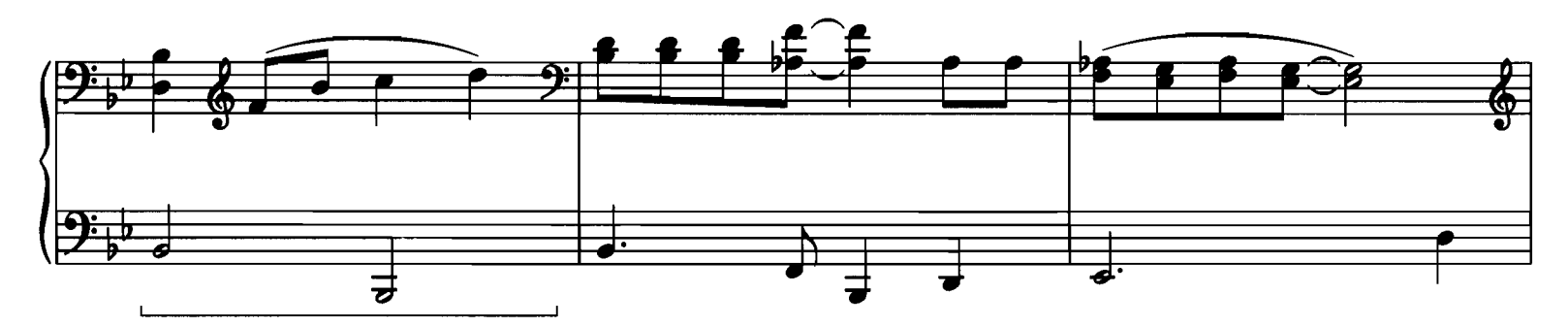

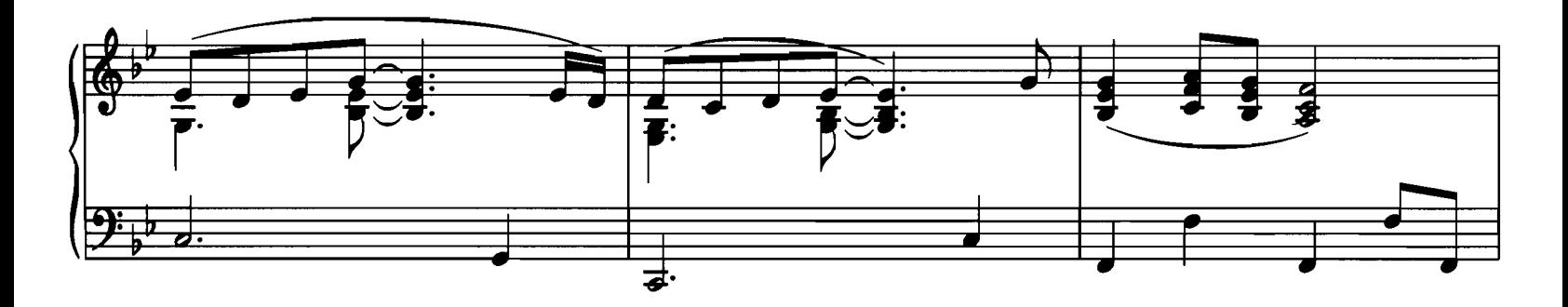

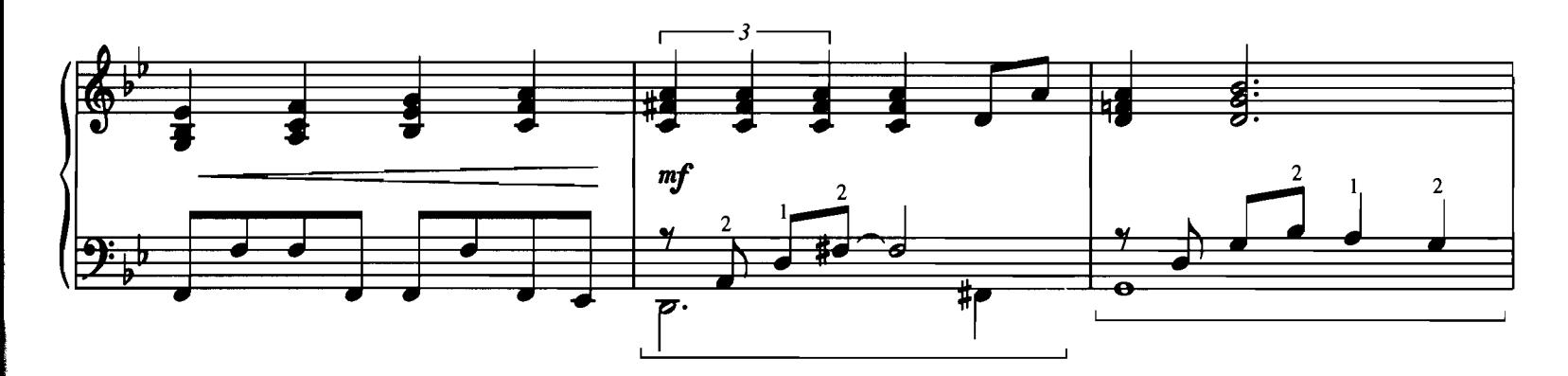

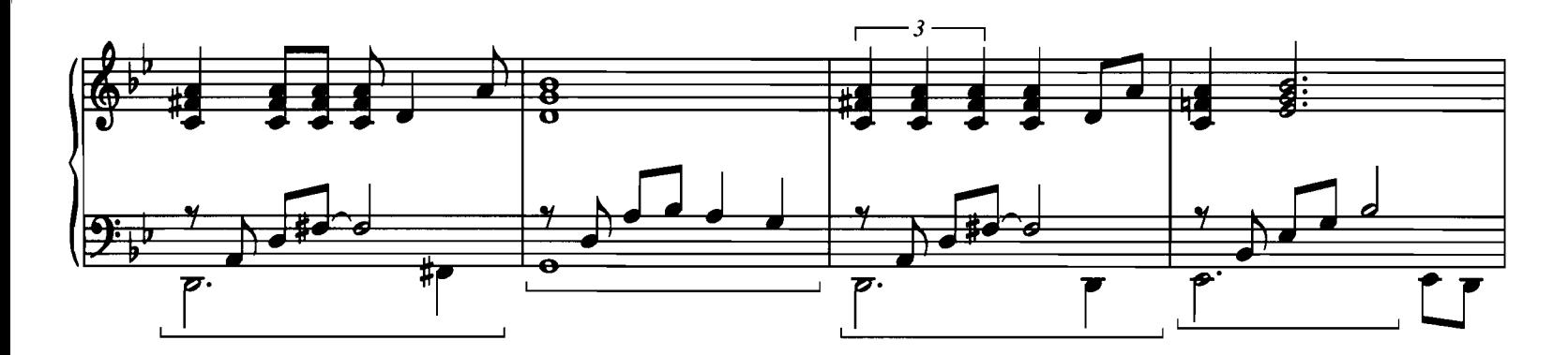

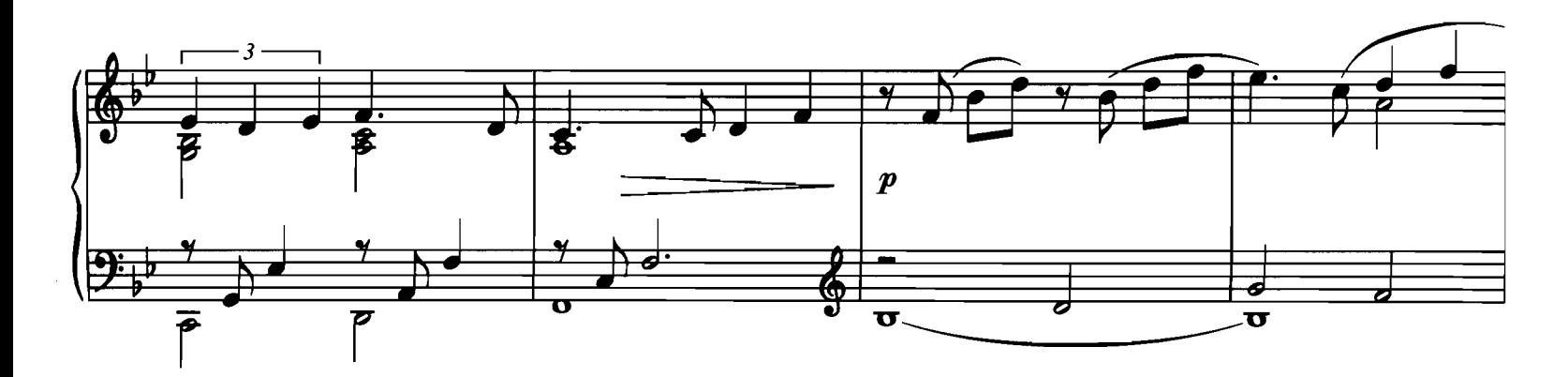

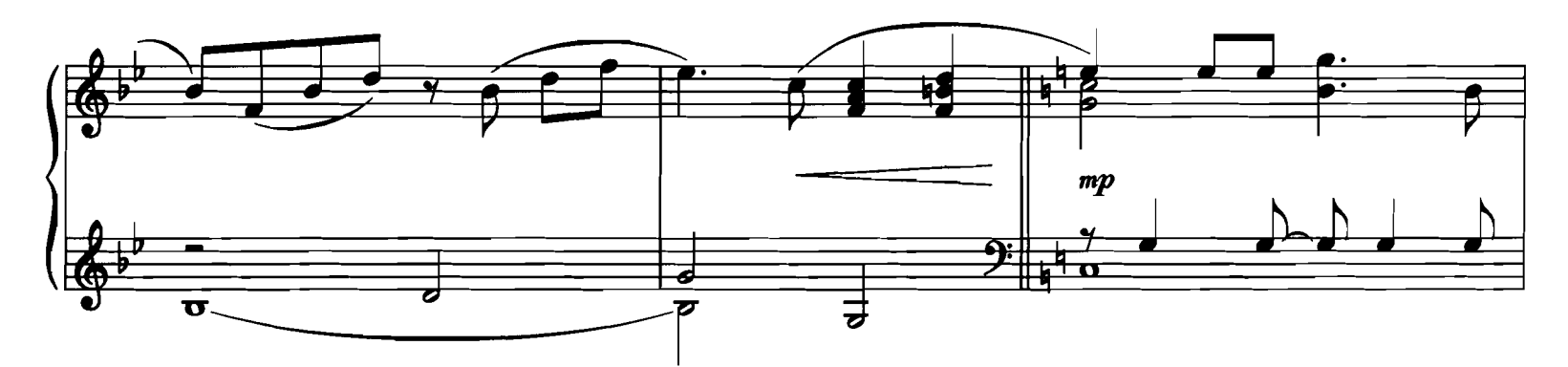

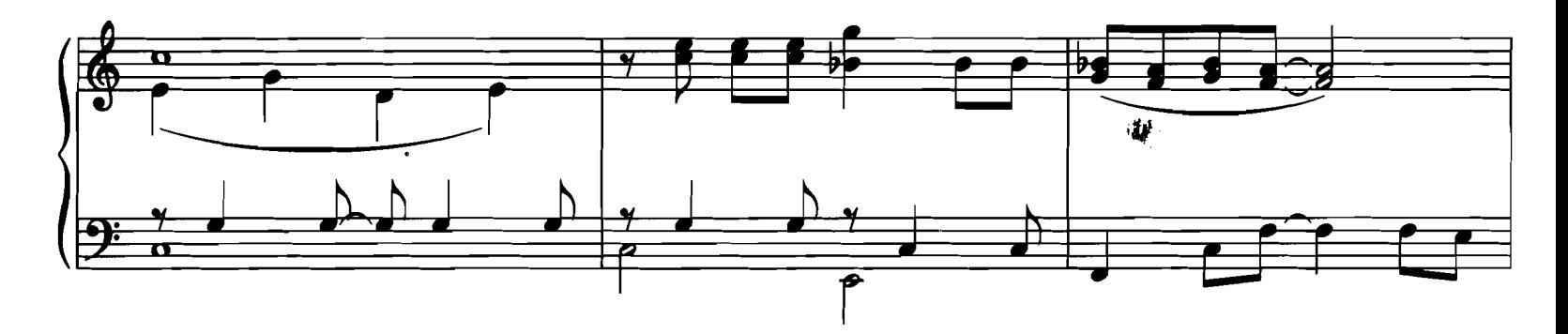

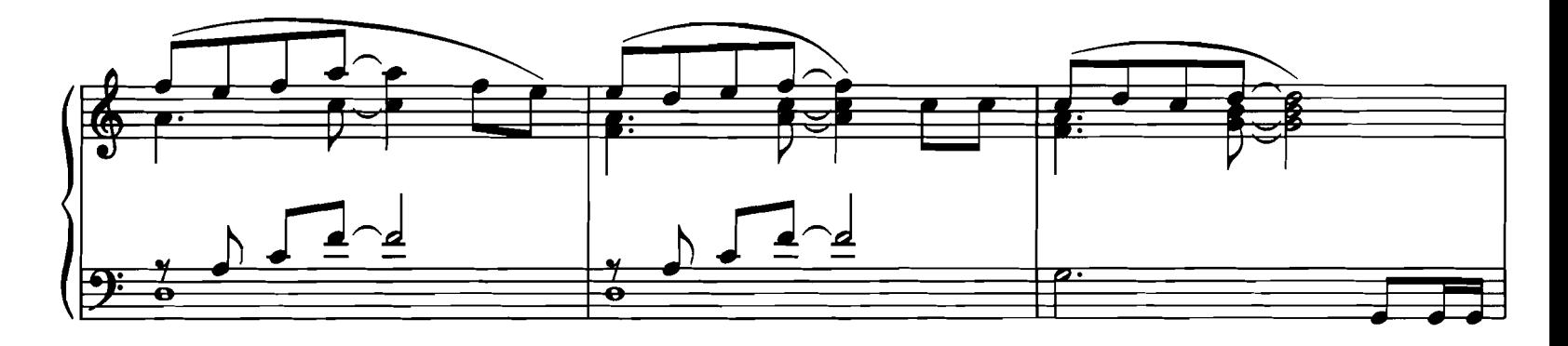

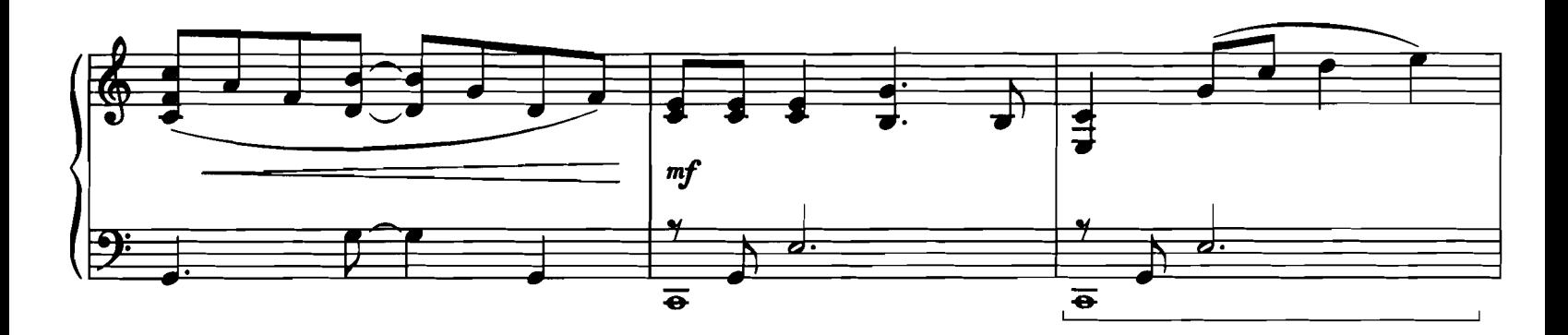

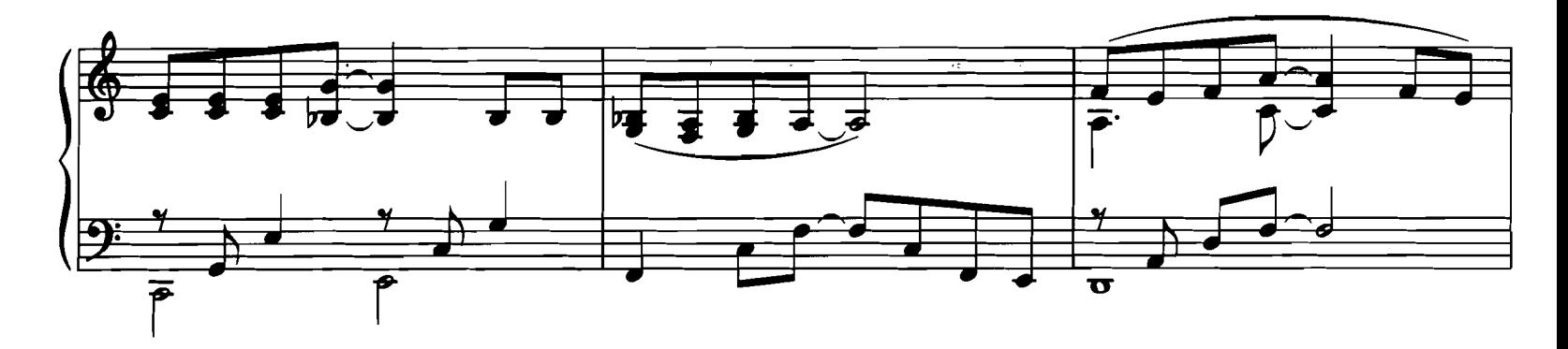

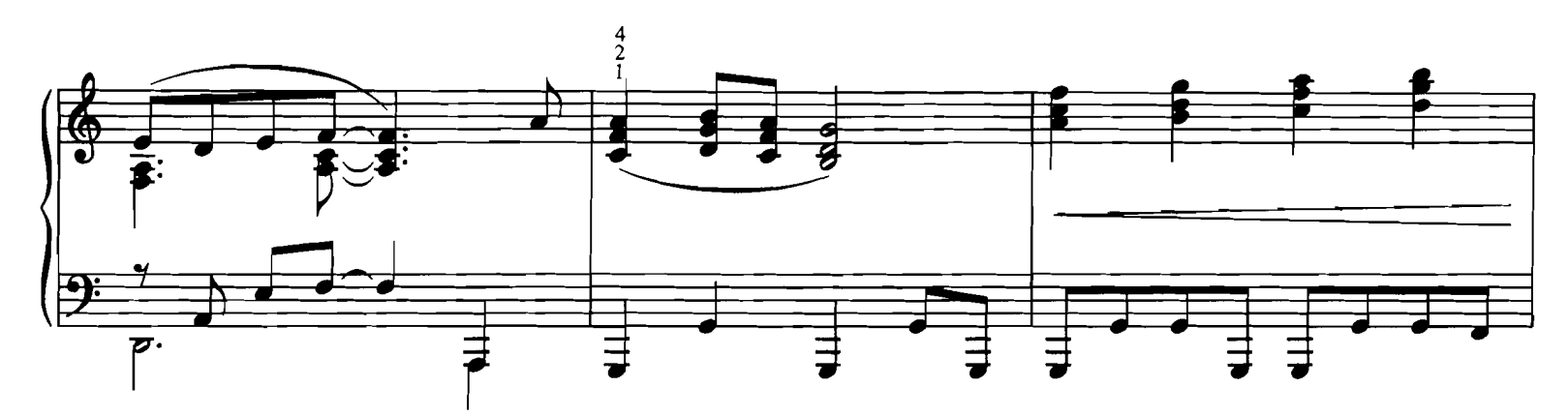

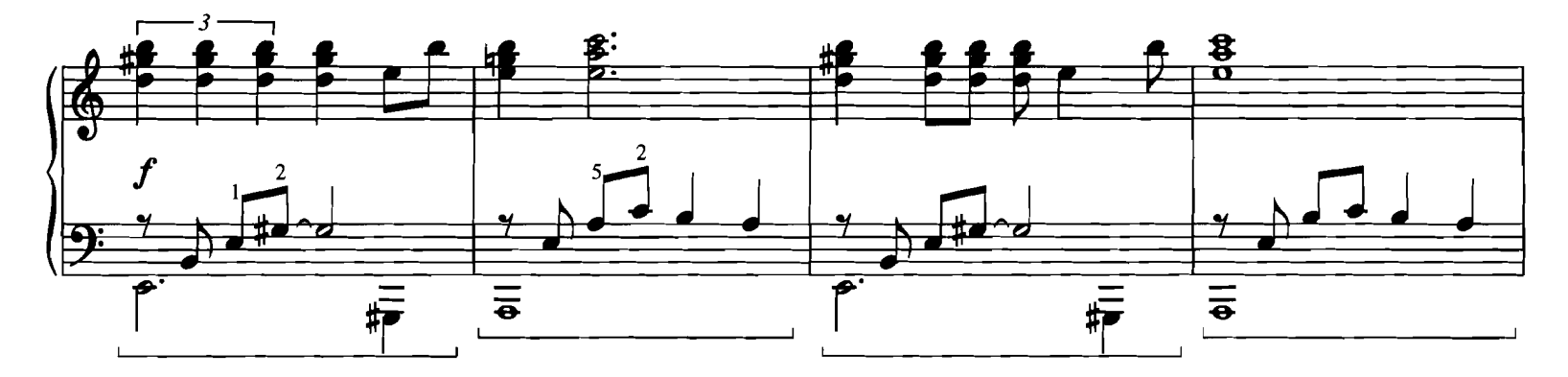

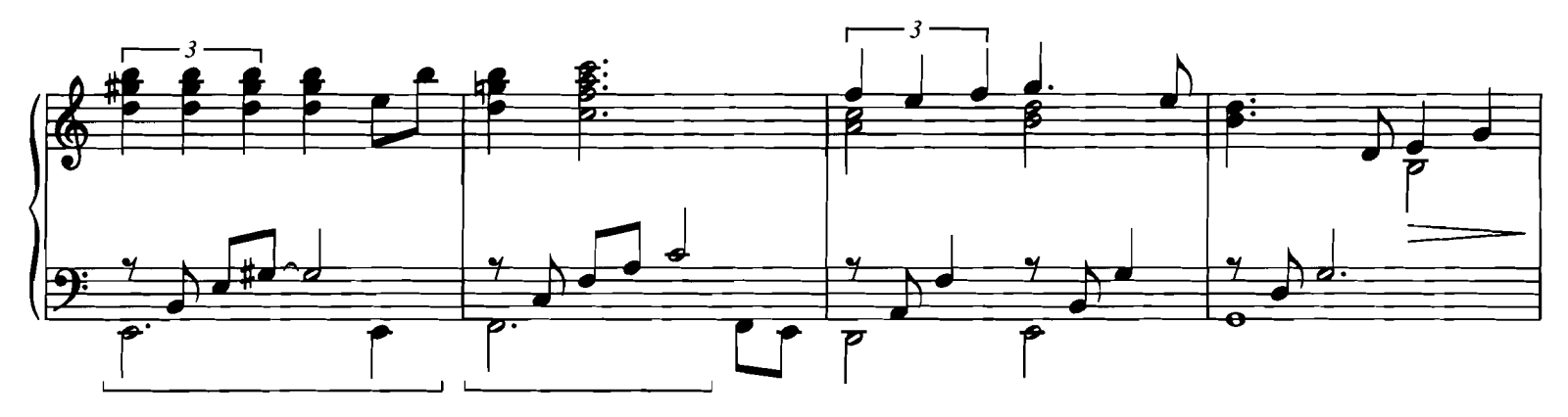

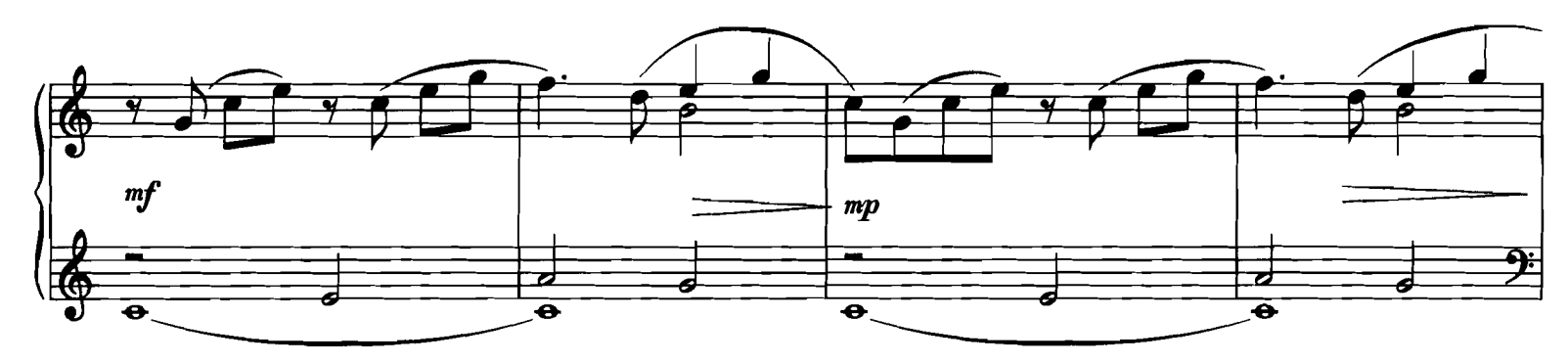

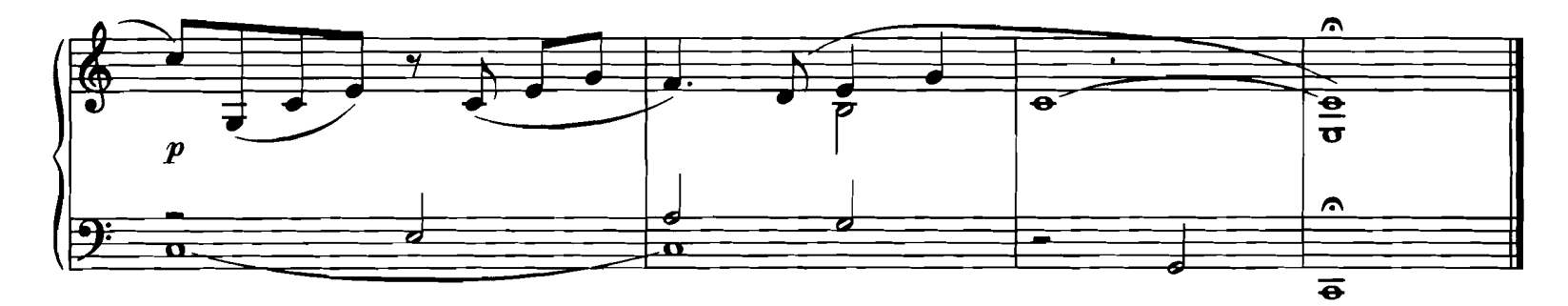

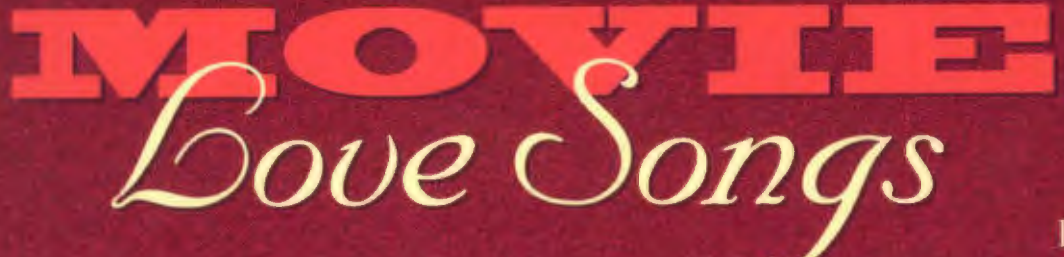

**BEAUTY AND THE BEAST** 

CAN YOU FEEL THE LOVE TONIGHT

THE ENGLISH PATIENT

**THE GODFATHER** 

**I FINALLY FOUND SOMEONE** 

**IF I NEVER KNEW YOU** 

IF WE HOLD ON TOGETHER

**LEGENDS OF THE FALL** 

**LOVE STORY** 

**REMEMBER ME THIS WAY** 

**ROMEO AND JULIET** 

**ROSE** 

**SOMEWHERE OUT THERE** 

**WHEN I FALL IN LOVE** 

A WHOLE NEW WORLD

YOU MUST LOVE ME

**U.S. \$10.95** 

ISBN 0-7935-9271-2

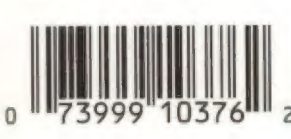

 $I \wedge I = I$